### ALMA MATER STUDIORUM – UNIVERSITA DI BOLOGNA `

Dottorato di ricerca Ingegneria delle Macchine e dei Sistemi Energetici XX Ciclo

Settore scientifico disciplinare di afferenza: ING-IND/08

# Sviluppo e validazione di un modello di film fluido per simulazioni CFD di motori a combustione interna

Dott. ing. Claudio Forte

Relatore Coordinatore dottorato Chiar.mo prof. ing. Piero Pelloni Chiar.mo prof. ing. Davide Moro

Esame finale 2008

Ad Alessandra

# Indice

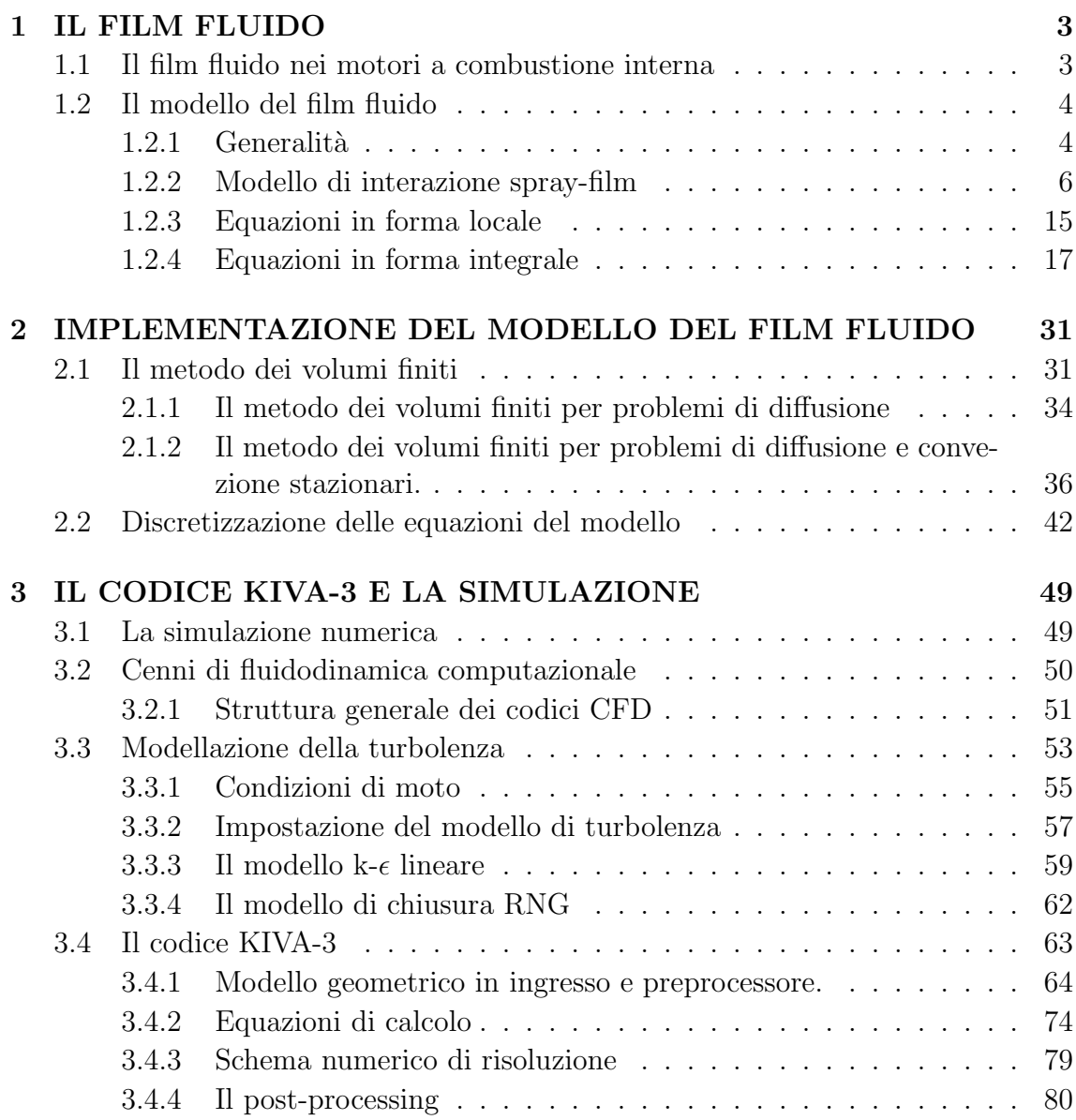

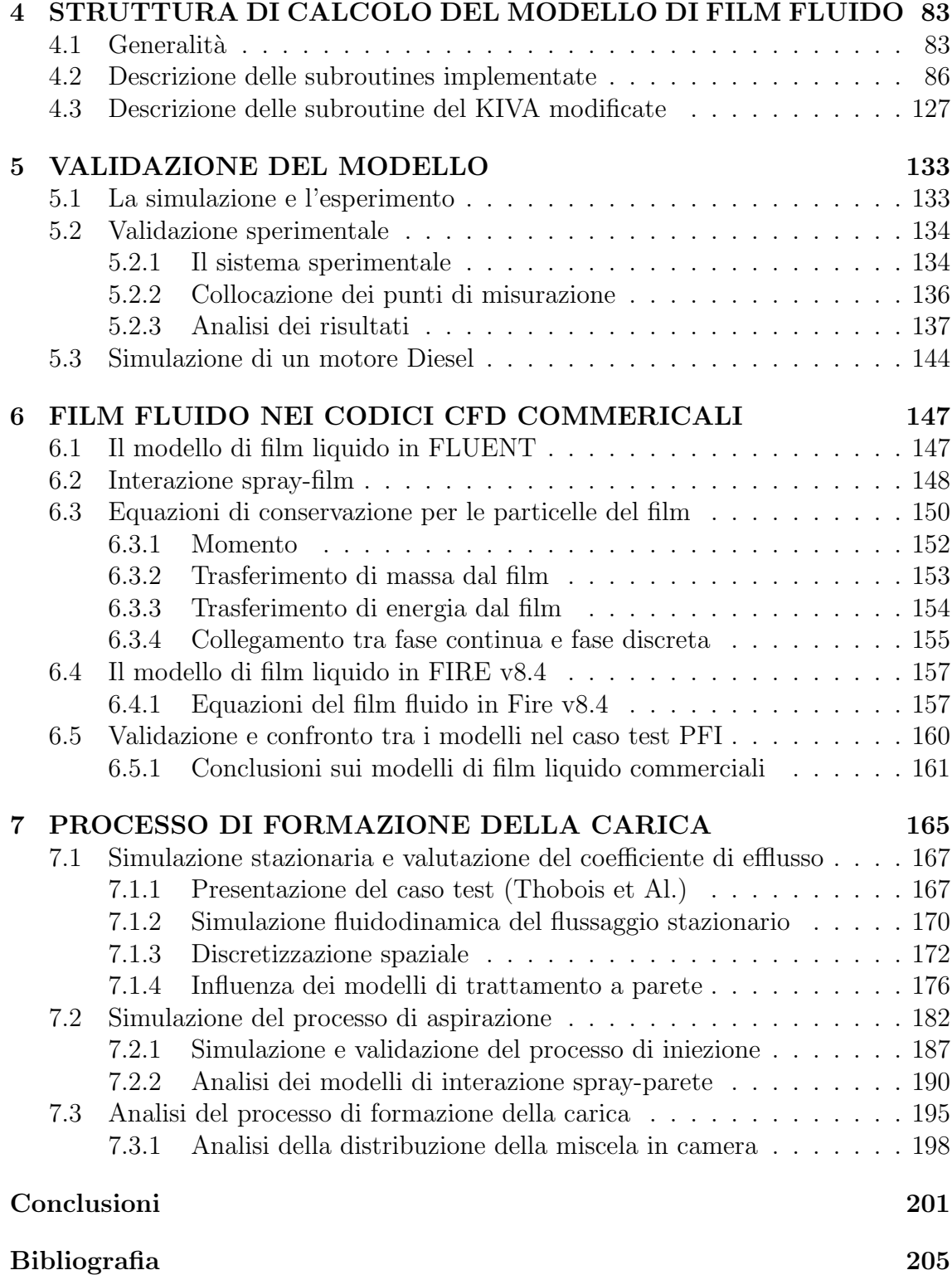

# Elenco delle tabelle

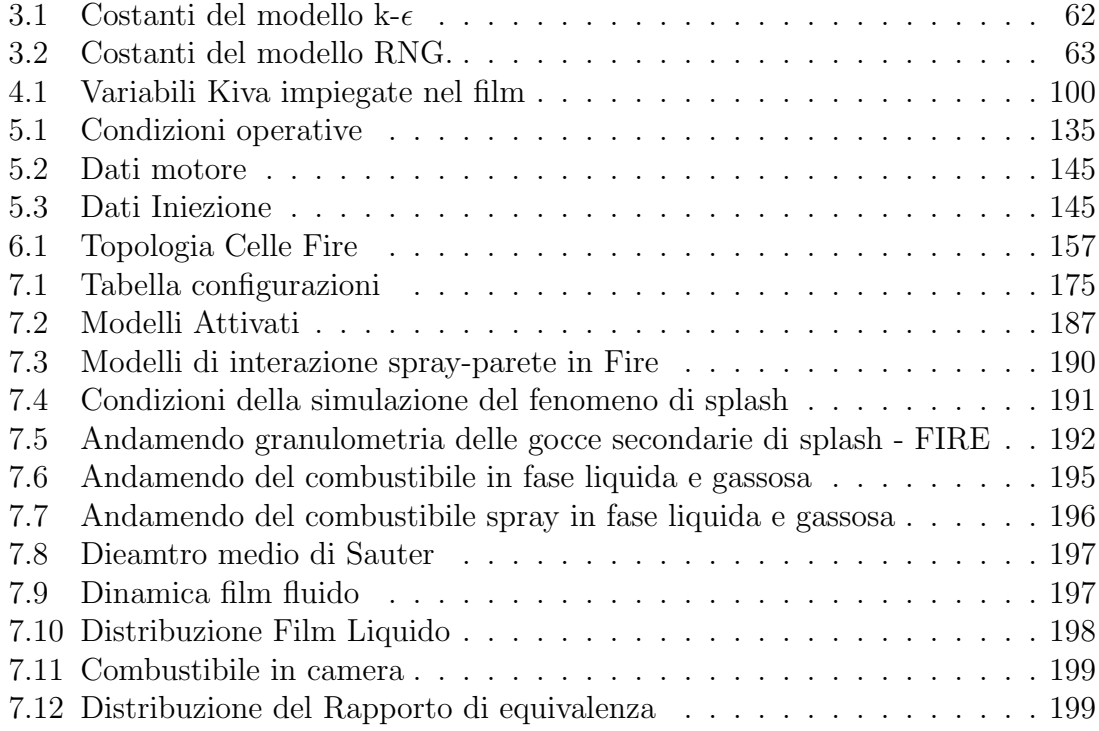

# Elenco delle figure

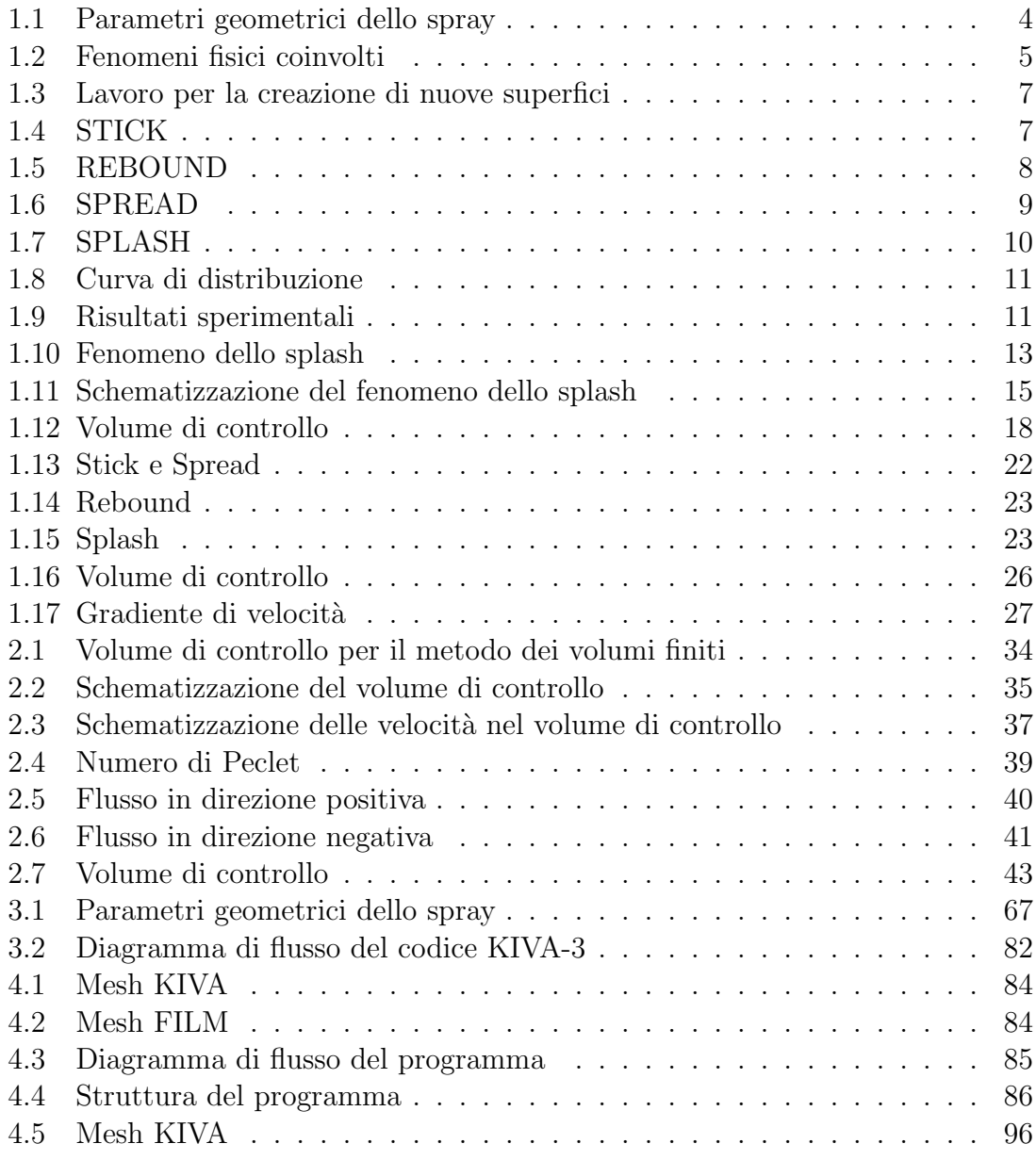

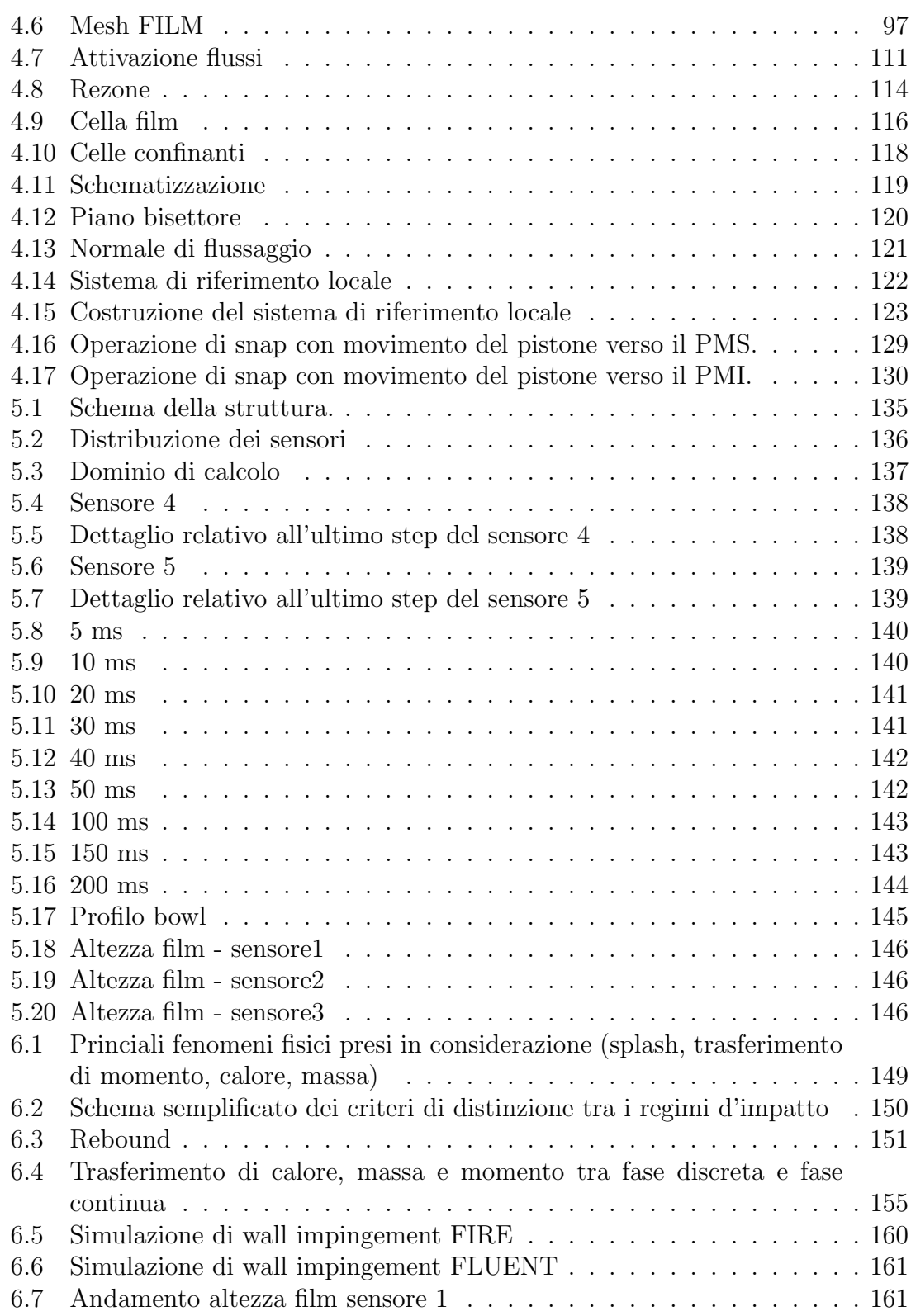

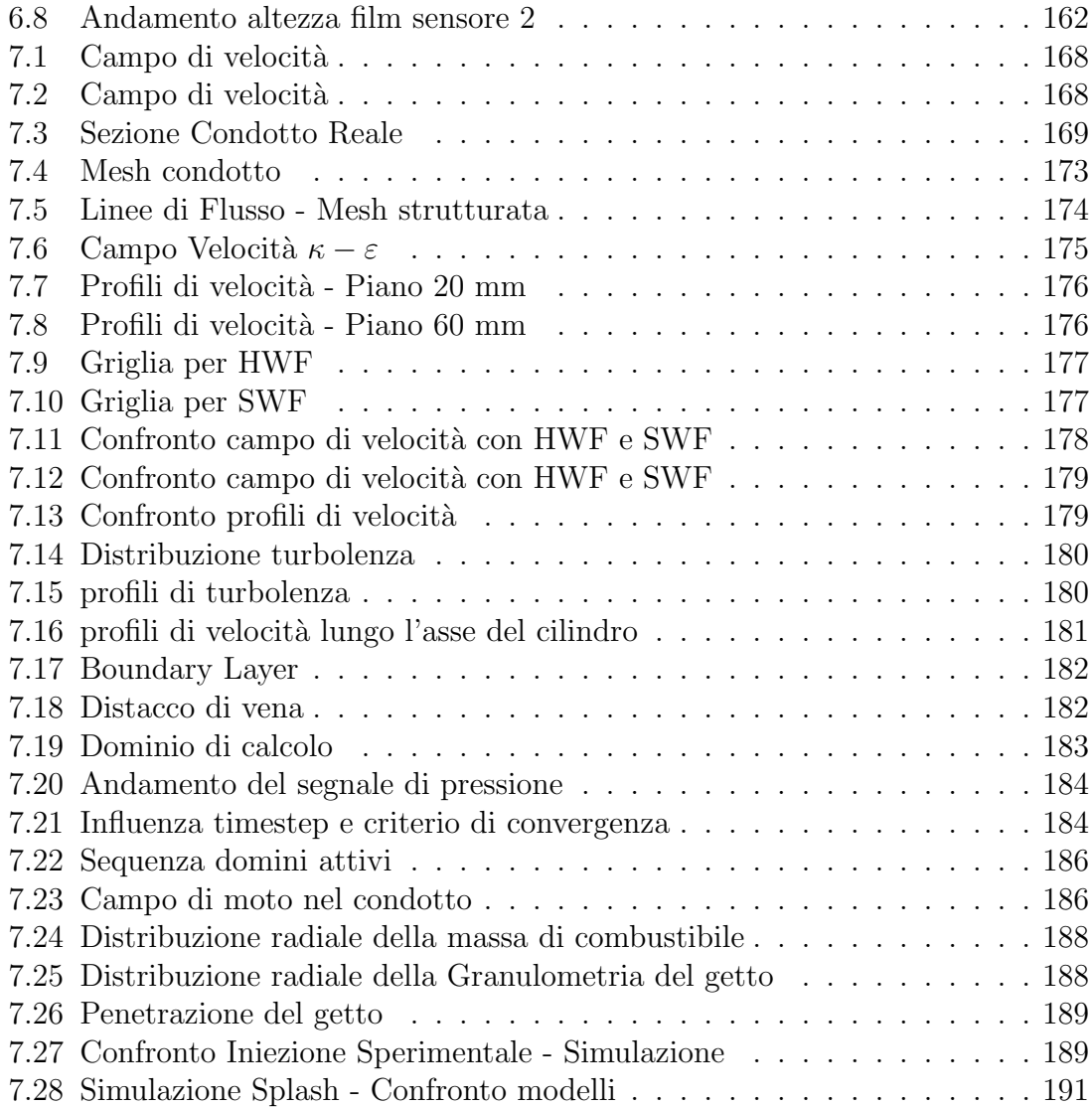

### Introduzione

I sempre più restrittivi limiti sulle emissioni inquinanti insieme con la necessità di rispondere in maniera repentina alle esigenze di mercato rendono opportuno un nuovo modo di concepire la progettazione dei motori a combustione interna: lo studio approfondito dei fenomeni all'interno del motore deve essere supportato da un processo simbiotico di sperimentazione e simulazione assistita con il calcolatore.

E' quindi molto importante definire in maniera precisa il concetto di simulazione: nel campo della progettazione 'simulare' non vuol dire solo sviluppare dei modelli atti a 'emulare' una determinata realt`a, ma vuol dire 'ricostruire' un certo fenomeno per ottenere precise informazioni. Tale processo di 'ricostruzione mirata' aiuta a delimitare il campo dei fenomeni da prendere in considerazione, supportando così l'adozione di ipotesi semplificative.

Il modello di un film fluido per simulazioni di motori a combustione interna, allora, sarà tanto più adeguato quanto più riuscirà a fornire informazioni utili per il miglioramento dei processi che si susseguono durante il ciclo di un motore.

I motori diesel, o ad accensione per compressione, aspirano solo il comburente, il quale viene compresso fino al punto da raggiungere condizioni di pressione e temperatura tali per cui, iniettandovi il combustibile, questo, dopo essersi vaporizzato e miscelato con il comburente stesso, si accende spontaneamente. Data la scarsa volatilit`a del combustibile utilizzato nei motori diesel, per aumentare la superficie di esposizione del liquido all'aria si cerca di polverizzare il più possibile il gasolio, sottoponendolo a forti gradienti di velocità.

Allo scopo di ottimizzare l'utilizzo del comburente `e importante che la 'penetrazione' e la 'diffusione' dello spray all'interno della camera di combustione sia più elevata possibile: i moderni motori diesel common rail cercano di polverizzare, diffondere e penetrare sottoponendo il combustibile a forti differenze di pressione, in modo da aumentare i gradienti di velocit`a tra lo spray e il gas. Questo processo di ottimizzazione dell'utilizzo del comburente nella camera di combustione ha come conseguenza diretta l'aumento della probabilità di impatto delle particelle di liquido sulle pareti della bowl: si forma quindi un film liquido che causa un aumento della produzione del particolato. Data l'asperità del punto di formazione del film, è estremamente difficoltoso riuscire a studiare il suo comportamento durante il processo

di combustione ed espansione di un motore; di qui la necessità di creare un modello che, grazie agli strumenti della fluidodinamica computazionale, aiuti a capire e 'controllare' tale fenomeno. Naturalmente non è possibile affidarsi ciecamente ad un modello matematico senza prima avere ottenuto una validazione sperimentale.

Nei motori ad accensione comandata Port Fuel Injection il processo di formazione della carica è fortemente influenzato dalla dinamica del combustibile in fase liquida. Il film fluido ha una dinamica assai differente dallo spray che lo ha generato e la sua comprensione diventa necessaria per un corretto controllo della miscela, soprattutto nelle condizione di transizione.

Introdotte le motivazioni generali e le linee guida dell'argomento da me trattato in questo lavoro, passo ora alla presentazione dei capitoli sviluppati.

Nel primo capitolo viene sviluppato il modello matematico della formazione e del flusso del film fluido. Il problema viene diviso in due argomenti distinti: interazione spray impattante-film e flusso di un fluido su una superficie tridimensionale. Le equazioni vengono presentate sia in forma locale che in forma integrale. Il teorema del trasporto lega i diversi termini di tali equazioni ai fenomeni diffusivi e convettivi, attribuendo loro un significato fisico esplicito utile nello studio dei vari parametri.

Nel capitolo due vengono poste le basi per l'integrazione delle equazioni del modello, con una spiegazione dettagliata del metodo dei volumi finiti. Lo schema di intergrazione temporale scelto per il modello viene presentato per ogni equazione assieme all'algoritmo di risoluzione.

Il terzo capitolo mostra in modo generale il meccanismo di funzionamento dei vari codici di fluidodinamica computazionale ed il loro legame con la simulazione. Viene inoltre presentato il codice KIVA 3, su cui verrà implementato il modello di film fluido.

Il quarto capitolo descrive in modo dettagliato lo schema di implementazione del modello, con riferimento esplicito alle subroutines inserite nel codice ad alle loro funzioni.

Nel quinto capitolo viene descritto il processo di validazione del modello implementato. Vengono simulate due tipiche condizioni motoristiche di formazione del film fluido. Per i motori PFI viene simulata una iniezione pulsante in un condotto, per i motori Diesel ad iniezione diretta si precede alla simulazione di un motore due tempi.

La sensibilità ai modelli matematici di sviluppo del film ha portato a valutare nel capitolo sei i modelli presenti nei codici CFD dommerciali. L'analisi comparativa viene fatta sulla base delle equazioni che li rappresentano e dell'accuratezza nella simulazione di un caso test sperimentale.

Nell'ultimo capitolo viene presentata una metodologia per la simulazione del processo di formazione della carica di un motore PFI. Tutti i fenomeni fisici coinvolti sono stati simulati e testati con appositi benchmark.

# Capitolo 1 IL FILM FLUIDO

### 1.1 Il film fluido nei motori a combustione interna

L'impatto di uno spray con una parete e la conseguente formazione di un film fluido influenzano in modo consistente le prestazioni dei motori a combustione interna.

La maggior parte dei combustibili usati nei motori IC (internal combustion) deve evaporare e miscelarsi con la carica di gas comburente allo scopo di bruciare, espandere e produrre lavoro.

Per raggiungere le desiderate condizioni di miscela aria-fuel i combustibili vengono iniettati sottoforma di spray nel condotto di aspirazione, nella precamera o direttamente nel cilindro. In ogni caso lo spray può impattare le superfici del motore prima che l'evaporazione e la miscela siano completate.

Il fenomeno del "wall wetting" e l'accumulo di liquido a parete causano un aumento delle emissioni di idrocarburi incombusti nei motori ad accensione comandata ed una maggiore produzione di particolato nei motori ad accensione per compressione.

In particolare nei motori a benzina PFI (Port Fuel Injection) il film fluido crea delle difficolt`a nel controllo nei transitori. Il fattore che maggiormente influenza il rapporto aria-combustibile durante le operazioni di transizione è la diversa velocità della dinamica del film depositato sulle superfici del sistema di aspirazione.

Una strategia utilizzata per accelerare tale processo è quella di iniettare lo spray sulla faccia posteriore della valvola di aspirazione riducendo così la quantità di liquido che si sparge sulle pareti più fredde dei condotti.

Le interazioni spray-parete sono molto importanti anche per i motori diesel ad iniezione diretta, in particolare per i motori con piccolo alesaggio dove la minore distanza tra iniettore e pistone rende molto probabile l'impatto. Sebbene la tendenza sia quella di evitare l'urto del combustibile con la parete, esiste una scuola di pensiero che propone di sfruttare tale fenomeno per controllare la formazione della miscela e la combustione: il vantaggio sta nel fatto che l' evaporazione del film regola l'avanzare della combustione permettendo l'utilizzo di combustibili a basso numero di cetano come la benzina (numero di cetano = 20).

I sempre più restrittivi limiti sulle emissioni inquinanti insieme con la necessità di rispondere in maniera repentina alle esigenze di mercato rendono opportuno un nuovo modo di concepire la ricerca e lo sviluppo dei motori del futuro: lo studio approfondito di tutti i fenomeni che avvengono all'interno del motore deve essere supportato da un processo simbiotico di sperimentazione e simulazione assistita con il calcolatore.

In questa ottica viene qui sviluppato il modello del film fluido: un insieme di relazioni matematiche che cerca di rappresentare un fenomeno complesso, quale è quello di un fluido che si muove su una superficie qualsiasi nello spazio, senza perdere di vista l'obbiettivo finale, cioè l'implementazione al calcolatore per la realizzazione di simulazioni di motori a combustione interna:

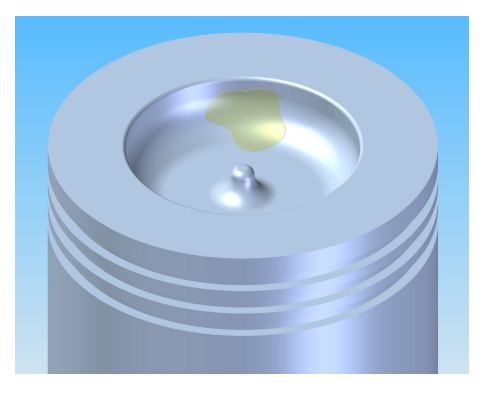

Figura 1.1. Parametri geometrici dello spray

### 1.2 Il modello del film fluido

#### 1.2.1 Generalità

I principali fenomeni presi in considerazione nello sviluppo del modello sono:

- Formazione del film fluido causata da uno spray impattante sulla parete
- Trasporto del film sotto l'azione di:
	- forze di taglio sulla superficie dovuta al moto del gas;
	- forze volumetriche dovute all'accelerazione del pistone ed alla forza di gravità;
- $-$  variazione di quantità di moto tangenziale e pressione dinamica causate rispettivamente dalle componenti tangenziali e normali delle gocce impattanti e del gas trasportato dal getto dello spray.
- Scambio di calore con la parete e con il gas circostante con conseguente evaporazione e/o condensazione.

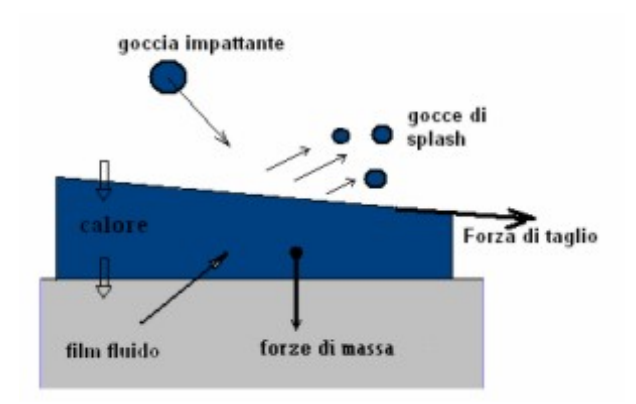

Figura 1.2. Fenomeni fisici coinvolti

Esistono in letteratura molti studi sulla dinamica di un flusso bidimensionale su una superficie tridimensionale, ma pochi sono i riferimenti a fluidi interagenti con spray. Tra questi i lavori di Foucart et al.[17] e Stanton et al.[36] hanno costituito un solido punto di riferimento per il lavoro, avendo essi presentato dei modelli di interazione spray-film già avvalorati da validazione sperimentale.

Foucart et al.[17] propongono un modello integrale di film liquido facilmente implementabile con gli strumenti della fluidodinamica computazionale, in particolare con il KIVA-2. In tale rappresentazione vengono presi in considerazione quasi tutti i fattori che maggiormente influenzano il processo di formazione e trasporto del film, con particolare attenzione ai flussi termici che ne caratterizzano l'evaporazione o la condensazione. Il fluido viene considerato incomprimibile e newtoniano e le equazioni che ne descrivono il moto sono quelle di Navier-Stokes, con l'ipotesi di moto laminare e film sottile.

Una ulteriore ipotesi, ripresa anche dal modello proposto, è quella di considerare i profili di velocit`a e temperatura nella direzione normale al film come parabolici.

Foucart tuttavia ipotizzano che tutte le particelle dello spray che impattano la parete o il film aderiscano ad esso, escludendo così qualsiasi possibilità di rimbalzo o di splash.

Stanton, pur trascurando nel loro modello ogni tipo di fenomeno termico, hanno fornito un dettagliato studio delle interazioni dello spray con il film distinguendo

quattro diversi regimi di impatto (stick, rebound, spread, splash). Anche in questo caso le equazioni vengono presentate in forma integrale in previsione di una successiva implementazione e risoluzione con il metodo dei volumi finiti.

Il modello qui di seguito presentato `e stato sviluppato cercando di descrivere il fenomeno nella sua interezza e complessit`a, utilizzando gli strumenti forniti dalla matematica per riprodurre tutti i fattori che intervengono nel film fluido (senza mai perdere di vista il significato fisico che essi rappresentano) allo scopo di avere un sistema coerente e ove possibile semplice e chiaro.

#### 1.2.2 Modello di interazione spray-film

La fenomenologia dell'impatto di uno spray con una parete dipende da numerosi parametri i quali si riferiscono sia alle caratteristiche delle gocce che alla condizione della superficie colpita dal getto.

Il modello preso come riferimento è quello di Stanton nel quale vengono distinti quattro diversi regimi di impatto, senza formale distinzione tra urto con superficie solida o liquida.

Il parametro adottato come discriminante di un determinato regime è il numero di Weber così definito:

$$
We = \frac{\rho d_d U_{nd}^2}{\sigma} \tag{1.1}
$$

dove

 $\rho$ =densità del fluido

 $d_d$ =diametro delle particelle

 $U_{nd}$ =velocità relativa normale delle particelle rispetto alla superficie

 $\sigma$ =tensione di superficie

Una prima analisi della definizione di We permette di notare come il numeratore sia proporzionale all'energia che la particella è in grado di trasmettere nell'urto, mentre il denominatore `e proporzionale all'energia posseduta dalla goccia sulla sua superficie: è proprio dall'influenza relativa di questi due fattori che derivano le differenti manifestazioni che caratterizzano i vari regimi.

L'attrazione mutua tra le singole molecole costituenti una fase decresce molto rapidamente con la distanza, riuscendo irrilevante al di là di pochi diametri molecolari. Ne segue che lungo la superficie limite della fase, e su uno strato di spessore confrontabile con le dimensioni molecolari, le forza di attrazione mutua non sono più bilanciate, manifestando localmente un risultante diretto come la normale interna alla superficie di contorno, il cui modulo cresce con l'avvicinarsi a questa, e dipende anche dalla sostanza con la quale la fase considerata si trova a contatto.

Deformare la fase in modo da aumentare la superficie di contorno richiede il trasferimento di molecole dalle zone interne alle zone superficiali di nuova formazione, e ciò implica l'esecuzione di un lavoro.

Così, come mostra la figura 1.3, si può pensare che il lavoro necessario per allungare di s una porzione di superficie di confine largab sia quello connesso allo spostamento s di una forza  $\sigma b$  applicata lungo il bordo di larghezza  $b$ .

Per l'esiguità dello spessore della pellicola superficiale entro la quale si presentano gli squilibri tra le forze intermolecolari, si assume che la forza  $\sigma$  per unità di sviluppo lineare di contorno sia concentrata al margine della fase.

Si deve ammettere inoltre che la  $\sigma$  agisca tangenzialmente alla superficie limite e normalmente al suo contorno, e che sia orientata verso l'esterno. La superficie si trova perciò in tensione e la  $\sigma$  viene detta tensione superficiale.

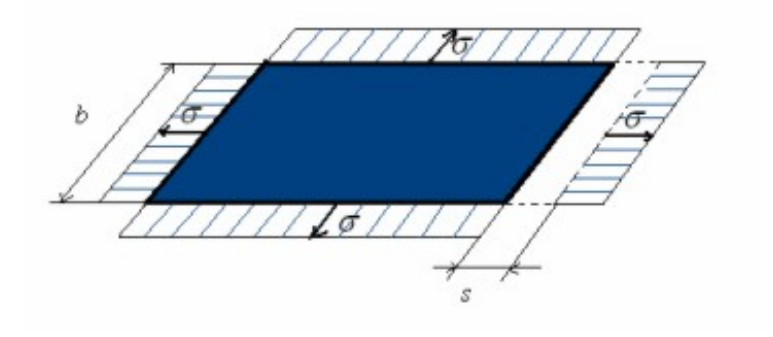

Figura 1.3. Lavoro per la creazione di nuove superfici

#### Stick

Si verifica con energie di impatto molto basse e con numeri di Weber inferiori a 5.

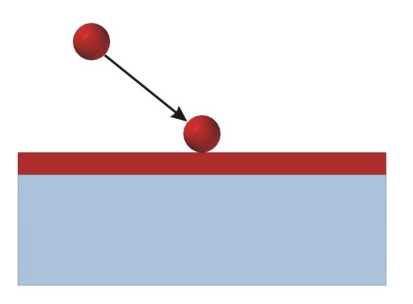

Figura 1.4. STICK

La goccia raggiunge il film ma non ha energia sufficiente per entrare in esso né tanto meno per cambiare forma e creare nuova superficie in modo da spargersi su di esso.

La particella quindi arriva sulla parete e rimane ad essa attaccata senza cambiare forma.

Nelle equazioni che descrivono la dinamica del film occorrerà aggiungere un termine sorgente che tenga presente del contributo in massa, quantità di moto ed energia che deriva dallo spray impattante.

#### Rebound

Si ha con numeri di Weber compresi tra 5 e 10.

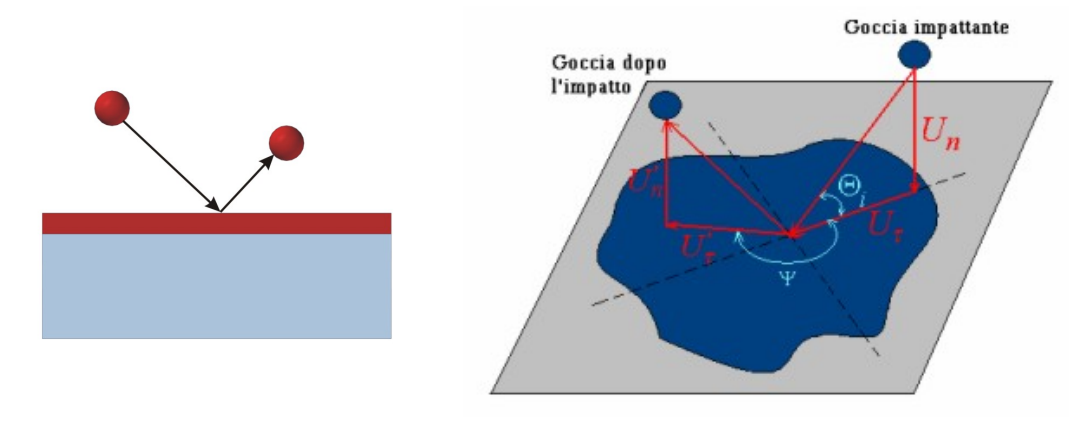

Figura 1.5. REBOUND

L'energia di impatto comincia ed essere consistente, ma non ancora abbastanza alta da permettere alla goccia di immergersi: la particella quindi rimbalza sul film liquido.

Per una completa valutazione del regime di rimbalzo occorre determinare le componenti di velocit`a e la direzione di uscita della goccia impattante in funzione dei parametri iniziali.

A tal scopo si consideri la fig. 1.5 nella quale si è indicato con  $U_n$  e  $U_\tau$  le componenti di velocità in direzione normale e tangenziale della goccia rispetto al piano del film, con $U'_n$ e $U'_\tau$ le componenti della particella dopo l'impatto; l'angolo Ψ, inoltre, indica la direzione di uscita della particella rispetto a quella di entrata in quanto nell'urto la goccia pu`o subire una deviazione. Con riferimento al modello di Stanton le relazioni che intercorrono tra parametri di ingresso e uscita per piccole gocce che urtano contro superfici bagnate sono:

$$
|U_\tau'|=\frac{5}{7}\,|U_\tau|
$$

$$
|U'_n| = -e |U_n| \tag{1.2}
$$

dove  $e$  è il coefficiente di restituzione così definito:

$$
e = 0,993 - 1.76\Theta_i + 1.56\Theta_i^2 - 0.490\Theta_i^3\tag{1.3}
$$

dove  $\Theta_i$  è l'angolo (espresso in radianti) di incidenza dell'urto misurato a partire dalla superficie della parete.

Il valore di Ψ viene assunto in modo casuale tra 90 e 270 gradi.

#### Spread

Il regime di spread è simile a quello di stick ma avviene per numeri di Weber più alti. In tale regime la goccia viene incorporata nel film in seguito all'impatto in quanto l'energia cinetica che caratterizza l'urto è sufficientemente alta da trasformarsi in energia di superficie, essendo in rapporto più bassa la tensione superficiale.

$$
10 < We \le 18.0^2 d_d \left(\frac{\rho}{\sigma}\right)^{\frac{1}{2}} \nu^{\frac{1}{4}} f^{\frac{3}{4}}
$$

dove:

 $d_d$ =diametro della goccia

 $\rho$ =densità fluido

 $\sigma$ =tensione superficiale

 $\nu$ =viscosità cinematica

f=frequenza dell'impatto.

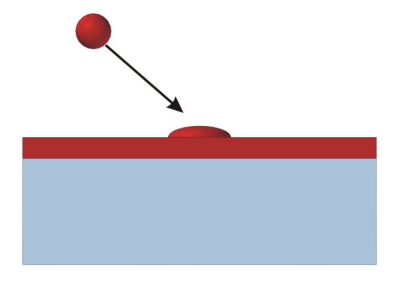

Figura 1.6. SPREAD

#### Splash

Con alta energia di impatto si ha il fenomeno dello splash: in seguito all'urto della goccia con il film si forma una corona di liquido instabile che tende a staccarsi formando tante goccioline secondarie.

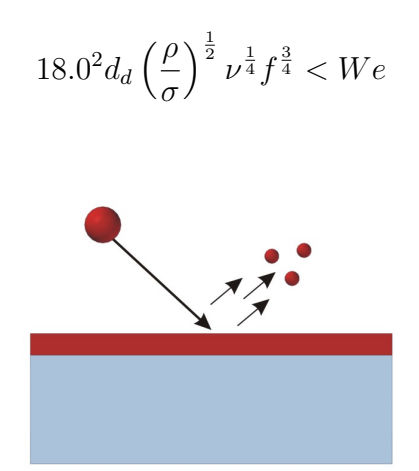

Figura 1.7. SPLASH

In questo regime devono essere calcolate molte quantità allo scopo di descrivere il processo, tra le quali la porzione di massa della goccia incidente che si deposita nel film e le dimensioni, velocit`a e angoli di eiezione delle particelle secondarie.

Per calcolare il valore limite di Weber che contraddistingue il regime di splash bisogna determinare la frequenza di impatto f per ogni particella computazionale: essa è calcolata come l'inverso del tempo che intercorre tra due impatti. Il valore di f per la prima goccia che urta il film può essere ambiguo e viene così calcolato:

$$
f = \frac{U_n}{d_d}
$$

La formulazione degli eventi di splash comincia con la determinazione del numero di particelle computazionali  $N_{\text{parallel}}$  che devono essere usate. Ciascuna particella contiene un calcolato numero di gocce secondarie,  $N_i$ , con le stesse proprietà cinematiche e termodinamiche.

La scelta del numero di particelle è uguale al numero dei punti campione presi lungo le curve di distribuzione delle gocce secondarie.

Tali curve sono state ottenute per via sperimentale osservando l'impatto di uno spray su delle superfici rugose.

Il numero di punti campione, o particelle computazionali secondarie, usato in questo lavoro è tre, allo scopo di dare un minimo di rappresentatività al modello senza troppo appesantire il successivo processo di implementazione.

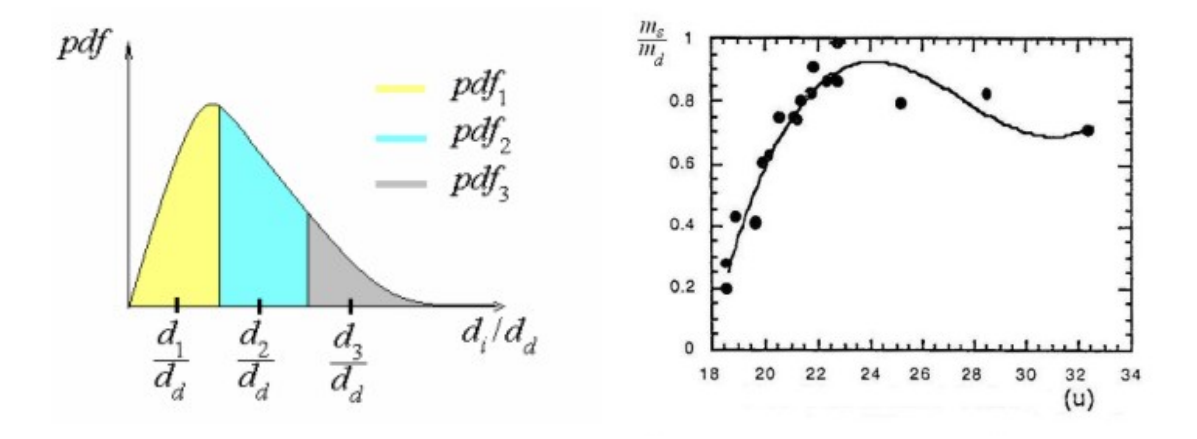

Figura 1.8. Curva di distribuzione Figura 1.9. Risultati sperimentali

In base a rilevazioni sperimentali le dimensioni caratteristiche delle gocce (i diametri) secondarie sono distribuite secondo la legge statistica di Weibull:

$$
pdf\left(\frac{d_i}{d_d}\right) = \left[\frac{b}{\Theta_w} \left(\frac{d_i/d_d}{\Theta_w}\right)^{b-1}\right] \exp\left[-\left(\frac{d_i/d_d}{\Theta_w}\right)^b\right]
$$
(1.4)

dove

 $b=2.71-9.25\times10^{-4}$ We

 $\Theta_w = 0.210 - 7.69 \times 10^{-5}$ We

 $d_i$ =diametro delle gocce di splash

 $d_d$ =diametro delle gocce impattanti.

La scelta del diametro di ogni  $N_{\text{parcel}}$  è fatta in modo casuale ma nel rispetto delle probabilità descritte dalle curve di distribuzione.

Si scelgono tre numeri random  $Ran_i$  i=1,3 dalla relazione:

$$
Ran_i = \int_0^{\frac{d_i}{d_d}} pdf \cdot d\left(\frac{d_i}{d_d}\right)
$$

si può ricavare  $d_i$  per i=1,3.

Il numero di particelle  $N_i$  con dimensione caratteristica  $d_i$  può essere ricavato in funzione del numero totale di gocce secondarie usando l'equazione:

$$
N_i = N_{tot} \cdot pdf_i \tag{1.5}
$$

dove  $pdf_i$  rappresenta la probabilità cumulativa del gruppo i-esimo.

Ponendo  $s_i = \frac{d_i}{d_i}$  $\frac{d_i}{d_d}$  possiamo ottenere  $pdf_i$ 

$$
pdf_{i} = \int_{\frac{x_{i} + x_{i-1}}{2}}^{\frac{x_{i} + x_{i+1}}{2}} pdf \cdot d(x_{i})
$$
\n(1.6)

come mostrato in figura 1.8.

 $L'$ equazione  $(1.5)$ , tuttavia, contiene due quantità incognite, cioè il numero totale di gocce secondarie  $N_{tot}$  ed il numero di particelle con dimensione  $d_i$ ,  $N_i$ .

Esse possono essere calcolate tramite una espressione di conservazione della massa, una volta determinata la quantit`a di massa eiettata nel fenomeno di splash.

La figura 1.9 mostra i risultati sperimentali per la frazione in massa delle gocce secondarie $\frac{m_s}{m_d}$  in funzione della velocità adimensionale d'impatto così definita:

$$
u = U_n \left(\frac{\rho}{\sigma}\right)^{\frac{1}{4}} \nu^{\frac{1}{8}} f^{\frac{3}{8}} \tag{1.7}
$$

Si può notare come la frazione in massa cresca in modo monotono fino a ad un valore limite minore di uno: è possibile costruire una funzione che simuli tale caratteristica, la cui espressione matematica è data da:

$$
\frac{m_s}{m_d} = -27.2 + 3.15u - 0.116u^2 + 1.40 \times 10^{-3}u^3 \tag{1.8}
$$

Noti adesso i diametri delle gocce secondarie e la frazione di massa eiettata, calcoliamo il numero totale di particelle  $N_{tot}$  dalla relazione:

$$
\rho \frac{\pi}{6} N_{tot} \sum_{i=1}^{N_{parcel}} \left( pdf_i d_i^3 \right) = \left( \frac{m_s}{m_d} \right) \cdot m_d \tag{1.9}
$$

Il valore di  $N_i$  si ottiene ora direttamente dalla equazione (1.5).

Occorre a questo punto determinare le velocit`a delle gocce secondarie. La componente normale alla superficie di impatto segue una curva di distribuzione di probabilit`a empirica data dalla relazione:

$$
pdf\left(\frac{U_{ni}}{U_{nd}}\right) = \left[\frac{b_{\nu}}{\Theta_{\nu}}\left(\frac{U_{ni}/U_{nd}}{\Theta_{\nu}}\right)^{b_{\nu}-1}\right] \exp\left[-\left(\frac{U_{ni}/U_{nd}}{\Theta_{\nu}}\right)^{b_{\nu}}\right] \tag{1.10}
$$

dove

$$
b_{\nu} = \begin{cases} 2.1 & \Theta_i \le 50 \text{ °C} \\ 1.10 + 0.020\Theta_i & \Theta_i > 50 \text{ Celsius} \end{cases}
$$

 $\Theta_{\nu} = 0.158e^{0.017\Theta_{i}}$  $\Theta_i$ =angolo di incidenza

La procedura per la ricerca del valore di velocità relativa normale della goccia `e formalmente identica a quella della scelta del diametro per ogni particella computazionale, cioè scelto un numero casuale  $Ran_i$ , dalla relazione:

$$
Ran_i = \int_0^{\frac{U_{ni}}{U_{nd}}} pdf \cdot d\left(\frac{U_{ni}}{U_{nd}}\right) \tag{1.11}
$$

si ottiene  $U_{ni}$ .

La componente tangenziale di velocità viene trovata determinando innanzitutto l'angolo di riflessione Θ<sup>s</sup> , grazie ad una legge di origine sperimentale per la quale

$$
\Theta_s = 65.4 + 0.266 \Theta_i \tag{1.12}
$$

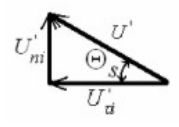

quindi

$$
U'_{\tau i} = \frac{U'_{ni}}{\tan\left(\Theta_s\right)}\tag{1.13}
$$

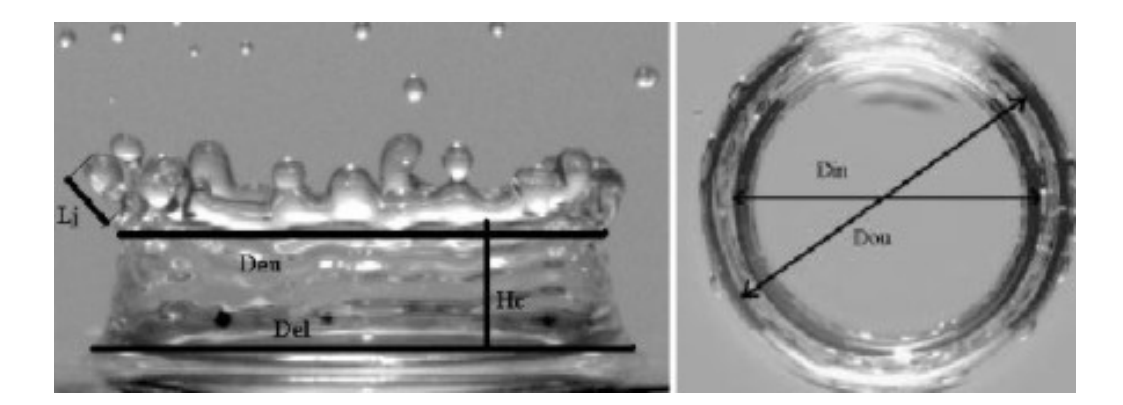

Figura 1.10. Fenomeno dello splash

Facciamo ora un bilancio di energia che coinvolga tutti i fattori in gioco:

$$
\frac{1}{2} = \sum_{i=1}^{N_{parcel}} (m_i U_i^2) + \pi \sigma \sum_{i=1}^{N_{parcel}} (N_i d_i^2) = \frac{1}{2} m_d U_d^2 + \pi \sigma N_d d_d^2 - E_s \tag{1.14}
$$

dove, indicando con il termine particella l'insieme di tutte le gocce con le stesse caratteristiche geometriche e cinematiche si ha:

 $N_{\text{pared}} =$ numero di particelle campione uscenti dall'urto  $m_i$ =massa di tutte le gocce appartenenti alla particella i-esima di splash  $N_i$ =numero di gocce della particella i-esima eiettata  $N_d$ =numero delle gocce della particella impattante  $m_d$ =massa totale delle gocce della particella impattante  $E_s$ =energia al di sotto della quale non c'è splash  $E_s$  può essere stimata nel modo seguente:

$$
E_s = \frac{1}{2} m_d U_s^2 \tag{1.15}
$$

 $U_s$  è la velocità soglia di splash, ed è dato dalla relazione:

$$
U_s = 18 \cdot \left(\frac{\rho}{\sigma}\right)^{\frac{1}{4}} \cdot \nu^{\frac{1}{8}} \cdot f^{\frac{3}{8}}
$$
 (1.16)

Osservando attentamente l'equazione di bilancio di energia (1.14) si pu`o notare come tutte le quantità in essa contenute siano state calcolate a priori, di conseguenza non si hanno certezze sulla veridicit`a di tale uguaglianza: per compensare l'imprecisione derivante dall'aver scelto un numero esiguo di punti campione sulle curve di distribuzione delle gocce secondarie si definisce un fattore di correzione k:

$$
k = \frac{\frac{1}{2}m_d U_d^2 + \pi \sigma N_d d_d^2 - E_s}{\frac{1}{2} \sum_{i=1}^{N_{parcel}} (N_i d_i^2)}
$$
(1.17)

Il coefficiente correttivo  $k$  viene applicato alle componenti di velocità normali e tangenziali delle gocce secondarie di splash:

$$
U'_{ni} = \sqrt{k}U'_{ni}
$$
  

$$
U'_{\tau i} = \sqrt{k}U'_{\tau i}
$$
 (1.18)

 $\hat{E}$  importante osservare come nell'equazione (1.14) non siano presenti termini legati all'energia termica, in quanto viene fatta l'ipotesi che la particella impattante abbia la stessa temperatura del film e quindi anche delle gocce di splash. Tale ipotesi, tuttavia, appare plausibile ed ha una validazione sperimentale nel modello di interazione proposto da Stanton.

Si osservi infine la figura 1.11, in tale schematizzazione del processo di splash la particella impattante crea due gruppi di gocce secondarie dei quali tuttavia ancora non si conosce la direzione, che chiaramente non può essere determinata in maniera univoca data la sua natura casuale.

Con riferimento agli studi di Trujillo et al. [39] è possibile ottenere un modello statistico del valore di Ψ che bene rappresenta il fenomeno di splash.

$$
\Psi = -\frac{\pi}{\beta} \left[ 1 - \operatorname{ran} \left( 1 - e^{-\beta} \right) \right] \tag{1.19}
$$

dove:

 $ran$ =numero random distribuito uniformemente nell'intervallo [0,1]  $\beta$ =deriva dalla seguente relazione

$$
\sin \alpha = \left(\frac{e^{\beta} + 1}{e^{\beta} - 1}\right) \cdot \frac{1}{1 + \left(\frac{\pi}{\beta}\right)^2} \tag{1.20}
$$

in cui  $\alpha$  è l'angolo complementare di quello di incidenza $\Theta_i$  .

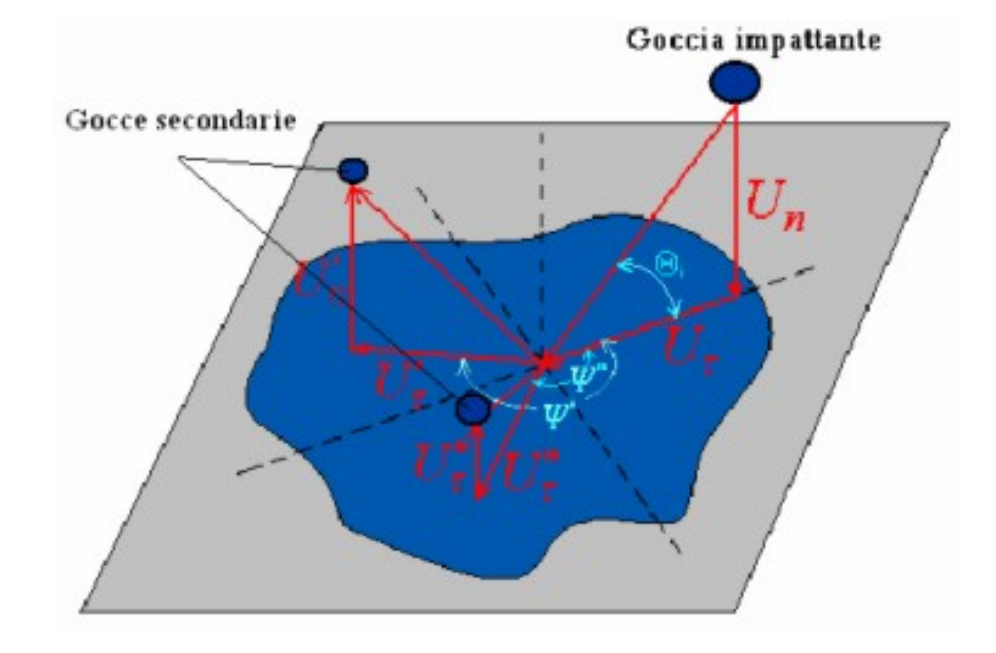

Figura 1.11. Schematizzazione del fenomeno dello splash

### 1.2.3 Equazioni in forma locale

Le equazioni che governano il flusso di un fluido sono l'espressione matematica delle leggi di conservazione della fisica:

- La massa di un fluido si conserva.
- La variazione della quantità di moto è uguale alla somma delle forze agenti sulla particella fluida (seconda legge di Newton).

• La variazione della energia è uguale alla somma del calore entrante e del lavoro fatto sulla particella fluido (prima legge della termodinamica).

Il fluido viene considerato continuo e l'elemento infinitesimo è definito come la parte più piccola possibile di materia le cui proprietà macroscopiche non sono influenzate dalle singole molecole.

Le equazioni di conservazione della massa, della quantità di moto e della energia che governano il flusso tridimensionale non stazionario di un fluido newtoniano e comprimibile assumono la seguente forma:

$$
\frac{\partial \rho}{\partial t} + \operatorname{div}(\rho u) = 0 \tag{1.21}
$$

$$
\frac{\partial (\rho u)}{\partial t} + div (\rho u \cdot \mathbf{u}) = \frac{\partial p}{\partial x} + div (\mu \cdot grad(u)) + S_{Mx}
$$
 (1.22)

$$
\frac{\partial (\rho v)}{\partial t} + div (\rho v \cdot \mathbf{u}) = \frac{\partial p}{\partial y} + div (\mu \cdot grad(v)) + S_{My}
$$
 (1.23)

$$
\frac{\partial (\rho w)}{\partial t} + div (\rho w \cdot \mathbf{u}) = \frac{\partial p}{\partial z} + div (\mu \cdot grad(w)) + S_{Mz}
$$
 (1.24)

$$
\frac{\partial (\rho i)}{\partial t} + \operatorname{div} (\rho i \cdot \mathbf{u}) = -p \cdot \operatorname{div} (\mathbf{u}) + \operatorname{div} (k \cdot \operatorname{grad} (T)) + \Phi + S_i \tag{1.25}
$$

Per descrivere le equazioni locali che governano il moto di un film fluido è possibile aggiungere delle ipotesi che semplificano notevolmente il modello e che sono supportate da una serie di rilevazioni sperimentali:

- Flusso incomprimibile
- Film sottile
- Fluido newtoniano

#### • Moto laminare

L'ipotesi di moto laminare nasce da una osservazione sperimentale fatta da Bai et al. [39] secondo cui il film non supera mai i 400  $\mu$ m di spessore nei motori diesel ed è quindi ragionevole ipotizzare di trovarsi all'interno dello strato limite dinamico.

In un film sottile, inoltre, è possibile trascurare le componenti diffusive tangenti localmente al piano del film, essendo i gradienti di velocità e temperatura in tali direzioni di gran lunga più piccoli rispetto a quelli in direzione normale.

In un riferimento locale ortogonale, quindi, le equazioni del film fluido in forma puntuale diventano le seguenti:

• Eq. di conservazione della massa

$$
\frac{\partial u}{\partial x} + \frac{\partial v}{\partial y} + \frac{\partial w}{\partial z} = 0 \tag{1.26}
$$

• Eq. di conservazione della quantità di moto

$$
\frac{\partial u}{\partial t} + u \frac{\partial u}{\partial x} + v \frac{\partial u}{\partial y} + w \frac{\partial u}{\partial z} = -\frac{1}{\rho} \frac{\partial p}{\partial x} + g_x + v \frac{\partial^2 u}{\partial z^2}
$$
(1.27)

$$
\frac{\partial v}{\partial t} + u \frac{\partial v}{\partial x} + v \frac{\partial v}{\partial y} + w \frac{\partial v}{\partial z} = -\frac{1}{\rho} \frac{\partial p}{\partial y} + g_y + v \frac{\partial^2 v}{\partial z^2}
$$
(1.28)

$$
\frac{\partial p}{\partial z} = 0\tag{1.29}
$$

• Eq. di conservazione dell'energia

$$
\frac{\partial T}{\partial t} + u \frac{\partial T}{\partial x} + v \frac{\partial T}{\partial y} + w \frac{\partial T}{\partial z} = \frac{k}{\rho c_p} \frac{\partial^2 T}{\partial z^2}
$$
(1.30)

Tali equazioni rappresentano a livello locale la dinamica del film fluido ma non mostrano in maniera chiara quali sono i legami tra il film e lo spray impattante.

A tal fine esse vengono integrate e discretizzate all'interno di un volume di controllo adeguato, che permetta di impostare il problema in vista della successiva fase di implementazione.

#### 1.2.4 Equazioni in forma integrale

Per una corretta integrazione delle equazioni del film fluido è necessario discretizzare il dominio di definizione e definire il volume di controllo. Nella fase di discretizzazione i valori di tutte le grandezze, sia scalari che vettoriali, vengono assegnate al centro della cella.

Localmente il film fluido è rappresentato da un modello di equazioni bidimensionale, ma per il particolare volume di controllo definito, le equazioni sono quelle di un fluido con una "virtuale" comprimibilità. Infatti la cella di riferimento ha una altezza superiore allo spessore del film e quindi la variazione di delta non è altro che la variazione della massa presente nel volume. Possiamo quindi formalmente paragonare la variabile "delta" alla densit`a del fluido presente nella cella, ricordandoci per`o di non vincolare la variabile in questione con la pressione, come invece andrebbe fatto per un fluido comprimibile reale.

Le equazioni integrali del film fluido sono quindi:

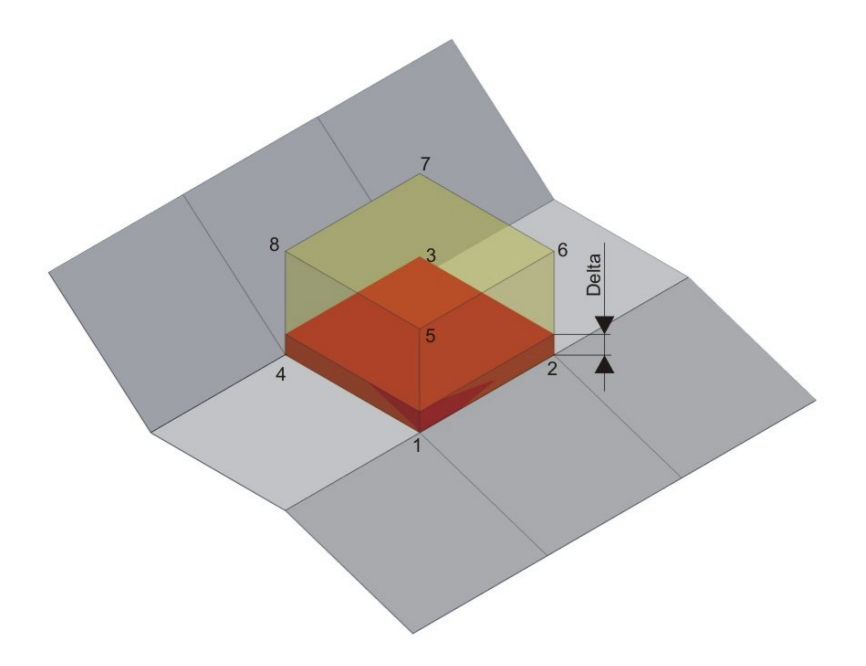

Figura 1.12. Volume di controllo

• Conservazione della massa

$$
\frac{\Delta\delta}{\Delta t} + \frac{1}{A_w} \sum_{i}^{Nside} (\vec{V}_f \cdot \hat{n})_i \delta_i l_i = \frac{S_d}{\rho A_w}
$$

 $\bullet\,$  Conservazione della quantità di moto

$$
\frac{\Delta \delta \vec{V_f}}{\Delta t} + \frac{1}{A_w} \sum_{i}^{Nside} \vec{V_f} \left( \vec{V_f} \cdot \hat{n} \right)_i \delta_i l_i =
$$
\n
$$
-\frac{1}{\rho A_w} \sum_{i}^{Nside} (p\hat{n})_i \delta_i l_i + \delta \vec{g} + \frac{1}{\rho A_w} \vec{M}_{tan} + \frac{1}{\rho A_w} \sum_{i}^{Nedge} (\vec{\tau_i} A_i) + \delta \vec{a}
$$

• Conservazione dell'energia

$$
\frac{\delta T}{\Delta t} + \frac{1}{A_w} \sum_{i}^{Nside} T_i \left(\vec{V_f} \cdot \hat{n}\right)_i \delta_i l_i = \frac{J_g}{\rho c_p A_w} + \frac{J_w}{\rho c_p A_w} + \frac{S_H}{\rho c_p A_w}
$$

#### Equazione di conservazione della massa

$$
\frac{\Delta\delta}{\Delta t} + \frac{1}{A_w} \sum_{i}^{Nside} (\vec{V}_f \cdot \hat{n})_i \delta_i l_i = \frac{S_d}{\rho A_w} \tag{1.31}
$$

dove:

 $\delta$ =spessore del film  $A_w$ =area della parete della cella  $\vec{V_f}$ =velocità del film nelle coordinate assolute  $\hat{n}{=}$ normale alla faccia laterale uscente dalla cella l=lunghezza di un lato di parete della cella

 $S_d$ =termine sorgente/pozzo di massa

Il significato fisico di tale equazione è chiaro: la variazione della massa di liquido presente nella cella `e data dalla somma del liquido entrante in essa (attenzione le normali sono definite come uscenti dal dominio e per questo il termine convettivo è nel membro di sinistra!) più la massa di liquido che si forma nei termini sorgente.

Il termine  $S_d$  è dovuto alla presenza di due differenti processi:

$$
S_d = S_d^s + S_d^t
$$

 $S_d^s$ =termine dovuto alla interazione con lo spray

 $S_d^t$ =termine conseguente a evaporazione/condensazione

Il termine  $S_d^s$ quindi esprime il contributo alla massa della cella conseguente all'impatto delle gocce con il film fluido. Esso è strettamente legato alle condizioni sotto le quali l'impatto avviene:

- STICK e SPREAD

$$
We \le 5 \cup 10 < We \le 18.0^2 d_d \left(\frac{\rho}{\sigma}\right)^{\frac{1}{2}} \nu^{\frac{1}{4}} f^{\frac{3}{4}} \tag{1.32}
$$

In tali condizioni la particella rimane all'interno del film e contribuisce con tutta la sua massa alla equazione:

$$
S_d^s = \frac{4}{3}\pi \frac{\rho}{\Delta t} \sum_{i=1}^n r_i^3
$$
 (1.33)

dove la sommatoria `e estesa a tutte le particelle che impattano la parete nell'intervallo di tempo  $\Delta t$  sotto la condizione (1.32)

- REBOUND

$$
5 < We \le 10\tag{1.34}
$$

Le gocce rimbalzano sulla superficie senza dare contributo in massa

$$
S_d^s = 0\tag{1.35}
$$

- SPLASH

$$
We > 18.0^2 d_d \left(\frac{\rho}{\sigma}\right)^{\frac{1}{2}} \nu^{\frac{1}{4}} f^{\frac{3}{4}}
$$
\n(1.36)

Nell'impatto delle particelle con il film si genera una corona instabile di fluido dalla quale vengono espulse delle gocce secondarie: la massa di tali gocce è espressa in funzione della massa impattante nella relazione  $(1.8)$ , di conseguenza si avrà:

$$
S_d^s = \frac{4}{3} \pi \frac{\rho}{\Delta t} \sum_{i=1}^n \left( 1 - \frac{m_s}{m_d} \right)
$$
 (1.37)

Il termine  $S_d^t$  esprime il contributo al termine sorgente di massa  $S_d$  dovuto ai fenomeni termici, cioè alla evaporazione ed alla condensazione.

Per trovare una espressione matematica del termine  $S_d^t$  è possibile riferirsi a due modelli diversi:

- Il primo è quello sviluppato da Foucart et al.  $[17]$ , valido nel caso in cui la temperatura di parete sia pi`u alta della temperatura di ebollizione del combustibile ed ha la seguente espressione analitica:
	- $-$  Quando gli effetti dinamici sono predominanti (alta velocità dell'aria)

$$
S_d^t = \frac{A\tau_s}{\left\| \vec{V}_{\infty} - \vec{V}_s \right\|} \left[ (B_M + 1)^{\frac{1}{Sc}} - 1 \right]
$$
 (1.38)

– Con effetti termici predominanti (alta temperatura dell'aria) si ha

$$
S_d^t = \frac{A j_s}{c_{pg} (T_{\infty} - T_s)} \left[ (B_M + 1)^{\frac{1}{Le}} - 1 \right]
$$
 (1.39)

Il pedice  $\infty$  indica che le variabili sono riferite al gas adiacente al film mentre l'apice 's' indica che i loro valori sono quelli della superficie di separazione film-gas.

 $\tau_s$ = la tensione di taglio liquido-aria uguale al valore della tensione che il gas ha in corrispondenza del contorno;

 $j_s$ =flusso di calore liquido-aria;

 $T_{\infty}-T_{s}$ =differenza di temperatura liquido-aria;

 $B_M$ =numero di diffusione di massa di Spalding;

 $c_{pg}$ =calore specifico del gas;

$$
Sc
$$
=numero di Schmidt;

Le=numero di Lewis.

• Bai et al. propongono un modello diverso per la valutazione della massa di combustibile evaporata.

Viene innanzitutto eseguito un bilancio di massa all'interfaccia film-gas:

$$
S_d^t Y_{fs} - \rho_g D \left. \frac{\partial Y_f}{\partial n} \right|_s = S_d^t \tag{1.40}
$$

 $Y_f$ =frazione in massa del vapore di combustibile;

 $D=$ coefficiente di diffusione binario vapore di combustibile/aria. Ne consegue che il termine sorgente/pozzo di massa dovuto agli effetti termici può essere così espresso:

$$
S_d^t = \frac{\rho_g D \left. \frac{\partial Y_f}{\partial n} \right|_s}{1 - Y_{fs}} \tag{1.41}
$$

#### Equazione di conservazione della quantità di moto

$$
\frac{\Delta \delta \vec{V_f}}{\Delta t} + \underbrace{\frac{1}{A_w} \sum_{i}^{Nside} \vec{V_f} \left( \vec{V_f} \cdot \hat{n} \right)_i \delta_i l_i}_{1} = \underbrace{\frac{1}{\rho A_w} \sum_{i}^{Nside} (p\hat{n})_i \delta_i l_i}_{2} + \underbrace{\frac{1}{\rho A_w} \vec{M}_{tan}}_{4} + \underbrace{\frac{1}{\rho A_w} \sum_{i}^{Nedge} (\vec{r_i} A_i)}_{5} + \underbrace{\delta \vec{a}}_{6} \qquad (1.42)
$$

dove:

 $\delta$ =spessore del film

 $A_w$ =area della parete della cella

 $\vec{V}_f$ =velocità del film nelle coordinata assolute

 $n$ =normale alla faccia laterale uscente dalla cella

l=lunghezza di un lato di parete della cella

Analizziamo ora in maniera dettagliata i termini dell'equazione (1.42)

1.

$$
\frac{1}{A_w}\sum_{i}^{Nside} \vec{V_f}\left(\vec{V_f}\cdot\hat{n}\right)_i \delta_i l_i
$$

esprime il contributo alla quantità di moto dovuto ai termini convettivi; la sommatoria è estesa a tutti i quattro lati adiacenti la parete. Il mezzo di trasporto è dato dal flusso  $\left(\vec{V}_f \cdot \hat{n}\right) \delta_i l_i$ , mentre la quantità trasportata è la generica componente del vettore  $\vec{V}_f$ .

2.

$$
-\frac{1}{\rho A_w}\sum_{i}^{Nside}\left(p\hat{n}\right)\delta_il_i
$$

`e il contributo dovuto alla presenza di un gradiente di pressione all'interno del fluido.

La pressione del film non è accoppiata alle altre variabili del film stesso da equazioni di stato, vista l'ipotesi di fluido incomprimibile, ma dipende da diversi fattori:

$$
p = p_g + p_d \tag{1.43}
$$

 $\bullet~p_g{=}$ contributo dovuto all'azione del gas sulla superficie

$$
p_g = \rho_g \left(\vec{U}_g \cdot \hat{n}\right)^2 + P_{amb} \tag{1.44}
$$

in cui  $\rho_g$  e  $\vec{U}_g$  sono rispettivamente la densità e la velocità relativa del gas, mentre  $\hat{n}$  è la normale al piano del film; il primo termine del secondo membro nel suo complesso rappresenta la pressione dinamica del gas che impatta sulla superficie.

 $P_{amb}$  è la pressione statica del gas sovrastante.

- $p_d$ = contributo dovuto all'azione delle gocce dello spray impattante. Per valutare il valore di  $p_d$  occorre calcolare la variazione di quantità di moto delle particelle facendo le dovute distinzioni in relazione al regime di impatto.
	- STICK e SPREAD Le gocce urtano la superficie del film rimanendo attaccate ad esso:

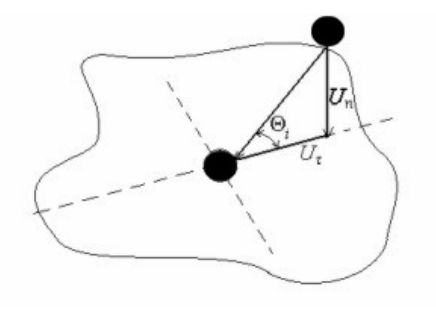

Figura 1.13. Stick e Spread

$$
p_d = \frac{4}{3}\pi\rho \frac{1}{A_w \Delta t} \sum_{i=1}^n r_i^3 U_{ni}
$$
 (1.45)

dove:

 $U_{ni}$ =componente normale della velocità relativa della i-esima particella

 $n$ =numero di gocce che colpiscono la superficie nell'intervallo di tempo  $\Delta t$ .

– REBOUND La particella rimbalza sulla superficie scambiando con

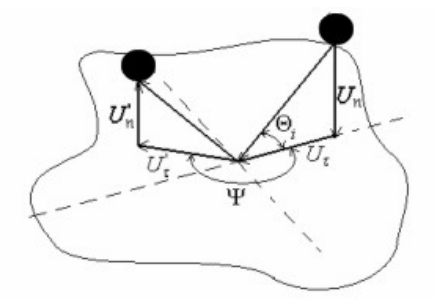

Figura 1.14. Rebound

essa quantità di moto: la variazione della componente normale alla superficie della quantità di moto si trasforma in pressione su film fluido.

$$
p_d = \frac{4}{3}\pi \rho \frac{1}{A_w \Delta t} \sum_{i=1}^n r_i^3 \left( U_{ni} + U'_{ni} \right) \tag{1.46}
$$

– SPLASH Quando lo spray raggiunge il film si forma una corona instabile di film fluido con conseguente generazione di goccioline secondarie: oltre a tenere in conto la variazione di quantità di moto della goccia che si immerge nel film bisogna considerare quella delle gocce instabili che si staccano da esso.

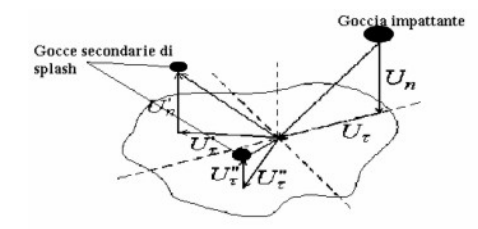

Figura 1.15. Splash

$$
p_d = \frac{4}{3} \pi \rho \frac{1}{A_w \Delta t} \left( \sum_{i=1}^{N_{drop}} r_i^3 U_{ni} + \sum_{j=1}^{N_{splash}} \left( \frac{d_j}{2} \right)^3 U'_{ni} \right) \tag{1.47}
$$

dove:  $N_{drop}$ =numero di gocce che impatta la superficie sotto la condizione di splash nel tempo  $\Delta t$ . N<sub>splash</sub>=numero di gocce secondarie di splash.

#### 3.

`e il contributo dato dalla forza di gravit`a o dalle forza di massa in generale.

 $\delta \vec{q}$ 

4.

$$
\frac{1}{\rho A_w}\vec{M}_{tan}
$$

 $\hat{E}$  il contributo netto alla quantità di moto del film dato dalle particelle dello spray impattante: mentre la componente normale della quantità di moto delle gocce influisce sul valore della pressione del film, la variazione della componente tangenziale deve essere aggiunta alla quantità di moto del fluido a parete, ma sempre in modo congruente con il particolare regime di impatto.

• STICK e SPREAD

$$
\vec{M}_{tan} = \frac{4}{3}\pi\rho \frac{1}{\Delta t} \sum_{i=1}^{n} \left( r_i^3 \vec{U}_{\tau i} \right) \tag{1.48}
$$

• REBOUND

$$
\vec{M}_{tan} = \frac{4}{3}\pi\rho \frac{1}{\Delta t} \sum_{i=1}^{n} \left[ r_i^3 \left( \vec{U}_{\tau i} - \vec{U'}_{\tau i} \right) \right]
$$
(1.49)

• SPLASH

$$
\vec{M}_{tan} = \frac{4}{3}\pi\rho \frac{1}{\Delta t} \left( \sum_{i=1}^{N_{drop}} r_i^3 \vec{U}_{\tau i} - \sum_{i=1}^{N_{slash}} r_i^3 \vec{U'}_{\tau i} \right) \tag{1.50}
$$

5.

$$
\frac{1}{\rho A_w}\sum_{i}^{Nedge} \left(\vec{\tau_i}A_i\right)
$$

`e in generale il contributo dovuto alle forze di taglio su tutte le superfici. L'equazione seguente mostra in modo più esplicito i differenti fenomeni rappresentati:

$$
\sum_{i=1}^{Nedge} (\vec{\tau}_i A_i) = \vec{\Gamma}_g - \vec{\Gamma}_w + \sum_{i=1}^{Nside} \vec{\tau}_i \delta_i l_i
$$
\n(1.51)
•  $\Gamma_g = \vec{\tau}_g A_s$  è la forza di taglio totale che agisce sulla superficie del film a contatto con il gas.

Nel codice in cui ho implementato il film fluido è già presente un modello che calcola tale forza a seconda delle condizioni che si vuole imporre per le condizioni a parete:

- $-$  FREE SLIP La componente normale alla superficie della velocità è imposta uguale alla velocit`a della parete nella stessa direzione. Le componenti di tensione tangenti alla parete vengono poste uguali a zero.
- NO SLIP La velocit`a del gas `e posta uguale alla velocit`a della parete
- LEGGE A PARETE TURBOLENTA La componente normale alla superficie della velocità è imposta uguale alla velocità della parete nella stessa direzione. Le componenti di tensione tangenti alla parete vengono calcolate supponendo di avere un profilo logaritmico delle velocità.
- $\Gamma_w$  è la forza di taglio conseguente al contatto con la parete. Per calcolare il suo valore si ipotizza di essere in presenza di una distribuzione parabolica della velocità nella direzione normale alla parete. Si impone quindi la condizione di aderenza (no slip condition) e si impone la congruenza della tensione di taglio sulla superficie a contatto con il gas.

La variazione della velocità nella direzione normale alla superficie è legata alla tensione di taglio dalla relazione di Newton valida per fluidi incomprimibili e newtoniani:

$$
\vec{\tau}_i = \mu \frac{\partial \vec{V}_f}{\partial z} \tag{1.52}
$$

Si consideri la figura 1.16: in essa il flusso del film ha la direzione dell'asse  $x$  ed è posta in evidenza la distribuzione delle velocità nella ipotesi di moto laminare.

Con tali assunzioni possiamo scrivere:

$$
V_{fx}(z) = az^2 + bz + c \tag{1.53}
$$

Si indica con  $V_{fm}$  il valore medio della velocità lungo il profilo parabolico; `e necessario imporre tre condizioni per trovare i coefficienti a b e c della equazione numero 1.53.

(a) Aderenza

$$
V_f(0) = 0 \Rightarrow c = 0 \tag{1.54}
$$

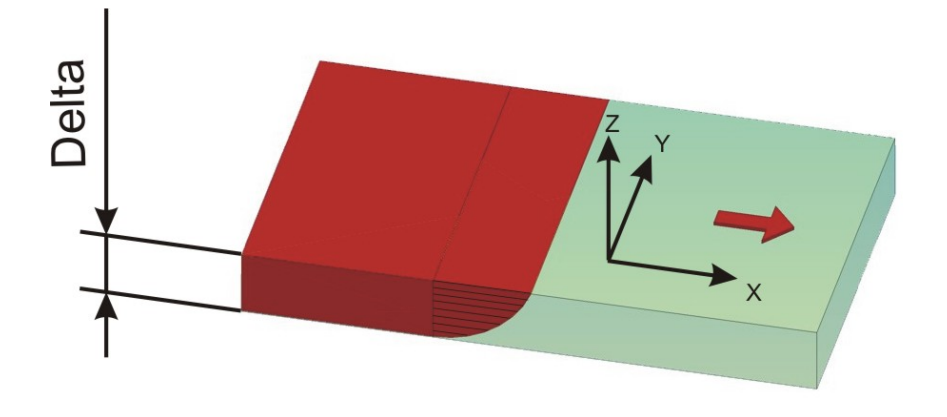

Figura 1.16. Volume di controllo

(b) Congruenza della tensione all' interfaccia con il gas

$$
\tau(h) = \tau_g \tag{1.55}
$$

per la legge di Newton abbiamo lungo l'asse x

$$
\tau_x = \mu \frac{\partial V_{fx}}{\partial z} \tag{1.56}
$$

derivando l'equazione 1.53 si ottiene :

$$
\frac{\partial V_{fx}}{\partial z} = 2az + \mu b \tag{1.57}
$$

Quindi la condizione di congruenza della tensione di taglio in superficie permette di scrivere:

$$
2\mu ah + \mu b = \tau_g \tag{1.58}
$$

(c) Velocità media del film  $V_{fm}$ . Essa è data dall'integrale delle velocità su tutta l'altezza del film fluido diviso l'altezza stessa, quindi:

$$
V_{fm} = \frac{1}{h} \int_0^h V_{fm}(z) \, dz = \frac{1}{h} \int_0^h (az^2 + bz) \, dz \tag{1.59}
$$

Integrando e semplificando la 1.59 si ottiene:

$$
V_{fm} = \frac{ah^3}{3} + \frac{bh}{2}
$$
 (1.60)

Le equazioni 1.54 1.58 e 1.60 costituiscono un sistema di tre equazioni nelle tre incognite a b e c, che risolto fornisce il seguente risultato:

$$
\vec{\Gamma}_w = \frac{3\mu \vec{V}_{fm}}{h} A - \frac{1}{2} \vec{\Gamma}_g \tag{1.61}
$$

Si noti che l'espressione 1.61 fornisce la forza resistente che agisce sul generico elemento fluido integrale e come tale deve avere un segno tale da opporsi al moto, come messo in evidenza nella equazione 1.51.

 $\bullet$   $\sum_{i=1}^{Nside} \vec{\tau}_i \delta_i l_i$  è il contributo alla quantità di moto dato dalle forze di taglio  $\sum_{i=1}^{n}$  in corrispondenza delle facce laterali della cella.

Esse sono la conseguenza della velocità relative delle celle contigue:

$$
\vec{\tau} = \mu \frac{\partial \vec{V}_f}{\partial \vec{x}} = \frac{\Delta \vec{V}_f}{\Delta \vec{x}} \tag{1.62}
$$

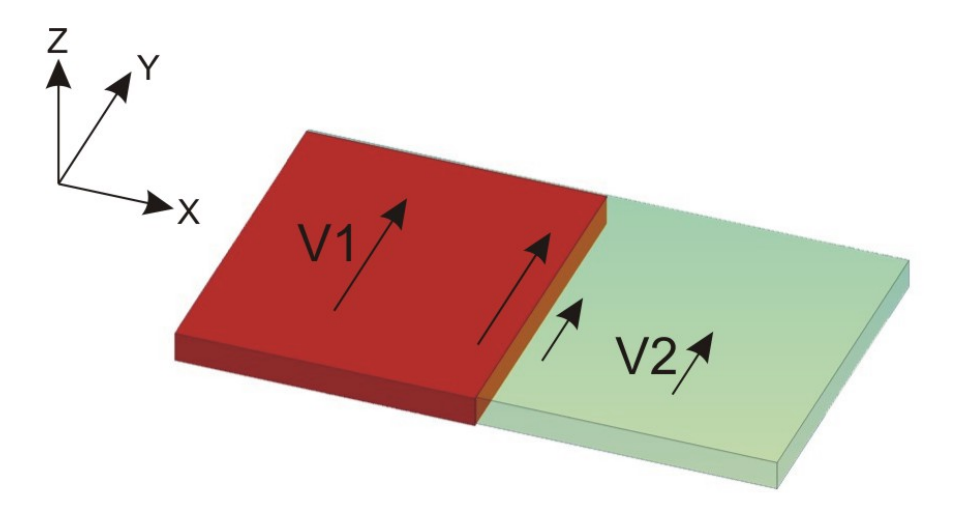

Figura 1.17. Gradiente di velocità

Tali forze agiscono su delle superfici molto piccole essendo per ipotesi il film molto sottile, inoltre i gradienti di velocità nelle direzioni tangenti alla parete sono trascurabili rispetto a quelli in direzione normale ad essa: `e quindi giustificata l'ipotesi di trascurare nel mio modello le componenti diffusive, ed in questo caso le componenti diffusive della quantità di moto, tangenti rispetto a quelle normali, che vengono rappresentate in forma integrale.

6.

`e il termine che tiene in considerazione il fatto che la parete in generale pu`o essere in movimento; a, infatti è l'accelerazione della superficie solida su cui si trova il film fluido.

#### Equazione di conservazione dell'energia

$$
\frac{\delta T}{\Delta t} + \frac{1}{A_w} \sum_{i}^{Nside} T_i \left( \vec{V_f} \cdot \hat{n} \right)_i \delta_i l_i = \underbrace{\frac{J_g}{\rho c_p A_w}}_{1} + \underbrace{\frac{J_w}{\rho c_p A_w}}_{2} + \underbrace{\frac{S_H}{\rho c_p A_w}}_{3} \tag{1.63}
$$

 $\delta$ =spessore del film

 $A_w$ =area della parete della cella

 $\vec{V}_f$ =velocità del film nelle coordinate assolute

 $n$ =normale alla faccia laterale uscente dalla cella

l=lunghezza di un lato di parete della cella

T=temperatura del film

 $J_q$ =quantità di calore scambiato con il gas nell'unità di tempo

 $J_w$ =quantità di calore scambiato con la parete nell'unità di tempo

 $S_H$ =variazione di energia dovuta all'interazione con lo spray

Rappresenta la variazione di energia del film fluido all'interno di una singola cella dovuta al flusso con le celle circostanti e all'interazione con lo spray e la parete.

1.

$$
\frac{J_g}{\rho c_p A_w}
$$

contributo dovuto allo scambio di calore con il gas. Esso può essere espresso nel modo seguente:

$$
J_g = Aj_g - S_v L \tag{1.64}
$$

dove

A=superficie di contatto film-gas

 $j_q$ =quantità di calore scambiato con il gas.

 $S_v$ =quantità di massa evaporata nell'unità di tempo

 $L$ =calore latente di vaporizzazione del combustibile

Il valore di  $j_q$  nel modello implementato è fornito direttamente dal codice (KIVA) come condizione al contorno supponendo per il gas una variazione logaritmica della temperatura a parete.

Il calore latente di vaporizzazione è dato in una apposita libreria (fuelib.f) per ogni tipo di combustibile.

 $S<sub>v</sub>$  coincide con la variazione netta della massa del film dovuto alla evaporazione/condensazione.

2.

$$
\frac{J_w}{\rho c_p A_w}
$$

esprime il calore scambiato nell'unità di tempo tra film e parete. Per calcolare il valore di tale termine viene innanzitutto ipotizzato un profilo di temperatura parabolico. Si considera inoltre nota la temperatura della parete (in generale fornita dal codice KIVA) e si pone la temperatura del film in tale interfaccia uguale ad essa.

La generica espressione del profilo di temperatura assume quindi la forma:

$$
T(z) = az^2 + bz + c \tag{1.65}
$$

Bisogna porre tre condizioni per trovare i valori delle incognite a b e c.

• Definizione della temperatura media nella cella

$$
T_m = \int_0^h T(z) dz
$$
 (1.66)

• Congruenza della temperatura del film all'interfaccia con la parete

$$
T(0) = T_w \tag{1.67}
$$

• Imposizione del flusso di calore con il gas

$$
j_g = k \left. \frac{\partial T}{\partial z} \right|_{z=h} \tag{1.68}
$$

Le equazioni 1.66, 1.67 e 1.68 insieme risolte danno come risultato finale:

$$
i_w = -\frac{1}{2}i_g - \frac{3kT_w}{h} + \frac{3kT_m}{h}
$$
\n(1.69)

3.

H

`e l'apporto netto di entalpia dovuto all'impatto delle gocce dello spray. Tutte le particelle, infatti, nell'urto oltre a scambiare massa e quantit`a di moto scambiano energia, in particolare entalpia.

E necessario comunque legare tale apporto con il particolare regime con cui ` l'impatto può avvenire.

• SPRAD e STICK

$$
S_H = \frac{4}{3}\pi \rho \frac{1}{\Delta t} \sum_{i=1}^{n} r_i^3 c_p T_{di}
$$
 (1.70)

La sommatoria è estesa a tutte le particelle che colpiscono la superficie del film nell'intervallo di tempo ∆t, sotto le condizioni necessarie per il regime di spread o stick.

• REBOUND

$$
S_H = 0 \tag{1.71}
$$

Nel rimbalzo le particelle non offrono alcun contributo entalpico al film.

• SPLASH

Nell'urto delle gocce con il film si genera una corona circolare di liquido instabile con conseguente espulsione di particelle secondarie.

$$
S_H = \frac{4}{3}\pi \rho \frac{1}{\Delta t} \left( \sum_{i=1}^n r_i^3 c_p T_{di} - \sum_{j=1}^{Nsplash} r_j^3 c_p T_m \right) \tag{1.72}
$$

dove:

 $n$ =numero di gocce che impattano la superficie nell'intervallo di tempo ∆t

 $c_p$ =calore specifico del liquido alla temperatura  $T_{di}$ 

 $T_{di}$ =temperatura della particella impattante

Nsplash=numero di goccioline secondarie espulse dal film

# Capitolo 2

# IMPLEMENTAZIONE DEL MODELLO DEL FILM FLUIDO

## 2.1 Il metodo dei volumi finiti

L'algoritmo numerico che distingue il metodo degli elementi finiti dagli altri strumenti della fluidodinamica computazionale è sintetizzabile in tre principali punti:

- Formale integrazione delle equazioni che governano il flusso del fluido su tutti i volumi di controllo del dominio di definizione.
- Discretizzazione, cioè sostituzione di tutti i termini che rappresentano i processi di flusso del fluido quali termini convettivi,diffusivi e sorgenti, con espressioni approssimate.
- Soluzione delle equazioni algebriche con metodi iterativi.

Ne consegue una rappresentazione che esprime in modo evidente le caratteristiche di conservazione di importanti propriet`a all'interno di ogni cella finita.

Questo chiaro collegamento tra l'algoritmo numerico e i principi di conservazione propri delle leggi fisiche `e uno dei principali motivi di attrazione nei confronti del metodo ai volumi finiti, in quanto lo rende molto più intuitivo.

La conservazione di una generica variabile di flusso  $\phi$ , all'interno di un volume di controllo finito pu`o essere espressa come un bilancio tra vari processi che tendono ad accrescerla o a diminuirla:

$$
\begin{bmatrix}\nvariazione di \phi \\
nel volume di controllo \\
nell'unita di tempo\n\end{bmatrix} = \begin{bmatrix}\nflusso netto di \phi entrante \\
dovuto alla convezione \\
nel volume di controllo\n\end{bmatrix} + \begin{bmatrix}\nflusso netto di \phi entrante \\
dovuto alla diffusione\n\end{bmatrix} + \begin{bmatrix}\ntasso netto di formazione\ndivuto alla diffusione\n\end{bmatrix}
$$

I codici di fluidodinamica computazionale contengono delle tecniche di discretizzazione create appositamente per il trattamento dei fenomeni chiave di trasporto, convezione (cioè trasporto dovuto al flusso del fluido) e *diffusione* (cioè trasporto dovuto alla variazione di  $\phi$  da punto a punto), ma anche per il trattamento dei termini sorgente (associati alla formazione e distruzione di  $\phi$ ).

Nel risolvere problemi di flusso occorre fare molta attenzione alla complessità dei fenomeni fisici in essi contenuti: prima di progettare ed avviare una simulazione di fluidodinamica computazionale bisogna identificare e formulare il problema di flusso, cioè occorre decidere quali fenomeni fisici e chimici si vuole prendere in considerazione.

Scelte tipiche che possono essere valutate sono ad esempio se modellare il problema in due o tre dimensioni, o se escludere gli effetti delle variazioni della temperatura o della pressione ambiente sulla densit`a di un flusso d'aria.

Molto importante è una buona conoscenza dell'algoritmo numerico di risoluzione. Tre concetti matematici sono molto utili per determinare il successo di un algoritmo: convergenza, congruenza e stabilità.

La convergenza è la capacità di un metodo numerico di produrre una soluzione che approssimi quella esatta al tendere a zero dello spazio di griglia. Indicando con  $\phi$  una generica variabile, la forma conservativa di tutte le equazioni di flusso di un fluido può essere così scritta:

$$
\underbrace{\frac{\partial \rho \phi}{\partial t}}_{1} + \underbrace{div\left(\rho \phi \mathbf{u}\right)}_{2} = \underbrace{div\left(\Gamma grad \phi\right)}_{3} + \underbrace{S_{\phi}}_{4}
$$
\n(2.1)

La eq. 2.1 è la cosiddetta equazione di trasporto della variabile  $\phi$ . Il primo termine è la variazione di  $\phi$  dell'elemento fluido nell'unità di tempo. Il termine due è il flusso netto uscente dal volume della variabile nell'unità di tempo. Il termine tre esprime il tasso di crescita di  $\phi$  legato ai fenomeni diffusivi. L'ultimo termine è legato alla presenza di termini sorgente.

Ponendo di volta in volta  $\phi$  uguale ad 1,u,v,w e i l'equazione 2.1 assume il significato di equazione di conservazione della massa, della quantità di moto e dell'energia.

Il primo passo da fare quando si usa il metodo degli elementi finiti è quello di integrare l'equazione di trasporto sull'intero volume di controllo.

$$
\int_{CV} \frac{\partial \rho \phi}{\partial t} dV + \int_{CV} div \left( \rho \phi \mathbf{u} \right) dV = \int_{CV} div \left( \Gamma grad \phi \right) dV + \int_{CV} S_{\phi} dV \tag{2.2}
$$

Gli integrali di volume nel secondo termine del primo membro, cioè il termine convettivo, e il primo termine del secondo membro, il termine diffusivo, vengono riscritti come integrali di superficie su tutto il contorno del volume utilizzando il teorema della divergenza di Gauss. Per un generico vettore a il teorema afferma:

$$
\int_{CV} \operatorname{div} \mathbf{a} \, dV = \int_{A} \mathbf{n} \cdot \mathbf{a} \, dA \tag{2.3}
$$

Essendo  $\mathbf{n} \cdot \mathbf{a}$  la componente del vettore  $\mathbf{a}$  nella direzione di  $\mathbf{n}$ , l'integrale della divergenza di un vettore è uguale alla componente del vettore stesso normale alla superficie sommato (o integrato) su tutta la superficie che circonda il volume di controllo.

Applicando il teorema di Gauss l'equazione 2.2 diventa:

$$
\frac{\partial}{\partial t} \left( \int_{CV} \frac{\partial \rho \phi}{\partial t} dV \right) + \int_{A} \mathbf{n} \cdot (\rho \phi \mathbf{u}) dA = \int_{A} \mathbf{n} \cdot (\Gamma grad \phi) dA + \int_{CV} S_{\phi} dV \qquad (2.4)
$$

Il primo termine è la variazione nel tempo della quantità totale della proprietà  $φ$  nel volume di controllo. Il prodotto  $\mathbf{n} \cdot (φ\mathbf{u})$  esprime la componete di flusso della proprietà  $\phi$  dovuta al flusso del fluido lungo la normale uscente **n**, quindi il secondo termine della equazione 2.4 è la variazione netta nel tempo della proprietà  $\phi$  dell'elemento fluido dovuta alla convezione.

Un flusso diffusivo è positivo nella direzione del gradiente negativo della proprietà  $\phi$  del fluido, cioè nella direzione di  $-\text{grad}\phi$ . Infatti il calore si diffonde nella direzione negativa dei gradienti di temperatura. Di conseguenza il prodotto  $\mathbf{n} \cdot (-\Gamma grad \phi)$  è la componente del flusso di diffusione lungo la normale uscente dall'elemento fluido.

Similmente il prodotto  $\mathbf{n} \cdot (\Gamma grad \phi) = \Gamma(-\mathbf{n} \cdot (-grad \phi))$  può essere interpretato come un flusso di diffusione positivo nella direzione del vettore normale entrante nel fluido.

Il primo termine del secondo membro della equazione  $2.4$ , quello diffusivo, è quindi associato ad un flusso entrante nell'elemento e rappresenta la variazione positiva netta nell'unità di tempo della proprietà  $\phi$  dell'elemento dovuta alla diffusione.

L'ultimo termine del secondo membro della stessa equazione dà la variazione netta della proprietà  $\phi$  come conseguenza della presenza di termini sorgenti.

Nel caso di problemi di flusso stazionari l'equazione 2.4 diventa:

$$
\int_{A} \mathbf{n} \cdot (\rho \phi \mathbf{u}) dA = \int_{A} \mathbf{n} \cdot (\Gamma grad \phi) dA + \int_{CV} S_{\phi} dV
$$
\n(2.5)

Per i problemi variabili nel tempo occorre integrare su un piccolo intervallo ∆t ottenendo in questo modo:

$$
\int_{\Delta t} \frac{\partial}{\partial t} \left( \int_{CV} (\rho \phi) dV \right) dt + \int_{\Delta t} \int_{A} \mathbf{n} \cdot (\rho \phi \mathbf{u}) dA dt =
$$

$$
\int_{\Delta t} \int_{A} \mathbf{n} \cdot (\Gamma grad \phi) dA dt + \int_{\Delta t} \int_{CV} S_{\phi} dV dt \qquad (2.6)
$$

## 2.1.1 Il metodo dei volumi finiti per problemi di diffusione

Vediamo ora come si applica il metodo dei volumi finiti per problemi di diffusione in stato stazionario.

L'equazione che governa la diffusione stazionaria può essere facilmente derivata dall'equazione di trasporto generale per una certa proprietà  $\phi$  cancellando i termini transitori e convettivi:

$$
div\left(\Gamma grad\phi\right) + S_{\phi} = 0\tag{2.7}
$$

Consideriamo ora la diffusione stazionaria della proprietà  $\phi$  in un dominio monodimensionale.

Il processo è governato dall'equazione:

$$
\frac{\partial}{\partial x} \left( \Gamma \frac{\partial \phi}{\partial x} \right) + S = 0 \tag{2.8}
$$

dove  $\Gamma$  è il coefficiente di diffusione e S il termine sorgente. Siano dati i valori al contorno di  $\phi$  nei punti A e B.

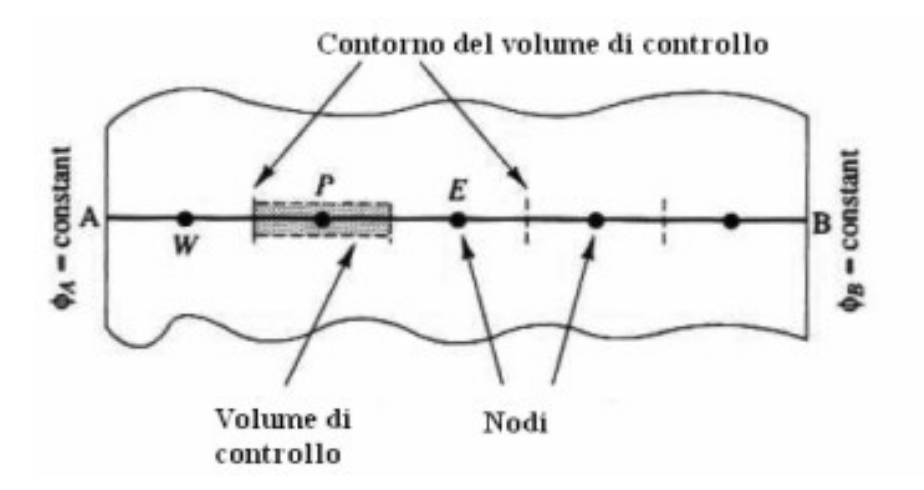

Figura 2.1. Volume di controllo per il metodo dei volumi finiti

Il primo passo nel metodo dei volumi finiti è quello di dividere il dominio in volumi di controllo discreti. Tra i punti A e B possiamo inserire un certo numero di punti nodali. Le facce di confine dei volumi di controllo sono posizionati in mezzo a due nodi adiacenti. In questo modo ciascun nodo è circondato da una cella o volume di controllo.

In figura  $2.2$  è illustrato un sistema di notazione convenzionale che è usualmente utilizzato nei vari codici di fluidodinamica computazionale.

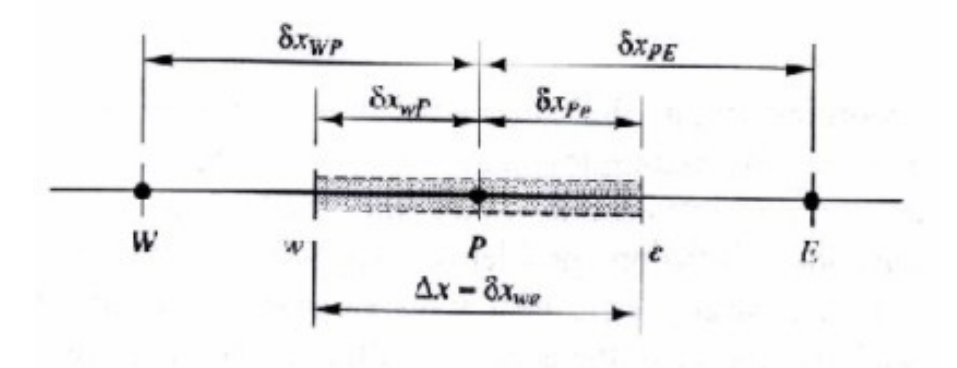

Figura 2.2. Schematizzazione del volume di controllo

Un generico punto nodale è identificato con P e i suoi punti vicini, il nodo east e il nodo west, sono identificati con E e W.

Il passo chiave del metodo dei volumi finiti è l'integrazione delle equazioni su un volume di controllo così da ottenere equazioni discretizzate per ogni punto nodale.

Nel caso monodimensionale si ottiene:

$$
\int_{\Delta V} \frac{\partial}{\partial x} \left( \Gamma \frac{\partial \phi}{\partial x} \right) dV + \int_{\Delta V} S dV = \left( \Gamma A \frac{\partial \phi}{\partial x} \right)_e - \left( \Gamma A \frac{\partial \phi}{\partial x} \right)_w + \bar{S} \Delta V = 0 \tag{2.9}
$$

Nell'equazione 2.4, A è l'area della faccia del volume di controllo,  $\Delta V$  è il volume e  $S$  è il valore medio del termine sorgente  $S$ .

Per risolvere l'equazione 2.9 occorre trovare i coefficienti di diffusione e i gradienti  $\frac{\partial \phi}{\partial x}$  nelle fecce east e west.

Usualmente i valori della proprietà  $\phi$  e i coefficienti di diffusione vengono definiti nei punti nodali. Per calcolare i gradienti (e i flussi) sulle facce del volume di controllo occorre usare una distribuzione approssimata delle propriet`a tra i punti nodali.

L'approssimazione lineare sembra essere la più ovvia e la più semplice via che permetta di calcolare i valori e i gradienti delle grandezze nelle interfacce.

Questa pratica viene chiamata central differencing e per una griglia non uniforme calcola i seguenti valori:

$$
\Gamma_w = \frac{\Gamma_W + \Gamma_P}{2}
$$
  

$$
\Gamma_e = \frac{\Gamma_P + \Gamma_E}{2}
$$
 (2.10)

Di conseguenza i termini di diffusione sono così definiti:

$$
\left(\Gamma A \frac{\partial \phi}{\partial x}\right)_e = \Gamma_e A_e \left(\frac{\phi_E - \phi_P}{\delta X_{PE}}\right)
$$
\n
$$
\left(\Gamma A \frac{\partial \phi}{\partial x}\right)_w = \Gamma_w A_w \left(\frac{\phi_P - \phi_W}{\delta X_{WP}}\right)
$$
\n(2.11)

Generalmente il termine sorgente è una funzione della variabile dipendente; in questi casi il metodo dei volumi finiti approssima il termine sorgente in una forma lineare:

$$
\bar{S}\Delta V = S_u + S_p \phi_P \tag{2.12}
$$

Sostituendo la 2.10, 2.11 e 2.12 nella 2.9 si ottiene:

$$
\left(\frac{\Gamma_e}{\delta x_P E} A_e + \frac{\Gamma_w}{\delta x_W P} A_w - S_P\right) \phi_P = \left(\frac{\Gamma_w}{\delta x_W P} A_w\right) \phi_W + \left(\frac{\Gamma_e}{\delta x_P E} A_e\right) \phi_E + S_u \tag{2.13}
$$

che può essere riscritta più semplicemente

$$
a_P \phi_P = a_W \phi_W + a_E \phi_E + S_u \tag{2.14}
$$

Questa equazione discretizzata deve essere ricavata per ogni punto nodale per risolvere il problema. Per i volumi di controllo vicini al confine del dominio bisogna modificare l'equazione 2.14 per incorporare le condizioni al contorno.

Il risultante sistema di equazioni lineari algebriche viene quindi risolto per ottenere una distribuzione della proprietà  $\phi$  nei punti nodali.

## 2.1.2 Il metodo dei volumi finiti per problemi di diffusione e convezione stazionari.

Per i problemi in cui il flusso del fluido gioca un ruolo importante bisogna prendere in considerazione gli effetti della convezione. In natura la convezione si trova sempre insieme alla diffusione in questo paragrafo si vuole mostrare un metodo per risolvere casi di convezione e diffusione combinati.

$$
div \left(\rho \mathbf{u}\phi\right) = div \left(\Gamma grad \phi\right) + S_{\phi} \tag{2.15}
$$

Integrando formalmente su un volume di controllo si ottiene:

$$
\int_{A} \mathbf{n} \cdot (\rho \phi \mathbf{u}) dA = \int_{A} \mathbf{n} \cdot (\Gamma grad \phi) dA + \int_{CV} S_{\phi} dV
$$
\n(2.16)

Questa equazione rappresenta un bilancio di flusso nel volume di controllo. Il primo membro d`a il flusso convettivo netto, il secondo contiene il flusso diffusivo e la quantità generata o distrutta della proprietà  $\phi$  nell'unità di tempo.

Il problema più grosso nella discretizzazione dei termini convettivi è il calcolo del valore della proprietà trasportata  $\phi$  sulle facce del volume e il suo flusso convettivo sulle superfici di contorno. Mentre i processi diffusivi influenzano la proprietà  $\phi$ lungo i suoi gradienti in ogni direzione, la convezione fa sentire la sua presenza solo nella direzione del flusso. Questa differenza cruciale costringe a imporre un limite superiore alle dimensioni di griglia, in modo strettamente dipendente dalla forza relativa tra diffusione e convezione.

Consideriamo per esempio un caso di convezione-diffusione stazionaria monodimensionale in assenza di termini sorgenti:

$$
\frac{\partial}{\partial x} \left( \rho u \phi \right) = \frac{\partial}{\partial x} \left( \Gamma \frac{\partial \phi}{\partial x} \right) \tag{2.17}
$$

Aggiungiamo quindi l'equazione che esprime la conservazione della massa, o equazione di continuità:

$$
\frac{\partial \rho u}{\partial x} = 0 \tag{2.18}
$$

Consideriamo inoltre il volume di controllo mostrato in figura 2.3:

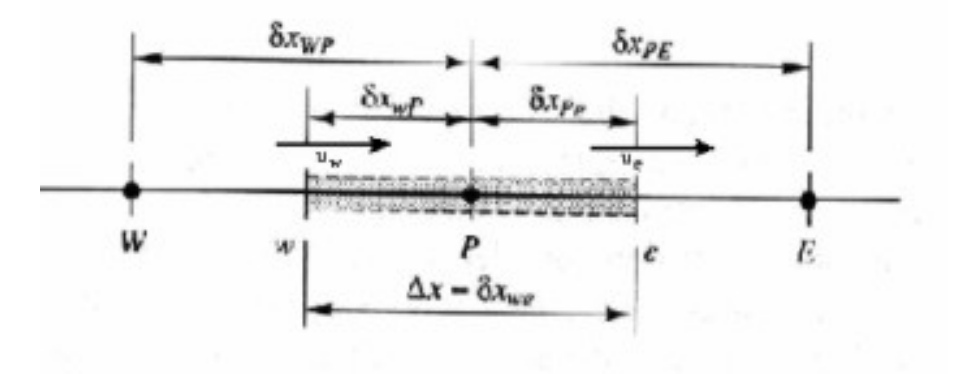

Figura 2.3. Schematizzazione delle velocità nel volume di controllo

L'integrazione dell'equazione 2.17 fornisce:

$$
(\rho u A \phi)_e - (\rho u A \phi)_w = \left(\Gamma A \frac{\partial \phi}{\partial x}\right)_e - \left(\Gamma A \frac{\partial \phi}{\partial x}\right)_w \tag{2.19}
$$

Mentre l'equazione di continuità diventa:

$$
(\rho u A)_e - (\rho u A)_w = 0 \tag{2.20}
$$

Per ottenere delle equazioni discretizzate bisogna approssimare l'equazione 2.19. Definiamo intanto due nuove variabili:

$$
F = \rho u
$$
  

$$
D = \frac{\Gamma}{\delta x}
$$
 (2.21)

I valori di queste due variabili sulle facce del volume possono essere scritti così:

$$
F_w = (\rho u)_w \qquad F_e = (\rho u)_e
$$
  

$$
D_w = \frac{\Gamma_w}{\delta x_{WP}} \qquad D_e = \frac{\Gamma_e}{\delta x_{PE}}
$$
 (2.22)

Ipotizzando per semplicità di avere aree delle facce uguali su tutto il dominio di definizione possiamo quindi scrivere:

$$
F_e \phi_e - F_w \phi_w = D_e (\phi_E - \phi_P) - D_w (\phi_P - \phi_W)
$$
 (2.23)

e per l'equazione di continuità:

$$
F_e \phi_e - F_w \phi_w = 0 \tag{2.24}
$$

Per ora consideriamo il campo di velocità in qualche modo già noto: in realtà per determinarlo bisognerà scrivere le equazioni di trasporto delle variabili di velocità su una griglia sfasata e risolverle in modo analogo a quanto stiamo facendo ora. Occorre a questo punto calcolare i valori della variabile phi sulle facce e e w. Anche in questo caso è possibile utilizzare il metodo del *central differencing* che nel caso di griglia uniforme fornisce:

$$
\phi_e = (\phi_P + \phi_E) / 2
$$
  
\n
$$
\phi_w = (\phi_W + \phi_P) / 2
$$
\n(2.25)

Sostituendo tali valori nell'equazione principale si ottiene:

$$
\left[ \left( D_w - \frac{F_w}{2} \right) + \left( D_e - \frac{F_e}{2} \right) \right] \phi_P = \left( D_w - \frac{F_w}{2} \right) \phi_W + \left( D_e - \frac{F_e}{2} \right) \phi_E \qquad (2.26)
$$

che permette di scrivere nuovamente:

$$
a_P \phi_P = a_W \phi_W + a_E \phi_E \tag{2.27}
$$

Si pu`o facilmente riconoscere come l'equazione discretizzata per i fenomeni convettividiffusivi abbia la stessa forma generale di quella per i soli fenomeni diffusivi. Per valutare quale è il peso relativo dei fenomeni diffusivi e convettivi nelle equazioni di un flusso fluido si definisce un numero adimensionale, il numero di Peclet:

$$
Pe = \frac{F}{D} = \frac{\rho u}{\Gamma/\delta x} \tag{2.28}
$$

Consideriamo due casi estremi per mettere in evidenza il significato di tale numero:

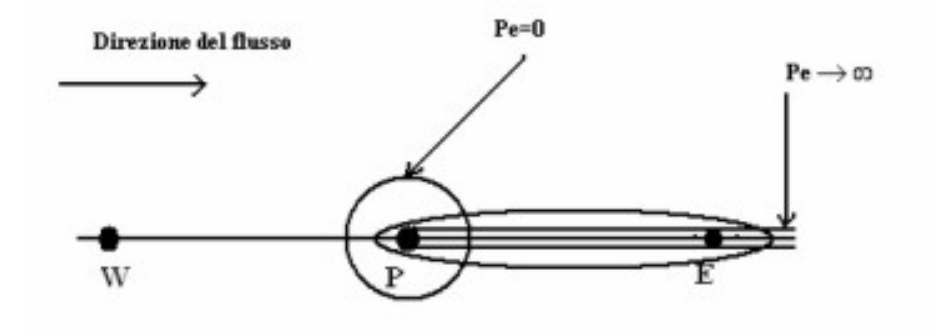

Figura 2.4. Numero di Peclet

I due casi estremi sono:

- pura diffusione  $(Pe = 0);$
- pura convezione  $(Pe \rightarrow \infty)$ .

Nel caso di pura diffusione il fluido è stagnante e i contorni delle linee a costante sono delle circonferenze concentriche in P, inoltre la diffusione si sparge in uguale misura in tutte le direzioni. Le caratteristiche al nodo east saranno influenzate sia da quelle del nodo che lo precede che da quelle del nodo successivo. Al crescere di Pe i contorni delle linee a costante cominciano a cambiare forma diventando da circolari ellittiche, spandendosi maggiormente nella direzione del flusso. In caso di pura convezione ( $Pe \rightarrow \infty$ ) i contorni ellittici si stendono completamente nella direzione del flusso e la proprietà  $\phi$  di un generico punto P influisce immediatamente sul valore corrispondente del punto successivo nella direzione del flusso.

Nel modello di film fluido finora sviluppato i fenomeni diffusivi nella direzione del flusso vengono completamente trascurati, essendo irrilevanti nei confronti di quelli diffusivi nella direzione ortogonale o nei confronti dei fenomeni convettivi. Ci troviamo quindi di fronte a numeri di Peclet tendenti ad infinito: per tali valori il metodo di discretizzazione *central differencing* appare inadeguato, mentre è indicato maggiormente il metodo della "cella donatrice" o comunemente detto metodo upwind.

Il central differencing, infatti, non riesce ad identificare la direzione del flusso e il valore della proprietà  $\phi$  sulla faccia west è sempre influenzato sia da  $\phi_P$  che da  $\phi_W$ . In un flusso fortemente convettivo da west a east la faccia west dovrebbe sentire molto di più l'influenza del nodo W piuttosto che del nodo P.

Il metodo upwind di discretizzazione tiene in considerazione la direzione del flusso quando determina il valore di  $\phi$  sulla faccia di una cella: esso viene preso uguale al valore della cella che lo precede nella direzione del flusso.

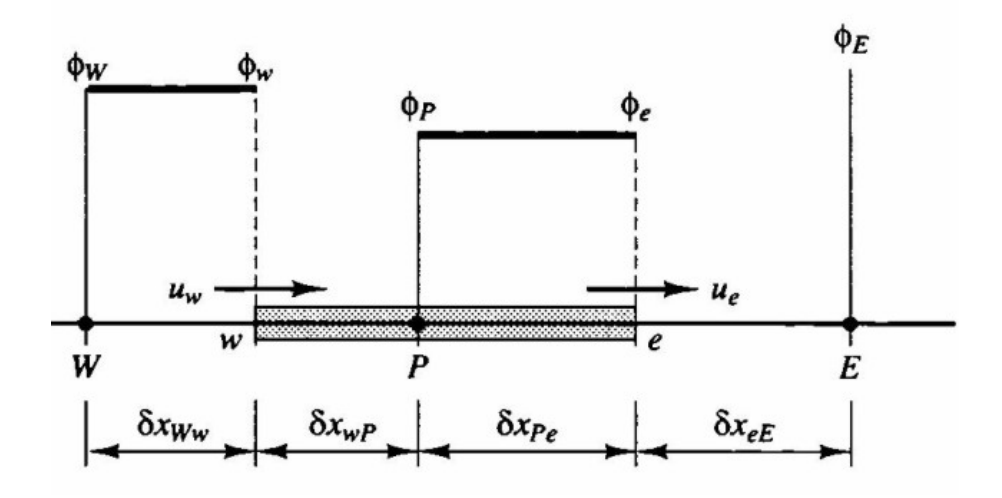

Figura 2.5. Flusso in direzione positiva

Quando il flusso è diretto lungo la direzione positiva,  $u_w > 0, u_e > 0$ con il metodo upwind si ha:

$$
\phi_w = \phi_W
$$
  
\n
$$
\phi_e = \phi_E
$$
\n(2.29)

e l'equazione discretezzata diventa:

$$
F_e \phi_P - F_w \phi_W = D_e (\phi_E - \phi_P) - D_w (\phi_P - \phi_W)
$$
\n(2.30)

Si ottiene quindi:

$$
[(D_w + F_w) + D_e + (F_e - F_w)] \phi_P = (D_w + F_w) \phi_w + D_e \phi_E \tag{2.31}
$$

L'equazione  $2.31$  può essere riscritta in forma più semplice così:

$$
a_P \phi_P = a_W \phi_W + a_E \phi_E \tag{2.32}
$$

che calcolata per tutti i nodi del dominio di definizione fornisce un sistema lineare di equazioni algebriche chiuso.

Il ragionamento è analogo quando il flusso è diretto lungo la direzione negativa.

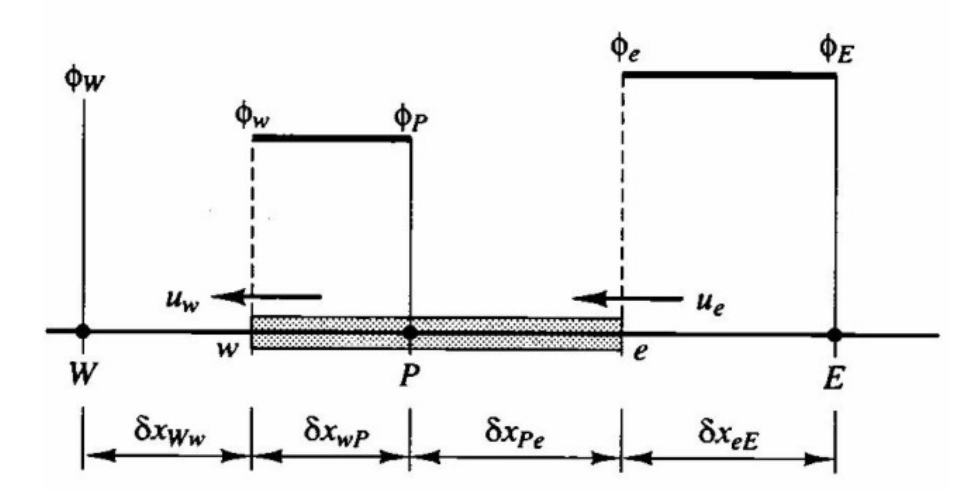

Figura 2.6. Flusso in direzione negativa

Il metodo della cella donatrice è consistente, limitato e tiene conto della direzione del flusso, ma soffre di un fenomeno particolare detto falsa diffusione.

Esso si verifica quando il flusso è diretto nella direzione diagonale rispetto a quelle degli assi: per limitare tale tipo di errore occorre creare delle griglie più fitte, in modo compatibile comunque con la potenza computazionale della macchina che si ha a disposizione.

In alternativa ai metodi di discretizzazione central differencing e upwind `e possibile usare un *metodo ibrido*, che sfrutti le potenzialità del primo per bassi numeri di Peclet e tenga in conto della direzionalit`a del flusso, nel caso in cui il rapporto tra trasporto convettivo e diffusivo sia alto, utilizzando l'upwind.

Nelle equazioni che governano il film fluido non c'è accoppiamento tra pressione e densità: l'ipotesi fondamentale è quella di fluido incomprimibile, anche se formalmente l'equazione di continuità è scritta in modo tale da avere una "virtuale comprimibilità". Le dimensioni di cella presenti usualmente nel codice KIVA nelle simulazioni motoristiche sono maggiori delle usuali altezze di filmfluido, quindi all'interno di ogni volume di controllo la variazione dello spessore del film corrisponde ad una variazione della massa totale presente in esso. Tale comprimibilità è solo virtuale ed in fase di implementazione occorre prendere le dovute precauzioni nel momento in cui bisognerà accoppiare pressione e densità.

In generale il flusso di un fluido può essere non stazionario, in tal caso bisognerà prendere bene in considerazione come la variabili variano nel tempo.

L'integrazione di una equazione non stazionaria può essere *implicita* o *esplicita*:

- in un'integrazione implicita ad ogni passo le variabili vengono calcolate in funzione dei valori attuali;
- in una integrazione esplicita le nuove variabili vengono calcolate in funzione dei valori dei parametri al passo precedente.

## 2.2 Discretizzazione delle equazioni del modello

Si consideri ora il volume di controllo in figura 2.7, le equazioni integrali discretizzate del film possono essere così scritte:

• Eq. di conservazione della massa:

$$
\frac{\Delta\delta}{\Delta t} + \frac{1}{A_w} \sum_{i}^{Nside} \left(\vec{V}_f \cdot \hat{n}\right) \delta_i l_i = \frac{S_d}{\rho A_w} \tag{2.33}
$$

Il significato della equazione  $2.33$  è il seguente: la variazione della massa del film contenuto nel volume di controllo nell'unità di tempo è uguale alla quantità di fluido che entra dalle facce di confine (il termine convettivo si trova nel primo membro in quanto le normali alle facce laterali sono convenzionalmente poste con verso uscente) più il contributo dovuto alla presenza di termini sorgenti (come ad esempio le gocce che impattano sulla parete o un eventuale processo di condensazione) o dei termini pozzo (eventuali gocce di splash o massa evaporata).

L'equazione numero 2.33 è integrata con il metodo dei volumi finiti con uno schema misto *lagrangiano-euleriano*. Il metodo di discretizzazione è il metodo

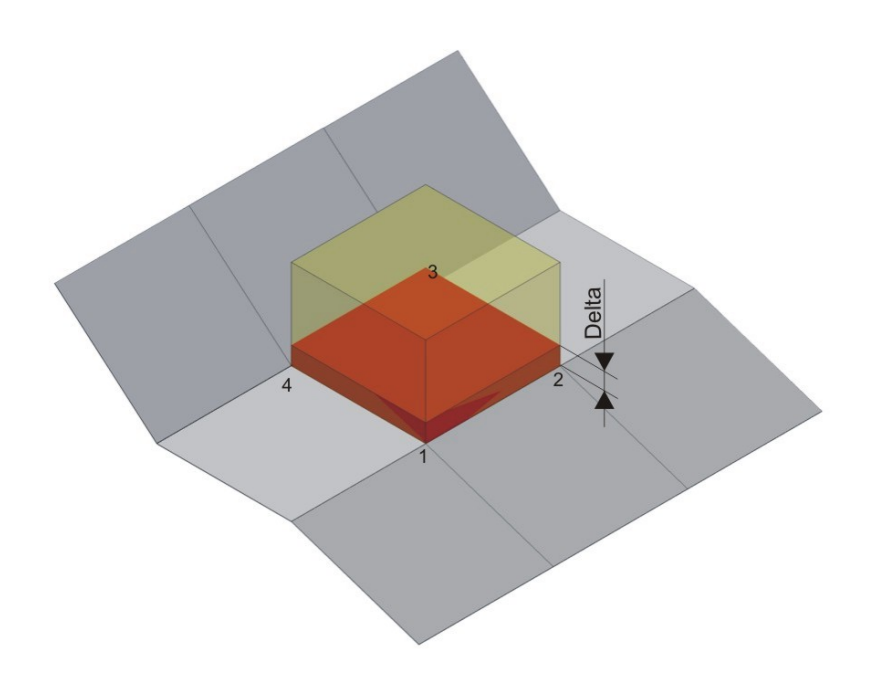

Figura 2.7. Volume di controllo

della *cella donatrice*: la scelta di tale tipo di discretizzazione è stata condizionata dal fatto che il modello costruito presenta nelle direzioni del flusso, ossia nelle direzioni tangenti alla parete, un numero di Peclet tendente ad infinito.

Le componenti diffusive nelle direzioni tangenti al film hanno gradienti trascurabili rispetto a quelle nella direzione normale; il numero di Peclet, che rappresenta il rapporto tra componenti convettive e componenti diffusive, tende ad avere quindi valori altissimi ed `e necessario adottare un metodo di discretizzazione che esalti l'effetto direzionale del flusso delle variabili.

La scelta di integrare l'equazione con un metodo misto lagrangiano-euleriano permette di dividere in due passi il processo di risoluzione:

### – FASE LAGRANGIANA

$$
\delta^L = \delta^n + \frac{S_d^L}{\rho A_w} \cdot \Delta t \tag{2.34}
$$

dove l'apice L sta ad indicare che il valore della generica variabile `e considerato alla fine della fase lagrangiana, mentre l'apice  $n$  è utilizzato per i valori alla fine della fase euleriana del passo precedente. Durante la fase lagrangiana il flusso segue la deformazione del volume di controllo e calcola il contributo dei termini sorgenti.

– FASE EULERIANA

$$
\sum_{i}^{Nside} \underbrace{\left(\vec{V}_f^L \cdot \hat{n}\right)_i}_{1} \underbrace{\delta_i^L l_i^L}_{2} \tag{2.35}
$$

$$
\delta^{n+1} = \delta^L - \Delta t \frac{1}{A_w} \sum_{i}^{Nside} \left(\vec{V}_f^L \cdot \hat{n}\right)_i \delta_i^L l_i^L \tag{2.36}
$$

L'apice n+1 sta ad indicare i valori della variabile alla fine del ciclo nesimo. Analizziamo ora più nel dettaglio l'equazione 2.35: in una integrazione mista lagrangiana-euleriana essa rappresenterebbe la cosiddetta fase di resone o posizionamento. Quindi, dopo avere seguito la generica deformazione del volume di controllo nel calcolo del contributo dei termini sorgenti, nella fase euleriana si ridistribuiscono i nodi nella loro posizione originale (cos`ı come si conviene, essendo un metodo ai volumi finiti) e si calcolano in maniera indiretta i flussi attraverso le superfici. Nel modello implementato, tuttavia, non c'è allocazione ai vertici delle variabili cinematiche, cioè delle velocità, e non è quindi possibile costruire una griglia sfasata (la staggered grid) per risolvere in passi diversi le equazioni di quantità di moto. L'implementazione della equazione euleriana viene quindi eseguita cercando di porre particolare attenzione al significato fisico dei termini in essa presenti.

Si consideri a tal proposito la seguente espressione:

$$
\sum_{i}^{Nside} \underbrace{\left(\vec{V}_f^L \cdot \hat{n}\right)_i}_{1} \underbrace{\delta_i^L l_i^L}_{2} \tag{2.37}
$$

Il termine 1 è il flusso del film attraverso le facce laterali per unità di area: esso rappresenta il mezzo con cui, in un termine convettivo, vengono trasportate le variabili di flusso. In una equazione di conservazione della massa, o equazione di continuità, la variabile trasportata è uguale ad uno, ma, vista la particolare struttura della cella in cui il film è incluso, occorre moltiplicare tale valore per l'altezza del film delta. Il calcolo del valore del mezzo trasportatore (termine 1) sulle facce di confine aperte al flusso viene eseguito facendo una media della variabile velocità tra la cella in cui si sta implementando l'equazione e la cella con la quale essa confina tramite la faccia i-esima. Tale metodo non è esattamente il

central differencing in quanto è applicato alla variabile di flusso e non alla variabile trasportata. Per ricavare il valore di delta si usa invece il metodo dell'upwind: si calcola prima la direzione del flusso e poi si pone la variabile trasportata uguale a quella della cella da cui il flusso risulta uscente.

L'ipotesi di considerare un valore medio della cella di flusso ha permesso di costruire un sistema di equazioni congruente: la quantità di fluido uscente da una generica cella `e sempre uguale al fluido entrante nella cella ad esso adiacente.

 $\bullet$  Eq. di conservazione della quantità di moto:

$$
\frac{\Delta\left(\delta\vec{V}f\right)}{\Delta t} + \frac{1}{A_w} \sum_{i}^{Nside} \vec{V}f\left(\vec{V}_f \cdot \hat{n}\right) \delta_i l_i =
$$
\n
$$
-\frac{1}{\rho A_w} \sum_{i}^{Nside} (p\hat{n}) \delta_i l_i + \delta\vec{g} + \frac{1}{\rho A_w} \vec{M}_{tan} + \frac{1}{\rho A_w} \sum_{i}^{Nedge} (\vec{\tau}A_i) + \delta\vec{a} \tag{2.38}
$$

La variazione della quantità di moto è data dalla somma della quantità di moto entrante nella cella più il contributo netto dato dai termini sorgenti. Il fluido viene ipotizzato incomprimibile e newtoniano, il regime di moto è laminare e viene imposta l'ipotesi di piccolo spessore.

La variazione della quantità di moto è data dalla somma della quantità di moto entrante nella cella più il contributo netto dato dai termini sorgenti. Il fluido viene ipotizzato incomprimibile e newtoniano, il regime di moto è laminare e viene imposta l'ipotesi di piccolo spessore.

La risoluzione dell'equazione avviene in due fasi distinte

– FASE LAGRANGIANA

$$
\delta^L \vec{V}_f^L = \delta^n \vec{V}_f^n +
$$
  
 
$$
+ \Delta t \left( -\frac{1}{\rho A_w} \sum_i^{Nside} (p\hat{n}) \delta_i l_i + \delta \vec{g} + + \frac{1}{\rho A_w} \vec{M}_{tan} + \frac{1}{\rho A_w} \sum_i^{Nedge} (\vec{\tau} A_i) + \delta \vec{a} \right)^L
$$
  
(2.39)

La quantità di moto alla fine della fase lagrangiana è uguale a quella calcolata alla fine del ciclo precedente più il contributo dovuto ai termini sorgenti calcolati al tempo L. La possibilità di dividere in due l'integrazione delle equazioni aiuta a ridurre i problemi di accuratezza eventualmente derivabili dalla scelta di eseguire una integrazione strettamente esplicita.

#### – FASE EULERIANA

$$
\delta^{n+1}\vec{V}_{f}^{n+1} = \delta^{L}\vec{V}_{f}^{L} - \Delta t \frac{1}{A_{w}} \sum_{i}^{Nside} \vec{V}_{f}^{L}\left(\vec{V}_{f}^{L} \cdot \hat{n}\right) \delta_{i}^{L} l_{i}^{L} \tag{2.40}
$$

Anche in questo caso valgono gli stessi discorsi fatti per l'equazione di continuità: la quantità di moto alla fine della fase di resone è uguale a quella risultante dalla fase lagrangiana più il termine convettivo. Il termine legato al flusso delle variabili, cioè quello considerato il mezzo di trasporto delle proprietà del fluido, è calcolato come in precedenza: su ogni faccia del volume esso è la media tra la velocità della cella stessa e di quella della cella ed essa adiacente. Il termine trasportato in questo caso non è più solo l'altezza del film, ma il prodotto tra l'altezza del film

e la generica componente di velocità di cui si sta considerando il flusso.

Tale termine viene calcolato con il metodo della cella donatrice.

• Eq. di conservazione dell'energia:

$$
\frac{\Delta\left(\delta T\right)}{\Delta t} + \frac{1}{A_w} \sum_{i}^{Nside} T_i \left(\vec{V}_f \cdot \hat{n}\right)_i \delta_i l_i = \frac{J_g}{\rho c_p A_w} - \frac{J_w}{\rho c_p A_w} + \frac{S_H}{\rho c_p A_w} \tag{2.41}
$$

Anche tale equazione è integrata con il metodo dei volumi finiti, schema misto lagrangiano-euleriano. La variabile utilizzata in questo caso non è l'energia ma la temperatura in quanto l'equazione generale di conservazione dell'energia è stata divisa per la densità, l'area e il calore specifico a pressione costante. La variazione di energia nell'unità di tempo è data dal flusso netto di energia entrante nel volume di controllo più il contributo dato dai termini sorgenti.

– FASE LAGRANGIANA

$$
\delta^L T^L = \delta^n T^n + \Delta t \left( \frac{J_g}{\rho c_p A_w} - \frac{J_w}{\rho c_p A_w} + \frac{S_H}{\rho c_p A_w} \right)^L \tag{2.42}
$$

dove:

 $J_q$ = è il flusso di calore del film con il gas ed è già fornito dal codice KIVA.

 $J_w = e$  il flusso di calore tra parete e film fluido: il codice KIVA permette di fissare la temperatura di parete; nel mio modello di film fluido viene ipotizzata una distribuzione delle temperature parabolico e vengono imposte le condizioni al contorno con il gas (flusso dato) e con la parete (temperatura costante).

### – FASE EULERIANA

$$
\delta^{n+1}T^{n+1} = \delta^L T^L - \Delta t \frac{1}{A_w} \sum_{i}^{Nside} T_i^L \left(\vec{V}_f^L \cdot \hat{n}\right) \delta_i^L l_i^L \tag{2.43}
$$

L'energia, o meglio la temperatura, alla fine della fase euleriana è data da quella alla fine della fase lagrangiana più il contributo dovuto ai fenomeni convettivi.

Il flusso, ossia le variabili che fungono da mezzo di trasporto, è calcolato come in precedenza, mentre la variabile trasportata è non la sola temperatura ma il prodotto  $T\delta.$  Il valore della variabile trasportata è ancora calcolato con il metodo upwind, cioè viene usato il valore della cella da cui il flusso è uscente.

# Capitolo 3

# IL CODICE KIVA-3 E LA SIMULAZIONE

## 3.1 La simulazione numerica

Negli ultimi anni, in moltissimi campi della progettazione meccanica, sono state sviluppate nuove metodologie di simulazione numerica, per poter sviluppare e testare al calcolatore prodotti e processi, simulando il loro comportamento nelle condizioni di utilizzo e persino in casi limite difficilmente riproducibili in realt`a. Si ha cos`ıla possibilit`a di effettuare con rapidit`a e facilit`a delle modifiche al progetto, quando questo è ancora sulla carta e di confrontare fra loro più soluzioni senza dover ricorrere a prove sperimentali. Tutto ciò porta ad una riduzione dei costi e ad una diminuzione del tempo tra la progettazione completa e l'immissione sul mercato del prodotto (detto "time to market"), fattore quest'ultimo determinante, soprattutto in settori ad alta tecnologia e concorrenza.

Le conoscenze dei fenomeni oggetto dello studio numerico, acquisite in prove sperimentali eseguite con sofisticate apparecchiature, hanno consentito di sviluppare modelli numerici in grado di riprodurre con buona approssimazione la complessità di un evento reale, ma `e ancora irrinunciabile avere risultanze sperimentali; la simulazione è quindi fortemente integrata dalle prove classiche, o reali, che possono essere, però, eseguite in maniera mirata, grazie ai risultati preliminari ottenuti al calcolatore.

In parallelo fondamentale è stato lo sviluppo dei calcolatori, in grado di velocità di calcolo impensabili pochi anni fa, tanto che nella maggior parte dei problemi affrontati nella progettazione, la fase preparatoria di una simulazione, consistente per esempio nella costruzione di griglie di calcolo, o nell'impostazione di condizioni al contorno, richiede di gran lunga la maggior parte del tempo dedicato ad uno studio.

## 3.2 Cenni di fluidodinamica computazionale

Nel campo dei motori endotermici alternativi, grazie alle sempre maggiori conoscenze dei fenomeni complessi che si svolgono al loro interno e al crescente sviluppo delle capacità dei calcolatori, è stato possibile sviluppare codici di calcolo sempre più adatti a rappresentare i fenomeni fluidodinamici e chimico-fisici che avvengono in un flusso tridimensionale, non stazionario e reattivo.

Tali codici sono racchiusi sotto il termine anglosassone Computational Fluid Dynamics (CFD), ovvero l'analisi di sistemi che vedono la presenza di flussi di fluidi, scambi termici e fenomeni associati come reazioni chimiche e sono applicati, oltre che ai motori a combustione interna, in innumerevoli campi, come aerodinamica, idrodinamica, meteorologia, biomedica, ingegneria ambientale, chimica di processo, ecc.. Rispetto ad altri codici, di computer aided engeneering, come per esempio l'analisi strutturale agli elementi finiti, richiedono maggiori conoscenze per poter essere utilizzati e complesse analisi per lo studio dei fenomeni, per cui il loro uso è stato decisamente limitato rispetto ad altri codici, è in corso quindi un'evoluzione per renderli più immediati e comprensibili per l'utente.

Nonostante ciò, per molti settori il loro uso è ormai essenziale, e soprattutto nella simulazione dei motori endotermici, il cui sviluppo è reso sempre più complesso e costoso, (tanto che nell'industria automobilistica, spesso vengono avviati progetti in comune tra gruppi, che rappresentano comunque colossi del settore, per condividere risorse e conoscenze) se ne possono apprezzare le potenzialità. Ultimo problema in ordine di tempo e certamente il pi`u complesso da affrontare per i motori endotermici `e quello del controllo delle emissioni inquinanti.

Gli obiettivi principali di tali processi di simulazione motoristica si possono riassumere così:

- prevedere lo sviluppo della combustione (e compressione) al variare dei parametri di progetto;
- permettere di interpretare i fenomeni che avvengono, sviluppando le nozioni teoriche;
- individuare i parametri significativi dei vari processi.

I modelli matematici devono sempre essere tarati su dati reali relativi al motore in esame. La simulazione permette di trovare certe linee guida dello sviluppo, scartando alcune soluzioni, anche valide tecnicamente, che però non apportano miglioramenti pratici evidenti. L'individuazione della catena di simulazione deve essere fatta attentamente, perché solo così e possibile avere dati affidabili, indipendenti dalle tarature effettuate sul codice e sfruttare la capacità di previsione di questo, sia per l'evoluzione di modelli presenti, sia per modelli non ancora costruiti. La simulazione non è perciò alternativa alla sperimentazione, che rimane comunque necessaria, ma fornisce un contributo di supporto oramai indispensabile.

I vantaggi possono essere racchiusi nel seguente elenco:

- sostanziale riduzione di tempi e costi di progettazione;
- possibilit`a di simulare sistemi dove esperimenti sono difficili o impossibili da eseguire(per esempio sistemi di notevoli dimensioni);
- possibilit`a di studiare sistemi in condizioni anormali e pericolose (studi di incidenti e sicurezza);
- possibilità di ottenere una serie di dati in output per le analisi finali praticamente illimitata

## 3.2.1 Struttura generale dei codici CFD

I codici CFD sono basati su algoritmi numerici in grado di simulare fenomeni fluidodinamica. Per un loro uso efficiente e affidabile sono provvisti di interfacce per l'introduzione dei parametri di ingresso e per l'analisi dei risultati.

In pratica si possono distinguere tre elementi in un codice CFD:

- un pre-processore;
- un risolutore;
- un post-processore.

Il pre-processamento consiste nell'introduzione dei dati di ingresso per definire il problema, in genere allo scopo si utilizza un'interfaccia facilmente utilizzabile dall'utente, i vari passi che occorre compiere in questa fase sono:

- definizione della geometria della regione oggetto dello studio, ovvero del dominio computazionale;
- generazione di una griglia (mesh) con cui si suddivide il dominio in un certo numero di celle o sotto-domini;
- selezione dei fenomeni chimici e fisici da modellare;
- specifica delle proprietà delle celle costituenti il contorno del dominio, ovvero delle condizioni al contorno.

 $L'accuratezza$  della griglia è un fattore fondamentale, come vedremo anche più avanti in questo lavoro, infatti in genere aumentare la risoluzione di griglia è positivo dal punto di vista dell'accuratezza dei risultati, ma l'aumento della complessità e durata del calcolo può essere inammissibile; la scelta ottimale è in genere quella di affinare la griglia nelle zone dove si concentrano i fenomeni più complessi oggetto della simulazione e nelle zone dove la geometria è più elaborata. A testimonianza della delicatezza del lavoro di grigliatura è dato dal tempo totale richiesto da questa fase, che ammonta a oltre il 50 % del totale.

La soluzione numerica delle equazioni si effettua con il risolutore e può avvenire con differenti tecniche, che costituiscono il "cuore" del codice, nonché l'aspetto principale di classificazione. In genere i metodi numerici utilizzati procedono secondo i seguenti passi:

- *approssimazione* delle variabili incognite con funzioni semplici;
- discretizzazione mediante introduzione di approssimazioni nelle equazioni di governo e susseguenti manipolazioni matematiche;
- soluzione delle equazioni algebriche.

Il secondo aspetto è quello che differenzia principalmente i vari metodi, che si suddividono in:

- Elementi Finiti: si basa su semplici funzioni, (lineari o quadratiche) valide nei rispettivi elementi,descriventi le variazioni locali delle variabili incognite, sostituite all'interno di un'equazione di governo; alla risoluzione di quest'ultima, gli errori residui vengono poi minimizzati attraverso funzioni pesate. Il risultato di quest'ultimo passaggio consiste nei coefficienti incogniti da inserire nelle funzioni approssimanti. Questo metodo è stato introdotto inizialmente per calcoli strutturali.
- Metodo spettrale: simile agli elementi finiti, ma le funzioni approssimanti sono valide sull'intero dominio e non solo localmente.
- *Volumi finiti*: in un formale integrazione delle equazioni di governo del moto fluido, in tutti i volumi in cui è suddiviso il dominio, seguita da una discretizzazione analoga a quella utilizzata nel metodo delle differenze finite, che permette di passare da integrali a equazioni algebriche, risolte poi iterativamente.
- Differenze Finite: è il metodo utilizzato dal codice KIVA-3 che verrà descritto successivamente in questo capitolo, e consiste nell'approssimazione delle funzioni incognite non lineari, alle derivate parziali, (le cui variabili indipendenti sono le tre coordinate spaziali ed il tempo, applicate ai nodi della griglia) mediante funzioni algebriche alle differenze finite.

Il post-processamento dei dati ormai sfrutta ampiamente le capacità grafiche degli elaboratori; la visualizzazione è essenziale nella gestione della quantità di dati in uscita che in genere si hanno a disposizione, permettendo di osservare andamenti di valori in maniera immediata, oppure di operare confronti visuali tra varie soluzioni. Oltre alle semplici graficazioni bi e tridimensionali, si possono visualizzare forme geometriche con mesh o superfici 3D, oppure costruire animazioni; inoltre si possono esportare dati per scambi di informazioni o successive manipolazioni.

## 3.3 Modellazione della turbolenza

In un motore a combustione interna, ad ogni ciclo, si deve riempire con una determinata massa di aria fresca il cilindro, all'interno del quale si cerca di ottenere opportune condizioni di moto del fluido, poich´e queste hanno un ruolo fondamentale nella determinazione delle prestazioni del motore, infatti influenzano:

- 1. la preparazione della miscela aria combustibile, grazie all'interazione del moto dell'aria con gli spray prodotti dall'iniettore;
- 2. l'accensione e la combustione della carica precedentemente miscelata;
- 3. la combustione delle gocce che bruciano con fiamma di tipo diffusivo;
- 4. lo scambio termico con le pareti al contorno, condizionatore le sollecitazioni termiche e le perdite di calore;
- 5. la concentrazione degli inquinanti emessi allo scarico.

E opportuno far notare che il moto del fluido nel cilindro di un motore non si ` ripete mai identico al ciclo precedente,a causa del fenomeno descritto con il nome di variabilit`a ciclica, per cui le prestazioni di un motore subiscono variazioni da ciclo a ciclo, complicando il lavoro necessario per l'ottimizzazione e l'analisi.

Nella carica entrante si formano movimenti rotatori organizzati, sia su piani perpendicolari all'asse del cilindro, sia su piani passanti per tale asse. Questi moti persistono nel tempo e favoriscono un rapido miscelamento aria-combustibile, accelerando la combustione e alimentando con la loro energia cinetica i vortici turbolenti di dimensioni via via più piccole.

Il primo di tali vortici è lo "swirl", ovvero un moto organizzato della carica su di un piano circonferenziale, dovuto alla componente tangenziale della velocità del fluido che entra nel cilindro; è influenzato principalmente dalla geometria del gruppo condotto-valvola di aspirazione. Per ottenere un determinato swirl nella camera, si ricorre a particolari accorgimenti, come condotti orientati per deviare il flusso verso la parete del cilindro, oppure condotti elicoidali per imprimere il moto rotatorio alla carica, prima che questa entri nel cilindro.

Lo swirl viene valutato mediante un numero puro, che si calcola come rapporto tra velocità di rotazione del vortice [rpm] e velocità di rotazione del motore [rpm] e un suo aumento produce miglioramenti nel miscelamento tra combustibile e comburente, ma a spese del rendimento volumetrico, quindi la scelta `e frutto di un compromesso.

Il secondo tipo di vortice è il "tumble", un moto rotatorio organizzato su di un piano passante per l'asse del cilindro; inizialmente si forma durante la fase di aspirazione e si amplifica verso la fine di quella di compressione. Il flusso entrato nel cilindro, interagisce con la parete di questo e con la testa del pistone, subendo un capovolgimento che ne inverte la direzione di moto e lo organizza in un vortice su un piano assiale. Una seconda azione sul flusso `e fatta dal pistone, durante la seconda parte della corsa di compressione: il vortice, schiacciato dalla risalita di quest'ultimo, riduce il proprio raggio di rotazione e, per la conservazione del momento della quantit`a di moto, aumenta la propria velocit`a tangenziale. Il tumble genera turbolenza verso la fine della fase di compressione, in modo da accelerare e stabilizzare la parte iniziale del processo di combustione, ma l'energia spesa per incrementarlo finisce col penalizzare il riempimento del cilindro (come sempre, caso per caso, si cerca la soluzione di miglior compromesso).

Ultimo di questi vortici è lo "squish": movimento organizzato della carica su un piano assiale, che si genera verso la fine della fase di compressione, come conseguenza della disuguale variazione di volume a disposizione del fluido, infatti, quando il pistone si avvicina sensibilmente alla testa del cilindro, l'altezza a disposizione del fluido non è costante su tutta la sua superfice. Questo moto si produce in concomitanza all'avvio del processo di combustione, sul quale esercita una forte influenza. Nei motori Diesel viene normalmente ottenuto mediante un'incavatura (detta tazza o bowl) ricavata nel pistone. L'area delle parti in cui si realizza un più rapido avvicinamento alla testa del cilindro è detta area di squish; questa, assieme al gioco fra testa e pistone al P.M.S., alla geometria della camera e ai trafilamenti attraverso le fasce elastiche, influenza il campo di moto prodotto nel fluido.

Il campo di velocit`a all'interno della bowl risulta particolarmente complesso, perché è influenzato sia dalla geometria del sistema, che dall'interazione tra i moti di swirl e squish della carica. Un corretto bilanciamento fra questi permette ai moti radiali di squish di penetrare in tutte le parti della tazza, distruggere il moto tangenziale di swirl della carica e produrre cosielevati livelli di turbolenza in grado di favorire la combustione.

### 3.3.1 Condizioni di moto

I campi di velocità all'interno del cilindro sono funzione del tempo, poiché i processi che li determinano (moti di pistone e valvole) sono periodici, inoltre il moto è turbolento a causa della velocità e delle dimensioni in gioco. Si origina così un flusso turbolento e non stazionario, caratterizzabile solo con metodi statistici.

Per una turbolenza stazionaria, cioè con valori medi indipendenti dall'istante di tempo, si pu`o definire in un determinato punto del campo di moto, il valore medio temporale della grandezza in gioco.

$$
\bar{u}_i = \lim_{\Delta t \to \inf} \frac{1}{\Delta t} \int_{t_0}^{t_0 + \Delta t} u_i(t) \cdot dt \tag{3.1}
$$

dove il termine  $\bar{u}_i$  è il valore istantaneo della velocità in direzione  $x_i$ .

Si può poi esprimere il valore istantaneo della grandezza come somma del valore medio (indipendente dal tempo) e di una fluttuazione intorno a tale valore:

$$
u_i(t) = \bar{u}_i + u'_i(t) \tag{3.2}
$$

dove $u_i^\prime(t)$  è l'intensità di turbolenza, intesa come valore quadratico medio della fluttuazione turbolenta.

Nel caso di motore a combustione interna, la condizione di stazionarietà non si verifica; quindi si sfrutta la periodicit`a dei processi mediante la definizione di 'media d'insieme della velocità', cioè il valore medio che tale grandezza assume per ogni determinata posizione all'interno del periodo, determinabile attraverso l'osservazione di un numero sufficientemente grande di cicli del motore.

$$
\bar{u}_i(\theta) = \lim_{N \to \infty} \left[ \frac{1}{N} \cdot \sum_{i=1}^N u_i(\theta, i) \right]
$$
\n(3.3)

Da questa si può ricavare l'espressione della velocità in corrispondenza di una data posizione angolare  $\theta$  dell' *i*-esimo ciclo:

$$
u_i(\theta, i) = \bar{u}_i(\theta) + u'_i(\theta, i)
$$
\n(3.4)

dove  $\theta$  è l'angolo di manovella.

La (3.4) tramite il concetto di media d'insieme definisce la turbolenza, nel caso di un flusso periodico, in termini del tutto analoghi a quelli relativi ad un processo di moto turbolento stazionario, per il quale vale la  $(3.2)$ . Questo ragionamento è limitato dal fatto che le condizioni di moto per un motore a combustione interna, oltre a non essere rigorosamente stazionarie, non sono neppure esattamente periodiche. Da un ciclo all'altro, infatti, cambiano i dettagli del moto turbolento e si ha una variazione pi`u o meno marcata delle caratteristiche del moto medio. Questo comportamento, legato alla complessità dei fenomeni in gioco, viene detto, come già precedentemente accennato, 'dispersione ciclica'.

Per risolvere tale problema si può:

- definire il moto medio all'interno del singolo ciclo (con difficolt`a nel fissare l'intervallo temporale di media: se troppo grande cancella i caratteri del moto medio, se troppo piccolo vi include caratteri istantanei);
- filtrare il segnale rilevato. Nel moto della carica in un motore sono presenti variazioni di velocit`a a bassa frequenza (legate ai moti ciclici del pistone e delle valvole) e ad alta frequenza (le quali evidenziano i moti turbolenti veri e propri della carica). Si eliminano le componenti a bassa frequenza, ma resta arbitraria la scelta della frequenza di taglio: se troppo alta si attribuiscono al moto medio componenti che potrebbero essere di moto turbolento e viceversa;
- $\bullet$  interpolare i dati relativi al singolo ciclo: la scelta del grado di precisione è ancora arbitraria (più è basso, tanto più si attribuiscono al flusso turbolento componenti proprie del moto medio e viceversa).

Per cercare di caratterizzare il campo di moto di un cilindro, oltre alle velocità medie e turbolente, si introducono alcune scale spaziali e temporali caratteristiche.

I vortici più grandi sono instabili perché creano nel flusso dei gradienti di velocità, a cui sono associati sforzi tangenziali di natura viscosa, che producono vortici di dimensioni sempre più piccole, nei quali, infine, l'energia cinetica del flusso viene dissipata in calore. Si distinguono tre diverse scale di lunghezza:

- 1. Scala integrale delle lunghezze  $L_i$ : dà una misura media delle dimensioni dei vortici maggiori, confrontabili con i valori dell'alzata delle valvole durante l'aspirazione. Viene definita a partire dal coefficiente di autocorrelazione tra le velocità in punti diversi. Ad essa corrisponde una scala integrale dei tempi,  $\tau_i$ , che rileva il tempo medio impiegato da un grosso vertice a passare attraverso il punto di osservazione.
- 2. Microscala di Taylor delle lunghezze  $L_M$ : viene interpretata come la misura dello spazio compreso tra i vortici dissipativi più piccoli; ad essa si associa una corrispondente microscala dei tempi,  $\tau_M$ , indice del reciproco della frequenza con cui ci si imbatte nei piccoli vortici dissipativi presenti nel campo di moto turbolento.
- 3. Microscala delle lunghezze di Kolgomorov  $L_K$ : rappresenta le dimensioni caratteristiche dei vortici più piccoli, dove si dissipa l'energia cinetica del flusso attraverso il moto viscoso molecolare; a questa si associa la scala di Kolgomorov dei tempi,  $\tau_K$ , misura del tempo di vita dei microvortici.

Per le prime due scale (integrale e Taylor), definite con ipotesi molto restrittive (isotropia, flusso medio quasi stazionario, intensità di turbolenza ridotta), si pu`o assumere un legame di passaggio dalle scale dei tempi a quelle delle lunghezze attraverso la velocità media:

$$
L = \bar{u} \cdot \tau \tag{3.5}
$$

## 3.3.2 Impostazione del modello di turbolenza

Si richiamano, per comprendere maggiormente le difficoltà che si presentano, le equazioni generali del comportamento di un fluido gassoso, comprimibile, newtoniano, non reattivo né interagente con spray, in moto laminare (per un moto turbolento occorrerebbe conoscere i valori istantanei del campo di velocità); tali equazioni vengono espresse in forma differenziale e con notazione indiciale.

• Equazione di continuità (scalare)

$$
\frac{\partial \rho}{\partial t} + \frac{\partial (\rho u_i)}{\partial x_i} = 0 \tag{3.6}
$$

 $\bullet$  Equazione di conservazione della quantità di moto (vettoriale)

$$
\frac{\partial(\rho u_i)}{\partial t} + \frac{\partial(\rho u_i)}{\partial x_j} u_j = -\frac{\partial \rho}{\partial x_i} + \frac{\partial \tau_{ij}}{\partial x_i} + \rho \cdot g_i \tag{3.7}
$$

• Equazione di conservazione dell'energia (scalare)

$$
\frac{\partial(\rho e)}{\partial t} + \frac{\partial(\rho u_i e)}{\partial x_i} = \frac{\partial(u_i p)}{\partial x_i} + \frac{\partial(u_i \tau_{ij} - q_j)}{\partial x_i}
$$
(3.8)

dove:

$$
e = c_{\nu} \cdot T - \frac{p}{\rho} \tag{3.9}
$$

`e l'energia interna totale.

L'energia specifica totale del fluido si ottiene dalla somma dell'energia cinetica specifica e dell'energia "e":

$$
E = e + \frac{u_i^2}{2}
$$
 (3.10)

Mentre le equazioni costitutive del fluido sono:

#### • Equazione di Navier

$$
\tau_{ij} = \mu \cdot \left( \left[ \frac{\partial u_i}{\partial x_j} + \frac{\partial u_j}{\partial x_i} \right] - \frac{2}{3} \cdot \frac{\partial u_k}{\partial x_k} \cdot \delta_{ij} \right) \tag{3.11}
$$

#### • Equazione di Fourier

$$
q_i = -\lambda \cdot \frac{\partial T}{\partial x_i} \tag{3.12}
$$

dove il coefficiente di conducibilità termica  $λ$ :

$$
\lambda = \mu \cdot \frac{c_p}{P_\gamma} \tag{3.13}
$$

con  $\mu$  coefficiente di viscosità dinamica e  $c_p$  calore specifico a pressione costante. Per le altre notazioni si rimanda alla letteratura.

#### • Equazione di stato

$$
p = \rho \cdot R \cdot T \tag{3.14}
$$

La determinazione di una soluzione numerica diretta del problema fluidodinamico del moto di un flusso tridimensionale turbolento, non stazionario e chimicamente reattivo richiederebbe l'adozione di passi di integrazione temporali e spaziali di almeno un ordine di grandezza inferiori rispetto alle più piccole scale spaziali e temporali, ovvero quelle caratteristiche delle strutture microvorticose terminali nella catena di dissipazione dell'energia del flusso. In pratica questo significa passi di integrazione talmente ridotti da non poter essere utilizzabili.

Quindi si ricorre a schemi che prevedono la soluzione delle equazioni del moto medio, definito opportunamente. Questo passaggio al moto medio introduce nuove incognite: per la loro determinazione si applicano i "modelli di chiusura", cioè modelli fenomenologico-sperimentali che permettono la risoluzione del sistema di equazioni, portando il numero di queste uguale a quello delle incognite.

L'applicazione della definizione di media d'insieme secondo Reynolds, nell'ipotesi di quasi periodicit`a, permette il passaggio al moto medio. Per le principali grandezze in gioco si ottiene (vedi 3.3 e 3.4):

$$
p(\theta, i) = \bar{p}(\theta) + p'(\theta, i)
$$
  
\n
$$
\rho(\theta, i) = \bar{\rho}(\theta) + \rho'(\theta, i)
$$
  
\n
$$
T(\theta, i) = \bar{T}(\theta) + T'(\theta, i)
$$
  
\n
$$
E(\theta, i) = \bar{E}(\theta) + E'(\theta, i)
$$
  
\n
$$
u(\theta, i) = \bar{u}(\theta) + u'(\theta, i)
$$
\n(3.15)

Oppure, con un metodo di media alternativo, in presenza di significative variazioni del valore della densità, si adotta una media pesata sulla densità stessa per la generica grandezza G (metodo di Favre):

$$
\tilde{G} = \frac{\overline{\rho G}}{\overline{\rho}}\tag{3.16}
$$

Sostituendo tali espressioni dei valori istantanei nelle equazioni generali e trascurando i termini di fluttuazione istantanea, si ottengono le equazioni di continuità, conservazione della quantità di moto e conservazione dell'energia per il moto medio:

$$
\frac{\partial \bar{\rho}}{\partial t} + \frac{\partial (\bar{\rho}\bar{u_i})}{\partial x_i} = 0 \tag{3.17}
$$

$$
\frac{\partial(\bar{\rho}\bar{u}_i)}{\partial t} + \frac{\partial(\bar{\rho}\bar{u}_i)}{\partial x_j} \cdot \bar{u}_j = -\frac{\partial \bar{\rho}}{\partial x_i} + \n+ \frac{\partial}{\partial x_i} \left\{ \left[ \mu \left( \frac{\partial \bar{u}_i}{\partial x_j} + \frac{\partial \bar{u}_j}{\partial x_i} \right) - \frac{2}{3} \frac{\partial u_k}{\partial x_k} \delta_{ij} \right] - \left[ \overline{\rho}\bar{u}_i \bar{u}_j \right] \right\} + \rho g_i \tag{3.18}
$$

$$
\frac{\partial \bar{\rho}\bar{T}}{\partial t} + \frac{\partial (\bar{\rho}\bar{u}_i\bar{T})}{\partial x_i} = \frac{\partial}{\partial x_i} \left( \Gamma \frac{\partial \bar{T}}{\partial x_i} - \overline{\rho u'_i T'} \right)
$$
(3.19)

con  $\Gamma = \frac{\lambda}{c_p} = \frac{\mu}{P_s}$  $P_{\gamma}$ 

Queste relazioni, che possono essere estese ad un flusso interagente con spray se si introduce il relativo termine sorgente, sono formalmente analoghe a quelle generali dei flussi laminari, a patto di considerare i termini aggiuntivi per il tensore degli sforzi e per il vettore di flusso termico:

$$
\left[\rho \cdot u_i' \cdot u_j'\right] \text{ Tensore degli sforzi}
$$
\n(3.20)

$$
[\rho \cdot u_i' \cdot T'] \quad \text{Vettore turbolento di flusso termico} \tag{3.21}
$$

Occorre aggiungere alle tre equazioni viste (due scalari e una vettoriale), l'equazione di stato, scalare, che lega fra loro densità e temperatura. Si ha ora un sistema di sei equazioni scalari, dove alle incognite u,  $\rho$ , p, T si aggiungono le  $(1.20)$  e  $(1.21)$ . Occorre cosìun modello di turbolenza che permetta la chiusura del sistema.

### 3.3.3 Il modello k- $\epsilon$  lineare

In genere si hanno due tipi di chiusura: uno di ordine superiore, basato sul modello degli sforzi di Reynolds ma di non facile applicazione, ed uno di ordine inferiore, basato su una valutazione meno dettagliata del campo turbolento. Nel secondo caso rientra il "modello di chiusura a due equazioni  $k - \epsilon$  lineare", basato sull'ipotesi di Boussinesq: ipotizza che, analogamente agli sforzi tangenziali viscosi ed ai flussi termici di diffusione molecolare propri dei flussi laminari, gli sforzi turbolenti ed il flusso termico turbolento siano rispettivamente proporzionali ai gradienti della velocità e della temperatura, entrambe medie. Le ipotesi in sintesi sono:

• una relazione di tipo newtoniano fra sforzi turbolenti medi e velocità di deformazione medie, introducendo un coefficiente di viscosità turbolenta  $\mu_t$ :

$$
-\overline{\rho \cdot u_i' \cdot u_j'} = \mu_t \cdot \left[ \left( \frac{\partial \bar{u}_i}{\partial x_j} + \frac{\partial \bar{u}_j}{\partial x_i} \right) - \frac{2}{3} \cdot \delta_{ij} \cdot \frac{\partial \bar{u}_k}{\partial x_k} \right] - \frac{2}{3} \cdot \delta_{ij} \cdot k \tag{3.22}
$$

• un flusso termico proporzionale al gradiente del valore medio della temperatura, espresso con un coefficiente di conducibilit`a funzione di t e del numero di Prandtl turbolento  $\sigma_t$ :

$$
-\overline{\rho \cdot u_i' \cdot T'} = \frac{\mu_t}{\sigma_t} \cdot \frac{\partial \overline{T}}{\partial x_i} \tag{3.23}
$$

dove k è l'energia cinetica turbolenta specifica:

$$
k = \frac{1}{2} \cdot \delta_{ij} \cdot \frac{\overline{\rho u_i' u_j'}}{\overline{\rho}} \tag{3.24}
$$

La viscosità e la diffusività (turbolente) dipendono dalle condizioni locali del moto turbolento, non sono cioè proprietà del fluido. Dall'analisi dimensionale si ha che  $\mu_t$  deve essere tale per cui:

$$
\mu_t \propto \rho \cdot u' \cdot L \propto \rho \cdot \sqrt{k} \cdot L \tag{3.25}
$$

dove u' rappresenta la scala di velocità turbolenta e L è la scala di lunghezza, che costituisce la seconda nuova incognita del problema; sempre con l'analisi dimensionale, L è riconducibile alla "velocità di dissipazione dell'energia cinetica turbolenta":

$$
L \propto \frac{k^{\frac{3}{2}}}{\epsilon} \tag{3.26}
$$

Le nuove incognite introdotte sono dunque  $k \in \epsilon$ . Una volta fissate le dipendenze espresse dalle (3.25) e (3.26) tramite opportune costanti, la chiusura del sistema si ottiene con l'aggiunta di due equazioni differenziali, in grado di descrivere il trasporto dell'energia cinetica turbolenta e della sua velocità di dissipazione. Prendendo il fluido incomprimibile, si consideri la conservazione di una quantità scalare per unità di volume:

$$
\frac{\partial k}{\partial t} + \frac{\partial \bar{u_i}k}{\partial x_i} = -\frac{\partial F_D}{\partial x_i} + Q_S + Q_V \tag{3.27}
$$

dove  $F_D$  è il termine diffusivo,  $Q_S$  il termine sorgente (o pozzo) di superficie (nulli in questo caso),  $Q_V$  il termine sorgente di volume. Il terzo termine costituisce
il pozzo di k, cioè la velocità di dissipazione dell'energia cinetica per effetto viscoso, indicata con  $\epsilon$ .

Dalla (3.27) si ricava, per analogia con l'equazione di Navier-Stokes, l'equazione di conservazione dell'energia cinetica turbolenta k:

$$
\frac{\partial k}{\partial t} + \frac{\partial \bar{u_i}}{\partial x_i} = -\frac{\partial}{\partial x_i} \left[ u_i' \left( \frac{u_j' u_i'}{2} + \frac{p'}{\rho} \right) \right] - \overline{u_i' u_j'} \cdot \frac{\partial \bar{u_i}}{\partial u_j} + \frac{1}{\bar{\rho}} \frac{\partial \overline{\tau_{ij}'} u_i'}{\partial x_j} - \frac{1}{\bar{\rho}} \overline{\tau_{ij} \frac{\partial u_j'}{\partial x_j}} \tag{3.28}
$$

Il terzo termine della  $(3.28)$  è trascurabile ma bisogna tenere conto dei termini che includono componenti fluttuanti correlate diversamente rispetto agli stress di Reynolds, con seguenti espressioni:

$$
-u_i'\left(\frac{u_j'\cdot u_j'}{2} + \frac{p'}{\bar{p}}\right) = \frac{\mu_t}{\bar{\rho}} \cdot \frac{1}{\sigma_K} \cdot \frac{\partial k}{\partial x_i}
$$
(3.29)

detta "legge della diffusione di gradiente", corrispondente alla ipotesi molto restrittiva, di avere i fenomeni diffusivi proporzionali al gradiente dell'energia cinetica

$$
\epsilon = \frac{1}{\bar{\rho}} \overline{\tau_{ij} \cdot \frac{\partial u_i'}{\partial x_j}} = c_D \cdot \frac{k^{\frac{3}{2}}}{l}
$$
\n(3.30)

che esprime la (3.26) nelle ipotesi di avere turbolenza isotropa (corrispondente alla definizione di k) e dissipazione che interessa unicamente le strutture vorticose aventi scala dimensionale L. I termini  $\sigma_K$  e  $c_D$  sono due costanti empiriche.

Con queste relazioni, con un numero di Reynolds turbolento sufficientemente elevato, si ottiene la prima equazione del modello  $k-\epsilon$ , che è la "conservazione dell'energia cinetica turbolenta specifica":

$$
\frac{\partial k}{\partial t} + \frac{\partial \bar{u}_i k}{\partial x_i} = \frac{\partial}{\partial x_i} \left[ \frac{\mu_t}{r \bar{h} o} \cdot \frac{1}{\sigma_K} \cdot \frac{\partial k}{\partial x_i} \right] + \n+ \left[ \frac{\mu_t}{\bar{\rho}} \left[ \left( \frac{\partial \bar{u}_i}{\partial x_j} + \frac{\partial \bar{u}_j}{\partial x_i} \right) - \frac{2}{3} \cdot \delta_{ij} \cdot \frac{\partial \bar{u}_k}{\partial x_k} \right] + -\frac{2}{3} \cdot \delta_{ij} \cdot k \right] \cdot \left[ \frac{\partial \bar{u}_i}{\partial x_j} \right] - \epsilon \quad (3.31)
$$

La seconda equazione di chiusura deve riguardare il trasporto della grandezza L al procedere del fenomeno di trasferimento di energia verso le strutture vorticose minori. Si ha direttamente in termini di "bilancio della velocità di dissipazione dell'energia cinetica turbolenta":

$$
\frac{\partial \epsilon}{\partial t} + \frac{\partial \bar{u_i} \epsilon}{\partial x_i} = \frac{\partial}{\partial x_i} \left[ \frac{\mu_t}{\bar{\rho} \cdot \frac{1}{\sigma_{\epsilon}} \cdot \frac{\partial \epsilon}{\partial x_i}} \right] + c_{1\epsilon} \cdot \frac{\epsilon}{k} \cdot \frac{\partial k}{\partial t} - c_{2\epsilon} \cdot \frac{\epsilon^2}{k}
$$
(3.32)

dove compare la costante empirica  $c_{\mu}$ , di valore determinabile da:

$$
\mu_t = c_\mu \cdot \rho \cdot \frac{k^2}{\epsilon} \tag{3.33}
$$

La scala di lunghezza turbolenta può allora essere ricavata da k ed  $\epsilon$ :

$$
L = c_{\mu}^{\frac{3}{4}} \cdot \frac{k^{\frac{3}{2}}}{\epsilon} \tag{3.34}
$$

Nella tabella 3.1 sono riportati i valori delle costanti empiriche introdotte nel modello, alle quali va aggiunto il numero di Prandtl turbolento  $\sigma_t$ , attraverso cui la diffusività turbolenta viene calcolata dalla viscosità turbolenta.

| <b>_</b><br>$\sim$ $\mu$ | ◡<br>$\epsilon$  | $\psi_{2\epsilon}$       | $\mathbf{r}$<br>ັ<br>n | $\checkmark$ | ◡                                              |
|--------------------------|------------------|--------------------------|------------------------|--------------|------------------------------------------------|
| 0,09                     | .,44<br><u>.</u> | $\mathbf{1}, \mathbf{0}$ | <b>T</b>               | 上りし          | --<br>$\sim$ $\sim$<br>$\cup$ . $\cup$ .<br>v. |

Tabella 3.1. Costanti del modello k-

In cui  $c_{\mu}$  è calcolato nel caso di flusso in equilibrio, cioè con  $P \approx \epsilon$  (P è il termine di produzione per k,  $P = \frac{\partial k}{\partial t}$  ).Questo valore cambia sensibilmente se  $P \ll \epsilon$ . Il modello presentato è valido solo con numeri di Reynolds elevati, per i quali si ricorre a formulazioni alternative del modello o all'utilizzo di funzioni di parete, per l'integrazione in prossimità delle pareti stesse. Inoltre, tale modello è caratterizzato da una legge costitutiva molto semplice, che favorisce l'applicazione poich´e i suoi costi computazionali sono ridotti. Oltre a questo ci sono dei limiti dovuti all'ipotesi di base della legge costitutiva, che prevede un legame lineare fra stress turbolenti e gradienti della velocit`a media, ed all'assunzione di una natura scalare isotropa per k e conseguentemente per (la cui introduzione non si fonda su leggi fisiche ma su legami dimensionali arbitrari). In più, tale modello non è in grado di distinguere le diverse scale caratteristiche della turbolenza.

### 3.3.4 Il modello di chiusura RNG

Un alternativa al modello di chiusura  $k-\epsilon$  lineare è data dal modello RNG (Renormalization Group, Princeton Univesity), che ha come fine il miglioramento dell'interpretazione dei fenomeni di turbolenti. È un modello di chiusura  $k$ - $\epsilon$  lineare, modificato solo nei termini che rappresentano la produzione, la diffusione e la dissipazione di k e di  $\epsilon$ .

Le equazioni di trasporto della dissipazione di energia cinetica turbolenta specifica  $(\epsilon)$  e dell'energia cinetica turbolenta specifica  $(k)$ , sono espresse da:

$$
\frac{\partial k}{\partial t} + \frac{\partial \bar{u}_i}{\partial x_j} = \frac{\partial}{\partial x_i} \left[ \alpha_k \cdot \mu_{eff} \cdot \frac{\partial k}{\partial x_i} \right] + \left[ \frac{\mu_t}{\bar{\rho}} \left[ \left( \frac{\partial \bar{u}_i}{\partial x_j} + \frac{\partial \bar{u}_j}{\partial x_i} \right) - \frac{2}{3} \cdot \delta_{ij} \cdot \frac{\partial \bar{u}_k}{\partial x_k} \right] + -\frac{2}{3} \cdot \delta_{ij} \cdot k \right] \cdot \left[ \frac{\partial \bar{u}_i}{\partial x_j} \right] - \epsilon \quad (3.35)
$$

per il trasporto di k e da:

$$
\frac{\partial \epsilon}{\partial t} + \frac{\partial u_i \epsilon}{\partial x_i} = \frac{\partial}{\partial x_i} \left[ \alpha_{\epsilon} \cdot \mu_{eff} \cdot \frac{\partial \epsilon}{\partial x_i} \right] + c_{1\epsilon}^* \cdot \frac{\epsilon}{k} \cdot \frac{\partial k}{\partial t} - c_{2\epsilon} \cdot \frac{\epsilon^2}{k}
$$
(3.36)

per il trasporto di  $\epsilon$ , dove:

$$
\mu_{eff} = \mu + \mu_t \tag{3.37}
$$

$$
\mu_t = \rho \cdot c_\mu \cdot k^2 / e \tag{3.38}
$$

$$
c_{i\epsilon}^* = c_{1\epsilon} - \eta \cdot \frac{1 - \eta/\eta_0}{1 + \beta \cdot \eta^3} \tag{3.39}
$$

$$
\eta = (2 \cdot E_{ij} \cdot E_{ij})^{\frac{1}{2}} \cdot k/e \qquad (3.40)
$$

$$
E_{ij} = \frac{1}{2} \cdot \left( \frac{\partial U_i}{\partial x_j} + \frac{\partial U_j}{\partial x_i} \right) \tag{3.41}
$$

Quest'ultimo termine rappresenta lo stress "rate". In tabella 3.2 sono riportati i valori suggeriti per le costanti del modello RNG.

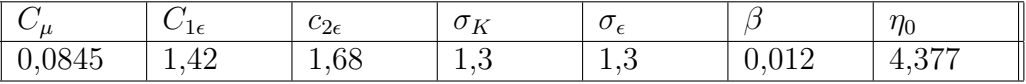

Tabella 3.2. Costanti del modello RNG.

## 3.4 Il codice KIVA-3

Il codice di calcolo KIVA-3 è un programma di fluidodinamica computazionale (CFD), sviluppato presso il Los Alamos National Laboratory (Los Alamos, New Mexico, USA) ed evolutosi nel corso degli anni a partire dalla versione originale KIVA del 1985. Esso costituisce lo strumento fondamentale della presente indagine. Questo programma permette la simulazione termo-fluido-dinamica di flussi non stazionari, laminari o turbolenti, chimicamente reattivi e interagenti con uno spray evaporante, con specifiche applicazioni nel campo dei motori a combustione interna.

Importante caratteristica del KIVA-3 è il suo essere "aperto": è costituito da un programma principale e da subroutines e quindi `e possibile l'aggiornamento e l'ottimizzazione dei modelli matematici usati da parte dell'utente. Il linguaggio di sviluppo è il FORTRAN 77 e può funzionare sia in ambiente UNIX sia WINDOWS.

Il pacchetto di calcolo `e formato da tre parti distinte, che permettono le seguenti operazioni:

- formalizzazione dei dati in ingresso, relativi sia alla geometria della regione fluida sia ai parametri che descrivono le condizioni della simulazione (preprocessore K3PREP);
- esecuzione del calcolo effettivo (codice KIVA-3);
- gestione e l'analisi dei risultati (post-processore K3POST).

Il codice di calcolo è costituito da un unico eseguibile risultato della compilazione di circa 150 file sorgenti in linguaggio FORTRAN 77.

Nel lavoro svolto faremo riferimento ad una versione evoluta del KIVA-3 originale, integrata da modelli fisici aggiuntivi. Lo schema procedurale (con il quale ogni sottomodello viene interfacciato in modo modulare e controllato da un flag di attivazione) e lo schema numerico di risoluzione con le relative equazioni di governo rimangono gli stessi della versione base.

Le simulazioni numeriche eseguibili con KIVA-3 in ambito motoristico interessano la parte del ciclo compresa tra la chiusura della valvola di aspirazione, prima della fase di compressione, e la successiva apertura della valvola di scarico.

La versione del codice utilizzata non riesce, infatti, a simulare apertura e chiusura delle valvole; questo limite è stato superato da una nuova versione denominata KIVA-3, le cui capacità aggiuntive sono comunque superflue per le simulazioni effettuate in questo lavoro.

### 3.4.1 Modello geometrico in ingresso e preprocessore.

La funzione del preprocessore è quella di fornire un modello opportunamente codificato della regione di spazio occupata dal fluido oggetto dell'indagine numerica. Tale modello viene ricevuto in input dal codice KIVA-3 attraverso il file tape17, indipendentemente dal preprocessore che lo ha generato.

#### Codifica della geometria.

Lo schema di codifica della geometria rappresenta uno dei punti principali di evoluzione della versione KIVA-3 rispetto alle precedenti, con l'abbandono dello schema di indirizzamento di ogni cella, tramite una terna (i,j,k), dentro un unico blocco a parallelepipedo, che nel caso di geometrie perfette rendeva necessaria una grande quantit`a di celle "disattivate" ed una corrispondente enorme mole di dati.

La modellazione della regione occupata dal fluido avviene ora tramite la connessione dei diversi blocchi in cui essa viene suddivisa; ogni blocco è a sua volta ripartito in un numero di celle sufficiente a garantire una risoluzione spaziale adeguata (dal momento che la cella è la regione elementare all'interno della quale vengono determinate le grandezze in studio) e contemporaneamente tempi di calcolo accettabili. L'insieme delle celle, esaedriche di forma arbitraria, costituisce la mesh o griglia di calcolo. La mesh complessiva viene poi circondata da un'ulteriore serie di celle fittizie, dette celle "fantasma", utilizzate per l'applicazione delle condizioni al contorno. Benché ogni blocco sia ancora costruito con logica ijk, ogni cella è ora identificata da un singolo indice, I4, che punta al vertice inferiore destro della cella stessa. La definizione della geometria globale avviene assegnando per ogni cella gli indice delle sei celle contigue.

La memorizzazione della mesh tramite vettori indicizzati di connettività, propria del KIVA-3, elimina le necessità di mantenere e gestire ampie porzioni di celle disattivate assicurando un duplice vantaggio, sia in termini di spazi di allocazione sia di rapidità di calcolo. Quest'ultima, in particolare, è ottenuta attraverso un ordinamento, detto sorting, dei vettori, tale che le procedure che interessano determinate celle non debbano eseguire l'esplorazione dell'intera mesh, ma della sola porzione utile dei vettori dei vertici (ad esempio, vertici di celle attive). Detto ordinamento `e eseguito all'avvio del codice e ogni qual volta la mesh viene aggiornata per tenere conto della modifica della regione fluida conseguente al moto del pistone ( modifica che consiste nella sottrazione di piani di celle dalle regioni di squish, allorché le celle raggiungono un determinato rapporto di deformazione).

### Pre-processore K3PREP.

In questo studio si è adottato il pre-processore K3PREP, componente standard del pacchetto KIVA-3. Esso consente una semplice, ma sufficientemente potente, modellazione della camera di combustione. Di seguito vengono brevemente analizzate le caratteristiche del pre-processore.

Come già visto, la regione fluida viene suddivisa in parti o blocchi "reali"; ad ogni blocco "reale" `e associato un blocco "logico" (il parallelepipedo che contiene il blocco "reale") avente sei facce di contorno, attraverso le quali può essere opportunamente connesso agli altri.

La griglia, nel suo complesso, può essere cartesiana o polare: nel primo caso ogni blocco definisce una geometria tridimensionale completa in un riferimento cartesiano Oxyz, nel secondo i blocchi sono costituiti da una forma bidimensionale sul piano Oxz (il blocco logico `e un rettangolo contenente l'eventuale profilo curvilineo del blocco reale) che genera quella tridimensionale per rotazione attorno all'asse z; tale

rotazione può poi limitarsi ad un settore o arrivare a generare un solido completo di rotazione.

Ognuna delle sei facce di un blocco logico può essere di tipo:

- $\bullet$  1=mobile, se delimita superfici del pistone;
- $\bullet$  2=solida, se delimita superfici affacciate al cilindro o alla testata;
- 3=assiale, se la faccia del blocco degenera nell'asse di assialsimmetria, per griglie polari;
- $\bullet$  4=fluida, se confina con un altro blocco costituente parte della regione fluida;
- 5=fronte periodico;
- $\bullet$  6=retro periodico, per facce corrispondenti nella rotazione che genera un settore polare o un solido di rotazione;
- $7=$ afflusso assegnato;
- 8=deflusso continuo, per luci o porzioni di superfici con portate assegnate;
- 9= $afflasso$  dovuto a pressione;
- 10=deflusso dovuto a pressione.

Ogni blocco `e poi caratterizzato in base alla porzione di regione fluida che descrive:

- $\bullet$  1=bowl, regioni fluide mobili assieme al pistone e non deformate dal suo moto, come ad esempio incamerature per valvole e bowl;
- $\bullet$  2=squish, porzione del cilindro comprendente quella spazzata dal pistone;
- $3 = head$  dome, regioni fluide fisse, collegate alla sommità del cilindro;
- $\bullet$  4=*others*, ogni altro caso.

Si noti che ogni blocco deve essere connesso, tramite una delle sue facce, ad almeno un altro di quelli componenti la mesh, rispettando inoltre la regola topologica per cui una faccia destra pu`o collegarsi solo con una sinistra, una superiore con una inferiore, una posteriore con una anteriore.

L'origine del riferimento è posta nel punto dell'asse del cilindro alla quota del punto più basso della regione fluida, considerata allorché il pistone si trova al punto morto inferiore.

La definizione della griglia avviene tramite il file iprep, file di ingresso del preprocessore.

### Parametri in ingresso

Acquisito il modello geometrico in ingresso, tramite la lettura del file tape17, il codice effettua all'inizio di ogni esecuzione la lettura del file di ingresso itape, contenente tutti i parametri di controllo della simulazione e quelli che definiscono la condizione di funzionamento e assegnano le grandezze in gioco. Particolare attenzione bisogna dedicarla al sistema di unità di misura utilizzato: il CGS.

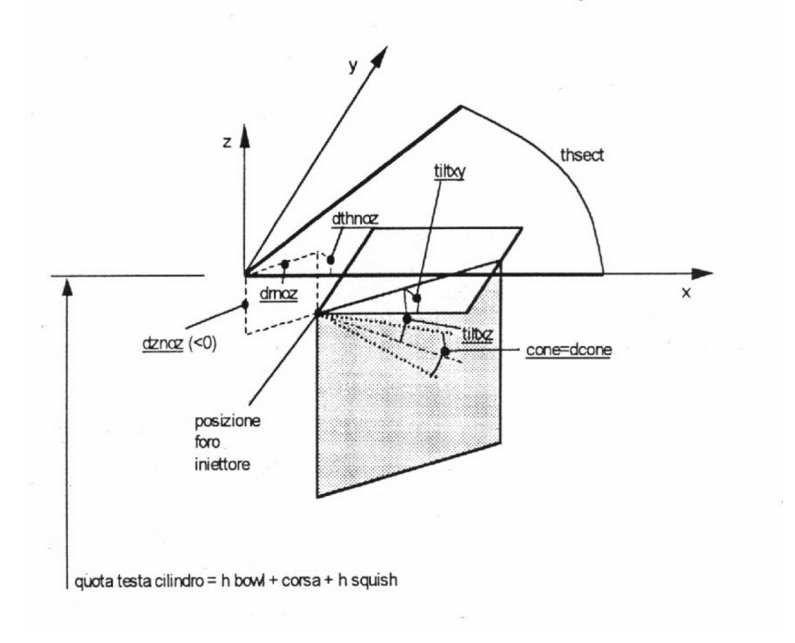

Figura 3.1. Parametri geometrici dello spray

I principali parametri contenuti in questo file sono elencati e definiti qui di seguito, raggruppati in 6 categorie.

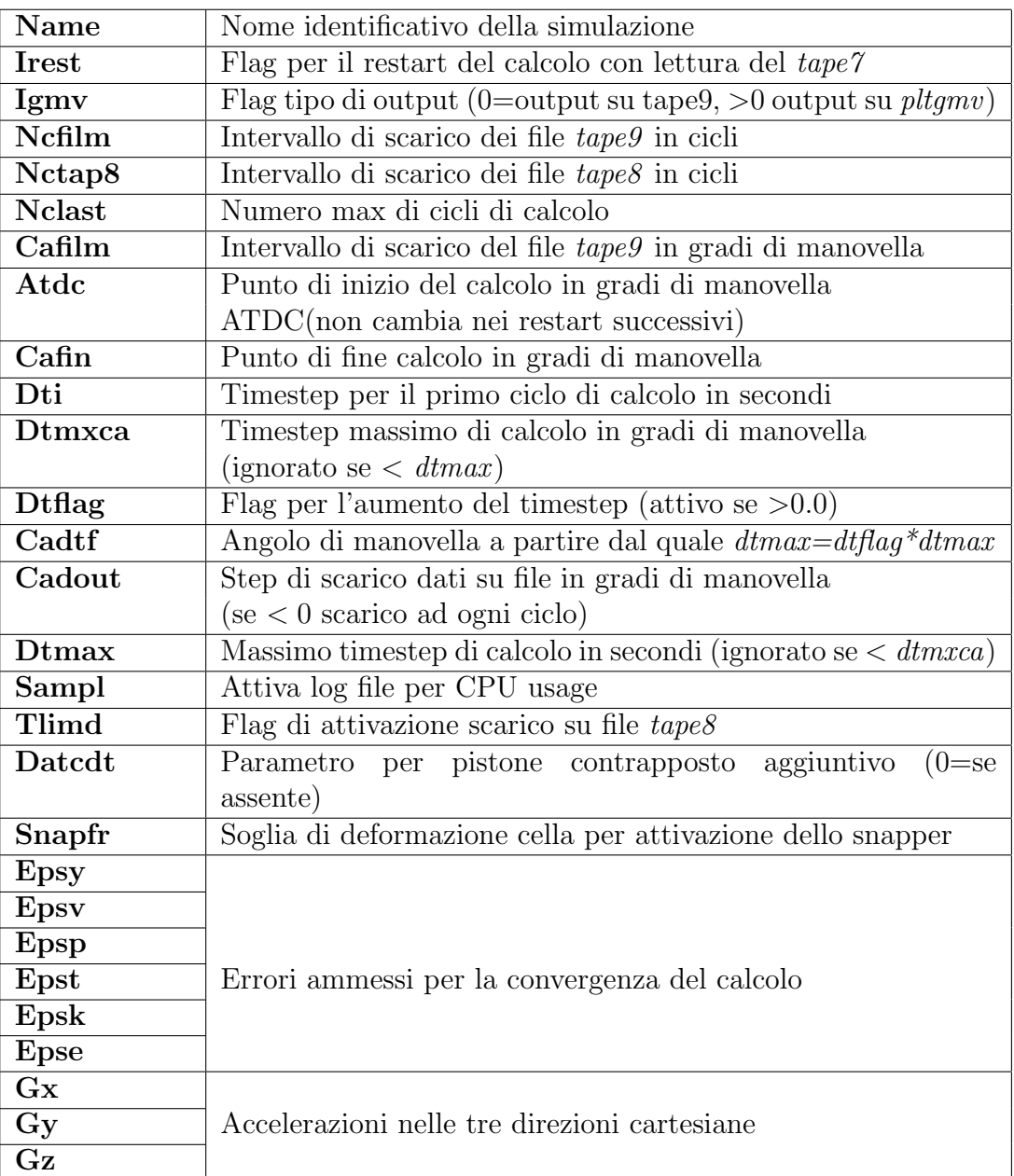

Parametri di gestione della simulazione:

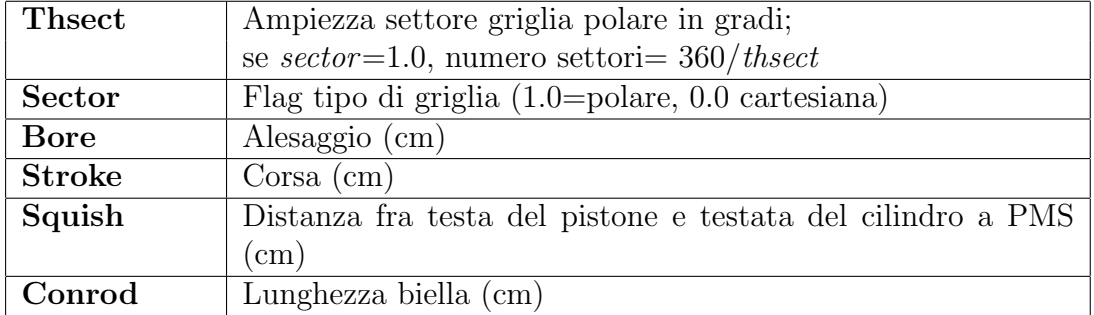

Parametri motoristici e di griglia:

Parametri delle condizioni iniziali e di contorno:

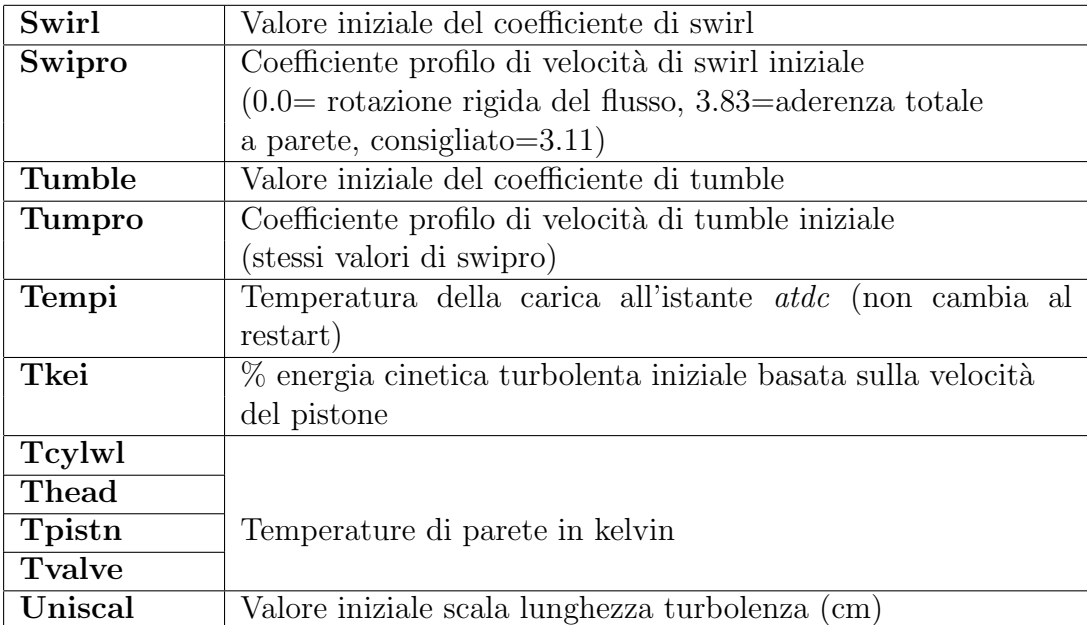

Parametri di flag:

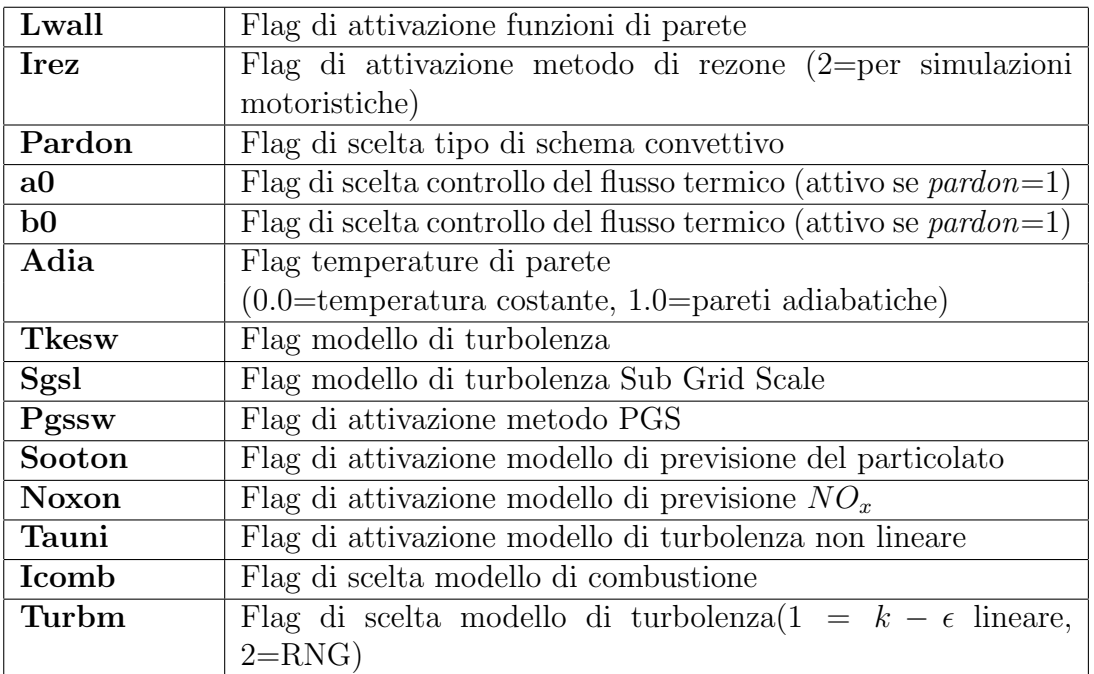

Parametri di combustibile, leggi di iniezione e spray (fig. 2.8):

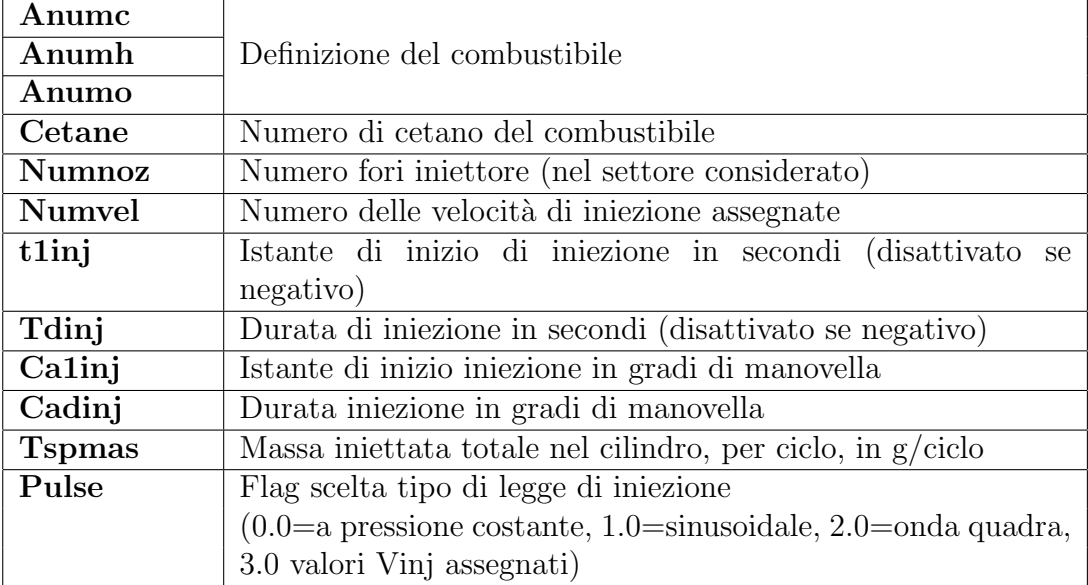

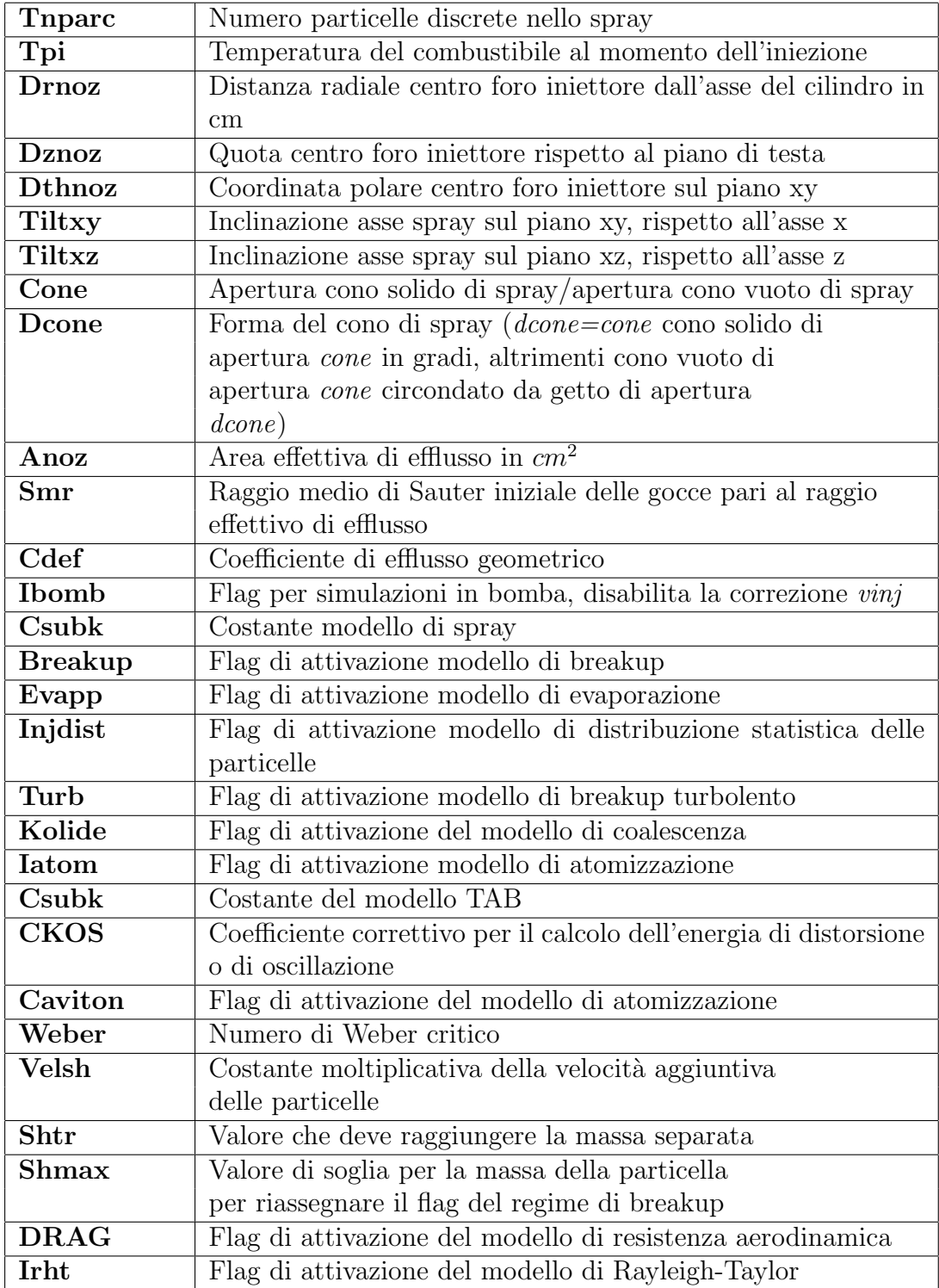

### $3$  –  $\rm IL$  CODICE KIVA-3 E LA SIMULAZIONE

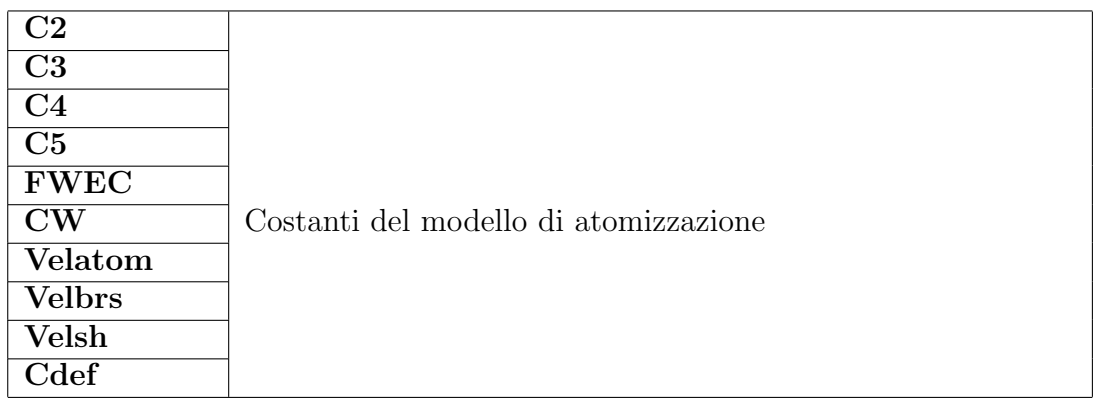

Parametri chimici, fisici e dei modelli:

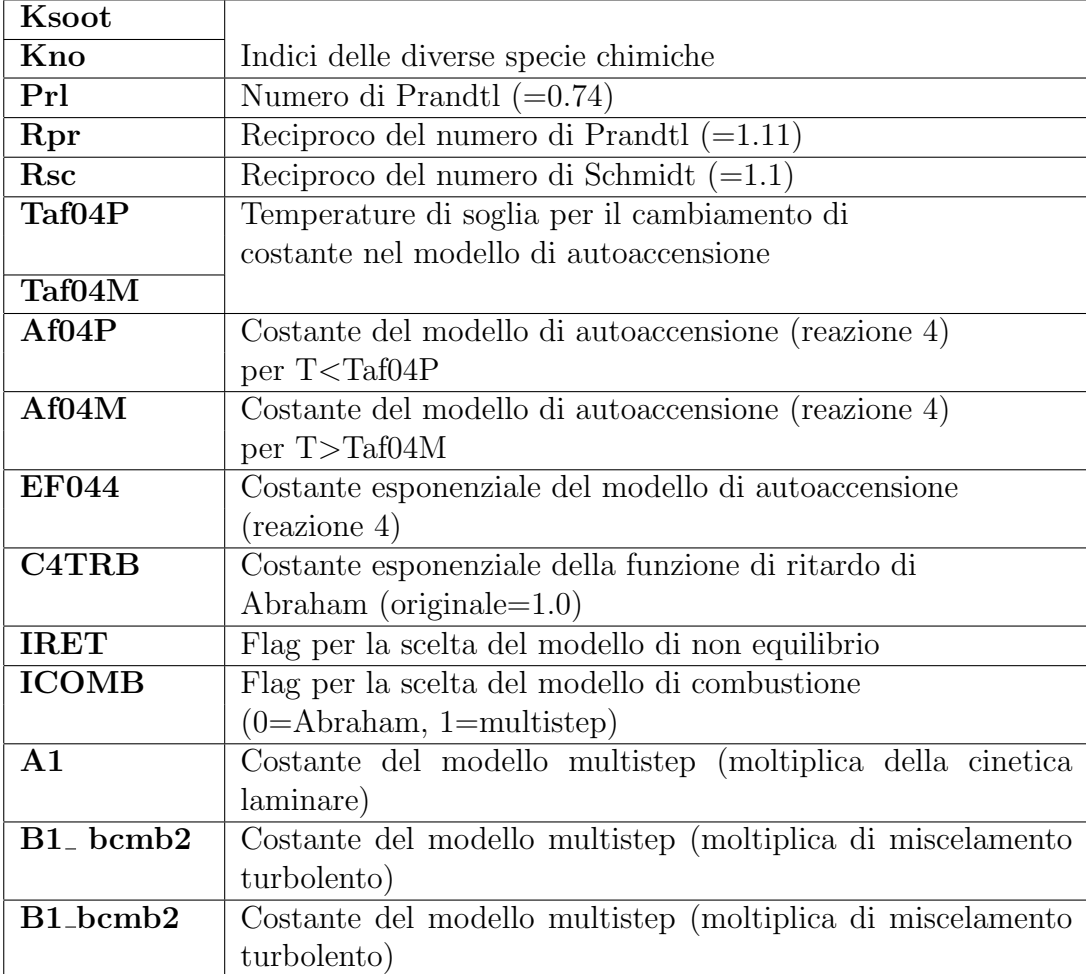

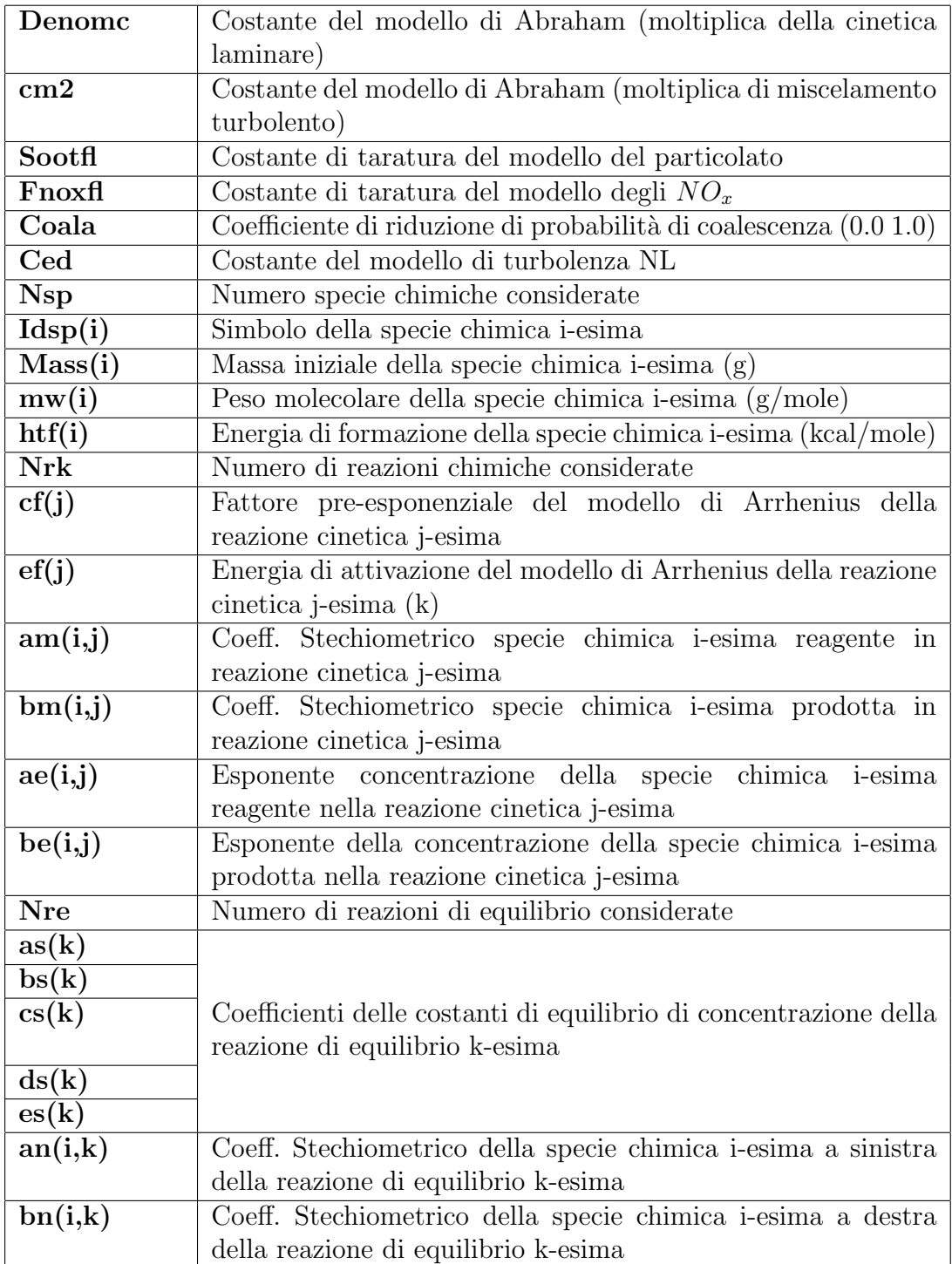

### 3.4.2 Equazioni di calcolo

Il codice applica le equazioni di un flusso comprimibile, non stazionario, chimicamente reattivo, interagente con uno spray liquido evaporante ad un solo componente per il governo della miscela in fase gassosa. Queste equazioni sono formalmente analoghe a quelle precedentemente viste e sono valide sia per flussi laminari che per flussi turbolenti. In quest'ultimo caso, la velocità che compare è quella media e le equazioni includono, in luogo degli stress turbolenti, i termini previsti dal modello  $k-\epsilon$  o dal modello RNG, dei quali vengono risolte le due equazioni di chiusura. Rispetto alle equazioni viste nell'ambito del modello di turbolenza, queste contengono poi opportuni termini sorgenti (di massa, quantit`a di moto, energia) che tengono conto della interazione con lo spray.

Per la specie m-esima se si considera il contributo dei termini sorgenti dovuti all'evaporazione dello spray ed alle reazioni chimiche, si ottiene l'equazione di continuità:

$$
\frac{\partial \rho_m}{\partial t} + \frac{\partial \rho_m u_i}{\partial x_i} = \frac{\partial}{\partial x_i} \left[ \rho \cdot D \cdot \frac{\partial}{\partial x_i} \left( \frac{\rho_m}{\rho} \right) \right] + \dot{\rho_m}^c + \dot{\rho}^s + \delta_{m1} \tag{3.42}
$$

dove  $\rho_m$  è la densità della specie m-esima che compone la miscela,  $\rho$  è la densità della miscela,  $\delta_{m1}$  è il delta di Kroneker (il pedice 1 indica la specie del combustibile),  $\rho^c_m$ è il termine sorgente relativo alle reazioni chimiche e $\rho^s$ quello relativo allo spray,  $D = \eta/(\rho \cdot Sc)$  è un coefficiente di diffusione derivato dalle leggi di Fick essendo il numero di Schmidt (fornito in ingresso). Sommando le equazioni relative ad ogni specie e tenendo conto che durante le reazioni chimiche la massa si conserva, si ha l'equazione di continuità valida per la miscela di gas:

$$
\frac{\partial \rho_m}{\partial t} + \frac{\partial \rho_m u_i}{\partial x_i} = \dot{\rho}^s \tag{3.43}
$$

L'equazione di bilancio della quantità di moto per la miscela diventa:

$$
\frac{\partial \rho u_i}{\partial t} + \frac{\partial \rho u_i}{\partial x_j} u_j = -\frac{1}{\alpha^2} \cdot \frac{\partial \bar{\rho}}{\partial x_i} A_0 \cdot \frac{\partial}{\partial x_j} \left( \frac{2}{3} \rho k \right) + \frac{\partial \tau_{ij}}{\partial x_j} + F_i^s + \rho \cdot g_i \tag{3.44}
$$

con  $A_0$  è un coefficiente nullo per flussi laminari ed unitario per flussi turbolenti (per i quali viene applicato il modello k- $\epsilon$ ),  $g_i$  è la componente dell'accelerazione di gravità nella direzione i-esima,  $F_i^s$  è il termine sorgente relativo allo spray nella direzione i-esima ed  $\alpha$  è una quantità adimensionale impiegata nel metodo "PGS" (Pressure Gradient Scaling) per migliorare l'efficienza del calcolo nella modellizzazione di flussi a basso numero di Mach, in cui la pressione si discosta poco dall'uniformità. Il metodo può essere escluso con  $\alpha = 1$ . Nell'equazione vista, il tensore degli sforzi viscosi assume la forma:

$$
\tau_{ij} = \eta \cdot \left(\frac{\partial u_i}{\partial x_j} + \frac{\partial u_j}{\partial x_i}\right) + \lambda \cdot derparu_j x_j \cdot \delta_{ij}
$$
\n(3.45)

essendo:

$$
\mu = (1 - A_0) \cdot \rho \cdot \nu_0 + \mu_{air} + A_0 \cdot c_\mu \cdot \text{frack}^2 \epsilon \tag{3.46}
$$

$$
\lambda = -\frac{2}{3} \cdot \mu \tag{3.47}
$$

La costante  $c_{\mu}$  è determinata empiricamente dal modello  $k - \epsilon$  e vale 0,09. La viscosità dell'aria ottenuta tramite la relazione di Sutherland, con coefficienti costanti forniti in ingresso tramite il file itape:

$$
\mu_{air} = \frac{A_1 \cdot T^{\frac{2}{3}}}{T + A_2} \tag{3.48}
$$

L'equazione di conservazione dell'energia interna specifica è:

$$
\frac{\partial \rho e}{\partial t} + \frac{\partial \rho e}{\partial x_i} = -p \cdot \frac{\partial u_i}{\partial x_i} + (1 - A_0) \cdot \tau_{ij} \cdot \frac{\partial u_i}{\partial x_i} - \frac{\partial J_i}{\partial x_i} + A_0 \cdot \rho \cdot \epsilon + \dot{Q}^c + \dot{Q}^s \tag{3.49}
$$

In tale formula "e" rappresenta l'energia interna specifica,  $\dot{Q}^c$  è il termine sorgente relativo alle reazioni chimiche e  $\dot{Q}^c$  quello relativo allo spray,  $J_i$  è la componente iesima del vettore di flusso termico, somma dei contributi dovuti alla conducibilità termica e alla diffusione dell'entalpia ed è data da:

$$
J_i = -K \frac{\partial T}{\partial x_i} - \rho \cdot D \cdot \sum_m h_m \cdot \frac{\partial}{\partial x_i} \left(\frac{\rho_m}{\rho}\right) \tag{3.50}
$$

dove  $h_m$  è l'entalpia specifica della specie m-esima mentre il coefficiente di conducibilità termica K vale:

$$
k = \frac{\mu_i \cdot c_p}{Pr} \tag{3.51}
$$

con Pr numero di Prandtl, fornito in ingresso.

Alle equazioni viste va aggiunta l'equazione di stato per una miscela gassosa (nell'ipotesi semplificativa di gas perfetti):

$$
p = \tilde{R}T \sum_{m} \frac{\rho_m}{W_m} \tag{3.52}
$$

dove  $\tilde{R}$  è la costante universale dei gas e  $W_m$  il peso molecolare della specie mesima. Con espressione analoga si ricava l'energia interna specifica dell'intera miscela ed il suo calore specifico a pressione costante (ove quelli delle singole specie sono ottenuti in funzione delle temperatura attraverso i coefficienti tratti dalle tabelle JANAF). Le entalpie specifiche per ciascuna specie si determinano dalla definizione:

$$
h_m(T) = e_m(T) + \left(\frac{\tilde{R}}{W_m}\right) \cdot T \tag{3.53}
$$

Queste equazioni non bastano per la chiusura del sistema costituito dalle sei equazioni (3.43), (3.44), (3.49) nelle incognite (le ultime due per flussi turbolenti): bisogna introdurre le due equazioni di chiusura del modello di turbolenza k− lineare o RNG. Riportiamo di seguito solo le equazioni che si ottengono con il modello  $k - \epsilon$ lineare. Esse sono l'equazione di conservazione dell'energia cinetica turbolenta (k) e l'equazione di trasporto della velocità di dissipazione della k  $(\epsilon)$ :

$$
\frac{\partial \rho k}{\partial t} + \frac{\partial \rho u_i k}{\partial x_i} = -\frac{2}{3} \rho K \cdot \frac{\partial u_i}{\partial x_i} - \tau_{ij} \cdot \frac{\partial u_i}{\partial x_i} + \frac{\partial}{\partial x_i} \left[ \left( \frac{\mu}{Pr_K} \right) \cdot \frac{\partial K}{\partial x_i} \right] - \rho \cdot \epsilon \tag{3.54}
$$

$$
\frac{\partial \rho \epsilon}{\partial t} + \frac{\partial \rho u_i \epsilon}{\partial x_i} = -\left(\frac{2}{3} \cdot c_{\epsilon 1} - c_{\epsilon 3}\right) \cdot \rho \cdot \epsilon \frac{\partial u_i}{\partial x_i} + \frac{\partial}{\partial x_i} \left[ \left(\frac{\mu}{Pr_{\epsilon}}\right) \cdot \frac{\partial \epsilon}{\partial x_i} \right] + \frac{\epsilon}{K} \cdot \left[c_{\epsilon 1} \cdot \tau ij \cdot \frac{\partial u_i}{\partial x_i} - c_{\epsilon 2} \cdot \rho \cdot \epsilon + c_5 \cdot W' \right]
$$
(3.55)

dove  $W'$  è il termine sorgente relativo allo spray, mentre i valori delle costanti sono quelli riportati in tabella 2.1, con  $Pr_k = \sigma_k$  ,  $Pr_{\epsilon} = \sigma_{\epsilon}$  , con l'aggiunta della costante  $c_s = 1.5$  per il termine dello spray.

Le reazioni chimiche che interessano il sistema possono esprimersi, per la reazione r-esima, tramite l'espressione:

$$
\sum_{m} a_{mr} \cdot x_m \Leftrightarrow \sum_{m} b_{mr} \cdot x_m \tag{3.56}
$$

dove  $x_m$ ,  $a_{mr}$ ,  $b_{mr}$  sono rispettivamente una mole della specie m-esima, il coefficiente stechiometrico del reagente m-esimo ed il coefficiente stechiometrico del prodotto m-esimo. Le reazioni chimiche si dividono in due classi:

- 1. reazioni che procedono cineticamente;
- 2. reazioni in equilibrio.

Per la classe "1", è possibile definire la velocità di reazione come variazione della concentrazione nel tempo, di un prodotto o di un reagente, per effetto della reazione stessa, cioè:

$$
\dot{\omega_r} = k_{fr} \cdot \prod_m \left(\frac{\rho_m}{M_m}\right)^{a'_{mr}} + k_{br} \cdot \prod_m \left(\frac{\rho_m}{M_m}\right)^{b'_{mr}} \tag{3.57}
$$

dove  $M_m$  è il peso molecolare della specie m-esima,  $a'_m$ ,  $b'_m$  sono i valori dei coefficienti stechiometrici modificati empiricamente,  $k_{fr}$  e  $k_{br}$  sono le velocità delle reazioni diretta ed inversa, esprimibili nella classica forma di Arrenhius:

$$
k_{fr} = A_{fr} \cdot T^{s_{fr}} \cdot \exp\left(-\frac{E_{fr}}{T}\right) \quad k_{br} = A_{br} \cdot T^{s_{br}} \cdot \exp\left(-\frac{E_{br}}{T}\right) \tag{3.58}
$$

dove i pedici "f" e "b" indicano, rispettivamente, la reazione diretta ed inversa. Nelle reazioni chimiche in condizioni di equilibrio la quantità di prodotti formatisi nella reazione diretta, uguaglia la quantità di reagenti formatisi in quella inversa, mantenendo invariata nel tempo la concentrazione delle specie coinvolte nella reazione. Si ha pertanto:

$$
k_{fr} \cdot \prod_{m} \left(\frac{\rho_m}{M_m}\right)^{a'_{mr}} - k_{br} \cdot \prod_{m} \left(\frac{\rho_m}{M_m}\right)^{b'_{mr}} \tag{3.59}
$$

o, equivalentemente:

$$
\prod_{m} \left(\frac{\rho_m}{M_m}\right)^{b'_{mr} - a'_{mr}} = K_c^{\gamma}(T) \tag{3.60}
$$

Il secondo membro è la costante di equilibrio espressa in termini di concentrazioni. Per essa si assume la forma:

$$
K_c^{\gamma}(T) = \exp\left(A_{\gamma} \cdot \ln T_A + \frac{B_r}{T_A} + C_{\gamma} + D_{\gamma} \cdot T_A + E_{\gamma} \cdot T_A^2\right)
$$
(3.61)

dove TA  $= T/1000$ 

Con le velocità di reazione espresse dalle  $(3.60)$  o  $(3.61)$ , considerando tutte le reazioni in gioco, si calcolano i termini sorgente, relativi alla chimica, introdotti nell'equazione di continuità e in quella di conservazione dell'energia interna, rispettivamente:

$$
\rho_m^c = M_m \cdot \sum_{\gamma} \left( b_{m\gamma} - a_{m\gamma} \right) \cdot \dot{\omega}_{\gamma} \tag{3.62}
$$

$$
\dot{Q}^c = \sum_{\gamma} Q_{\gamma} \cdot \dot{\omega}_{\gamma} \tag{3.63}
$$

dove:

$$
Q_{\gamma} = \sum_{m} \left( a_{m\gamma} - b_{m\gamma} \right) \cdot \left( \Delta h_f^0 \right)_m \tag{3.64}
$$

è l'opposto del calore di reazione, per la reazione r-esima, essendo  $(\Delta h_f^0)_m$  il calore di formazione della specie m-esima nello stato standard di riferimento.

Per la soluzione del problema della dinamica dello spray evaporante e della sua interazione con la fase gassosa, sono necessarie altre equazioni. Per calcolare gli scambi di massa, quantità di moto ed energia fra spray e fase gassosa bisogna stimare le distribuzioni delle dimensioni, delle velocità e delle temperature delle gocce nel tempo e nello spazio, condizionate dai processi di atomizzazione, breakup secondario, evaporazione, collisione e coalescenza delle gocce e dispersione dello spray per effetto della turbolenza propria della carica.

Il modello matematico usato per risolvere la dinamica dello spray è basato sulla soluzione di una equazione che descriva l'evoluzione temporale della funzione di distribuzione di probabilit`a f delle gocce, incognita del problema. La definizione di f è tale che il termine:

$$
f(x',v',r,T_d,y') \cdot dv' \cdot dr \cdot T_d \cdot dy \cdot dy' \tag{3.65}
$$

Rappresenta il numero probabile di gocce per unità di volume alla posizione x' e al tempo t con velocità comprese nell'intervallo  $(v; v+dv)$ , raggi compresi nell'intervallo  $(r; r+dr)$ , temperature comprese nell'intervallo  $(T_d; T_d+dT_d)$ , distorsione dalla forma sferica e sua velocità di variazione comprese negli intervalli (y, y+dy) e (y',y'+dy'). La funzione f, come evidenziato nella (3.65), dipende da dieci variabili indipendenti, oltre che dal tempo t. Queste sono le tre componenti del vettore x' (che descrive la posizione della goccia), le tre componenti del vettore della velocità v', il raggio di equilibrio r della goccia (il raggio che avrebbe se fosse sferica), la temperatura  $T<sub>d</sub>$  (considerata uniforme all'interno della goccia), il parametro di deformazione y rispetto alla forma sferica e la sua velocità di variazione nel tempo y'. Il parametro adimensionale y è proporzionale alla distanza di spostamento dell'equatore della goccia rispetto alla posizione di equilibrio.

L'evoluzione nel tempo di f è ottenuta risolvendo una equazione che include i termini sorgenti  $f'_{coll}$  e  $f'_{bu}$ , dovuti alle collisioni tra le gocce ed al loro breakup, forniti dai rispettivi modelli di simulazione. Si considerano, inoltre, la resistenza aerodinamica, la dispersione delle gocce dovuta all'interazione con il campo di moto turbolento e il fenomeno di vaporizzazione delle gocce stesse. La risoluzione numerica, effettuata mediante il metodo di Monte Carlo, considera una discretizzazione dello spray in particelle computazionali contenenti ciascuna un certo numero di gocce.

La soluzione al problema di interazione tra spray e fase gassosa si ottiene quindi valutando i termini di produzione relativi allo spray, che intervengono nelle (3.42),  $(3.43), (3.49)$  e  $(3.55)$ . Questi sono determinati sommando le velocità di variazione

della massa, della quantità di moto e dell'energia di tutte le goccioline alla posizione x' ed al tempo t, ottenendo le seguenti espressioni:

$$
\dot{\rho}^s = -\int f \cdot \rho_d \cdot 4 \cdot \pi \cdot r^2 \cdot R \cdot d\vec{v} \cdot dr \cdot dT_d \cdot dy \cdot dy \qquad (3.66)
$$

$$
\vec{F}^s = -\int f \cdot \rho_d \cdot \left(\frac{4}{3} \cdot \pi \cdot r^3 \cdot \vec{F'} \cdot 4 \cdot \pi \cdot r^2 \cdot R \cdot \vec{v}\right) \cdot d\vec{v} \cdot dr \cdot dT_d \cdot dy \cdot dy \qquad (3.67)
$$

$$
\dot{Q}^s = -\int f \cdot \rho_d \cdot \left\{ 4 \cdot \pi \cdot r^2 \cdot R \cdot \left[ I_l \cdot (T_d) + \frac{1}{2} \cdot (\vec{v} - \vec{u})^2 \right] \right\} \cdot d\vec{v} \cdot dr \cdot dT_d \cdot dy \cdot dy
$$

$$
- \int f \cdot \rho_d \cdot \left\{ \frac{4}{3} \cdot \pi \cdot r^3 \cdot \left[ c_l \cdot \dot{T}_d + \vec{F'} \cdot \left( \vec{v} - \vec{u} - \vec{u'} \right) \right] \right\} \cdot d\vec{v} \cdot dr \cdot dT_d \cdot dy \cdot dy \quad (3.68)
$$

$$
\dot{W}^s = -\int f \cdot \rho_d \cdot \frac{4}{3} \cdot \pi \cdot r^3 \cdot \vec{F'} \cdot \vec{u'} \cdot d\vec{v} \cdot dr \cdot dT_d \cdot dy \cdot dy \qquad (3.69)
$$

### 3.4.3 Schema numerico di risoluzione

Le equazioni di governo vengono risolte numericamente dal codice KIVA-3, grazie alla loro discretizzazione spaziale e temporale, tramite l'applicazione del metodo ALE (Arbitrarian Lagrangian-Eulerian).

La discretizzazione temporale prevede la soluzione del sistema di equazioni in un numero finito di istanti di tempo, separati da un intervallo sufficientemente breve che costituisce il timestep:

$$
t_{n+1} = t_n + \Delta t_n \tag{3.70}
$$

"n" è l'indice del numero di ciclo di calcolo (step). L'evoluzione del sistema è misurata sulla scala dei tempi, in funzione della quale vengono aggiornate tutte le grandezze in gioco; nel caso di simulazioni motoristiche la prima grandezza modificata è la posizione del pistone, misurata in gradi di manovella (variabile crank).

La derivata temporale di una grandezza generica viene approssimata con l'espressione del primo ordine:

$$
\frac{\partial G}{\partial t} \approx \frac{G_{n+1} - G_n}{\Delta t_n} \tag{3.71}
$$

Ogni ciclo di calcolo viene suddiviso dal codice in tre passi, come richiesto dall'algoritmo che governa la differenziazione nello spazio.

La discretizzazione spaziale è fornita dall'applicazione del metodo ALE alla griglia di calcolo. Le quantità scalari vengono riferite al baricentro di ogni singola cella, mentre le componenti della velocità media sono definite nei vertici. Il volume della cella costituisce il volume di controllo, cioè il dominio di integrazione delle equazioni differenziali di conservazione discretizzate (metodo ai volumi finiti). Gli integrali di volume sono trasformati, mediante il teorema della divergenza, in integrali di superficie, i quali vengono approssimati a sommatorie sulle facce di contorno della cella. Secondo lo schema ALE, il calcolo è suddiviso ad ogni ciclo in due fasi fondamentali, indicate come Lagrangiana e di Rezoning (riposizionamento) della griglia, con calcolo dei flussi convettivi.

Durante la fase Lagrangiana la griglia di calcolo non è fissa: le celle traslano e si deformano seguendo gli spostamenti del fluido secondo le direzioni dei vettori di velocit`a media. In pratica si ha un calcolo del campo di moto in cui la geometria della cella varia per impedire trasporti di massa tra celle adiacenti ed eliminare la necessità del calcolo dei flussi convettivi. Questo è composto da una procedura di inizializzazione dei valori di velocit`a, pressione e densit`a, calcolati in base ai risultati del ciclo precedente (fase Lagrangiana esplicita) e da un algoritmo iterativo (fase Lagrangiana implicita), che corregge i valori ottenuti nella fase precedente fino ad ottenere la convergenza per i campi di pressione e di velocit`a dell'equazione di Navier-Stokes .

Per quel che riguarda la fase di Rezoning, il fluido viene "congelato" senza avanzamenti temporali nella risoluzione delle equazioni di governo (quindi senza alterazioni del campo di moto), mentre il codice riposiziona opportunamente i punti nodali della griglia per eliminare la deformazione derivate dalla fase precedente. In questa fase si ha il calcolo dei flussi convettivi conseguenti al riposizionamento della griglia di calcolo.

Senza considerare il grande numero di subroutines che sono comprese nel codice, la struttura procedurale è nel complesso semplice. Vengono chiamate tutte le routines interessate consecutivamente e queste attivano in cascata altre eventuali parti di programma.

### 3.4.4 Il post-processing

La grande quantità di dati fornita dal codice in uscita chiaramente non ci dice nulla se non dopo attento processo di post-processing, che permette l'estrapolazione dei dati più interessanti delle simulazioni compiute. Due sono i principali strumenti utilizzati per una più profonda analisi di tali dati.

Il primo e di più immediata comprensione, è il visualizzatore grafico Data eXplorer (IBM), ambiente interattivo che permette la realizzazione di programmi di visualizzazione del dominio di calcolo e delle grandezze che variano al suo interno. Questo programma traduce in immagini gli output raccolti nel file tape9 (scaricato

dal codice ogni "cafilm" angoli di manovella decisi nell'itape), in cui il codice scarica i valori assunti da ogni singola grandezza fisica all'interno di ciascuna cella.

Il secondo fa riferimento a fogli elettronici di calcolo in ambiente, i quali permettono l'analisi delle principali grandezze che variano globalmente in camera al variare dell'angolo di manovella, contenute nei files di dati scaricati durante la simulazione, tra cui i più :

- bruc.dat: valori di pressione, temperatura media, massa di combustibile presente in camera, percentuale di fuel evaporato e bruciato, rilascio di calore, volume del dominio di calcolo, concentrazione globale di NOx e di particolato (soot);
- tbin.dat: percentuale della massa complessiva che si trova sopra ad una determinata temperatura, le temperature media e massima;
- eqvr.dat: percentuale della massa complessiva avente rapporto di equivalenza compreso in determinati intervalli;
- $\bullet$  *average.dat:* valori medi dell'energia cinetica turbolenta e della velocità di dissipazione di tale energia, nonché il tempo di miscelamento turbolento di equilibrio e di non equilibrio;
- $s with-tumble.dat:$  rapporti di swirl e di tumble, oltre ai loro profili di velocità;
- *spray.dat:* principalmente il diametro di Sauter;
- hiro.dat: soot formato, ossidato e netto in camera per ogni ciclo di calcolo;
- $\bullet$  tau neg.dat: tempo di miscelamento turbolento di equilibrio e di non equilibrio medio, calcolato nelle zone di combustione e di non combustione.

Questi file vengono scaricati dal codice in maniera parzializzata ed indipendente dallo step di calcolo usato; ciò evita la presenza di "rumore" nei dati, che potrebbe esserci come conseguenza di un passo di derivazione troppo ridotto.

Qui di seguito, la fig.3.2 mostra il diagramma di flusso del codice di calcolo KIVA-3.

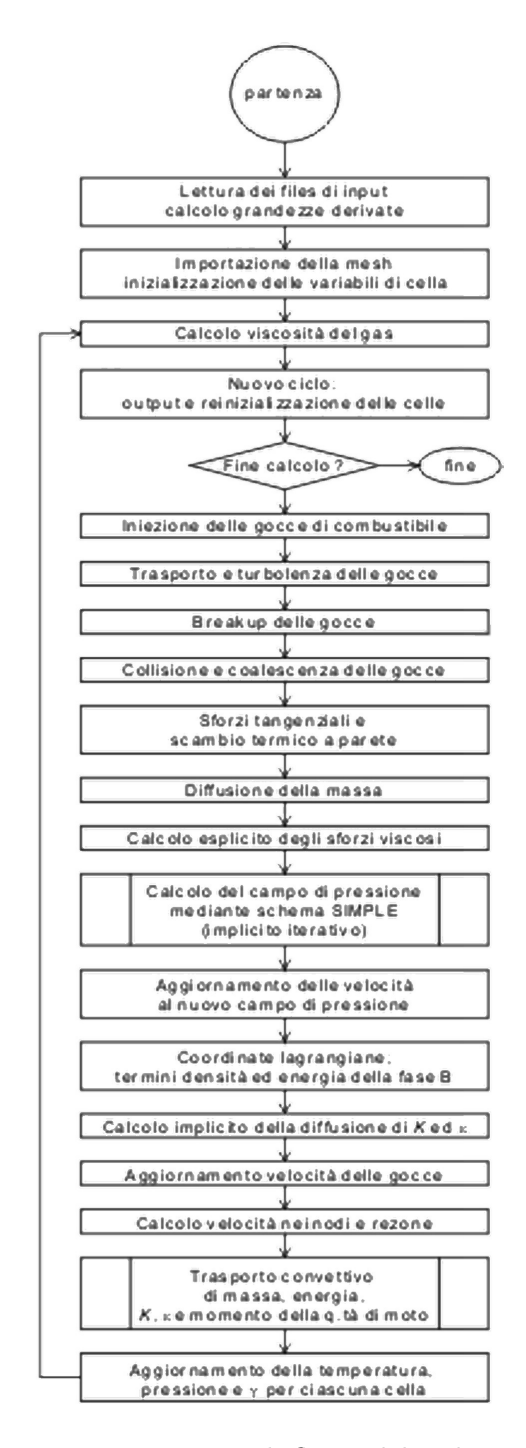

Figura 3.2. Diagramma di flusso del codice KIVA-3

## Capitolo 4

# STRUTTURA DI CALCOLO DEL MODELLO DI FILM FLUIDO

## 4.1 Generalità

La struttura di calcolo implementata per il modello di film fluido è stata concepita per costituire un vero e proprio programma indipendente dal codice CFD con il quale scambia dati. E compito dell'interfaccia permettere ai due programmi di interagire ´ con il passaggio di tutte le grandezze comuni in ingresso ed in uscita.

Questo aspetto conferisce al modello sviluppato una flessibilità di applicazione che pu`o andare oltre al solo campo motoristico. Pu`o essere facilmente adattato per essere impiegato in tutte le applicazioni in cui sia presente l'interazione di uno spray con una parete.

Il programma è stato sviluppato per lavorare su una mesh non strutturata formata da facce triangolari o quadrilatere,unibo ufficio dottorato disposte arbitrariamente nello spazio e costituenti la frontiera del dominio computazionale del codice CFD al quale il programma è interfacciato.

La mesh rappresenta, quindi, una superfice bidimensionale nello spazio arbitrariamente connessa. Ne consegue che può essere aperta o chiusa. Le simulazioni eseguite con programmi CFD richiedono spesso tempi di calcolo nell'ordine dei giorni, a volte settimane. Ne segue che l'efficienza computazionale diviene un aspetto di primaria importanza.

In questo lavoro il modello del film è stato interfacciato con il codice CFD KIVA3 che possiede una mesh strutturata composta dal celle esaedriche.

La corrispondente mesh "film", generata dal modello implementato, risulta essere una superficie bidimensionale nello spazio composta da facce quadrilatere costituenti

le facce di parete delle celle fluide della mesh "KIVA".

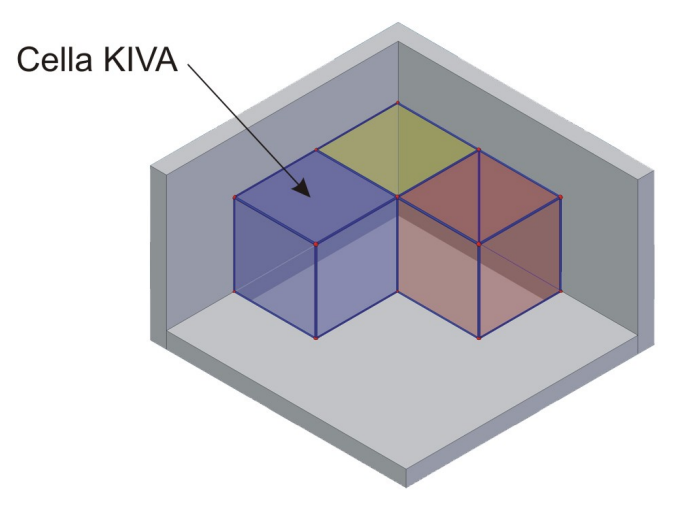

Figura 4.1. Mesh KIVA

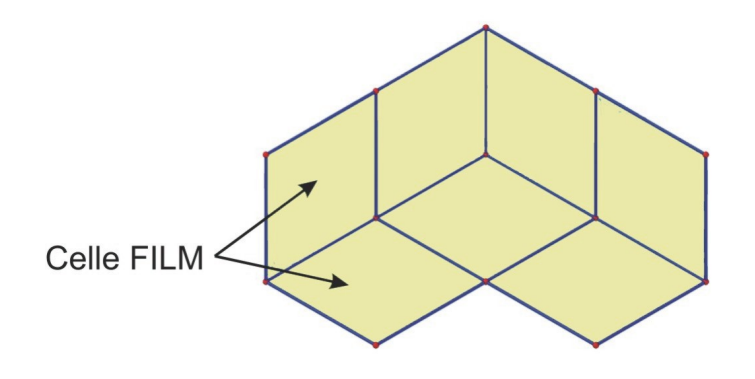

Figura 4.2. Mesh FILM

Come mostrato in figura 4.3, la chiamata al programma del film viene eseguita internamente al KIVA da momento in cui avviene il primo impatto di gocce di spray a parete e fin tanto vi è presenza di film fluido.

Al momento della chiamata vengono forniti in ingresso tutti i dati necessari sia alla generazione della mesh film, sia relativi alle grandezze termodinamiche e cinematiche.

Al termine del calcolo vengono esportati al KIVA i risultati delle grandezze relative al film.

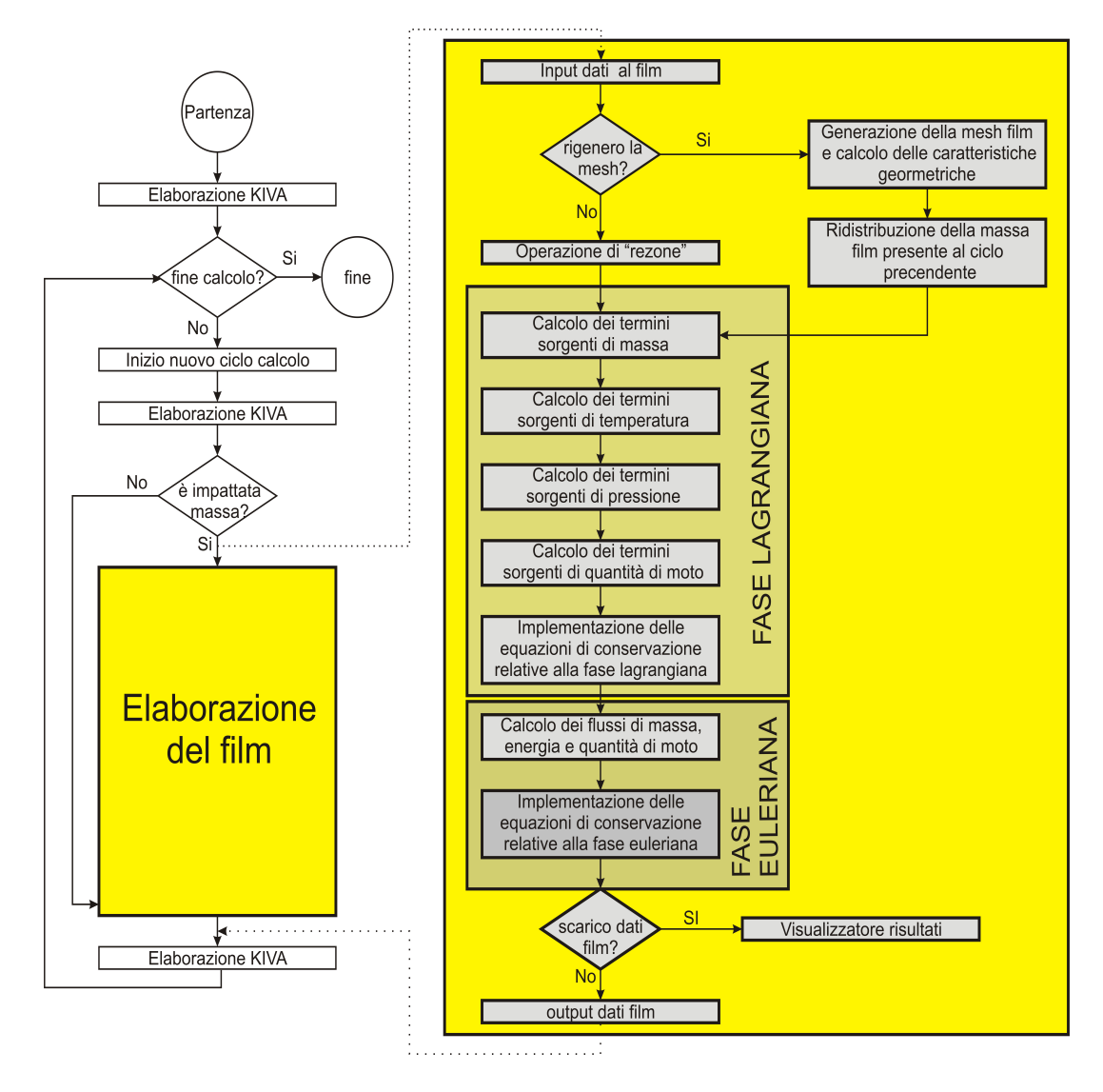

Figura 4.3. Diagramma di flusso del programma

## 4.2 Descrizione delle subroutines implementate

### Struttura del programma

In figura 4.4 è mostrato la struttura e la sequenza con cui vengono richiamate le subruotines all'interno del programma di calcolo del film.

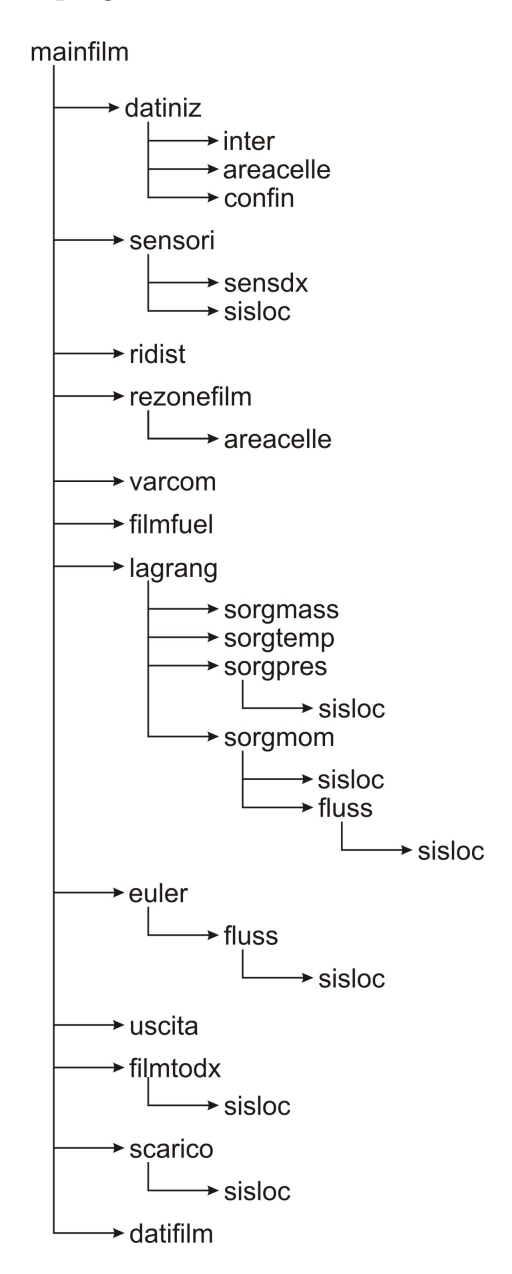

Figura 4.4. Struttura del programma

### Variabili

- vertici vettore contenente univocamente tutti gli indici KIVA dei vertici appartenenti a facce di parete.
- $\bullet$  *nvertici* scalare che rappresenta la cardinalità del vettore vertici, ovvero il numero di vertici che compongono la mesh;
- xr vettore contenente le coordinate x dei veritici;
- $\bullet$  yr vettore contenente le coordinate y dei veritici;
- zr vettore contenente le coordinate z dei veritici;
- i4sol vettore strutturato il quadruple i cui valori rappresentano gli indici dei vertici che compongono una faccia;
- $\bullet$  nsol è la cardinalità del vettore *i4sol*, ovvero indica il numero totale di celle film;
- celle vettore contenente univocamente tutti gli indici i4 delle celle KIVA che hanno facce di parete;
- $\bullet$  *ncelle* è la cardinalità del vettore *celle*, ovvero indica il numero totale di celle KIVA che hanno facce di parete;
- faccefilm vettore strutturato in sestuple, i cui elementi diversi da zero rappresentano le facce film associate alla celle KIVA;
- *mfvz* vettore che associa ad ogni cella film la tipologia  $fv$  corrispondente.
- conf vettore in cui la i-esima quadrupla contiene gli indici delle celle film adiacenti alla cella i;
- area vettore il cui i-esimo elemento rappresenta l'area della faccia i;
- latir vettore in cui la i-esima quadrupla contiene le lunghezze dei lati della faccia i;
- massa vettore il cui i-esimo elemento rappresenta la massa di film presente nella cella film i dopo la fase euleriana;
- deltaeumz vettore il cui i-esimo elemento rappresenta l'altezza del film presente nella cella i dopo la fase euleriana;
- ufilmeumz vettore il cui elemento i-esimo rappresenta la componente x del velocità del film nella cella i dopo la fase euleriana;
- vfilmeumz vettore il cui elemento i-esimo rappresenta la componente y del velocità del film nella cella i dopo la fase euleriana;
- wfilmeumz vettore il cui elemento i-esimo rappresenta la componente z del velocità del film nella cella i dopo la fase euleriana;
- tempmzeu vettore il cui i-esimo elemento rappresenta la temperatura del film nella cella i dopo la fase euleriana;
- mzmevap vettore il cui i-esimo elemento rappresenta la massa di film evaporata all'interfaccia film-gas nella cella i.

### mainfilm

La struttura di calcolo per il film fluido è gestita dalla subroutine mainfilm che nel caso di interfacciamento con il KIVA viene chiamata dalla subroutine kiva3. La mainfilm rappresenta il "cuore" di tutta la struttura di calcolo del film fluido in quanto riceve in ingresso i dati passati dal KIVA, gestisce al suo interno tutti i passaggi di calcolo ed infine restituisce al KIVA i risultati.

Lo schema della subroutine può essere riassunto nei seguenti passi:

- attivazione delle sottoprocedure di calcolo;
- caricamento di tutti i dati geometrici della mesh (solo al primo ciclo di calcolo o in caso di snap;
- ridistribuzione dei valori relativi al ciclo precedente (solo in caso di snap);
- aggiornamento della posizione dei vertici di pistone tramite la subroutine rezonefilm (solo se c'è movimento del pistone e non è avvenuto snap);
- caricamento di tutte le grandezze in comune con il KIVA;
- $\bullet~$ caricamento delle proprietà chimico-fisiche del fluido che costituisce il film (solo al primo ciclo di calcolo);
- conversione della massa in altezza film;
- implementazione della fase lagrangiana;
- implementazione della fase euleriana;
- restituzione parametri al KIVA;

• scarico dati per il visualizzatore DX;

Vediamo una descrizione più dettagliata della procedura.

La subroutine inizia con una serie di flag per l'attivazione di alcune parti di calcolo. In particolare abbiamo:

- onpist attiva le parti della procedura che prevedono il pistone in movimento;
- fipist attiva il contributo inerziale dell'accelerazione del pistone;
- modevap attiva la procedura del modello di evaporazione;
- taugas attiva il contributo al film della forza derivante dall'interazione tra film e gas;
- ontemp attiva la procedura di calcolo delle sorgenti di temperatura;
- onvisc attiva il contributo della forza viscosa;
- onrez attiva la procedura di rezone

Viene successivamente chiamata la subroutine datiniz che inizializza la mesh al primo ciclo ed ogni volta che in ambiente KIVA è avvenuto lo snap. Viene poi richiamata la subroutine sensori1 per la determinazione delle celle film che verranno prese come sensori nella rilevazione dei risultati.

Seguono una serie di controlli, sia di tipo geometrici che sulla massa totale presente rispetto al valore assunto al ciclo precedente.

Nel caso in ambiente KIVA nel ciclo precedente sia avvenuta un operazione di snap, viene allora richiamata la subroutine ridist che ha il compito di ridistribuire la massa e le altre grandezze fisiche caratteristiche del film ad ogni cella film. Si ha infatti che al termine di ogni ciclo di calcolo vengono passati al KIVA una serie di risultati tra cui la matrice delle masse la cui i-esima colonna ha 6 righe i cui elementi rappresentano le masse di film sulle 6 facce della cella KIVA con indice i. A seguito dell'operazione di snap in ambiente KIVA le masse di film vengono passate da una cella fluida ad un altra e successivamente si ha una rinumerazione di tutte le celle fluide ad opera della subroutine *sort* con l'obbiettivo di rendere nuovamente densi i vettori. Cio comporta che anche la matrice delle masse deve essere opportunamente rinumerata.

Ogni volta che in ambiente KIVA viene richiamata la subroutine sort il KIVA passa alla procedura di calcolo del film la nuova matrice delle masse coerente con la nuova mesh. Attraverso la subroutine ridist si ha quindi che ad ogni cella film della mesh viene assegnata la corrispondente massa di film.

Segue la subroutine rezonefilm che procede in modo del tutto analogo alla sua omonima in ambiente KIVA. Viene richiamata solo se il flag onpist `e attivato, ovvero

solo se il pistone è in movimento, il flag *onsnap* è disattivato, ovvero se in ambiente KIVA non vi è stato lo snap e se il flag *onrez* è attivato. Se queste tre condizioni sono verificate allora le celle film che in ambiente KIVA erano sul pistone subiscono una traslazione rigida a seguito del movimento del pistone.

A questo punto sono state definite tutte le componenti geometriche ed abbiamo riassegnato le grandezze fisiche caratteristiche del film sul ogni cella.

Attraverso la chiamata alla subroutine varcom vengono allora caricate tutte le grandezze fisiche che caratterizzavano la cella KIVA da cui la cella film proviene. Ad esempio, vengono caricate le variabili di temperatura, velocità, pressione del gas sovrastante il film.

Rimangono da caricare le caratteristiche chimico fisiche proprie del liquido che costituisce il film. Ciò avviene richiamando la subroutine *filmfuel*.

La struttura di calcolo del film non lavora considerando la massa nella cella film ma considera l'altezza del film nella cella. A questo scopo viene eseguita una conversione che dal valore di massa relativo alla i-esima cella assegna la corrispondente altezza di film fluido attraverso la semplice relazione:

$$
\delta = \frac{m_i}{\rho A_i} \tag{4.1}
$$

dove

 $\delta_i$ =altezza del film nella i-esima cella film

 $m_i$ =massa associata alla i-esima cella film

 $A_i$ =area della i-esima cella film

Segue un ulteriore controllo di massa il quale verifica che la massa totale ridistribuita sia nel suo complesso uguale al valore finale del ciclo precedente.

Se l'esito del controllo di massa è positivo allora viene richiamata la subroutine lagrang che per ogni cella film esegue i calcoli relativi alla fase lagrangiana:

• Eq. di conservazione della massa:

$$
\delta^L = \delta^n + \frac{S_d^L}{\rho A_w} \cdot \Delta t \tag{4.2}
$$

 $\bullet$  Eq. di conservazione della quantità di moto:

$$
\delta^L \vec{V}_f^L = \delta^n \vec{V}_f^n +
$$

$$
+\Delta t \left( -\frac{1}{\rho A_w} \sum_{i}^{Nside} (p\hat{n}) \,\delta_i l_i + \delta \vec{g} + \frac{1}{\rho A_w} \vec{M}_{tan} + \frac{1}{\rho A_w} \sum_{i}^{Nedge} (\vec{\tau} A_i) + \delta \vec{a} \right)^L (4.3)
$$

• Eq. di conservazione dell'energia:

$$
\delta^L T^L = \delta^n T^n + \Delta t \left( \frac{J_g}{\rho c_p A_w} - \frac{J_w}{\rho c_p A_w} + \frac{S_H}{\rho c_p A_w} \right)^L \tag{4.4}
$$

Sono ora disponibili del grandezze fisiche lagrangiane che costituiscono l'ingresso alla subroutine euler che calcola la fase euleriana completando il passo di integrazione.Vengono implementate le equazioni:

• Eq. di conservazione della massa:

$$
\delta^{n+1} = \delta^L - \Delta t \frac{1}{A_w} \sum_{i}^{Nside} \left(\vec{V}_f^L \cdot \hat{n}\right)_i \delta_i^L l_i^L \tag{4.5}
$$

 $\bullet$  Eq. di conservazione della quantità di moto:

$$
\delta^{n+1}\vec{V}_{f}^{n+1} = \delta^{L}\vec{V}_{f}^{L} - \Delta t \frac{1}{A_{w}} \sum_{i}^{Nside} \vec{V}_{f}^{L}\left(\vec{V}_{f}^{L}\cdot\hat{n}\right) \delta_{i}^{L}l_{i}^{L}
$$
\n(4.6)

• Eq. di conservazione dell'energia:

$$
\delta^{n+1}T^{n+1} = \delta^L T^L - \Delta t \frac{1}{A_w} \sum_{i}^{Nside} T_i^L \left(\vec{V}_f^L \cdot \hat{n}\right) \delta_i^L l_i^L \tag{4.7}
$$

Da cui vengono ottenuti i valori finali del passo di integrazione, valori che costituiranno i valori iniziali del ciclo successivo.

Terminata la fase di calcolo, la mainfilm prosegue con lo scarico dei risultati.

Attraverso la subroutine uscita avviene lo scambio dei risultati tra la procedura di calcolo del film ed il KIVA, ovvero i risultati che in ambiente "film" erano associati alle celle film della mesh bidimensionale vengono riassociati alle corrispondenti celle fluide in ambiente KIVA.

Questa operazione viene eseguita ad ogni ciclo di calcolo.

Segue un insieme di subroutine che scaricano i risultati al fine di essere analizzati dall'utente attraverso grafici o visualizzatori. Questo non avviene ad ogni ciclo ma sotto determinate condizioni, ovvero si ha lo scarico dei risultati al primo ciclo di calcolo e successivamente ad intervalli regolari di tempo o in gradi di manovella. Ciò avviene settando il parametri tfilm e cfilm nel file *itape* di impostazione della simulazione in ambiente KIVA.

In particolare attraverso la subroutine  $\hbar$ *lmtodx* i risultati vengono già formattati in un formato adeguato alla visualizzazione diretta con il programma DX.

### datiniz

Lo scopo della subroutine *datiniz* è di fornire tutte le informazioni di tipo geometrico che verranno poi impiegate in seguito nella risoluzione delle equazioni. Questo avviene attraverso la chiamata delle tre seguenti subroutine:

- inter che fornisce i dati relativi alla mesh, ovvero posizione dei vertici e connettività;
- areacelle.f vengono calcolate le lunghezze dei lati e l'area di ogni cella film;
- conf ad ogni cella film vengono associati gli indici delle celle confinanti attraverso i lati.

La subroutine si conclude con un controllo incrociato tra i vettori  $i/2sol$  e celle, dove si controlla che ogni indice i4 di cella fluida in ambiente KIVA contenuto nel vettore celle sia presente anche nel vettore i4sol, viceversa viene poi controllato che ogni indice i4 presente nel vettore  $i4sol$  abbia una corrispondenza nel vettore celle. Questo serve a garantire che il vettore celle contenga effettivamente ed in modo univoco tutti gli indici i4 delle celle fluide che in ambiente KIVA possiedono facce di parete.

### inter

La subroutine *inter* è il "cuore geometrico" del modello di calcolo in quanto genera la mesh sulla quale verrà calcolato l'intero modello del film.

La subroutine è stata pensata per interfacciarsi anche con altri programmi CFD oltre al KIVA per cui è stata generalizzata a poter gestire sia facce triangolari che quadrilatere.

Nel nostro caso particolare è stata interfacciata con il KIVA per cui gestirà esclusivamente facce quadrilatere.

Un altra generalizzazione è stata posta nel poter gestire sia superfici chiuse che aperte. In questo ultimo caso è stata posta particolare attenzione alle procedure di calcolo quando la faccia ha lati che non confinano con altre facce ma costituiscono il bordo della superficie.

In particolare nel modello implementato sono stati bloccati i flussi entranti di massa, quantit`a di moto ed energia attraverso lati costituenti il bordo della superficie.

Viceversa non sono stati bloccati i flussi in uscita dai bordi della superficie ma sono comunque stati conteggiati come massa, quantit`a di moto ed energia uscita dal dominio.

La caratteristica di poter gestire diverse tipologie di facce e superfici sia aperte che chiuse conferisce una forte generalità di applicazione ed elasticità di interfacciamento verso altri codici CFD.

Iniziamo a descrivere la struttura della subroutine implementata, che ricordiamo `e stata interfacciata con il KIVA.

La subroutine prende in ingresso dal KIVA i seguenti parametri:

- $x,y,z$  vettori contenenti rispettivamente le coordinate x, y e z di tutti i vertici che costituiscono la mesh in ambiente KIVA;
- i4lsol vettore il cui i-esimo elemento rappresenta l'indice i4 di una cella KIVA che possiede la faccia sinistra (left) o destra (right) di parete. Se l'indice ha segno positivo allora la faccia di parete è la sinistra mentre se l'indice porta il segno negativo allora la faccia di parete è la destra;
- i4fsol vettore il cui i-esimo elemento rappresenta l'indice i4 di una cella KIVA che possiede la faccia frontale (front) o posteriore (derrier) di parete. Se l'indice ha segno positivo allora la faccia di parete è la frontale mentre se l'indice porta il segno negativo allora la faccia di parete è la posteriore;
- i4bsol vettore il cui i-esimo elemento rappresenta l'indice i4 di una cella KIVA che possiede la faccia sotto (bottom) o sopra (top) di parete. Se l'indice ha segno positivo allora la faccia di parete è la faccia sotto mentre se l'indice porta il segno negativo allora la faccia di parete è la faccia sopra;
- nlsol scalare che indica la cardinalità del vettore  $i\ell s$ lsol;
- *nfsol* scalare che indica la cardinalità del vettore  $i4fsol$ ;
- *nbsol* scalare che indica la cardinalità del vettore  $i4b$ sol;
- $\bullet$  *i1tab* vettore il cui i-esimo elemento rappresenta l'indice del vertice che sta in posizione 1 nella cella i4 con indice i;
- i3tab vettore il cui i-esimo elemento rappresenta l'indice del vertice che sta in posizione 3 nella cella i4 con indice i;
- i8tab vettore il cui i-esimo elemento rappresenta l'indice del vertice che sta in posizione 8 nella cella i4 con indice i;
- imtab vettore il cui i-esimo elemento rappresenta l'indice del vertice che sta in posizione im nella cella i4 con indice i;
- jmtab vettore il cui i-esimo elemento rappresenta l'indice del vertice che sta in posizione jm nella cella i4 con indice i;
- mtab vettore il cui i-esimo elemento rappresenta l'indice del vertice che sta in posizione km nella cella i4 con indice i;
- bcl vettore il cui iesimo elemento rappresenta la tipologia della faccia left della cella KIVA con indice i4. Nel nostro caso esso può assumere solo i valori 1.0 se la faccia è di tipo MOVING e 2.0 se è di tipo è di tipo SOLID;
- bcf vettore il cui i-esimio elemento rappresenta la tipologia della faccia front della cella KIVA con indice i4. Nel nostro caso esso può assumere solo i valori 1.0 se la faccia è di tipo MOVING e 2.0 se è di tipo è di tipo SOLID;
- bcb vettore il cui i-esimio elemento rappresenta la tipologia della faccia bottom della cella KIVA con indice i4. Nel nostro caso esso può assumere solo i valori 1.0 se la faccia è di tipo MOVING e 2.0 se è di tipo è di tipo SOLID;
- fv vettore il cui i-esimo elemento rappresenta la tipologia del vertice i4.Esso pu`o assumere i seguenti valori:
	- 2.0=FLFACE se il vertice appartiene al pistone;
	- 3.0=FLBOWL se il vertice appartiene alla bowl ma non al pistone;
	- 4.0=FLSQSH se il vertice appartiene alla regione di squish;
	- 5.0=FLDOME se il vertice appartiene alla regione di testa ma non si trova sulla testa;
	- 6.0=FLHEAD se il vertice appartiene alla testa;
	- 1.0=FLFLUID se il vertice non appartiene a nessuna delle tipologie precedenti.
- ncells scalare indicante il numero di celle KIVA attivate;
- nverts scalare indicante il numero totale di vertici che compongono la mesh;

In uscita abbiamo i seguenti vettori:

- vertici vettore contenente univocamente tutti gli indici KIVA dei vertici appartenenti a facce di parete. In altre parole il vettore vertici associa ad ogni vertice film il corrispondente indice del vertice KIVA da cui proviene. Ciò è indispensabile per due motivi:
	- rendere denso il vettore dei vertici e delle coordinate;
	- $-$  in seguito al movimento del pistone è necessario aggiornare la posizione dei vertici.
- $\bullet$  *nvertici* scalare che rappresenta la cardinalità del vettore vertici, ovvero il numero di vertici che compongono la mesh;
- xr vettore contenente le coordinate x dei veritici;
- $\bullet$  *ur* vettore contenente le coordinate y dei veritici;
- zr vettore contenente le coordinate z dei veritici;
- i4sol vettore strutturato in quadruple i cui valori rappresentano gli indici dei vertici che compongono una faccia. Ad esempio la prima quadrupla di valori sono gli indici dei vertici che costituiscono la faccia numero uno. All'interno della quadrupla i veritici sono elencati in senso antiorario in concordanza con il verso della normale alla faccia. L' $i/4sol$  rappresenta il collegamento tra mesh film e mesh KIVA in quanto associa al numero di cella film il corrispondente indice i4 della cella KIVA da cui proviene. Ciò è indispensabile in fase di uscita dati verso il KIVA in quanto le grandezze andranno riassociate alle celle i4 corrispondenti;
- celle vettore contenente univocamente tutti gli indici i4 delle celle KIVA che hanno facce di parete;
- $\bullet$  *ncelle* è la cardinalità del vettore *celle*, ovvero indica il numero totale di celle KIVA che hanno facce di parete;
- faccefilm vettore strutturato in sestuple, i cui elementi diversi da zero rappresentano le facce film associate alla celle KIVA il cui indice si ricava dal vettore celle alla posizione corrispondente al numero di sestupla considerata. Ad esempio, alla cella KIVA i4 posta come primo elemento del vettore celle sono associate le celle film i cui indici si trovano nella prima sestupla di elementi del vettore faccefilm. L'ordine dei sei elementi della sestupla rappresenta la tipologia di faccia della cella KIVA:
	- 1. LEFT
	- 2. RIGHT
	- 3. FRONT
	- 4. DERRIERE
	- 5. BOTTOM
	- 6. TOP

Ricercando nel vettore *faccefilm* un indice di cella film si ha la possibilità di risalire da quale cella i4 proviene e da quale faccia.

I vettori faccefilm e celle costituiscono il collegamento tra KIVA e film, ovvero servono ad associare ad una cella KIVA le eventuali celle film corrispondenti. Ciò è necessario quando una grandezza proveniente dal KIVA deve essere assegnata alle celle film corrispondenti.

•  $m f v z$  vettore che associa ad ogni cella film la tipologia  $f v$  corrispondente. Ciò è necessario per poter assegnare le diverse temperature di parete sia per identificare le celle che subiranno spostamento con il pistone.

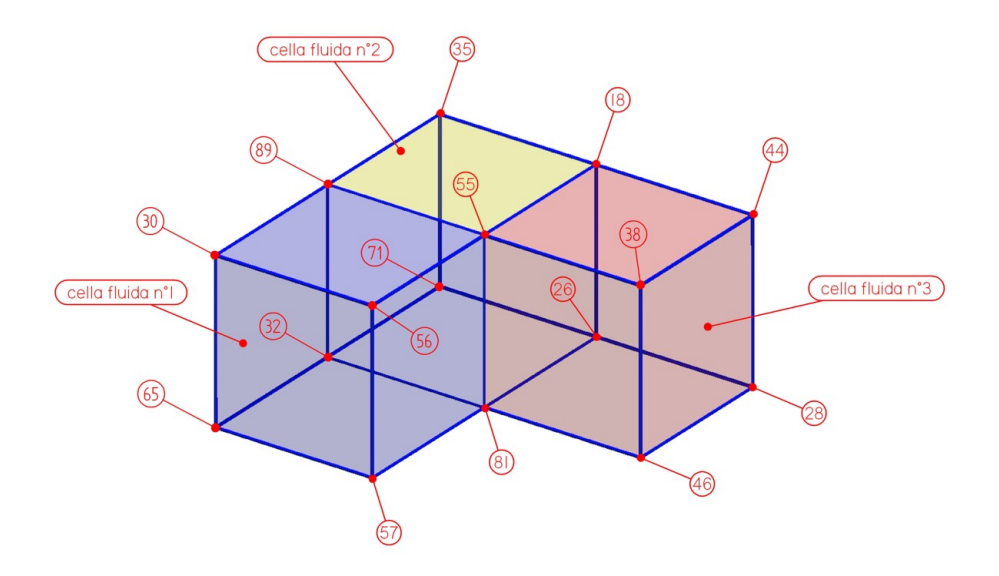

Figura 4.5. Mesh KIVA

Vediamo ora di descrivere i passaggi principali di come vengono costruiti i vettori in uscita.

Durante la descrizione faremo riferimento alla mesh KIVA mostrata in figura 4.2 composta da sole 3 celle fluide e da cui si otterr`a la mesh FILM mostrata in figura 4.2. Per prima cosa viene compilato il vettore face la cui i−esima quadrupla contiene gli indici KIVA dei vertici che compongono la faccia i. I vettori *i*4lsol, *i4fsol* e *i4bols* contengono tutte le facce di parete che diventeranno celle film.

$$
14lsol = (65 - 65 32 81)
$$
  
\n
$$
i4fsol = (65 - 32 81 - 81)
$$
  
\n
$$
i4bsol = (65 - 65 32 - 32 81 - 81)
$$
  
\n(4.8)

Si parte dal vettore  $i\angle\{sol}$  che contiene le facce left (con indice positivo) e le facce right (con indice negativo). In funzione del segno si determina se la faccia è left o right, individuata la tipologia, attraverso i vettori di connettivit`a del KIVA, si individuano gli indici KIVA dei vertici che compongono la faccia. Vengono quindi memorizzati in ordine antiorario in concordanza con la normale nella quadrupla
corrispondente. Al termine dell'analisi del vettore  $i\mathcal{A}lsol$  si otterrà:

$$
face = (\underbrace{65\,32\,89\,30}_{left\; cells\;65} \quad \underbrace{57\,56\,55\,81}_{right\;271\,35\,89} \quad \underbrace{46\,38\,44\,28}_{right\;1638\,41} \quad 0\,0\,0\;0 \quad \cdots)
$$

La procedura si ripete per i vettori  $i/fsol$  e  $i/bsol$  compilando tutto il vettore.

Ora il vettore face contiene la struttura di tutte le facce che comporranno la mesh film. Si tratta ora di riorganizzare i dati rendendo densi i vettori. Viene costruito il vettore *i*4sol come unione in linea dei tre vettori *i4lsol*, *i4fsol* e  $i/bsol$  con cardinalità nsol che rappresenta il numero totale di facce che diverranno celle film.

$$
i4sol = \underbrace{(65 - 65 \ 32 \ 81)}_{i4lsol} \quad \underbrace{65 - 32 \ 81 - 81}_{i4fsol} \quad \underbrace{65 - 65 \ 32 - 32 \ 81 - 81}_{i4bsol}
$$

Per rendere densi i vettori delle coordinate dei vertici si rende necessario estrarre l'e-

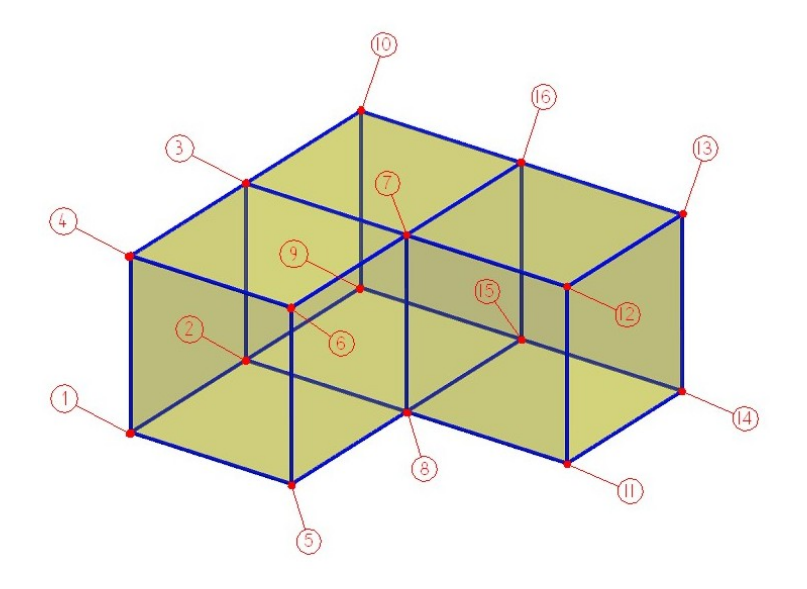

Figura 4.6. Mesh FILM

lenco completo dei vertici che compongono le facce. Ciò viene fatto nella costruzione del vettore vertici di cardinalità nvertici.

vertici = (65 32 89 30 57 56 55 81 71 35 46 38 44 28 26 18)

Con questa operazione si esegue una rinumerazione densa degli indici dei vertici ed il vettore vertici tiene memoria degli indici precendenti. Osservando la figura 4.2 e la figura 4.2 è facile riscontrare come il vettore vertici tenga la memoria della corrispondenza tra le due numerazioni.

A questo punto viene costruito il vettore *facer* che è l'analogo del vettore *face* ma rimappato con la nuova numerazione dei vertici.

$$
facer = \left(\underbrace{1234}_{cellafilm 1} \underbrace{5678}_{cellafilm 2} \underbrace{29103}_{cellafilm 3} \underbrace{11121314}_{cellafilm 4} \cdots\right)
$$

Segue la costruzione dei vettori delle coordinate  $xr,yr$  e  $zr$  che, per come costruiti, risultano densi.

$$
x = (0 \ 0 \ 0 \ 0 \ 1 \ \cdots)
$$
  
\n
$$
y = (0 \ 1 \ 1 \ 0 \ 0 \ \cdots)
$$
  
\n
$$
z = (0 \ 0 \ 1 \ 1 \ 0 \ \cdots)
$$

Si procede alla costruzione del vettore  $m$ fvz che assegna ad ogni vertice la condizione fv che vi corrispondeva con la vecchia numerazione.

Infine si procede alla costruzione dei vettori celle e faccefilm. Il vettore celle viene costruito esaminando il vettore  $i/sol$ . Per ogni elemento di tale vettore si controlla se è già presente nel vettore *celle* riempito fin ora; se non è presente lo si memorizza e si incrementa il numero di celle, se è presente si passa al prossimo elemento di i4sol.

Al termine si otterr`a l'elenco di tutte le celle KIVA che possiedono almeno una faccia di parete e ciascun indice compare solo una volta.

$$
celle = (65 \quad 32 \quad 81)
$$

Si può ora procedere alla compilazione del vettore *faccefilm*. Per ogni cella di tale vettore viene esaminato il vettore  $i/sol$  alla ricerca dell'indice della faccia che proveniva dalla cella KIVA in esame. Individuato l'indice, allora, in funzione della posizione e del segno si risale alla tipologia di faccia (left, right,front,derrier,bottom,top) della cella KIVA da cui proveniva. L'indice della faccia viene quindi memorizzato nel vettore celle film nella sestupla corretta ed al posto corrispondente alla tipologia di faccia.

$$
facefilm = (\underbrace{1 \quad 2 \quad 5 \quad 0 \quad 9 \quad 10}_{cella KIVA 65} \quad \underbrace{3 \quad 0 \quad 0 \quad 6 \quad 11 \quad 12}_{cella KIVA 32} \quad \underbrace{0 \quad 4 \quad 7 \quad 8 \quad 13 \quad 14}_{cella KIVA 81})
$$

#### varcom

La subroutine varcom importa dal KIVA tutte le variabili comuni necessarie alla struttura di calcolo del film.

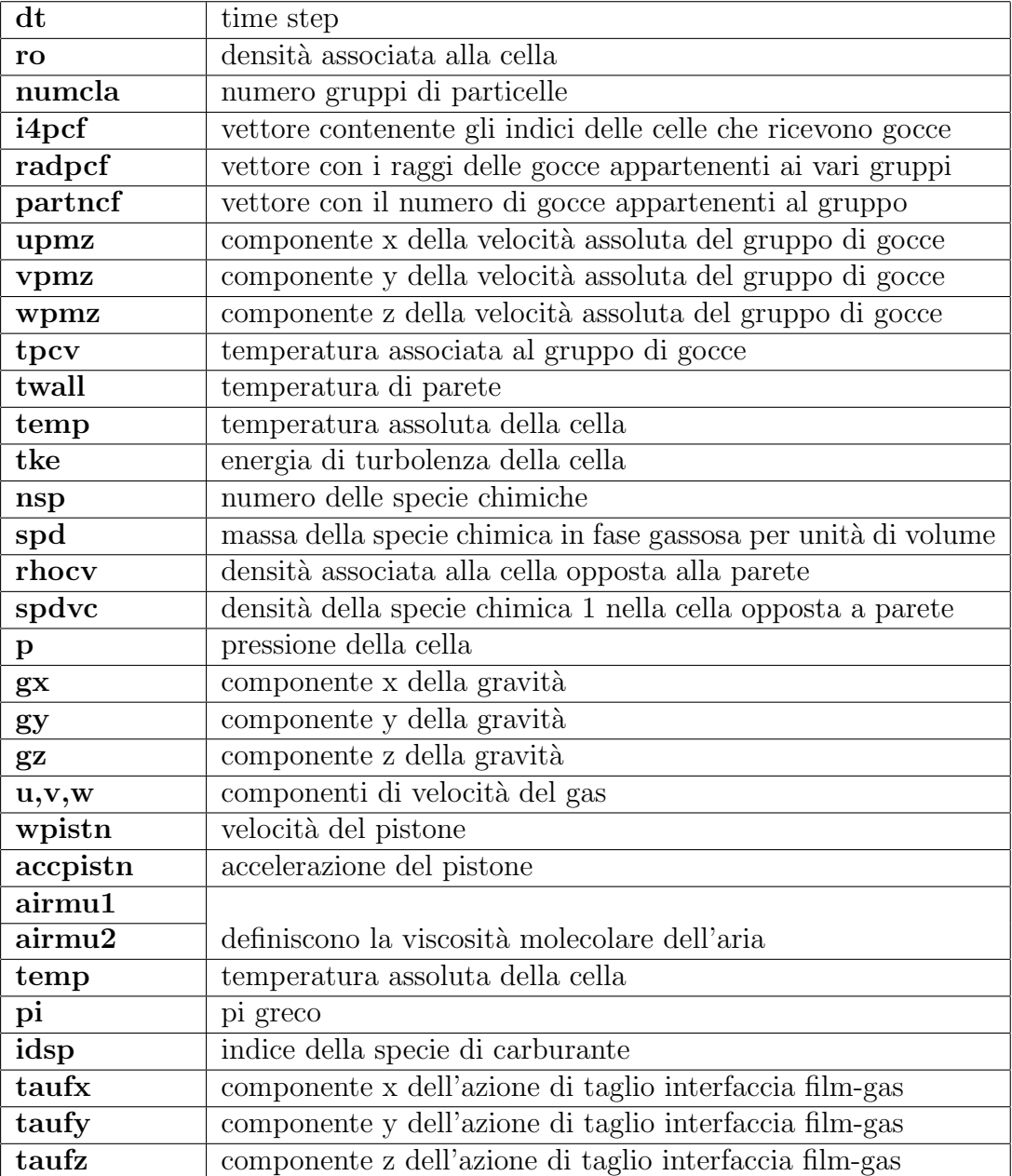

| waircv | peso del gas sopra il film                  |
|--------|---------------------------------------------|
| cyhtr  | entalpia trasportata per evaporazione       |
| tpi    |                                             |
| prail  |                                             |
| numnoz | numero di iniettori                         |
| tm2inj | quantità di massa iniettata al tempo        |
| nyface | numero di facce coinvolte dallo snap        |
| i4face | elenco delle facce coinvolte dallo snap     |
| crank  | angolo di manovella                         |
| tfilm  | prossimo tempo di scarico dati              |
| cfilm  | prossimo scarico dati in gradi di manovella |
| twfin  | tempo fine simulazione                      |

Tabella 4.1. Variabili Kiva impiegate nel film

## lagrang

La subroutine lagrang implementa le equazioni di conservazione della massa, velocità ed energia nella fase lagrangiana:

• Eq. di conservazione della massa:

$$
\delta^L = \delta^n + \frac{S_d^L}{\rho A_w} \cdot \Delta t \tag{4.9}
$$

 $\bullet~$  Eq. di conservazione della quantità di moto:

$$
\delta^L \vec{V}_f^L = \delta^n \vec{V}_f^n +
$$
  
+  $\Delta t \left( -\frac{1}{\rho A_w} \sum_i^{Nside} (p\hat{n}) \delta_i l_i + \delta \vec{g} + \frac{1}{\rho A_w} \vec{M}_{tan} + \frac{1}{\rho A_w} \sum_i^{Nedge} (\vec{\tau} A_i) + \delta \vec{a} \right)^L$   
(4.10)

• Eq. di conservazione dell'energia:

$$
\delta^L T^L = \delta^n T^n + \Delta t \left( \frac{J_g}{\rho c_p A_w} - \frac{J_w}{\rho c_p A_w} + \frac{S_H}{\rho c_p A_w} \right)^L \tag{4.11}
$$

Il significato dei termini è già stato chiarito nel capitolo precedente per cui in questa sezione vediamo di descrivere la procedura di calcolo che schematicamente pu`o essere riassunta dai seguenti passi:

- calcolo del termine sorgente di massa tramite la *sorgmass*;
- implementazione dell'equazione di conservazione della massa;
- calcolo del termine sorgente di temperatura tramite la sorgtemp;
- implementazione dell'equazione di conservazione della energia;
- calcolo della pressione del film tramite la sorgeness.f;
- calcolo dei termini sorgente di quantità di moto tramite la sorgmom;
- $\bullet$  implementazione dell'equazione di conservazione della quantità di moto.
- $\bullet$  inserimento del contributo della viscosità;

Con la chiamata alla subroutine sorgmass viene caricato il termine sorgente di massa che tiene conto dei seguenti contributi:

- gocce di spray impattate;
- evaporazione del film.

l'equazione di conservazione della massa viene, quindi, implementata come:

deltalmz(i)=deltaeumz(i)+sorgm

dove il termine sorgm ha le dimensioni di una portata volumetrica divisa per un'area e rappresenta l'incremento (positivo o negativo) di altezza di film nella cella dovuto all'impatto di gocce dello spray e all'evaporazione.

Con la chiamata alla subroutine sorgtemp si ottiene il termine sorgente di temperatura che tiene conto del contributo entalpico apportato dall'impatto delle gocce di spray. L'equazione di conservazione dell'energia viene, quindi, implementata come:

```
tempmzl(i)=(deltaeumz(i)*tempmzeu(i)+dtmz*sorgt)/ deltalmz(i)
```
dove il termine sorgt ha le dimensioni di una potenza divisa per l'area della cella, la densità del fluido e per il calore specifico.

Per l'implementazione dell'equazione di conservazione della quantità di moto viene inizialmente chiamata la subroutine sorgpres che fornisce in uscita la pressione del film considerando i seguenti contributi:

- $\bullet$  conversione in pressione dinamica della velocità in direzione della normale alla cella film;
- contributo gravitazionale;
- conversione in pressione dinamica della componente normale alla cella della velocit`a delle gocce di spray che impattano.

A questo punto pu`o essere chiamata la subroutine sorgmom che fornisce il contributo di quantit`a di moto nelle sue tre componenti e che tiene conto dei seguenti contributi:

- flusso di quantità di moto derivante dalle celle adiacenti per convezione;
- $\bullet$  contributo della forza di gravità;
- contributo alla quantità di moto dato dalle gocce di spray che impattano;
- contributo dato dalla forza di taglio esercitata all'interfaccia gas-film.

Viene, quindi, implementata l'equazione di conservazione di quantit`a di moto per ogni componente:

```
ufilmlmz(i)=(deltaeumz(i)*ufilmeumz(i)+dtmz*sorgmomx)/deltalmz(i)
vfilmlmz(i)=(deltaeumz(i)*vfilmeumz(i)+dtmz*sorgmomy)/deltalmz(i)
wfilmlmz(i)=(deltaeumz(i)*wfilmeumz(i)+dtmz*sorgmomz)/deltalmz(i)
```
Infine a ciascuna componente di velocità viene aggiunto il contributo della viscosità.

#### sorgmass

La subroutine sorgmass calcola i termini sorgenti di massa relativi all'impatto di gocce di spray e all'evaporazione. I termini vengono impiegati nella fase lagrangiana di implementazione delle equazioni di conservazione delle grandezze fondamentali.

La subroutine prende in ingresso l'indice di cella film per la quale calcolare i termini sorgente di massa e la temperatura del film in essa. Fornisce in uscita i seguenti vettori:

- mevap massa evaporata attraverso l'interfaccia film-gas;
- *sorgm* termine sorgente di massa;
- mimpat massa delle gocce impattate nella cella.

Vengono seguiti i seguenti passi:

- calcolo della massa impattata nella cella;
- calcolo del contributo al termine sorgente di massa dell'impatto delle gocce di spray;
- calcolo del contributo al termine sorgente di massa dovuto all'evaporazione del film.

Il calcolo del contributo di massa impattata viene effettuato attraverso il vettore ipmz che per ogni gruppo di gocce impattato sulla mesh del film contiene l'indice della cella film che l'ha ricevuto.

Un gruppo di gocce è definito come l'insieme di gocce che impattano nella stessa cella film e che possiedono le stesse caratteristiche geometriche (diametro), termodinamiche (temperatura) e dinamiche (velocità).

Viene, quindi, esaminato tale vettore alla ricerca dell'indice della cella film in esame. Ad ogni corrispondenza viene incrementato il termine sorgente di massa come:

$$
sorgm = sorgm + (pi4o3rmz * partn mz(k) * radpmz(k) * * 3) / (area(i) * rho p)
$$

dove:

•  $pi4o3rmz$  è definito come:

$$
pi4o3rmz = \frac{4}{3} \cdot \pi \cdot rhop \tag{4.12}
$$

- partnmz= numero di gocce che compongono il gruppo;
- $\bullet$  radpmz= raggio delle gocce del gruppo;
- $area(i)$  = area della cella;
- $\bullet$  *rhop*= densità del fluido della gruppo di gocce.

Si può osservare che il termine *sorgm* ha le dimensioni di un altezza.

Se il modello di evaporazione è attivato viene di seguito calcolato il contributo al termine sorgente di massa dovuto all'evaporazione del film attraverso l'interfaccia gas-film secondi il modello di evaporazione basato sulle funzioni di parete e descritto nel capitolo precendente.

#### sorgmom

La subroutine *sorgmom* calcola i termini sorgenti delle componenti delle quantità di moto sorgmomx,sorgmomy e sorgmomz.

Nel calcolo vengono considerati i contributi dovuti a :

- gradiente di pressione;
- forza di gravità;
- impatto delle gocce di spray:
- tensione di taglio del gas all'interfaccia gas-film;
- forza inerziale dell'accelerazione del pistone.

Per prima cosa viene valutato l'incremento di quantità di moto dovuto al gradiente di pressione. La differenza tra le pressioni del film presente nella cella e la pressione del film presente nella cella adiacente da origine ad una forza motrice che induce una quantità di moto diretta in direzione negativa del gradiente di pressione. Ciò significa che la cella con la pressione di film maggiore indurrà un flusso di quantit`a di moto verso la cella con pressione minore.

Per ogni cella film viene eseguito un ciclo sulle quattro facce con cui confina con le celle adiacenti. E' posta una condizione particolare nel caso in cui il lato della cella appartenga al bordo della mesh e dunque non esista la cella adiacente. In questo caso `e stato scelto di imporre la pressione della cella adiacente "virtuale" pari a quella della cella in esame. In questo modo diviene nulla la differenza di pressione tra le due celle e non si induce flusso di quantità di moto attraverso la faccia in questione.

Se la cella adiacente esiste allora viene valutata la forza generata dalla differenza di pressione e ne viene considerata la componente parallela alla normale di flussaggio tra le due celle. Viene, quindi, calcolato il corrispondente incremento di quantità di moto.

Segue il calcolo del contributo alla quantità di moto dovuto alla forza di gravità. Nel corso dell'intervallo di tempo dt la velocità del film subisce una variazione di funzione della forza di gravità.

In questo caso l'incremento di velocità, calcolato nel sistema di riferimento assoluto, viene convertito nel sistema di riferimento locale solidale alla cella attraverso la matrice di trasformazione trasf ottenuta dalla chiamata alla subroutine sisloc. Ora abbiamo l'incremento di velocit`a scritto nel sistema di riferimento locale, che ricordiamo possiede l'asse z diretto come la normale alla cella. Vengono convertite in quantità di moto solo le componenti tangenziali dell'incremento di velocità, la componente normale verrà convertita in pressione dinamica nella subroutine sorgpres.f. Si procede, quindi, con l'annullarla ottenendo l'incremento di velocità depurato della componente normale. Il tutto va ora riconvertito nel sistema di riferimento assoluto tramite la matrice di trasformazione inversa trasfbe sommato al contributo precedentemente calcolato.

Procedimento del tutto analogo viene seguito per l'incremento di quantità di moto apportato dall'impatto delle gocce di spray nella cella. Concettualmente verrà convertita in quantità di moto del film le componenti tangenziali della quantità di moto associata alle gocce impattanti.

Il vettore velocit`a delle gocce viene trasformato nel sistema di riferimento locale, ne viene annullata la componente normale (che verrà convertita in pressione dinamica nella subroutine sorgpres) e ritrasformato nel sistema di riferimento assoluto. La quantità di moto associata a questa velocità viene, quindi, sommata ai contributi precedenti.

Si passa al calcolo dell'incremento di quantità di moto generato dalle azioni di taglio generate all'interfaccia film-gas.

Infine viene aggiunto il contributo dovuto alle forze inerziale derivanti dall'accelerazione del pistone. Il procedimento di calcolo è il solito. Viene calcolato l'incremento di velocit`a nel sistema di riferimento assoluto, trasformato in quello locale, depurato della componente normale, ritrasformato nel sistema di riferimento assoluto ed infine la quantit`a di moto associata viene aggiunta ai contributi precedenti.

#### sorgpres

La subroutine sorgpres calcola i termini sorgenti di pressione per l'implementazione dell'equazione di conservazione della quantit`a di moto nella fase lagrangiana.

La subroutine esegue i seguenti passi:

- conversione in pressione dinamica della componente normale alla cella della velocità del film;
- conversione in pressione dinamica della componente normale alla cella dell'incremento di velocità apportato dalla forza di gravità;
- conversione in pressione dinamica della componente normale alla cella dell'incremento di velocità apportato dall'impatto delle gocce di spray;
- conversione in pressione dinamica della componente normale alla cella della velocità del gas presente sopra il film;
- conversione in pressione dinamica della componente normale alla cella dell'incremento di velocit`a associato all'accelerazione del pistone.

Al termine della fase euleriana al velocità del film può possedere anche una componente di velocit`a diretta come la normale alla cella. Anche se computazionalmente corretto non lo `e dal punto di vista fisico. per questo si procede a convertire tale componente di velocit`a in pressione dinamica.

Per prima cosa è necessario individuare la componente di velocità normale alla cella, per questo la velocità viene trasformata dal sistema di riferimento assoluto al sistema di riferimento locale in cui l'asse z è diretto come la normale. A questo punto la componente z della velocit`a va convertita in pressione dinamica secondo l'equazione di Bernoulli che ipotizza la conservazione dell'energia su una linea fluida.

Ora, dopo averne annullato la componente z, viene ritrasformata la velocità dal sistema di riferimento locale al sistema di riferimento assoluto.

Si passa ora al contributo alla pressione apportato dalla forza di gravit`a. Nel calcolo la velocità viene definita come l'accelerazione. In realtà l'accelerazione andrebbe moltiplicata per il tempo dt ma visto che successivamente riandrebbe diviso per il tempo dt si preferisce mantenere l'incoerenza formale per evitare problemi di tipo computazionali. Sotto questa ipotesi il contributo alla pressione derivante dalla gravità può essere interpretato fisicamente come il carico idrostatico medio:

$$
P = \rho \cdot g \cdot \frac{h}{2} \tag{4.13}
$$

dove  $q$  è la componente normale alla cella del vettore accelerazione di gravità. A questo scopo il vettore viene trasformato nel sistema di riferimento locale dove la terza componente coincide con la componente ricercata.

Viene poi considerato il contributo di pressione apportato dalla componente normale alla cella della quantità di moto associata alle gocce che impattano. Il procedimento seguito è sempre lo stesso. Viene trasformata la velocità delle gocce nel sistema di riferimento locale. La quantità di moto associata alla terza componente viene convertita in pressione dinamica.

Relativamente a questo componente vi è da osservare che è implicitamente sottointeso che sa goccia viene assorbita nel film istantaneamente o comunque nel tempo dt. Fisicamente pu`o succedere che la goccia possa impiegare un tempo superiore per immergersi nel film. La scelta effettuata è stata guidata dall'impossibilità si spalmare su piu cicli di calcolo l'impatto della goccia.

Ora convertita in pressione dinamica la componente normale della velocità del gas sovrastante il film imponendo la conservazione dell'energia secondo l'equazione di Bernoulli.

Infine viene convertita in pressione dinamica la componente normale dell'incremento di velocità dovuto all'accelerazione del pistone. Il procedimento seguito è del tutto analogo a quello visto per l'accelerazione di gravità.

#### sorgtemp

La subroutine *sorgtemp* calcola i termini sorgente di temperatura necessari nell'equazione di conservazione dell'energia relativamente alla fase lagrangiana. Vengono seguiti schematicamente i seguenti passi:

- calcolo del calore specifico del film;
- calcolo del contributo di temperatura apportato dall'impatto delle gocce di spray;
- calcolo del contributo di temperatura apportato dallo scambio di calore all'interfaccia film-gas.

La procedura inizia con la ricerca del calore specifico del film in funzione della temperatura calcolata nel ciclo precedente. Si fa riferimento ai dati entalpici del liquido che costituisce il film e le gocce dello spray e che sono tabulati nella libreria filmfuel in funzione della temperatura.

Il calore specifico del film viene calcolato considerando come il valore medio ottenuto dalla somma dell'entalpia del film presente più l'entalpia apportata dalle gocce diviso il volume totale di film presente nella cella. Si ottiene un calore specifico relativo all'unità di volume di film.

A questo punto pu`o essere calcolato il contributo di temperatura apportato dall'impatto dell gocce di spray. Per ogni goccia viene considerata la sua temperatura. In funzione di essa viene caricato dalla libreria il suo calore specifico e moltiplicando per la massa si ottiene l'energia interna associata alla goccia:

$$
E_i = m_g \cdot c_v \cdot T_g \tag{4.14}
$$

dove:

 $m_q$ = massa della goccia  $c_q$ = calore specifico della goccia  $T<sub>g</sub>=$  temperatura della goccia implementato del codice dalla scrittura:

#### pi4o3rmz\*partnmz(k)\*radpmz(k)\*\*3\*cpdr\*tpmz(k)

L'energia interna della goccia induce un incremento di temperatura del film:

$$
E_i = m_f \cdot c_f \Delta T_f \tag{4.15}
$$

dove:

 $m_f$ = massa del film presente  $c_f$ = calore specifico  $\Delta T_f$ = incremento di temperatura esplicitando la massa abbiamo:

$$
E_i = A \cdot \delta \cdot \rho \cdot c_f \Delta T \tag{4.16}
$$

dove:  $\delta$ = altezza del film  $A=$  area della cella  $\rho$ = densità del fluido abbiamo allora che:

$$
\delta \cdot \Delta T = \frac{E_i}{A \cdot c_f \cdot \rho} \tag{4.17}
$$

il termine viene implementato dalla scrittura:

#### sorgt=sorgt+(pi4o3rmz\*partnmz(k)\*radpmz(k)\*\*3\*cpdr\*tpmz(k))/ (area(i)\*cvliqcv\*rhop\*dtmz)

Nella subroutine *lagrang* il termine sorgente verrà convertito in aumento di temperatura del film dalla scrittura:

$$
\verb|tempmzl(i)=\verb|(deltaeumz(i)*tempmzeu(i)+sorgt)|\verb|delalmz(i)|
$$

La subroutine prosegue calcolando il contributo al termine sorgente di temperatura apportato dal flusso di calore attraverso l'interfaccia film-gas dal flusso di calore tra film e parete.

Infine viene calcolato il contributo legato all'energia rilasciata attraverso la massa evaporata dalla cella.

## euler

Nella subroutine euler viene implementata la fase euleriana del passo di integrazione, ovvero vengono calcolati i flussi di massa, quantit`a di moto ed energia secondo le equazioni:

• Eq. di conservazione della massa:

$$
\delta^{n+1} = \delta^L - \Delta t \frac{1}{A_w} \sum_{i}^{Nside} \left(\vec{V}_f^L \cdot \hat{n}\right)_i \delta_i^L l_i^L \tag{4.18}
$$

 $\bullet$  Eq. di conservazione della quantità di moto:

$$
\delta^{n+1}\vec{V}_{f}^{n+1} = \delta^{L}\vec{V}_{f}^{L} - \Delta t \frac{1}{A_{w}} \sum_{i}^{Nside} \vec{V}_{f}^{L} \left(\vec{V}_{f}^{L} \cdot \hat{n}\right) \delta_{i}^{L} l_{i}^{L}
$$
\n(4.19)

• Eq. di conservazione dell'energia:

$$
\delta^{n+1}T^{n+1} = \delta^L T^L - \Delta t \frac{1}{A_w} \sum_{i}^{Nside} T_i^L \left(\vec{V}_f^L \cdot \hat{n}\right) \delta_i^L l_i^L \tag{4.20}
$$

In una integrazione mista lagrangiana-euleriana essa rappresenta la cosiddetta "fase di rezone", ovvero dopo aver eseguito la generica deformazione del volume di controllo nel calcolo dei contributi dei termini sorgenti, nella fase euleriana si ridistribuiscono i nodi nella loro posizione originale (cosìcome si conviene essendo un metodo ai volumi finiti) e si calcolano in maniera indiretta i flussi attraverso le superfici.

Nel modello implementato, tuttavia, non c'è l'allocazione ai vertici delle variabili cinematiche, cioè della velocità, e non è quindi possibile costruire una griglia sfasata (la *staggered grid*) per risolvere in passi diversi le equazioni di quantità di moto. L'implementazione dell'equazione euleriana viene quindi eseguita cercando di porre particolare attenzione al significato fisico dei termini in esse presenti.

Vediamo ora la descrizione dei passi principali seguiti dalla subroutine.

- calcolo della variabile mezzo di trasporto;
- calcolo dei flussi di volume di massa;
- compilazione della matrice dei flag di attivazione;
- imposizione della conservazione della massa;
- $\bullet$  calcolo dei flussi per la conservazione della quantità di moto;
- $\bullet$  imposizione della conservazione della quantità di moto;
- calcolo dei flussi per la conservazione dell'energia;
- imposizione della conservazione dell'energia.

Considerando che il valore del mezzo trasportatore:

$$
\left(\vec{V}^L_f\cdot\hat{n}\right)_i
$$

relativo ad ogni faccia alla i-esima faccia della cella film è lo stesso per tutte le equazioni vale la pena calcolarli tutti una sola volta in fase iniziale.

Per ogni cella film vengono caricate le normali di flussaggio attraverso la chiamata alla subroutine fluss che fornisce in uscita una matrice(3x4) nelle cui colonne troviamo le componenti della normale di flussaggio per ciascuno dei quatto lati o facce della cella film su cui avviene il flussaggio.

La velocità di flussaggio da associare a ciascuna faccia viene calcolata come la velocit`a media tra la velocit`a della cella film in esame e quella della cella film adiacente attraverso la faccia considerata.

Determinata la normale ed il vettore velocità viene effettuato il prodotto scalare ottenendo la componente della velocit`a lungo la direzione della normale.

Particolare attenzione è da porre al segno, le normali di flussaggio sono calcolate positive entranti nella cella film in esame. Ciò comporta che se il prodotto scalare è positivo allora il flusso è diretto entrante nella cella, viceversa se il segno è negativo il flusso è uscente.

Si passa poi all'implementazione dell'equazione di conservazione della massa dove come visto nel capitolo precedente, il vettore trasportato `e rappresentato dall'altezza lagrangiana del film scelto pari a quello della cella in esame o pari a quello della cella film adiacente con il metodo della cella donatrice. A livello di implementazione ciò viene eseguito controllando il segno del mezzo trasportatore, se il segno è positivo (flusso entrante) allora la cella donatrice `e la adiacente rispetto alla faccia in esame altrimenti con segno negativo (flusso uscente) la cella donatrice è la cella film in esame.

Per ogni cella vengono, quindi, calcolati i flussi relativi alle quattro facce sul cui avviene il flussaggio.

In questo caso il flusso ha le dimensioni di una portata volumetrica che per il KIVA equivale a  $\left(\frac{cm_3}{s}\right)$ .

Ora avviene un passo di fondamentale importanza a livello computazionale, si attivano o disattivano i flussi che risultano inferiori ad una determinata quantit`a. Nel modello implementato vengono effettuati due controlli di questo tipo:

- dei quattro flussi calcolati, vengono attivati solo quelli il cui valore assoluto risulta superiore ad una determinata quantità. In tal caso viene posto il valore 1.0 della matrice FVIT alla riga corrispondente alla cella film ed alla colonna corrispondente alla faccia su cui il flusso è stato calcolato. La matrice è stata precedentemente azzerata per cui risulteranno attivi solo i flussi attivati.
- ogni volta che nel controllo precedente un flusso non viene attivato, il suo indice relativo alla faccia della cella film corrispondente viene memorizzato in un vettore. Ne segue che alla fine del controllo precedente abbiamo l'elenco dei flussi disattivati. Questo viene ridiviso tra flussi disattivati entranti nella

cella film e flussi disattivati uscenti. Vengono poi sommati tra loro i flussi appartenenti a ciascun elenco. Se a questo punto la somma dei flussi disattivati entranti o quella dei flussi disattivati uscenti, in valore assoluto, è maggiore di una certa quantit`a imposta, allora vengono riattivati i flussi corrispondenti in quanto presi assieme danno un contributo ritenuto rilevante. Vengono inoltre riattivati anche i flussi corrispondenti delle celle confinanti. Deve, infatti, essere sempre vero che ciò che esce da una faccia della cella deve entrare nella cella adiacente attraverso la faccia in comune. Vediamo di chiarire meglio con un esempio. Consideriamo la figura 4.7 e supponiamo che al controllo del passo precedente tutti i quattro flussi indicati siano stati ritenuti di valore inferiore al limite per cui disattivati ( o meglio non attivati). Come tali, i loro indici rispeto alla faccia devono essere stati memorizzati.

Al secondo controllo l'elenco dei flussi non attivati viene diviso in due sotto elenchi, quello dei flussi entranti (flussi 3 e 4)e quello dei flussi uscenti (1 e 2). Ora i flussi  $3 \text{ e } 4$  vengono sommati e se il risultato è superiore ad una soglia minima vengono attivati inquanto viene ritenuto che complessivamente forniscono un contributo rilevante.

Analogamente vengono sommati tra loro i flussi uscenti 1 e 2, se il risultato sarà maggiore della soglia minima verranno attivati.

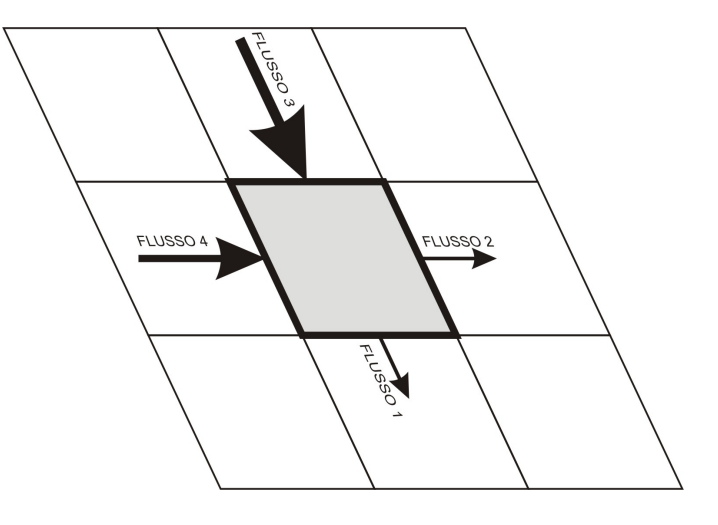

Figura 4.7. Attivazione flussi

Per riattivare questi flussi è necessario individuare qual è la cella film adiacente rispetto al lato in esame e per tale cella individuare la faccia in comune con la cella in esame. Ciò viene eseguito dalla chiamata alla subroutine *latoconf*.

Compilata la matrice con i flag di attivazione si va a calcolare il flusso netto sulla cella, sommando i quattro flussi, ciascuno moltiplicato per il corrispondente flag di attivazione.

Ora è possibile impostare l'equazione di conservazione della massa che prende la forma:

#### deltaeumz(i)=deltalmz(i)+(flustotm(i)\*dtmz)/area(i)

Come possiamo vedere il flusso netto viene moltiplicato per il passo di integrazione dtmz ottenendo in questo modo il volume di massa entrato, se positivo o uscito, se negativo, dalla cella film. Diviso per l'area della cella film otteniamo l'incremento dell'altezza di film nella cella da sommare all'altezza lagrangiana.

Segue un controllo per necessità computazionale che azzera l'altezza del film nella cella se inferiore ad una certa quantità prefissata.

Particolare attenzione è stato posto al problema dovuto al fatto che il volume di massa flussato viene calcolato in funzione delle velocit`a, ma nulla garantisce che, se il volume è uscente, esso non sia superiore al volume presente. Ci si troverebbe nella condizione che dalla cella film in esame esce più massa di quella presente ma peggio ancora le celle adiacenti ricevono una quantità di massa superiore a quella che poteva passare. In queste condizioni si ha la generazione di massa.

Concettualmente sarebbe intuitivo intervenire limitando il flusso in funzione della quantit`a di massa presente nella cella, ma il flusso netto `e calcolato come somma di tutti i flussi attivi e limitarlo vorrebbe dire limitare i flussi che lo compongono ed a priori non sappiamo se tali flussi saranno tali da dare un flusso netto superiore alla massa presente. Poi si renderebbe necessario limitare anche i corrispondenti flussi in comune con le facce adiacenti con possibilità di una rimodificazione completa della matrice dei flag di attivazione.

Vista la complessit`a dell'operazione e considerata che tale fenomeno avviene raramente si è proceduto conteggiando l'eventuale massa generata e a fine ciclo monitorare che l'errore percentuale di massa dovuto a questo fenomeno si mantenga entro limiti accettabili.

Si procede con l'implementazione dell'equazione di conservazione della quantità di moto. In questo caso la variabile trasportata è il prodotto della componente di velocit`a per l'altezza del film, il tutto scelto sempre con il metodo della cella donatrice. Ne segue che l'equazione di conservazione della quantit`a di moto si implementa ripetendo il ciclo per ciascuna delle tre componenti di velocità.

Per ogni cella film si ripete analogamente la procedura vista in precedenza per la determinazione dei flussi. Il flusso netto viene calcolato impiegando la matrice dei flag di attivazione compilata per la conservazione della massa.

Calcolato il flusso netto la conservazione della componente di quantità di moto viene imposta dalla scrittura:

#### veul(k)=(deltalmz(i)\*vlag(k)+(flustot\*dtmz)/area(i))/deltaeumz(i)

Procedura del tutto analoga viene poi seguita per l'implementazione dell'equazione di conservazione dell'energia che viene imposta attraverso la scrittura:

```
tempmzeu(i)=(tempmzl(i)*deltalmz(i)+(flustot*dtmz)/area(i))/
+ deltaeumz(i)
```
#### uscita

La subroutine *uscita* passa i risultati del film al KIVA. Ciò è necessario per due motivi:

- il Kiva impiega alcune grandezze risultanti dal film;
- in caso di snap le quantità in uscita verranno ridistribuite sulla nuova mesh film al ciclo seguente.

Relativamente al primo punto il KIVA ha bisogno dei valori di altezza del film e della quantit`a di massa film evaporata. Entrambi i parametri vengono impiegati nella subroutine lawall per il calcolo dei flussi di calore.

Relativamente al secondo punto abbiamo che quando in ambiente KIVA avviene lo snap con l'attivazione o disattivazione di piani di celle fluide e successiva riorganizzazione dei vettori che definisco la mesh `e necessario rigenerare interamente anche la mesh del film e ridistribuire le quantità di massa, temperatura e velocità presenti a fine del ciclo precedente (operazione svolta dalla subroutine ridist.

Per questo è necessario passare al KIVA le grandezze necessarie. Viene quindi compilata una matrice per ogni grandezza passata di sei righe per un numero di colonne pari al numero di celle KIVA coinvolte dalla mesh. Ogni colonna è associata all'indice i4 di una cella KIVA ed i suoi sei elementi contengono le quantità della grandezza relative a ciascuna delle sue facce.

Le matrici cosìcompilate verranno poi modificate dal KIVA attraverso le subroutine snapb e sortper poi essere ridate in ingresso alla struttura di calcolo del film alla successiva chiamata.

Le matrici vengono inizialmente azzerate e successivamente compilate eseguendo un ciclo su tutte le celle film presenti nella mesh.

Per ogni cella film si risale all'indice i4 della cella KIVA di provenienza attraverso il vettore i4sol. Dalla posizione e dal segno nel vettore i4sol si risale al tipo di faccia j (left, right,front,derrier,bottom,top). Si procede con il compilare tutte le matrici collocando il valore della cella i nella corrispondente matrice nella colonna i riga j.

#### rezonefilm

La subroutine rezonefilm aggiorna le caratteristiche geometriche delle celle film che in ambiente KIVA appartenevano al pistone.

Il suo funzionamento `e legato a come il KIVA gestisce il movimento del pistone, ricordiamo che la mesh KIVA è statica ed il pistone in movimento viene gestito con un iniziale deformazione delle celle fluide a contatto con il cielo del pistone fino ad un determinato livello di deformazione oltre al quale avviene lo snap che provvede alla attivazione o disattivazione di piani di celle.

Fin tanto che non avviene lo snap, la mesh KIVA subisce solo la traslazione dei vertici posti sulla superficie del pistone ma non viene cambiata la struttura della mesh.

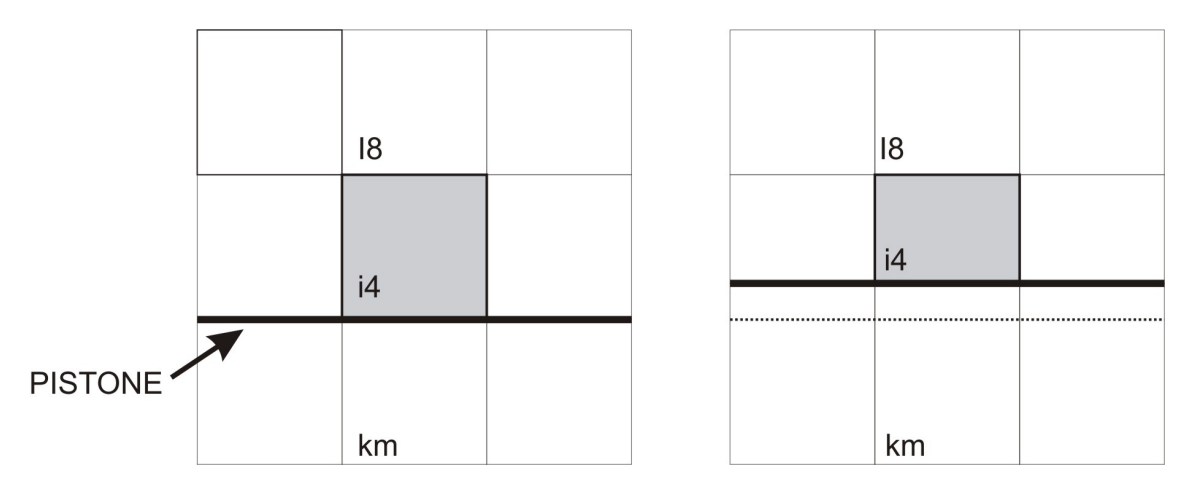

Figura 4.8. Rezone

Il numero di celle fluide e la corrispondente numerazione rimangono invariate. Ne consegue che anche la mesh del film deve essere aggiornata attraverso l'aggiornamento delle coordinate, delle lunghezze dei lati e dell'area delle celle film che in ambiente KIVA appartenevano alla superfice del pistone. Resta del tutto invariata la connettività e tutte le altre proprietà globali della mesh.

La subroutine viene chiamata solo se il pistone è in movimento e se non è avvenuto lo snap (in caso di snap la mesh viene rigenerata completamente per cui non ha senso aggiornare la mesh).

Schematicamente vengono eseguiti i seguenti passi:

- individuazione degli'indici dei vertici che hanno subito variazione;
- ricerca delle celle film che possiedono vertici modificati;
- aggiornamento delle caratteristiche geometriche delle celle.

Per prima cosa viene fatto un ciclo sui vertici per individuare quali hanno subito variazione di coordinate.

Per ogni vertice vengono salvate le vecchie coordinate, vengono aggiornate le nuove e ne viene poi calcolata la differenza in valore assoluto.

Se almeno una delle tre coordinate ha subito una variazione maggiore di una soglia

minima prefissata allora l'indice del vertice viene memorizzato nel vettore dei vertici le cui coordinate sono variate rispetto al ciclo di calcolo precedente.

Alla fine del ciclo abbiamo un vettore contenente tutti gli indici dei vertici che hanno subito variazioni di coordinate.

Ora è necessario individuare le celle film che possiedono i vertici modificati. Per ciascuno di essi viene esaminato il vettore facer ed ad ogni corrispondenza si individua l'indice della cella film. Ne vengono, quindi, aggiornate le lunghezze dei lati e l'area attraverso la chiamata alla subroutine areacelle.

Alla fine della procedura la mesh risulter`a aggiornata alla variazione di posizione del pistone.

## ridist

La subroutine *ridist* viene chiamata esclusivamente dopo un avvenuto snap della mesh in ambiente KIVA.

Ricordiamo che in ambiente KIVA ogni qualvolta avviene lo snap con attivazione o disattivazione di piani di celle fluide viene poi richiamata la subroutine sort che provvede a riorganizzare i vettori rendendoli nuovamente densi.

Ciò comporta una rinumerazione completa dell'intera mesh KIVA e di conseguenza deve essere rigenerata anche la mesh film che prenderà a sua volta una nuova numerazione e connettività. Le grandezze fisiche di:

- massa;
- temperatura;
- componenti di velocità.

devono essere ridistribuite correttamente sulla nuova mesh. Questo è il compito della subroutine in esame.

Quando il KIVA richiama la procedura di calcolo del film gli passa una serie di matrici, ciascuna di 6 righe per un numero di colonne pari al numero di celle fluide. Ogni colonna corrisponde ad un indice i4 di una cella KIVA ed i suoi elementi sono i valori della grandezza, che la matrice rappresenta, per ogni faccia della cella fluida. Valori che devono essere riassegnati correttamente alle corrispondenti celle film.

I passi principali seguiti dalla subroutine sono:

- per ogni cella KIVA viene ricercato quali celle film sono associate;
- ad ogni corrispondenza vengono riassegnate le grandezze fisiche.

Più in dettaglio la procedura viene ripetuta per ciascun indice i4 di cella KIVA che possiede almeno una faccia di parete e che sono raccolti nel vettore celle.

Viene esaminato il vettore faccefilm la cui i − esima sestupla di elementi contiene gli indici delle celle film che costituivano le facce di parete della cella KIVA il cui indice i4 è l'i − esimo elemento del vettore celle.

Ciascuno degli elementi della sestupla `e associato ad una faccia della corrispondente cella KIVA, se la faccia è di parete allora nella corrispondete posizione si troverà l'indice della cella film, se la faccia non è di parete l'elemento assume valore nullo.

Per l'i − esima sestupla viene individuato l'indice i4 della cella KIVA corrispondente come l'elemento i−esimo del vettore celle. Ora ad ogni elemento j−esimo non nullo della sestupla vengono assegnati i valori delle matrici delle grandezze fisiche posti alla colonna i4 ed alla riga j.

In questo modo le grandezze fisiche che caratterizzano il film vengono assegnate alla nuova mesh.

#### areacelle

La subroutine areacelle prende in ingresso l'indice di cella e calcola la lunghezza dei lati e l'area.

Fornisce di ritorno il vettore lati i cui quattro elementi sono le lunghezze dei lati e lo scalare areacella che rappresenta l'area della cella.

Le lunghezze dei lati vengono memorizzate nell'ordine in cui compaiono i vertici della faccia corrispondente nel vettore *facer*. Indicando con  $v_1, v_2, v_3$  e  $v_4$  i quattro vertici della faccia:

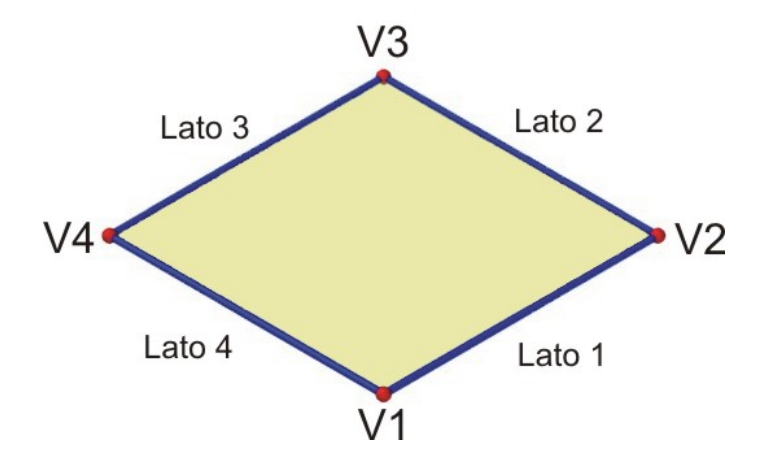

Figura 4.9. Cella film

$$
lati(1) = v_2 - v_1 \nlati(2) = v_3 - v_2 \nlati(3) = v_4 - v_3 \nlati(4) = v_1 - v_4
$$
\n(4.21)

Lo schema di calcolo si può riassumere come:

- calcolo delle lunghezze dei lati;
- calcolo dell'area della faccia;
- controllo che l'area non sia nulla o negativa.

Per prima cosa vengono identificati gli indici dei quattro vertici che compongono la faccia attraverso il vettore facer leggendone la i-esima quadrupla. Se il quarto vertice è nullo allora la faccia è triangolare, altrimenti la faccia è quadrilatera. Nel caso del KIVA tutte le facce sono quadrilatere. Identificati i vertici vengono calcolate le lunghezze dei lati come il modulo del vettore che congiunge due vertici alla volta. L'area della faccia è calcolata con la formula di Erone:

$$
area = \sqrt{p(p-a) \cdot (p-b) \cdot (p-c)} \tag{4.22}
$$

dove:

$$
p = \frac{a+b+c}{2} \tag{4.23}
$$

che permette di calcolare l'area di un triangolo note le lunghezze a, b e c dei lati. Se dunque, la faccia è triangolare si applica direttamente la formula, se invece la faccia è quadrilatera allora essa viene divisa in due triangoli dalla diagonale che collega i vertici  $v_1$  e  $v_3$  e l'area viene calcolata come la somma dell'aree dei due triangoli.

#### confin

La subroutine *confin* genera la connettività per la mesh, ovvero calcola e memorizza chi confina con chi. La procedura `e implementata sia per facce triangolari che quadrilatere.

La subroutine prende in ingresso il vettore facer la cui i-esima quadrupla di elementi contiene gli indici dei vertici che compongono la i-esima faccia, scritti nell'ordine concorde con la normale.

In uscita restituisce il vettore conf la cui i-esima quadrupla contiene gli indici delle facce che confinano con la i-esima faccia.

Lo schema di calcolo eseguito per ogni faccia può essere riassunto come:

- individuazione dell'indice dei due vertici che delimitano il lato in esame;
- ricerca di quale altra faccia della mesh abbia un lato delimitato dagli stessi due vertici;
- memorizzazione dell'indice della faccia.

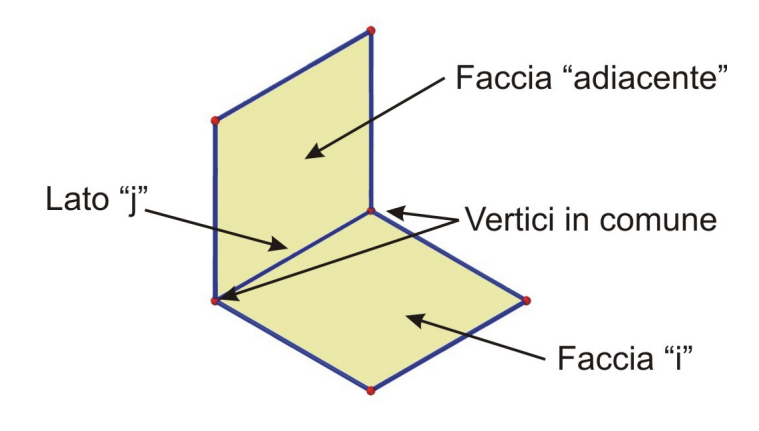

Figura 4.10. Celle confinanti

Vediamo la logica di calcolo effettuata per l'i-esima faccia. Lo scopo è identificare gli indici delle facce che confinano con i quattro lati della faccia.

Per il j−esimo lato della faccia i−esima, attraverso il vettore facer, vengono individuati gli indici dei due vertici che lo delimitano. L'obiettivo diviene ora individuare quale altra faccia della mesh possiede un lato delimitato dagli stessi due vertici. Si va, quindi, a cercare nel vettore facer quale faccia possiede un lato delimitato dagli stessi due vertici e se ne memorizza l'indice nel vettore conf nella i − esima quadrupla al posto  $j - e^{j}$  della quadrupla.

## latoconf

La subroutine *latoconf* svolge un compito puramente geometrico. Essa viene richiamata quando data una faccia i della mesh ed un suo lato j è necessario calcolare l'indice della faccia confinante alla i tramite il lato j e sapere per tale faccia la numerazione del lato in comune con la faccia i.

Questo si rende necessario nella fase euleriana quando si attiva un flusso della faccia

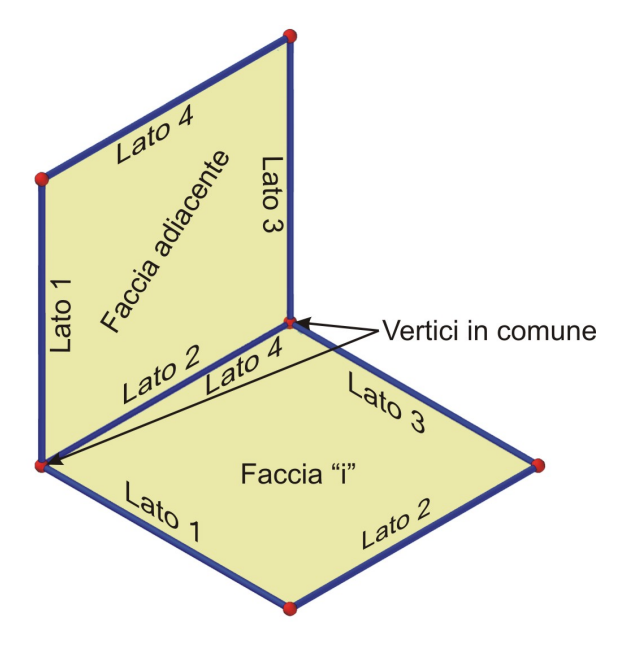

Figura 4.11. Schematizzazione

i e di conseguenza va attivato anche il corrispondete flusso della faccia adiacente alla i attraverso il lato in comune. Se per la faccia i il lato in comune è il j (lato 4 in figura 4.11 e dunque attiviamo il flusso  $FVIT(i,j)$ , per la faccia adiacente il lato in comune potrebbe essere il k (lato 2 in figura 4.11, diverso da j per cui attiveremo il flusso FVIT(cella adiacente,k).

La procedura prende in ingresso l'indice i della faccia e l'indice j del lato restituendo l'indice della faccia adiacente attraverso il lato j e l'indice del lato che la faccia adiacente ha in comune con la faccia i.

Schematicamente vengono seguiti i seguenti passi:

- individuazione dei vertici che definiscono il lato j della faccia i;
- individuazione dell'indice della faccia adiacente alla i attraverso il lato j;
- individuazione dell'indice del lato della faccia adiacente che possiede come estremi i due vertici del lato in comune.

La procedura è piuttosto semplice ed inizia ricercando nel vettore *facer* gli indici dei vertici che delimitano il lato j della faccia i.

Nel vettore conf l'elemento j della quadrupla i definisce l'indice della faccia adiacente

alla i attraverso il lato j. I vertici che compongono i lati di tale faccia si ricavano dal vettore facer, rimane solo da individuare quale dei lati della faccia ha come estremi i due vertici che definiscono il lato in comune.

#### fluss

La subroutine fluss calcola per ogni cella film le normali di flussaggio che verranno poi impiegate nella fase euleriana per il calcolo dei flussi di massa, quantità di moto ed energia.

Viene ipotizzato che il flusso avvenga attraverso il piano bisettore tra le due celle film aventi un lato in comune. Di conseguenza le normali di flussaggio risultano essere le normali al piano bisettore, dirette nel verso entrante nella cella in esame. Essa

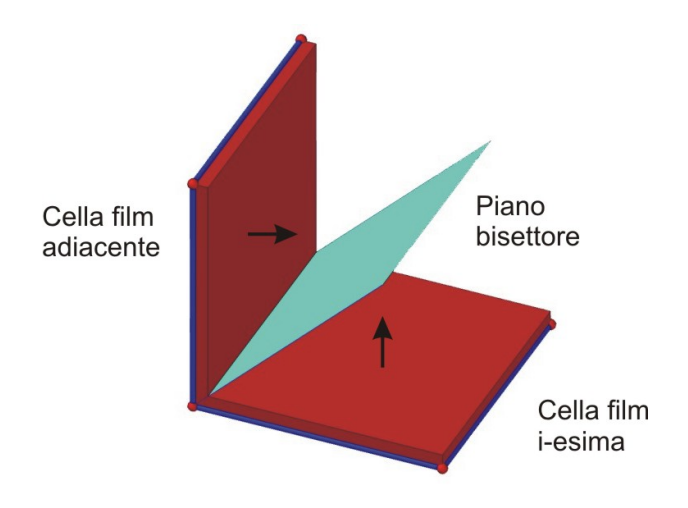

Figura 4.12. Piano bisettore

viene chiamata ogni qualvolta deve essere rigenerata la mesh, ovvero al primo ciclo e dopo gli snap.

La subroutine prende in ingresso l'indice della cella film per cui calcolare le normali e restituisce una matrice normflus (3x4) sulle cui colonne vi sono i coseni direttori delle normali di flussaggio.

La procedura segue i seguenti passi:

- definizione della normale alla faccia in esame;
- definizione della normale alla faccia adiacente rispetto al lato in esame;
- individuazione del piano bisettore tra le due celle;
- definizione del vettore avente come estremi i vertici del lato in comune alle due celle;

• individuazione della normale al piano bisettore entrante nella cella.

Vediamo di descrivere più in dettaglio la logica della procedura.

In ingresso entra l'indice della i − esima cella per la quale devono essere calcolate le normali di flussaggio.

Considerato che il problema è puramente geometrico parliamo di faccia per identificare la cella i.

Per prima cosa va calcolata la normale  $\vec{a}$  alla faccia, per questo viene richiamata la subroutine sisloc che restituisce un sistema di riferimento con l'asse z diretto come la normale. La procedura che segue viene ripetuta per ogni lato j della faccia.

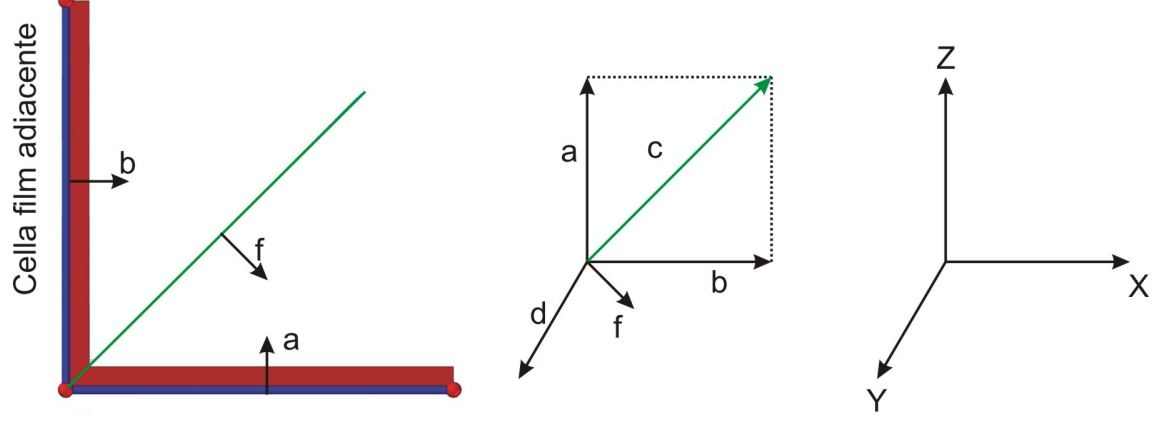

Cella film "i-esima"

Figura 4.13. Normale di flussaggio

Viene individuato l'indice della faccia che confina, attraverso il lato j, con la faccia i. Richiamando nuovamente la subroutine *sisloc* definiamo la normale  $\vec{b}$  a tale faccia. Ora abbiamo le normali delle due facce che possiedono un lato in comune; per meglio visualizzare la condizione in cui ci troviamo si può pensare ad una cerniera a libro in cui il perno coincide con il lato in comune. Ne segue che le due facce formano, tra loro un angolo la cui bisettrice è individuabile come il vettore somma delle due normali alle facce.

$$
\vec{c} = \vec{a} + \vec{b} \tag{4.24}
$$

A questo punto la normale di flussaggio pu`o essere determinata come il prodotto vettoriale tra il vettore  $\vec{c}$  precedentemente ricavato ed il vettore  $\vec{d}$  avente come estremi i vertici del lato in comune:

$$
\vec{f} = \vec{c} \times \vec{d} \tag{4.25}
$$

Affinché il verso della normale di flussaggio sia quello corretto è di fondamentale importanza la definizione del vettore  $\vec{d}$ . Esso deve essere coerente con il senso di rotazione della numerazione dei vertici che compongono la faccia, senso che deve, a sua volta, essere coerente con la normale alla faccia stessa.

Le componenti di  $\hat{f}$ , opportunamente normalizzate, vengono memorizzate nella matrice normflus nella colonna j.

#### sisloc

La subroutine sisloc calcola un sistema di riferimento locale sulla cella film avente l'asse z diretto come la normale alla cella.

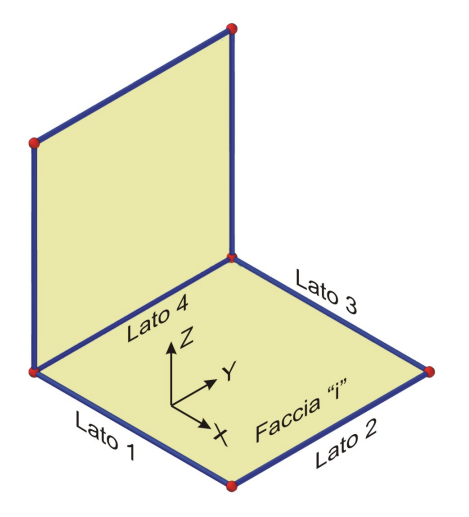

Figura 4.14. Sistema di riferimento locale

Prende in ingresso l'indice della cella film e restituisce i seguenti vettori:

- tan1 vettore tangente alla cella film e diretto come il primo lato della cella. Costituisce la direzione dell'asse x del sistema di riferimento locale;
- tan2 vettore appartenente al piano della cella diretto come l'asse y del sistema di riferimento locale;
- $\bullet\,$  norm vettore diretto come la normale alla cella film e costituende la direzione dell'asse z del sistema di riferimento locale;
- tranf matrice di trasformazione tra il sistema di riferimento locale e quello assoluto ;
- trasfb matrice di trasformazione inversa tra sistema di riferimento assoluto e locale.

La subroutine viene richiamata nel calcolo dei termini sorgenti di pressione e quantità di moto dove è necessario individuare le componenti normali e tangenziali alla cella film delle velocità. Le componenti normali verranno poi convertite in pressione dinamica e le componenti tangenziali in quantità di moto.

La procedura segue i seguenti passi:

- definizione del vettore  $\vec{b}$  diretto come il primo lato della cella film (asse);
- $\bullet$  definizione del vettore  $\vec{c}$  diretto come il secondo lato della cella;
- calcolo della normale  $\vec{a}$  alla cella film (asse z);
- calcolo del vettore  $\vec{d}$  ortogonale ad  $\vec{a}$  e  $\vec{b}$  (asse y);
- calcolo della matrice di trasformazione diretta;
- calcolo della matrice di trasformazione inversa.

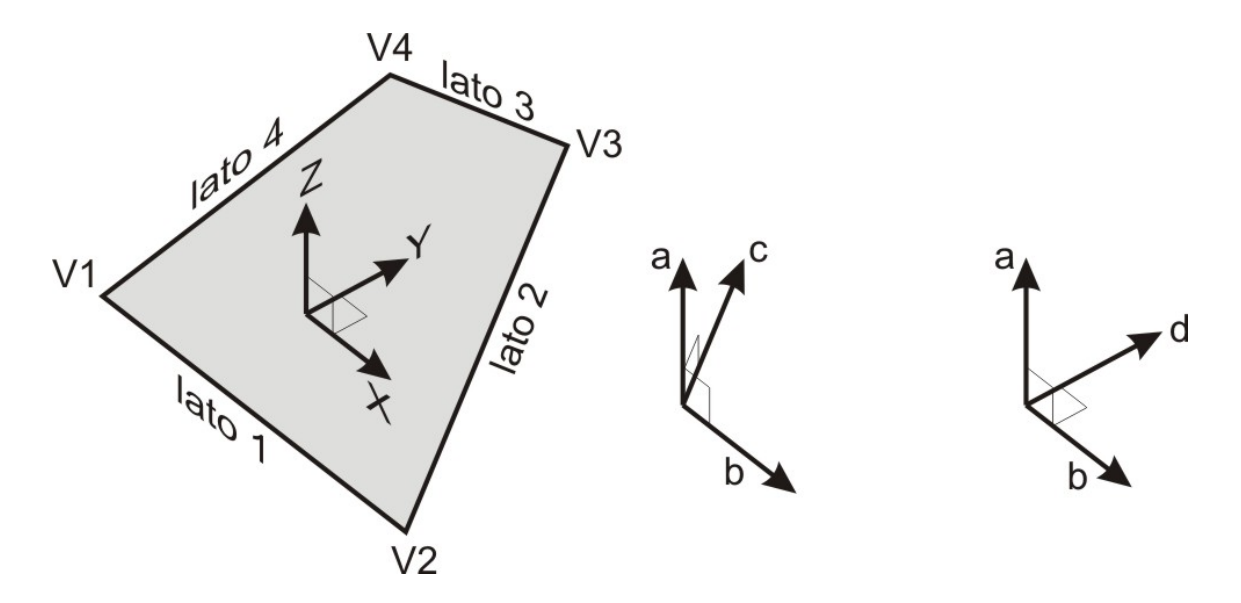

Figura 4.15. Costruzione del sistema di riferimento locale

Vediamo di descrivere in maggior dettaglio i vasi passi della procedura.

Per prima cosa vengono definiti i versori  $\vec{b}$  e  $\vec{c}$  diretti rispettivamente con il primo ed il secondo lato della faccia.

La normale alla faccia può quindi essere ottenuta attraverso il prodotto vettoriale dei due versori:

$$
\vec{a} = \vec{c} \times \vec{b} \tag{4.26}
$$

affinch`e la normale sia diretta correttamente nel verso entrante della cella `e di fondamentale importanza che i vertici siano elencati in senso concorde alla normale.

Ora abbiamo il versore  $\vec{b}$  tangente e scelto come asse x e la normale  $\vec{a}$  scelta come asse z. E' quindi immediato ottenere il versore dell'asse y come prodotto vettoriale tra i due vettori:

$$
\vec{d} = \vec{a} \times \vec{b} \tag{4.27}
$$

Si è in questo modo definito il sistema di riferimento locale. Si procede nel compilare le matrici di trasformazioni diretta ed inversa.

### pmcella

La subroutine *pmcella* è complementare alla struttura di calcolo del film, nel senso che non ne partecipa attivamente. Il suo compito è di determinare le coordinate del punto centrale di una cella film.

Viene richiamata in fase iniziale per individuare quali celle film fungeranno da sensori per la rilevazione di alcune grandezze fisiche.

Prende in ingresso l'indice della cella film e restituisce in uscita le coordinate del punto centrale calcolato come l'incrocio delle mediane dei lati.

I passi principali possono essere schematizzati come:

- individuazione degli'indici dei vertici che compongono la cella film;
- calcolo del punto medio del primo lato;
- calcolo del punto medio del terzo lato;
- calcolo del punto medio del segmento con estremi i due punti medi.

La procedura di calcolo è piuttosto banale e risolve un problema ti tipo puramente geometrico.

Per prima cosa vengono individuati, attraverso il vettore facer, gli indici dei vertici che compongono la faccia. Vengono successivamente calcolati i punti medi del primo e del terzo lato.

Viene infine calcolato il punto medio del segmento avente come estremi i due punti medi calcolati in precedenza.

## inifilm

La subroutine *inifilm* non appartiene al pacchetto di subroutine proprie della struttura di calcolo del film, ma è una subroutine inserita nel KIVA che inizializza, azzerendole, alcune particolari variabili della struttura di calcolo del film fluido.

## datifilm

La subroutine  $Datifilm \geq per \cos i$  dire una subroutine di "servizio" nel senso che non `e necessaria al calcolo, ma serve solamente per eseguire dei controlli.

Essa calcola una serie di grandezze e ne stampa i risultati nel file tape 22. Per lo più vengono eseguiti dei controlli di massa sul ciclo e sulla massa totale dall'inizio della simulazione.

Per il singolo ciclo di calcolo vengono calcolate le seguenti grandezze:

- miciclo= massa totale presente all'inizio del ciclo di calcolo;
- $mimpciclo =$  massa totale impattata;
- $\bullet$  mevciclo= massa complessivamente evaporata;
- $massalaq =$  massa presente dopo la fase lagrangiana;
- $\bullet$  bilag= bilancio di massa dopo la fase lagrangiana. La massa presente ad inizio ciclo più la massa impattata meno la massa evaporata deve uguagliare la massa presente dopo la fase euleriana;
- $\bullet$  massatot= massa presente dopo la fase euleriana. Teoricamente questa deve uguagliare la massa lagrangiana. In realt`a questa grandezza serve a controllare che durante la fase euleriana non si sia creata n´e distrutta massa. L'eventuale massa uscita dal dominio va considerata nel bilancio totale di massa.
- bilancio= bilancio di massa a fine ciclo. Alla massa iniziale viene aggiunta la massa impattata, sottratta quella evaporata e quella eventualmente uscita dal dominio. La risultante deve uguagliare la massa presente dopo la fase euleriana;
- $\bullet$  errore= rappresenta l'errore percentuale di massa creata o distrutta rispetto alla massa totale.

Relativamente all'intera simulazione vengono calcolate le seguenti grandezze:

- $tm2injmx=$  massa iniettata;
- $numnoz m z = numbero$  di iniettori;
- $mimptot =$  massa impattata su parete:
- mevaptot= massa di film complessivamente evaporata;
- massatot= massa presente attualmente come film;
- $\bullet$  biltot= bilancio di massa. La massa impattata meno la massa evaporata deve uguagliare la massa presente;

•  $error to t = error$  percentuale totale rispetto alla massa presente;

Di fondamentale importanza è che l'errore percentuale totale si mantenga il più basso possibile.

## filmtodx

La subroutine *filmtodx* formatta i risultati in uscita dalla struttura di calcolo del film per essere visualizzati con il programma DX. Viene chiamata al primo ciclo di calcolo ed ad intervalli regolari di tempo o angolo di manovella o di numero ci cicli.

E' stata implementata per la visualizzazione della griglia e dei valori di altezza, temperatura e velocità del film.

#### sensori1

La subroutine *sensori1* ricerca le celle film che fungeranno da sensori nel corso della simulazione.

Prende ingresso otto punti che l'utente inserisce come posizione desiderata per i sensori e restituisce in uscita gli otto indici delle celle film il cui centro cella si trova più vicino ai punti inseriti.

La procedura è piuttosto semplice e puramente di tipo geometrico. Concettualmente viene svolto un ciclo su tutte le celle film. Ad ogni passo viene calcolato il punto centrale della cella film tramite la chiamata alla subroutine pmcella e viene calcolata la distanza tra tale punto e ciascun sensore. Se la singola distanza è inferiore all'ultima memorizzata allora avviene l'aggiornamento della cella più vicina al sensore corrispondente.

A fine ciclo si otterr`a un vettore contenente per ogni sensore l'indice della cella film che presenta la minor distanza tra il suo punto centrale ed il sensore.

#### sens1dx

La subroutine *sens1dx* formatta il file *sens1dx.dx* per la visualizzazione con il programma DX delle celle che fungono da sensore.

#### scsens1

La subroutine *Scsens1.f* fa parte del pacchetto di subroutine scritte per l'analisi dei risultati. In particolare questa subroutine scarica sul file tape123 le grandezze fisiche che caratterizzano il film relativamente alle celle che sono state definite come sensori nella subroutine sensori1.

Dal file si possono quindi valutare gli andamento nel tempo delle grandezze fisiche relative alle celle film sensore.

## scarico

La subroutine scarico scarica sul film tape21 ad intervalli regolari, di tempo o gradi di manovella o cicli, le grandezze fisiche che caratterizzano il film per ciascuna cella film.

Il file è poi impiegato per l'analisi dei risultati della simulazione.

# 4.3 Descrizione delle subroutine del KIVA modificate

#### lawall

La subroutine *lawall* calcola le tensioni di taglio (taufx, taufx e taufx) ed il flusso di calore cvhtr all'interfaccia film-gas.

Si è reso necessario modificare la subroutine in quanto essa calcolava le grandezze sopra elencate per ogni cella KIVA, mentre ora è necessario calcolarle per ogni faccia di parete della cella KIVA, ovvero per ogni cella film. A differenza di prima, ora ogni faccia di parete di una cella KIVA corrisponde ad una cella film che possiede una vita sua, indipendente, con le proprie grandezze fisiche relative al film presente in essa.

La procedura di calcolo viene ora eseguita per ogni cella film anche se stiamo lavorando in ambiente KIVA. La subroutine è in una condizione ibrida tra i due ambienti film e KIVA e gestisce alcuni parametri da una ambiente ed altri dall'altro.

#### snapb

La subroutine snapb gestisce una operazione particolarmente delicata nel KIVA, ovvero l'attivazione o disattivazione di piani di celle fluide in funzione del movimento del pistone.

La mesh KIVA è statica ed il movimento del pistone è gestito da tre subroutine:

- rezone provvede ad una deformazione locale delle celle sulla faccia del pistone fino ad un rapporto di deformazione prefissato;
- snapb oltre il rapporto di deformazione prefissato viene disattivato (se il pistone sale) o attivato (se il pistone scende) un piano di celle;
- sort provvede ad un riaddensamento dei vettori operando una riorganizzazione e rinumerazione di tutta la mesh.

Quando viene richiamata la subroutine snapb le grandezze relative alle celle che vengono disattivate devono essere opportunamente ridistribuite tra le celle sovrastanti . Quando invece viene attivato un nuovo piano di celle le grandezze relative alle celle sovrastanti vanno ripartite opportunamente anche sul nuovo piano i celle.

L'intervento di modifica è stato mirato alle due fasi di ridistribuzione.

Vediamo di analizzare i due interventi:

• Movimento del pistone verso il punto morto superiore. Si veda lo schema di figura 4.16.

Quando la deformazione delle celle:

$$
zratio = \frac{dzb}{dztot}
$$

operata dalla rezone, supera il rapporto prefissato snapfr interviene la snapb con la disattivazione del piano di celle a contatto con la superfice del pistone e vengono allungate le celle sovrastanti fino alla quota del pistone. Ne consegue che le grandezze fisiche relative al piano di celle disattivato devono essere ripartite sulle celle sovrastanti.

L'operazione di ridistribuzione viene implementata dalla seguente parte di codice:

```
do 90 k=1,6
      massak(k,i8)=massak(k,i8)+massak(k,i4)
      massak(k,i4)=0.0tempeuk(k,i8)=(tempeuk(k,i8)+tempeuk(k,i4))/2
       tempeuk(k,i4)=0.0ufilm (k,i8) = (ufilm (k,i8) + ufilm (k,i4))/2
      ufilmeuk(k,i4)=0.0vfilmeuk(k,i8)=(vfilmeuk(k,i8)+vfilmeuk(k,i4))/2vfilmeuk(k,i4)=0.0withineuk(k,i8)=(withineuk(k,i8)+withineuk(k,i4))/2wfilmouk(k,i4)=0.090 continue
```
dove: i8= indice della cella sovrastante i4= indice della cella disattivata

Si osserva che viene sfruttata la caratteristica della mesh KIVA di essere strutturata. Grazie a questo le grandezze caratteristiche di ciascuna faccia della cella i4 vengono sommate alle grandezze delle facce corrispondenti della cella i8 se la grandezza `e estensiva (la sola massa nel nostro caso), in caso contrario ne viene invece calcolata la media matematica. Se nel pistone è ricavata la bowl

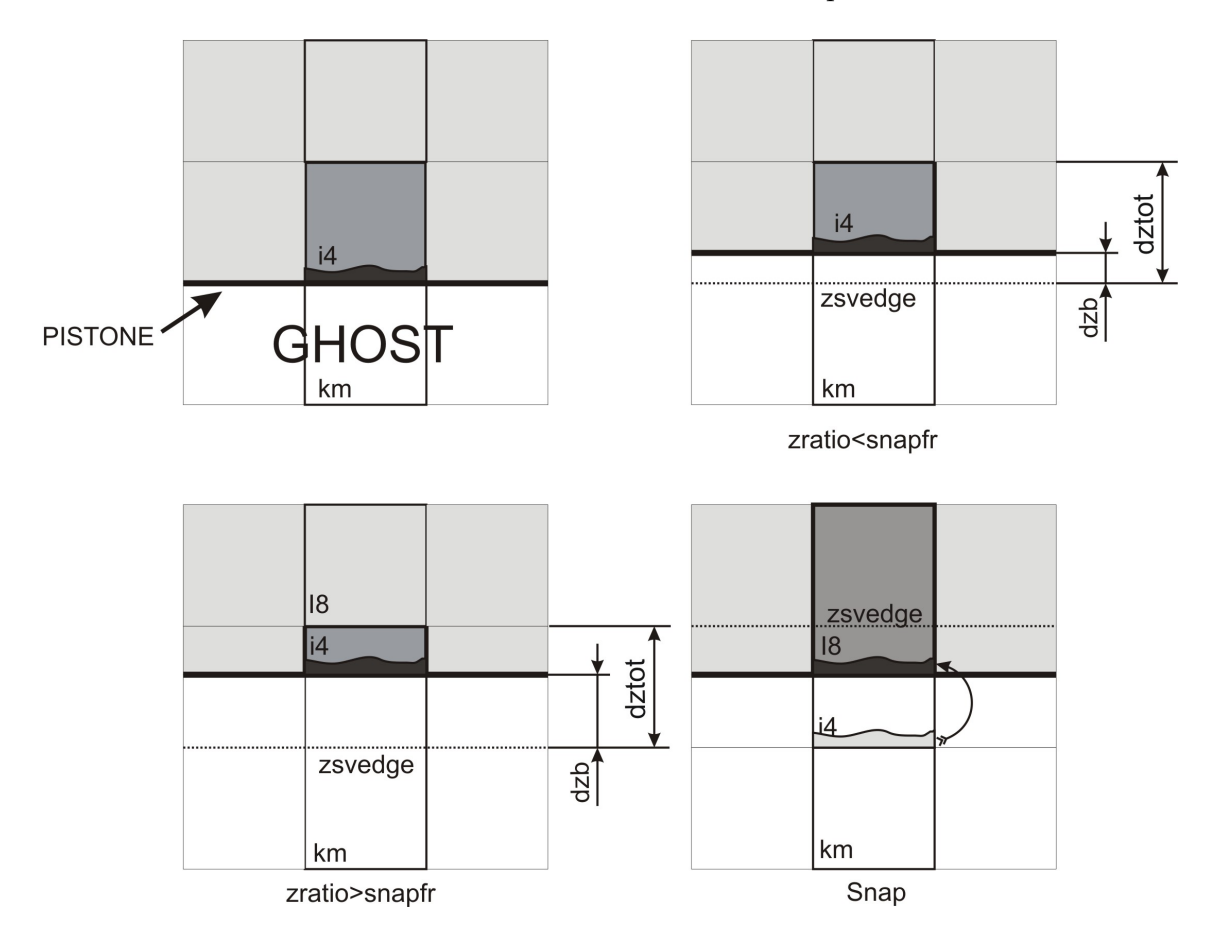

Figura 4.16. Operazione di snap con movimento del pistone verso il PMS.

le grandezze delle celle appartenente ad essa vanno traslate verso l'alto di un passo.

• Movimento del pistone verso il punto morto inferiore. Si veda lo schema di figura 4.17.

In questo caso la rezone deforma allungandole le celle sulla superfice del pistone fin tanto che non viene raggiunto il rapporto massimo di deformazione prefissato. A questo punto subentra la snapb che riporta le celle deformate alle dimensioni originali e riattiva un piano di celle. Ne consegue che le grandezze fisiche delle celle che prima dello snap erano a contato con il pistone vanno ridistribuite opportunamente tra le celle stesse riportate alla dimensioni originale ed il nuovo piano di celle attivate.

In questo caso le celle attivate hanno tutte le grandezze nulle. A differenza del caso precedente è stato diversificato la ridistribuzione della massa sulle facce laterale (left,right,front e derrier) delle facce inferiore ed superiore (bottom e top). Questo perché la massa sulle facce laterali deve essere ripartita in funzione del rapporto zratio mentre la massa sulle facce inferiore e superiore devono essere interamente passate alla celle km. Le altre grandezze vengono passate direttamente. Analogamente al punto precedente, se sul pistone è ricavata una

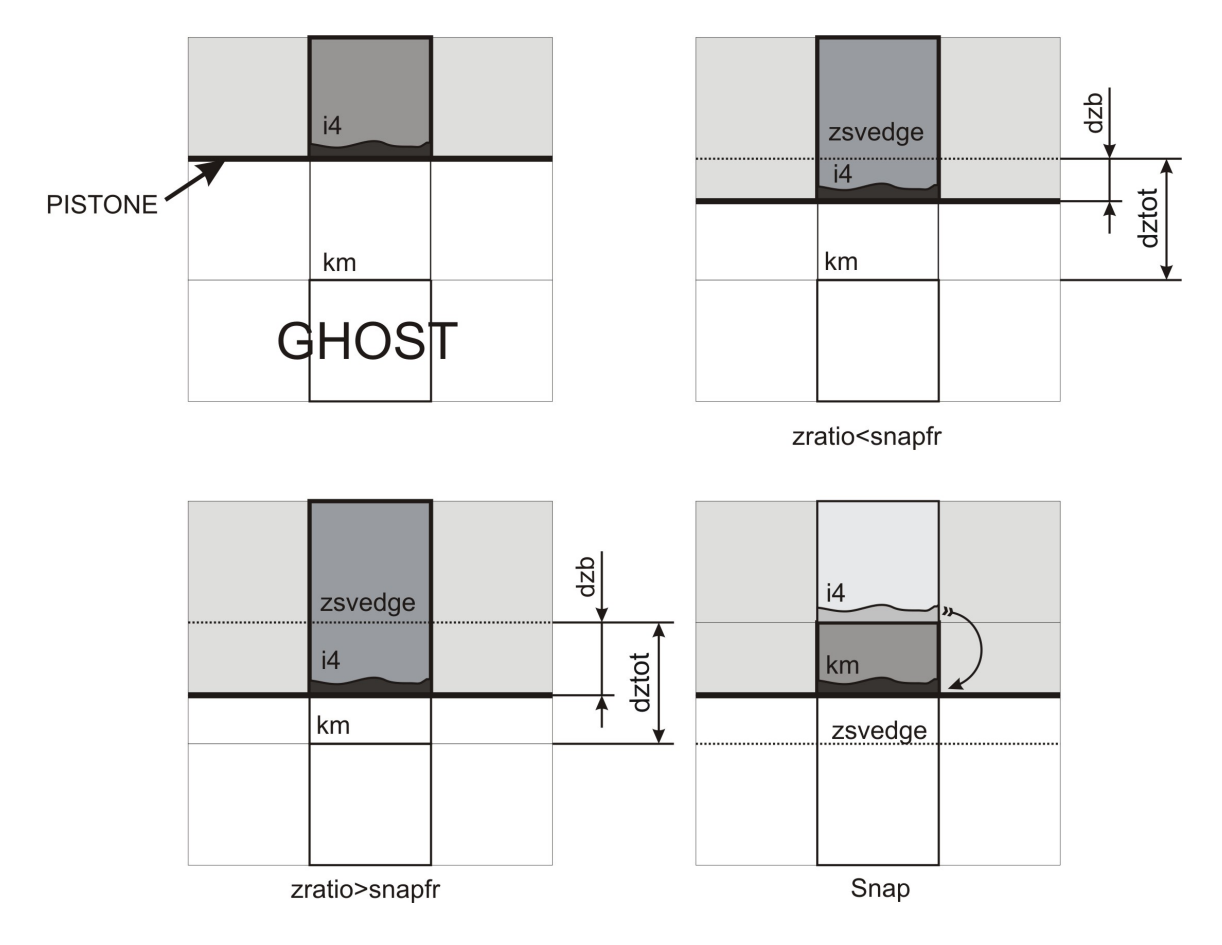

Figura 4.17. Operazione di snap con movimento del pistone verso il PMI.

bowl allora è necessario traslare verso il basso le grandezze.

## sort

La subroutine sort ha il compito di riorganizzare i vettori della mesh KIVA rendendoli densi dopo la chiamata alla subroutine snapb.

Quando viene richiamata questa subroutine la mesh KIVA viene completamente rinumerata e per questo è necessario che vengano rimappati tutti i vettori che erano in funzione degli indici delle celle.

La modifica apportata a questa subroutine si è limitata a imporre la rimappatura delle matrici delle grandezze relative al film.

 $\mathcal{L}^{\text{max}}_{\text{max}}$
# Capitolo 5 VALIDAZIONE DEL MODELLO

### 5.1 La simulazione e l'esperimento

Il continuo progresso tecnologico e la possibilità di avere a disposizione mezzi informatici sempre più potenti hanno portato ad un nuovo modo di concepire la ricerca e lo sviluppo dei nuovi prodotti.

Tale innovazione è in particolar modo sentita nel settore della progettazione dei moderni motori a combustione, in conseguenza alla necessità di dover dare sempre una risposta immediata non solo alle esigenze della clientela ma anche delle sempre più restrittive norme antinquinamento.

I vantaggi della simulazione assistita al calcolatore sono molteplici:

- Possibilità di eseguire prove altrimenti altamente pericolose;
- Riduzione dei tempi e quindi dei costi per elaborare ed eseguire prove diverse;
- Possibilità di studiare in maniera controllata i fenomeni stocastici.

Nel modello di film fluido elaborato sono presenti molti fenomeni "casuali", o meglio caratterizzati da particolari distribuzioni statistiche.

Il metodo utilizzato per gestire tali fenomeni è il cosiddetto metodo MonteCarlo: si chiede al codice di generare un numero "casuale" e si assegna, sulla base di tale numero, un valore della variabile dipendente che rispetti la curva di probabilità ricavata sperimentalmente. Una simulazione che riesca a rappresentare fedelmente il funzionamento di un motore diesel dovrebbe dare ad ogni ciclo un risultato diverso, cioè dovrebbe simulare anche il fenomeno della variabilità ciclica riscontrato nei motori. Per avere dei risultati significativi bisognerebbe quindi fare un gran numero di simulazioni e poi trattare i risultati con gli strumenti della statistica. E' evidente che un tale concetto di simulazione non serve a nulla in quanto fare molte simulazioni vuol dire utilizzare molte ore di lavoro macchina, perdendo cosìuno dei vantaggi

principali della progettazione assistita al calcolatore. Il codice KIVA su cui è implementato il modello del film fluido utilizza però un particolare generatore di numeri casuali, cioè un *generatore di una sequenza di numeri casuali ripetibile*: quindi si ha a disposizione una serie di numeri casuali utile per "vestire" i fenomeni stocastici con la distribuzione di probabilità che compete loro, ma si ha anche la possibilità di eseguire una sola simulazione in modo da studiare il comportamento di un modello solo in funzione delle variazioni dei parametri che vogliamo significativi.

La simulazione, comunque, non può in alcun modo sostituire la sperimentazione, ma deve con essa interagire in un legame simbiotico che di volta in volta esalti i pregi e renda trascurabili i difetti dell'altro.

In questa ottica si inserisce il concetto di validazione di un modello: è il meccanismo con cui l'esperimento "certifica" la validità di un modello matematico implementato al calcolatore e permette di costruire una serie di coefficienti correttivi (fitting) che ne permettano la taratura.

## 5.2 Validazione sperimentale

Per testare la formazione del film liquido, l'interazione con il gas, il trasporto su superfici complesse e l'accuratezza dei metodi numerici, sono stati usati i dati sullo spessore del film liquido misurati con la tecnica della *fluorescenza indotta dal laser* presentati da foucart et al. E' stato misurato lo spessore del film generato da uno spray pulsante.

#### 5.2.1 Il sistema sperimentale

Gli esperimenti sono stati fatti in un tubo trasparente con flusso di aria costante e iniezione pulsante; la tecnica di misurazione è basata sulla fluorescenza indotta dal laser, adattata per fare misurazioni locali attraverso il tubo.

Il film viene eccitato dalla luce del laser attraverso la parete e emette una fluorescenza, la cui ampiezza è correlata alla frequenza di oscillazione, allo spessore del film e alla efficienza della fluorescenza del combustibile liquido.

L'eccitazione del film viene attuata da un raggio laser di lunghezza d'onda di 441 nm. La luce del laser è poi trasportata da una fibra ottica e messa a fuoco sulla superficie interna di una parete trasparente.

Un particolare tipo di specchio, quindi, separa la lunghezza d'onda del raggio eccitante dalla banda di emissione del film.

Il test viene eseguito in un tubo cilindrico avente il diametro di 36mm, fatto in quarzo e inclinato di 30 gradi rispetto all'orizzontale. Nel tubo è introdotto inoltre un flusso d'aria costante a pressione ambiente.

Il tubo `e collegato con un iniettore a benzina (BOSCH EV 1.3 A) che attua una iniezione pulsante con un angolo rispetto all'asse del tubo di 45 gradi.

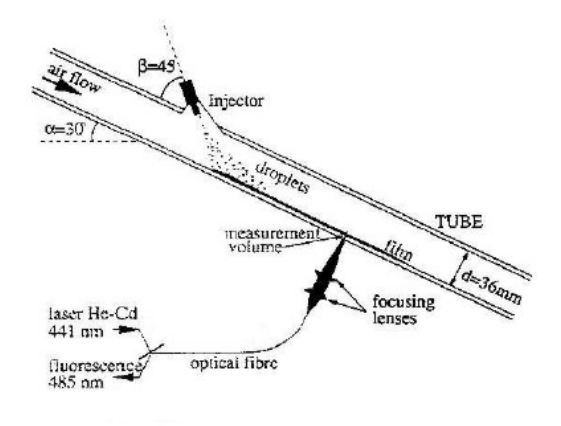

Figura 5.1. Schema della struttura.

Le condizioni operative della prova vengono sintetizzate nella tabella seguente:

| Diametro medio di Sauter $(\mu m)$            | 90   |
|-----------------------------------------------|------|
| Velocità delle gocce $(m/s)$                  | 16   |
| Durata dell'iniezione $(ms)$                  | 6.7  |
| Angolo del cono dello spray $deg)$            | 30   |
| Angolo asse iniettore/asse tubo $deg)$        | 45   |
| Frequenza di iniezione $(Hz)$                 | 40   |
| Quantità iniettata ad ogni iniezione $(mm^3)$ | 21.5 |
| Flusso dell'aria $(m^3/min)$                  |      |

Tabella 5.1. Condizioni operative

#### 5.2.2 Collocazione dei punti di misurazione

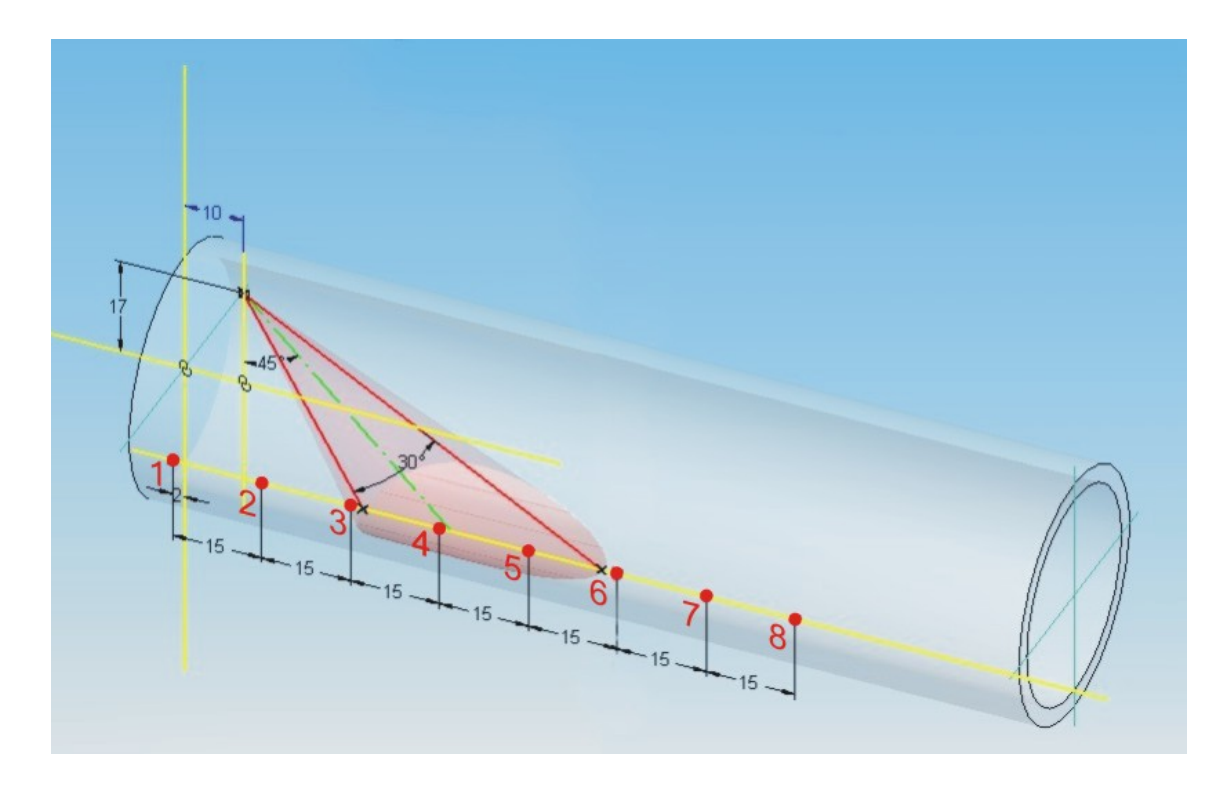

Figura 5.2. Distribuzione dei sensori

Nel tubo mostrato in figura 5.2 si comincia quindi ad iniettare con legge pulsante e quando si raggiungono delle condizioni stazionarie si attua la scansione della parte di esso nella quale è presente il film fluido.

Nel modello di spray utilizzato nella simulazione viene disattivato il modello di break up e di collisione. Le particelle vengono iniettate con una velocità di 16 metri al secondo, con un diametro medio di Sauter di 90 micron. Il numero di particelle iniettate è pari a 10000 per ogni pulsazione.

Nella figura 5.3 `e raffigurato il dominio di definizione della prova e le celle che fungeranno da sensore.

Esso è costituito da un tubo aperto diametro di 36 mm e lunghezza di 150 mm; Agli estremi del tubo è stata imposta, tramite il file di ingresso itape, una differenza di pressione: la sua funzione principale `e quella di generare un flusso d'aria nella direzione delle pressioni decrescenti. Viene quindi portato a regime il tubo e si parte con la simulazione della iniezione con conseguente formazione di film fluido.

Il processo di validazione inizia con la rilevazione dell'altezza del film in un intervallo pari all'inverso della frequenza di pulsazione, a partire dal momento in cui si raggiunge una condizione di regime.

Nel tubo vengono fatte le rilevazioni in otto punti chiave e vengono poi confrontati tali valori con il risultato della simulazione: i punti significativi di tale processo sono i punti 4 e 5 della figura 5.2.

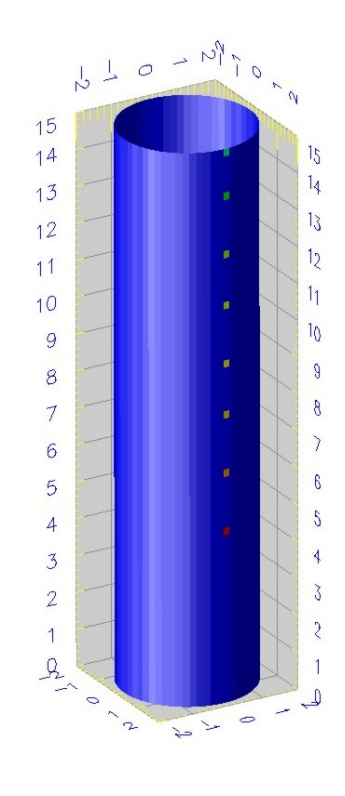

Figura 5.3. Dominio di calcolo

#### 5.2.3 Analisi dei risultati

In figura 5.4 è mostrato l'andamento dell'altezza del film, rilevata al sensore 4, durante l'intera simulazione di 200 ms. Si osserva molto bene la tendenza dell'andamento a convergere e cui si pu`o presumere che con un tempo di simulazione maggiore di quello impiegato la tendenza sia alla convergenza. Si osserva, inoltre, la presenza di otto picchi in cui l'altezza del film raggiunge valori elevati. Il sensore  $4$  è posizionato in prossimità del centro della zona di impatto dello spray. Ciò comporta che in corrispondenza dell'impatto delle iniezioni si ha un elevato accumulo di film. Dall'andamento si vede come i picchi siano di valore decrescente in conseguenza del fatto che il valore medio di altezza del film sta crescendo ed aumentano i flussi di massa verso le celle adiacenti.

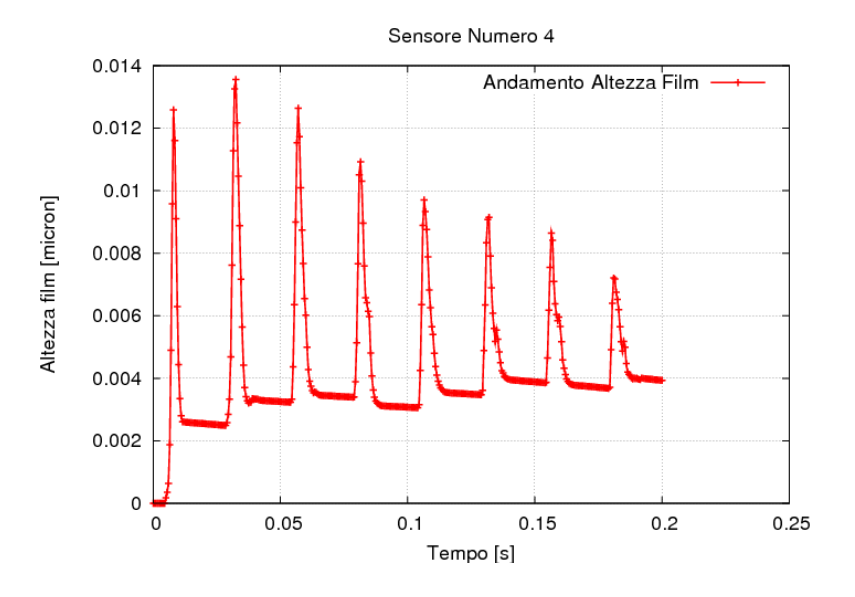

Figura 5.4. Sensore 4

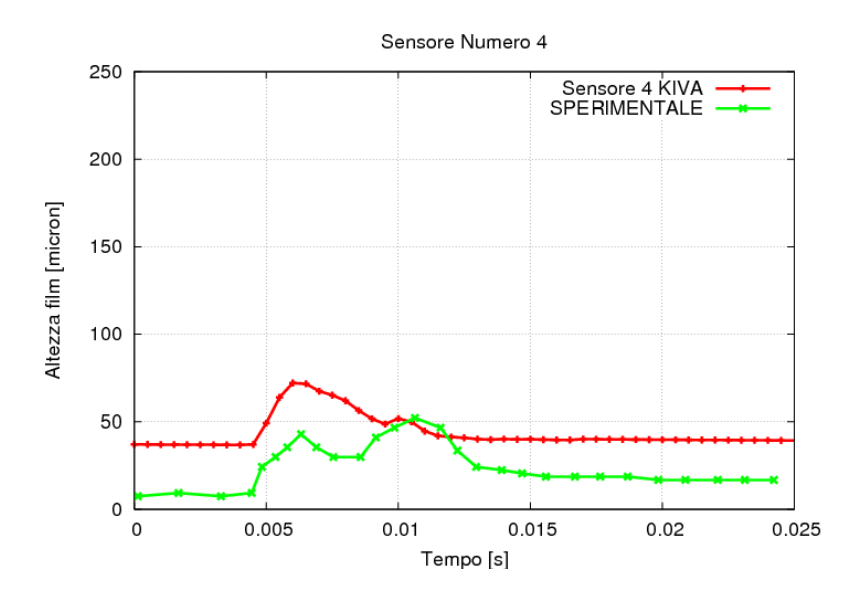

Figura 5.5. Dettaglio relativo all'ultimo step del sensore 4

In figura 5.5 è riportato in dettaglio l'andamento del film, rilevato dal sensore 4, all'ultimo step.

Dal confronto con i risultati sperimentali si osserva una buona corrispondenza dell'andamento generale anche se con un valore di regime leggermente maggiore dei risultati sperimentali. Ciò può essere imputato sia alla diversa granulometria dello spray dell'iniettore impiegato nella prova sperimentale e quello simulato dal codice, sia al fatto che la tendenza a convergere non si è ancora conclusa.

Non ultimo è da considerare anche un possibile leggera differenza di posizionamento del sensore rispetto al caso sperimentale.

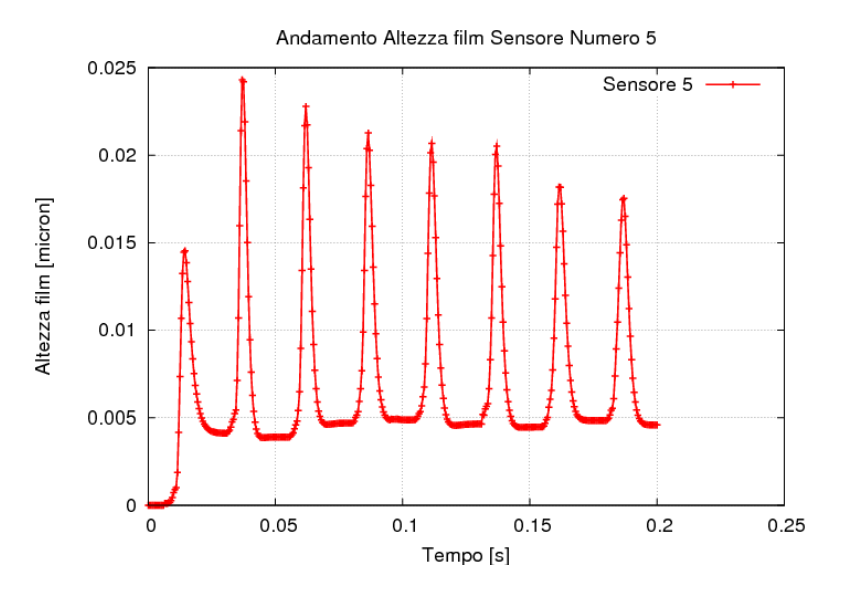

Figura 5.6. Sensore 5

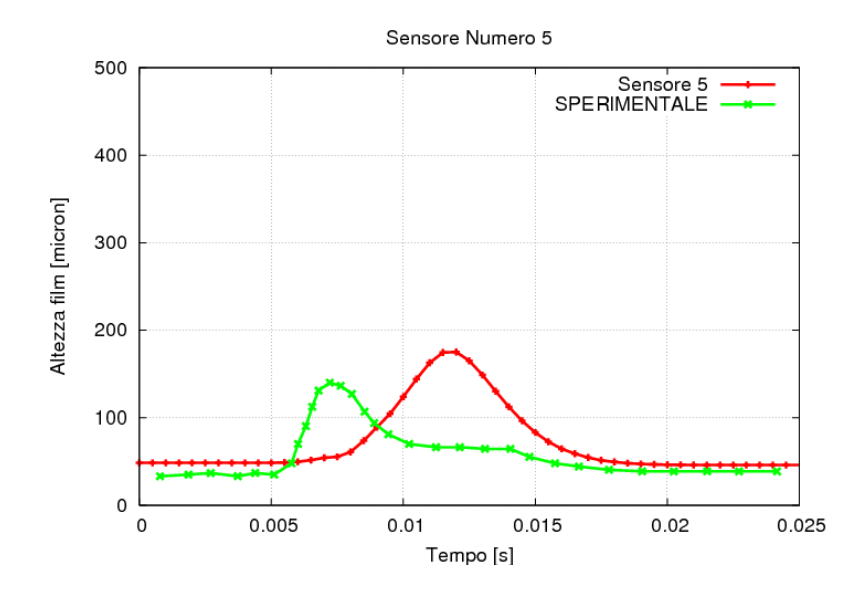

Figura 5.7. Dettaglio relativo all'ultimo step del sensore 5

L'andamento globale del sensore 5 mostra anch'esso una buona tendenza alla

convergenza del risultato.

In particolare risulta molto buono il confronto con i risultati sperimentali mostrati in figura 5.7 relativi all'ultimo step della simulazione.

Nel processo di simulazione uno strumento fondamentale per la lettura e il controllo dei risultati è quello del postprocessore: esso ha la funzione di rendere accessibili all'utilizzatore i dati forniti in uscita dal processore, spesso riuscendo a dare ad essi una veste grafica adeguata al tipo di problema esaminato.

Vengono qui di seguito riportate le immagini della simulazione effettuata nel processo di validazione.

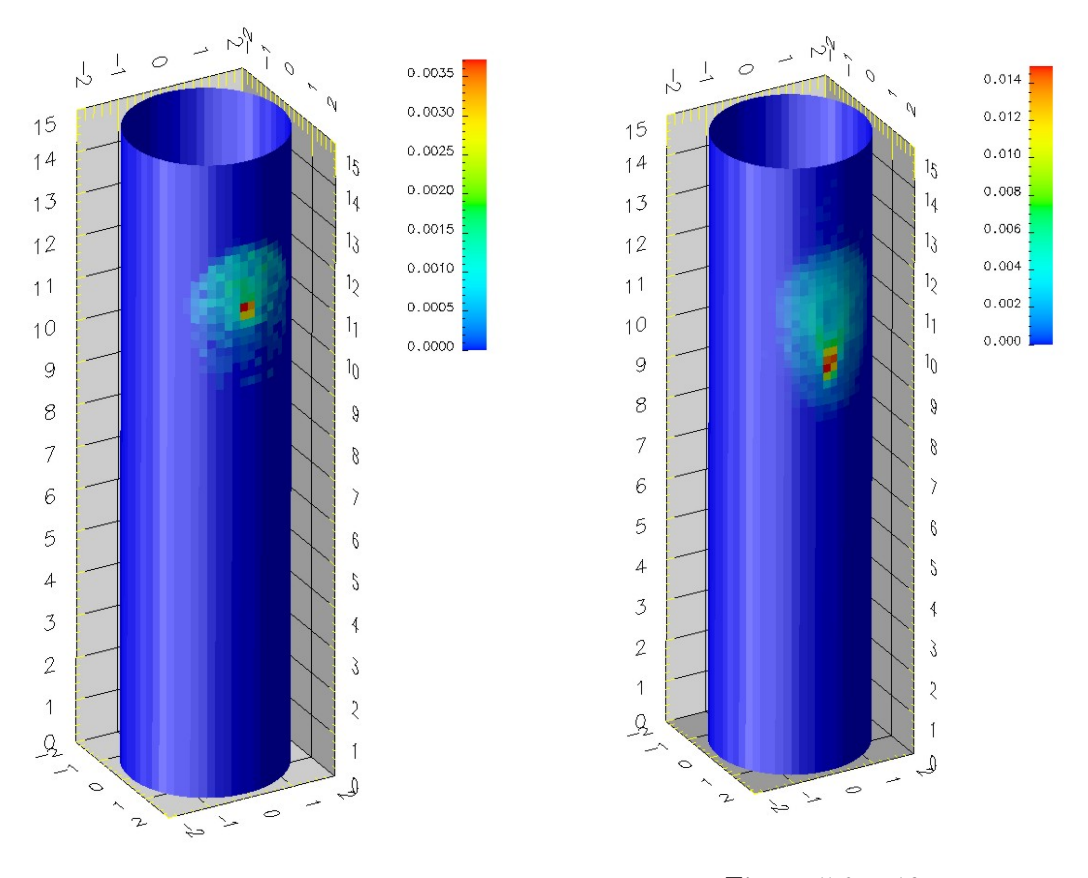

Figura 5.8. 5 ms Figura 5.9. 10 ms

Dalla figura 5.9 vediamo che al tempo di 5 ms lo spray ha già impattato sulla parete e si osserva un iniziale accumulo di film in corrispondenza del centro dello spray. Il film impattato `e ancora poco ed il massimo valore di altezza film vale 35  $\mu$ m.

In figura 5.9 dell'altra massa è impattata e si vede che l'altezza del film cresce fino al valore massimo di 140  $\mu$ m. Si osserva, inoltre, come accumulo di film non è

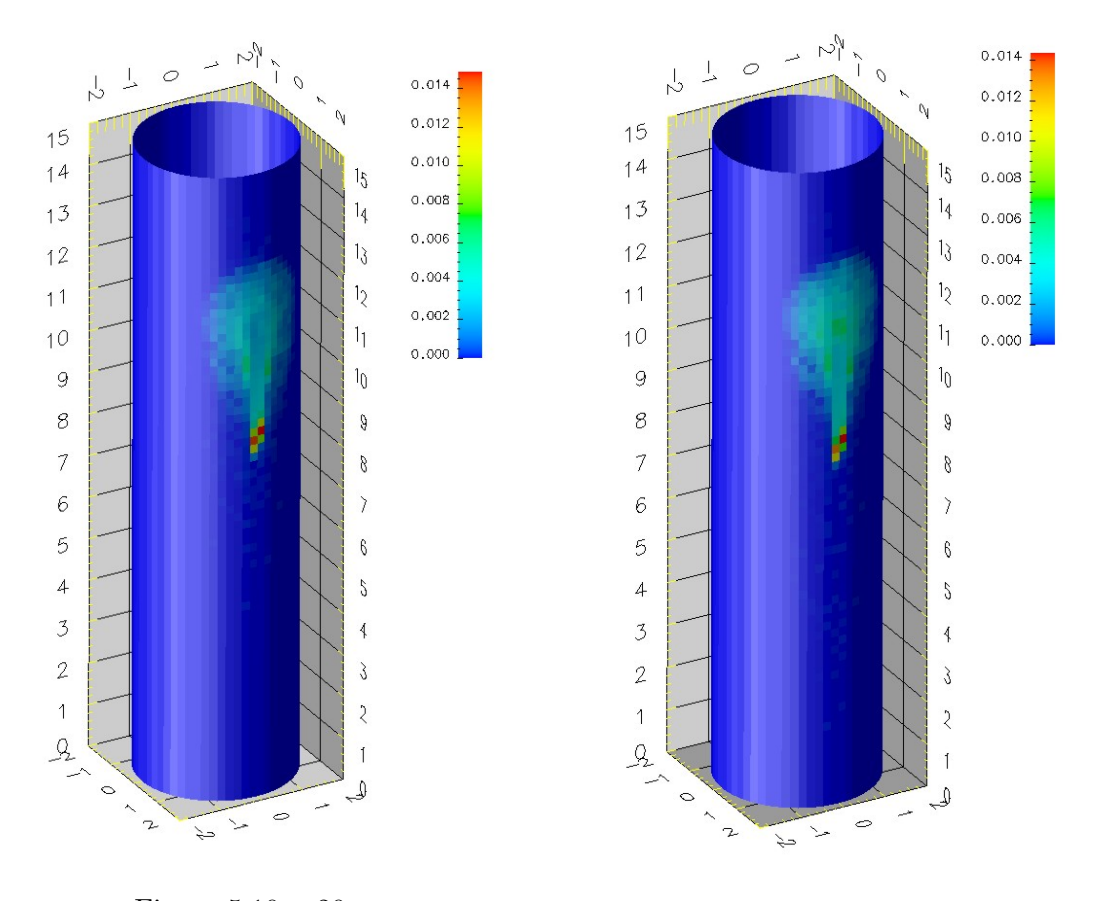

pi`u in posizione centrale ma inizia a formarsi una colatura coerente con la forza di gravità e la quantità di moto apportata dall'impatto delle gocce di spray.

Figura 5.10. 20 ms Figura 5.11. 30 ms

In figura 5.10, al tempo di 20 ms, si osserva come prosegua la fase di colatura della prima iniezione con la tendenza allo svuotarsi della zona centrale del cono di iniezione.

Si è in attesa che inizi ad impattare la seconda iniezione. Già al tempo di 30 ms, in figura 5.11 si osserva che `e aumentata l'altezza del film nella zona del cono di iniezione. Segno che è iniziata ad impattare la massa della seconda iniezione.

Nel frattempo la colatura prosegue verso il basso ma con velocità minore a causa della viscosità.

Al tempo di 40 ms possiamo vedere, in figura 5.12, come anche la massa apportata dalla seconda iniezione inizi la fase di colatura e tenda a raggiungere la massa della prima iniezione che sta progressivamente rallentando.

La quantità di moto trasportata dalla massa della seconda iniezione fornirà una

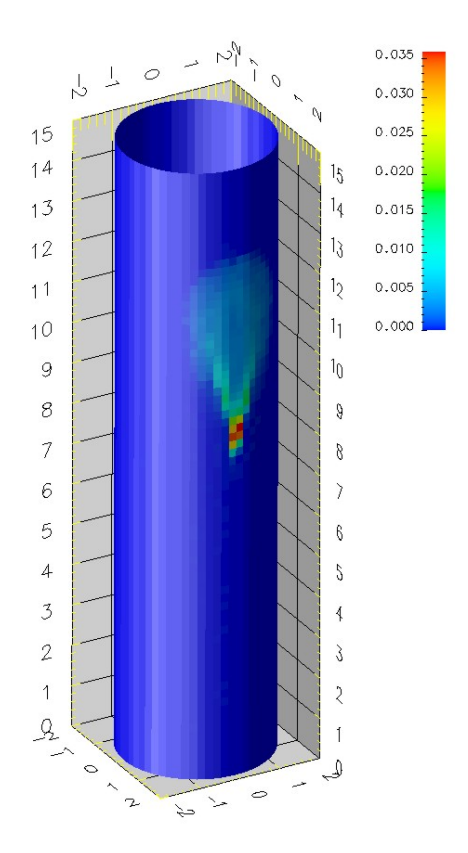

Figura 5.12. 40 ms Figura 5.13. 50 ms

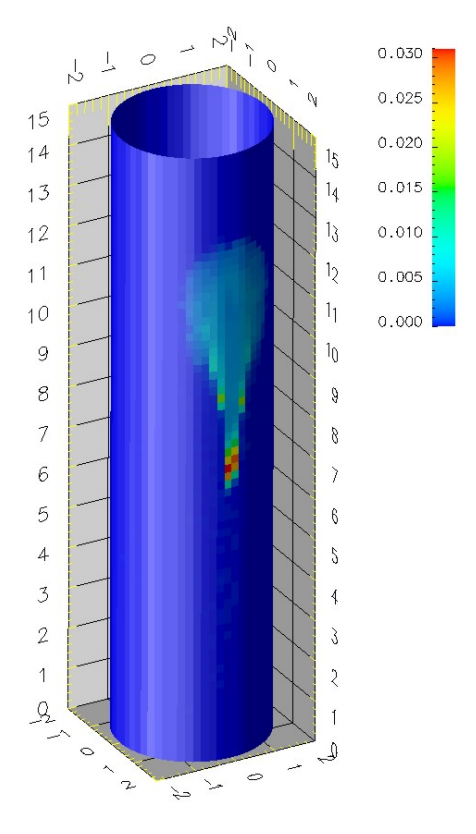

"spinta" alla massa della prima iniezione, oramai quasi praticamente ferma sotto l'azioni delle forze viscose.

In figura 5.13, al tempo di 50 ms, è già evidente come in seguito alla quantità di moto apportata apportata dalla seconda iniezione, la colatura abbia ripreso energia e prosegua la sua corsa. Si osserva inoltre come nel'avanzare la colatura tenda ad assottigliarsi coerentemente alla forma cilindrica della parete che tende a raccogliere il film nella sua parte centrale.

Al tempo di 100 ms, in figura 5.14 sono già ben visibili i due punti di accumulo di massa. Al tempo di 150 ms, in figura 5.15 si vedono addirittura tre punti di accumulo ed è facile osservare come l'altezza del film in tali punti risulti paragonabile alla massima e nell'ordine dei 350  $\mu$ m.

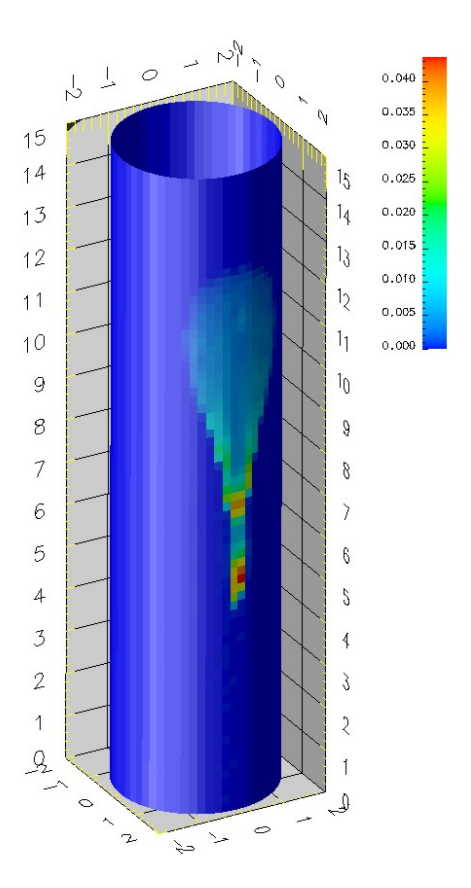

Figura 5.14. 100 ms

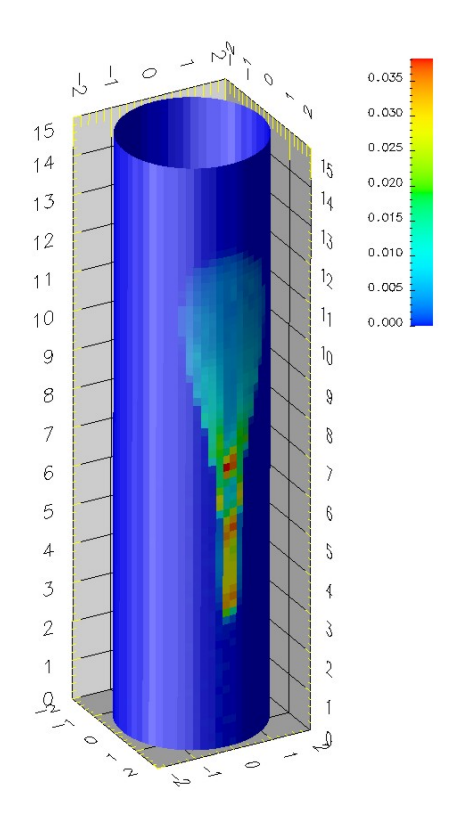

Figura 5.15. 150 ms

A fine simulazione, in figura 5.16, la massa di film risulta rilevante e distribuita principalmente lungo la generatrice centrale del cilindro in coerenza con la curvatura della parete.

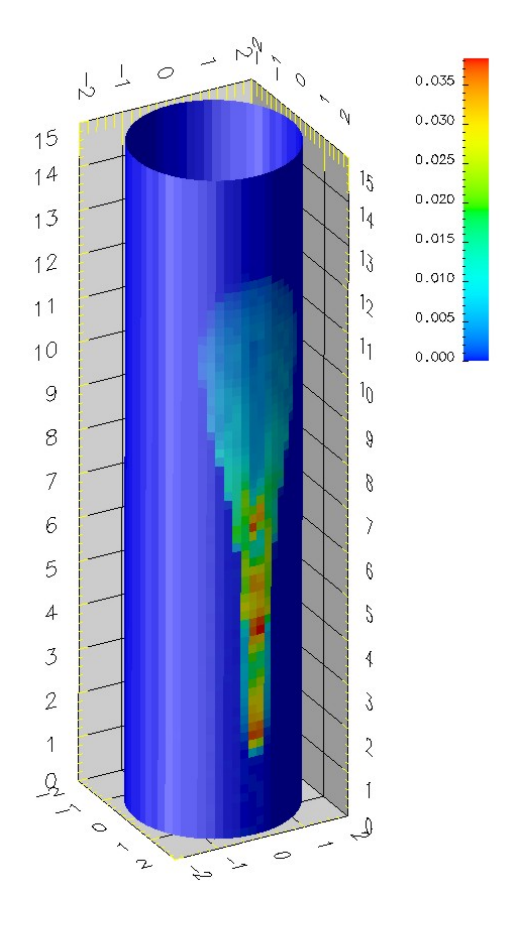

Figura 5.16. 200 ms

### 5.3 Simulazione di un motore Diesel

Le condizioni operative dinamiche del film fluido in un motore Diesel sono molto diverse da quelle di un motore PFI. Nella camera di combustione lo spray viene iniettato ad alta pressione ed impatta le pareti calde del pistone. Il film fluido è sollecitato da flussi termici molto elevati, sviluppandosi in un ambiente in cui si ha combustione.

Il caso test preso in considerazione è costituito da un motore Diesel 2 tempi lento ad iniezione diretta. Le condizioni operative sono descritte in tabella. Sono disponibili le informazioni sull'evoluzione del film fluido fornite da due sensori ad induzione

| Alesaggio                | $150 \text{ mm}$ |
|--------------------------|------------------|
| Corsa                    | $225$ mm         |
| Rapporto di compressione | 14               |
| Numero di Cilindri       |                  |
| Regime                   | $750$ rpm        |
| Temperatura parete       | 600 K            |
| Temperatura ingresso     | 390 K            |
| Pressione ingresso       | $2.94$ bar       |

Tabella 5.2. Dati motore

| Numero di fori           |                               |
|--------------------------|-------------------------------|
| Diametro del foro        | $0.35$ mm                     |
| Combustibile             | Diesel $#2$                   |
| Temperatura combustibule | 307 K                         |
| Pressione di iniezione   | 17.6 MPa                      |
| Volume iniettato         | $151 \text{ mm}^3/\text{str}$ |
| Inizioiniezione          | -19 $^{\circ}$ atdc           |
| Durata iniezione         | $10^{\circ}$                  |

Tabella 5.3. Dati Iniezione

presenti sulla superficie di bowl. L'assialsimmetria della camera ha permesso di utilizzare per la simulazione solo un settore dell'intera camera di combustione. Con una grandezza media di griglia di 1mm il dominio computazionale è costituito da un totale di 75000 celle.

Le condizioni della prova sperimentale sono indicate in tabella 5.3.

Il piccolo angolo di incidenza dello spray rispetto alle pareti di bowl al momento dell'iniezione permette di affermare che il regime di impatto reale possa essere quello di stick.

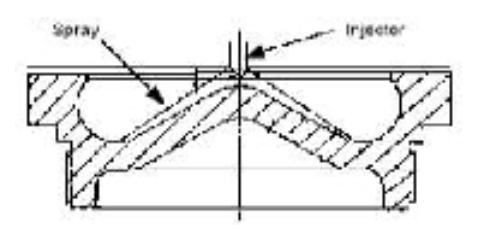

Figura 5.17. Profilo bowl

Lo scopo di questa simulazione è quello di analizzare la capacità del modello di prevedere l'andamento dell'altezza di film sulle pareti e la dinamica di evaporazione.

L'analisi comparativa tra simulazione e dati sperimentali evidenzia un buon grado di correlazione, in particolar modo riguardo l'evaporazione del film (legato al gradiente negativo dell'altezza di film nella zona dei sensori).

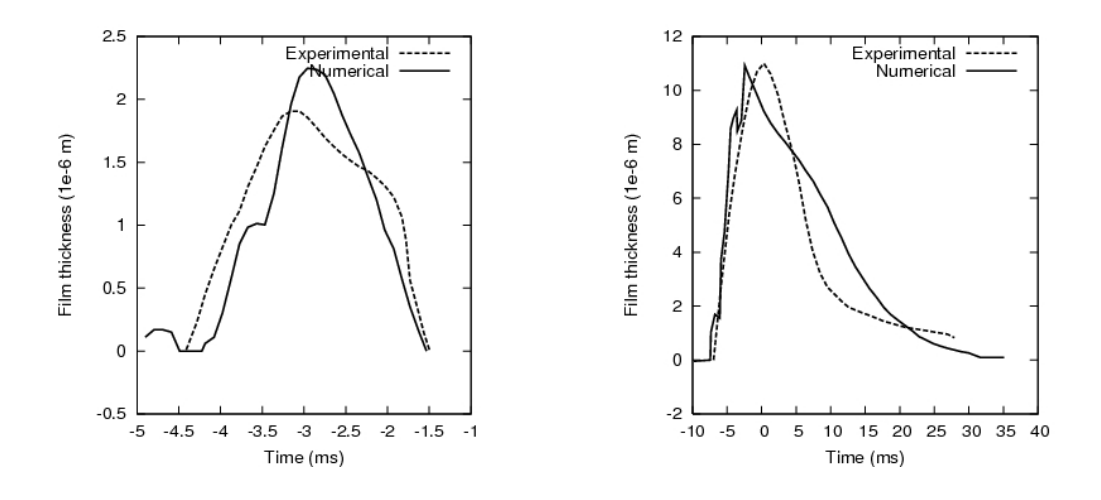

Figura 5.18. Altezza film - sensore1 Figura 5.19. Altezza film - sensore2

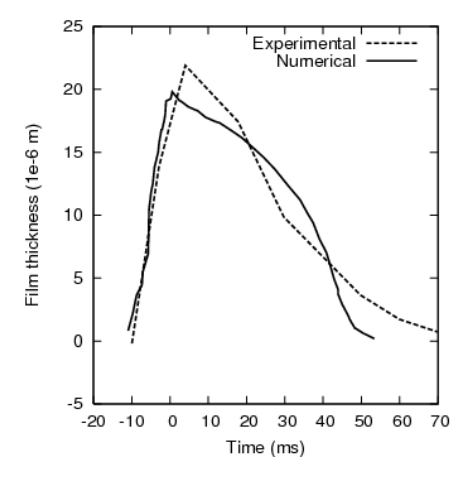

Figura 5.20. Altezza film - sensore3

## Capitolo 6

## CONFRONTO CON I MODELLI DI FILM LIQUIDO DI CODICI CFD COMMERCIALI

La presenza di una grande varietà di modelli fluidodinamici presenti nei codici commericali e la possibilità di effettuare simulazioni di domini computazionali anche molto estesi e molto pesanti dal punto di vista di richiesta di capacità hardware, ha portato alla necessità di verificare le capacità predittive dei modelli di film fluido presenti sul mercato. Per l'analisi della dinamica del film fluido è stato ripetuto il caso test di iniezione in condotto proposto dall'IFP [17] per i codici Fluent v.6.2 e Fire v 8.4 (AVL).

## 6.1 Il modello di film liquido in FLUENT

Per la modellazione del film liquido implementata all'interno di FLUENT sono usate particelle di fase discreta: il modello prevede che gocce di liquido monocomponenti impattino su una supeficie di contorno e formino un film sottile.

E' possibile distinguere quattro sottomodelli:

- interazione durante l'impatto iniziale con una parete di contorno;
- movimentazione sulle superfici;
- calcolo delle variabili relative al film;
- accoppiamento con la fase gassosa.

Vengono adottate alcune importanti semplificazioni:

- 1. il film è considerato sottile, con spessore minore di 500  $\mu$ m, perciò rientra nel campo di strato limite laminare, ove la velocità assume un profilo lineare ed `e possibile trascurare le componenti diffusive tangenti localmente al piano del film, essendo i gradienti di velocità e temperatura in tali direzioni molto più piccoli rispetto a quelli in direzione normale;
- 2. la temperatura delle particelle fluide costituenti il film cambia in modo relativamente lento, cosicchè risulta utilizzabile lo schema di integrazione analitica;
- 3. le particelle del film sono pensate in diretto contatto con la superficie della parete e il trasferimento di calore tra parete e film liquido avviene per conduzione;
- 4. la temperatura del film non eccede mai quella di ebollizione del liquido.

I principali processi presi in considerazione (fig. 6.1) sono:

- 1. la formazione del film liquido in seguito all'azione dello spray impattante sulla parete;
- 2. il trasporto dello stesso sotto l'azione delle forze di taglio sulla superficie dovute al moto del gas sovrastante, alle forze volumetriche determinate dall'accelerazione del pistone e da quella di gravità, ed alla variazione della quantità di moto tangenziale e della pressione dinamica causate rispettivamente dalle componenti tangenziali e normali delle gocce impattanti e del gas trasportato dal getto dello spray;
- 3. lo scambio di calore tra film, gas e parete, con conseguenti condensazione e/o evaporazione.

## 6.2 Interazione spray-film

La modellazione della fenomenologia dell'impatto di uno spray con una parete è ripresa dai lavori di Stanton [36] e O'Rourke [28], nei quali i regimi d'impatto sono calcolati per una interazione tra le gocce e la parete basata su una informazione di tipo locale.

I regimi indicati sono quattro:

stick la goccia ragginge il film ma non ha energia sufficiente per penetrarlo, n`e per cambiare forma e spargersi su di esso, perciò la particella vi sulla superficie senza mutare forma;

rebound la particella rimbalza sul film;

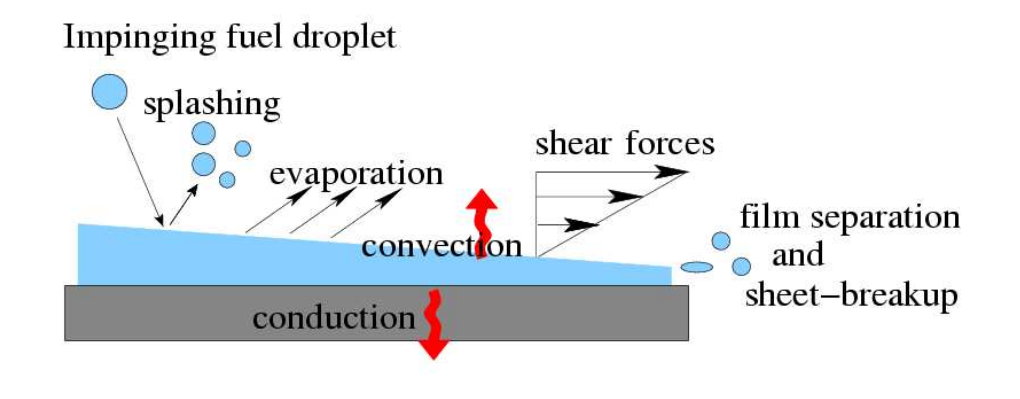

Figura 6.1. Princiali fenomeni fisici presi in considerazione (splash, trasferimento di momento, calore, massa)

- spread la goccia urta il film e viene in esso incorporata, trasformandosi l'energia cinetica in energia di superficie;
- splash in seguito all'urto della goccia con il film si forma una corona di liquido instabile che tende a staccarsi formando goccioline secondarie.

Mantenendosi la temperatura costantemente inferiore a quella di ebollizione del fluido le gocce impattanti possono dare luogo ai fenomeni di stick, spread e splash.

I diversi regimi d'impatto si basano sui valori dell'energia impattante e della temperatura di parete, la prima essendo definita come

$$
E^2 = \frac{\rho V_r^2 D}{\sigma} \cdot \frac{1}{\min\left(\frac{h_0}{D}, 1\right) + \frac{\delta_{bl}}{D}}\tag{6.1}
$$

dove  $\rho$  è la densità del liquido, $V_r$  la velocità relativa della particella in prossimità della parete, D il diametro della particella,  $\sigma$  la tensione superficiale del liquido e  $\delta_{bl}$ lo spessore dello strato di confine.

Il regime di stick è applicato quando il valore di  $E$  è minore di 16; in tal caso la velocità della particella è posta uguale a quella di parete. Se la temperatura è

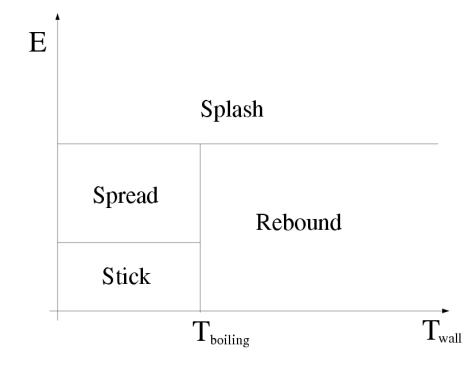

Figura 6.2. Schema semplificato dei criteri di distinzione tra i regimi d'impatto

superiore a quella di ebollizione del liquido, gli eventi impattanti caratterizzati da una energia E minore di un certo valore critico soggiaciono al fenomeno di rebound (fig. 6.3), ove alle componenti normale e tangenziale prima dell'urto  $V_n$  e  $V_t$  si sostituiscono dopo l'urto  $V'_n$  e  $V'_t$ , con

 $|V'_t| = \frac{5}{7}$  $\frac{5}{7}|V_t|$  $|V'_n| = -e \cdot |V_t|$  $e = 0.993 - 1.76 \vartheta_i + 1.56 \vartheta_i^2 - 0.490 \vartheta_i^3$  $\vartheta_i$ =angolo (in radianti) dell'incidenza dell'urto misurato a partire dalla superficie della parete  $\psi$ =angolo, assunto in modo casuale, compreso tra 90° e 270°.

Al di sopra di  $E_{cr}$ =57.7, per qualsiasi valore della temperatura di parete interviene il fenomeno di splash: per ogni particella soggetta a tale fenomeno, si ottiene un differente diametro campionando una funzione di distribuzione cumulativa (equazione di Weibull). L'equazione è

$$
pdf(d/D) = 2d/D^{2}e^{-(d/D)^{2}}
$$
\n(6.2)

e rappresenta la probabilità di trovare particelle di diametro  $d_i$  in un campione di gocce derivanti dallo splash.

## 6.3 Equazioni di conservazione per le particelle del film

Il modello di film liquido è fondato sulle equazioni di conservazione del momento, della massa e dell'energia di un fluido bidimensionale in moto su una superficie tridimensionale sotto la basilare ipotesi di film sottile in moto laminare di

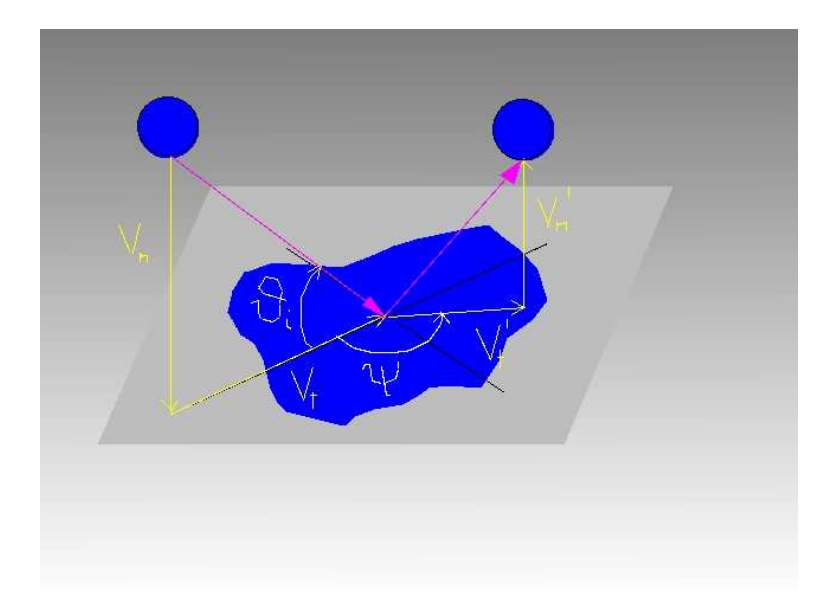

Figura 6.3. Rebound

#### O'Rourke [28].

Le equazioni in forma locale sono, per il momento:

$$
\frac{\partial(\rho u)}{\partial t} + div(\rho u \vec{u}) = -\frac{\partial \rho}{\partial x} + \rho g_x + \mu \frac{\partial^2 u}{\partial z^2}
$$
(6.3)

$$
\frac{\partial(\rho v)}{\partial t} + \operatorname{div}(\rho v \vec{u}) = -\frac{\partial \rho}{\partial y} + \rho g_y + \mu \frac{\partial^2 v}{\partial z^2}
$$
(6.4)

$$
0 = \frac{\partial p}{\partial z} \tag{6.5}
$$

per la massa:

$$
div(\rho \vec{u}) = 0 \tag{6.6}
$$

per l'energia:

$$
\frac{\partial(\rho T)}{\partial t} + div(\rho T \vec{u}) = \frac{k}{c_p} \frac{\partial^2 T}{\partial z^2}
$$
(6.7)

#### 6.3.1 Momento

L'equazione per il momento di una particella del film è:

$$
\rho h \frac{d\vec{u}_p}{dt} + h(\nabla_s p_f)_\alpha = \tau_g \cdot \hat{t}_g + \tau_w \cdot \hat{t}_w + \vec{P}_{imp,\alpha} - \dot{M}_{imp,\alpha} \cdot \vec{u}_p + \dot{F}_{n,\alpha} + \rho h(\vec{g} - \vec{a_w})
$$
(6.8)

dove  $\alpha$  indica la faccia istantaneamente occupata dalla particella, h è l'altezza del film in quel punto,  $\nabla_s$  l'operatore gradiente di superficie,  $p_f$  la pressione sulla superficie del film,  $\tau_g$  il valore delle tensioni di taglio prodotte dal moto del gas sul film fluido,  $\tau_w$  il valore di quelle che la parete esercita sul film,  $\hat{t}_g$  e  $\hat{t}_w$  i versori nelle rispettive direzioni; infine, $\dot{\vec{P}_{imp,\alpha}}$  è la pressione dovuta agli impatti sul film, $\dot{M}_{imp,\alpha}$  la sorgente di momento impattante,  $\dot{\vec{F}}_{n,\alpha}$  la forza necessaria a mantenere il film sulla superficie e  $\rho h(\vec{g} - \vec{a_w})$  la forza di massa.

Si osservi che la forza di massa può assumere valori rilevanti, nonostante la bassa entità dello spessore del film, per via degli elevati valori delle accelerazioni  $\vec{a_w}$  che contraddistinguono in alcuni casi le pareti.

Il termine  $h(\nabla_s p_f)_{\alpha}$  è rappresentativo del gradiente di pressione sulla faccia; tale pressione  $(p_f)$  è data dalla somma di quella sul fluido e di quella dovuta all'impatto delle gocce:

$$
p_f = P_{cell} - \dot{P}_{imp,\alpha} \cdot \hat{n} + \dot{M}_{imp,\alpha} \cdot \vec{u_p} \cdot \hat{n}
$$
 (6.9)

$$
\dot{M}_{imp,\alpha} = \iiint \rho_l V_p \vec{u}_p \hat{n} f(\vec{x_s}, \vec{u}_p, r, T_d, t) dr d\vec{u}_p dT \tag{6.10}
$$

$$
\dot{\vec{P}}_{imp,\alpha} = \iiint \rho_l V_p \vec{u}_p \vec{u}_p \hat{n} f(\vec{x_s}, \vec{u}_p, r, T_d, t) dr d\vec{u}_p dT \tag{6.11}
$$

essendo  $V_p$  il volume della goccia ed  $\hat{n}$  il versore normale alla faccia.

Si possono introdurre semplificazioni ponendo

$$
\dot{M}_{imp,\alpha} = \frac{\sum_{n=0}^{N_s} \rho V_p}{A_\alpha \Delta t} \tag{6.12}
$$

$$
\dot{\vec{P}}_{imp,\alpha} = \frac{\sum_{n=0}^{N_i} \rho V_p (\vec{u}_p^{i+1} - \vec{u}_p^{i})}{A_\alpha \Delta t}
$$
(6.13)

essendo  $N_s$  il numero di gocce nella faccia  $\alpha$  (stick) durante l'intervallo  $\Delta t$ , ed  $N_i$ il numero totale delle gocce impattanti sulla medesima faccia e nello stesso lasso temporale.

Inoltre

$$
\tau_g = C_f (\vec{u}_g - 2\vec{u}_p)^2 = C_f \cdot V_{rel}^2
$$

$$
\tau_w = \frac{\mu_l}{h} \cdot |2\vec{u}_p - \vec{u}_w| = \frac{\mu_l}{h} \cdot V_{rel}
$$

dove  $C_f$  è il coefficiente di attrito, mentre  $\vec{u}_g$  la velocità del gas a contatto con il film e  $\vec{u}_w$  quella della parete e

$$
\hat{t}_g = \frac{\vec{V}_{relg} - (\vec{V}_{relg} \cdot \hat{n}) \cdot \hat{n}}{|\vec{V}_{relg} - (\vec{V}_{relg} \cdot \hat{n}) \cdot \hat{n}|}
$$

$$
\hat{t_w} = \frac{\vec{V}_{relw} - (\vec{V}_{relw} \cdot \hat{n}) \cdot \hat{n}}{|\vec{V}_{relw} - (\vec{V}_{relw} \cdot \hat{n}) \cdot \hat{n}|}
$$

Dato che FLUENT risolve l'equazione di moto di una particella nella forma

$$
\frac{d\vec{u}_p}{dt} = \alpha - \beta \cdot \vec{u}_p
$$

l'equazione del momento può essere riscritta nella forma

$$
\frac{d\vec{u}_p}{dt} = \left(\frac{C_f|V_{rel_g}|}{\rho h} \cdot \hat{t}_g - \frac{(\nabla_s p_f)_{\alpha}}{\rho} + \frac{\mu_l}{h^2} \frac{|\vec{u}_w|}{\rho} \cdot \hat{t}_w + \frac{\dot{P}_{imp,\alpha}}{\rho h} + \vec{g}\right) - \left(\frac{2C_f|V_{rel_g}|}{\rho h} + \frac{2\mu_l}{\rho h^2} + \frac{\dot{M}_{imp,\alpha}}{\rho h}\right) \cdot \vec{u}_p \quad (6.14)
$$

#### 6.3.2 Trasferimento di massa dal film

Il tasso di vaporizzazione è governato dal gradiente della diffusione dalla superficie esposta alla fase gassosa.

Il gradiente della concentrazione di vapore tra superficie del film e fase gassosa è

$$
\dot{N}_i = B_f (C_{i,s} - C_{1,\infty})
$$

dove  $N_i$  è il flusso molare di vapore  $(\mathrm{Kg\cdot mol}/m^2\mathrm{s}),B_f$  il coefficiente di trasferimento di massa,  $C_{i,s}$  la concentrazione di vapore sulla superficie del film  $C_{i,\infty}$  quella sulla restante parte del gas.

La massa della particella viene diminuita secondo la relazione

$$
m_p(t + \Delta t) = m_p(t) - \dot{N}_i A_p M_{w,i} \Delta t \tag{6.15}
$$

dove  $M_{w,i}$  è il peso molecolare delle specie in fase gassosa a cui il vapore proveniente dal film si è aggiunto. Il diametro della particella del film viene altresì diminuito per tenere conto della perdita di massa.

#### 6.3.3 Trasferimento di energia dal film

Per ottenere un'equazione per la temperatura nel film occorre prendere in considerazione i flussi di energia sia dal lato a contatto con il gas che da quello a contatto con la parete. Il profilo assunto dalla temperatura risulta così bilineare. Il bilancio energetico condotto su una particella del film porta alla seguente espressione

$$
\frac{d(mC_pT_p)}{dt} = Q_{cond} + Q_{conv}
$$
\n(6.16)

dove:  $Q_{cond} = \frac{KA_p}{h}$  $\frac{A_p}{h}(T_g - T_p)$  è il calore scambiato per conduzione con la parete, essendo K la conduttività termica del liquido

 $Q_{conv} = h_f A_p (T_q - T_p)$  è il calore scambiato per convezione, essendo  $h_f$  il coefficiente di convezione e  $A_p$  l'area di una particella, espressa come frazione pesata, con peso la massa, dell'area della faccia  $A_f$ .

Assumendo che la temperatura cambi lentamente, l'equazione della variazione di temperatura per una particella del film può essere scritta come

$$
m_p C_p \frac{dT_p}{dt} = A_p \left[ -\left( h_f + \frac{k}{h} \right) \cdot T_p + hT_g + \frac{k}{h} T_w \right]
$$
(6.17)

mentre per una particella vaporizzante

$$
m_p C_p \frac{dT_p}{dt} = A_p \left[ -\left( h_f + \frac{k}{h} \right) \cdot T_p + hT_g + \frac{k}{h} T_w \right] + \dot{m}_p h_{fg} \tag{6.18}
$$

essendo  $\dot{m}_p$  il tasso di vaporizzazione in Kg/s e  $h_{fa}$  il calore latente di vaporizzazione espresso in  $J/Kg$ .

Risolta la traiettoria della particella, la sua temperatura all'istante successivo può così essere ottenuta come

$$
T_p(t + \Delta t) = \alpha_p + [T_p(t) - \alpha_p]e^{-\beta_p \Delta t}
$$
\n(6.19)

dove  $\Delta t$  è il *time step* di integrazione e

$$
\alpha_p = \frac{h_f T_g + \frac{K}{h} T_w}{h_f + \frac{K}{h}}
$$

$$
\beta_p = \frac{A_p (h_f + \frac{K}{h})}{m_p C_p}
$$

#### 6.3.4 Collegamento tra fase continua e fase discreta

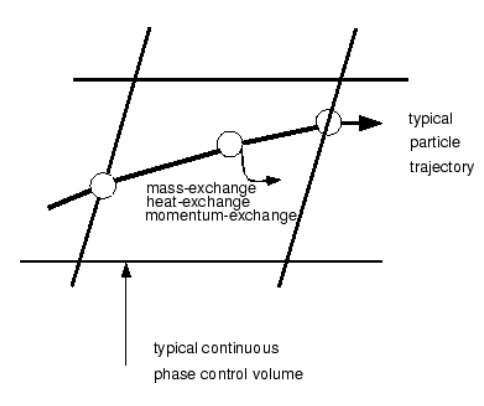

Figura 6.4. Trasferimento di calore, massa e momento tra fase discreta e fase continua

Quando una traiettoria viene calcolata, il codice tiene traccia delle variazioni di calore, massa e momento delle particelle ad essa relative, cosicchè tali quantità possono essere incorporate nei successivi calcoli riguardanti la fase continua. In questo modo vengono valutati gli effetti reciproci delle due fasi, risolvendone alternativamente le equazioni di governo fino a quando le soluzioni per entrambe le fasi cessano di cambiare.

#### Scambio di momento

Il trasferimento di momento dalla fase continua a quella discreta viene calcolato esaminando la variazione del momento di una particella al passare di questa attraverso ogni volume di controllo:

$$
F = \sum \left[ \frac{18\mu C_D Re}{\rho_p d_p^2 24} (u_p - u) + F_{other} \right] \dot{m}_p \Delta t \tag{6.20}
$$

dove

 $\mu$ viscosità del fluido  $\rho_p$  densità della particella  $d_p$  diametro della particella Re numero di Reynolds relativo  $u_p$  velocità della particella  $u$  velocità del fluido  $C_D$  coefficiente frenante  $\dot{m}_p$  flusso in massa delle particelle  $F_{other}$  altre forze interagenti

#### Scambio di calore

Analogamente, il trasferimento di calore dalla fase continua a quella discreta è calcolato esaminando la variazione di energia termica di una particella al passare di questa attraverso ogni volume di controllo. In assenza di una reazione chimica tale scambio di calore è così calcolato:

$$
Q = \left[ \frac{\bar{m}_p}{m_{p,0}} c_p \Delta T_p + \frac{\Delta m_p}{m_{p,0}} \left( -h_{fg} + h_{piol} + \int_{T_{ref}}^{T_p} c_{p,i} dT \right) \right] \dot{m}_{p,0}
$$
(6.21)

dove

 $m_p$ =massa media della particella nel volume di controllo  $m_{p,0}$ =massa iniziale della particella  $\Delta T_p$ =variazione di temperatura della particella nel volume di controllo  $\Delta m_p$ =variazione della massa della particella nel volume di controllo  $h_{fq}$ = calore latente delle particelle volatilizzate  $h_{nirol}$ = calore relativo alla pirolisi  $T_p$ = temperatura della particella all'uscita dal volume di controllo  $T_{ref}$ =temperatura di riferimento per l'entalpia  $\dot{m}_{p,0}$ = flusso in massa iniziale.

#### Scambio di massa

Lo scambio di massa dalla fase discreta a quella continua è calcolato monitorando il cambiamento di massa di una particella al passare di questa attraverso ogni volume di controllo, ponendo

$$
M = \frac{\Delta m_p}{m_{p,0}} \dot{m}_{p,0} \tag{6.22}
$$

#### Sottorilassamento dei termini di scambio tra le fasi

Si noti che lo scambio di momento, calore e massa tra fase discreta e fase continua viene sottorilassato durante il calcolo, di modo che ad ogni iterazione il nuovo valore per questi tre termini è dato rispettivamente da

$$
F_{new} = F_{old} + \alpha (F_{calculated} - F_{old})
$$
\n(6.23)

$$
Q_{new} = Q_{old} + \alpha (Q_{calculated} - Q_{old})
$$
\n(6.24)

$$
M_{new} = M_{old} + \alpha (M_{calculated} - M_{old})
$$
\n(6.25)

### 6.4 Il modello di film liquido in FIRE v8.4

FIRE supporta una grande varietà di griglie, strutturate e non strutturate, con celle esaedriche, poligonali e tetraedriche. Una generica cella può essere interna o appartenere ad una regione di contorno.

FIRE crea per il modello di wall film una griglia separata, diversa da quella usata dal solutore principale, anche se profondamente legata ad essa.

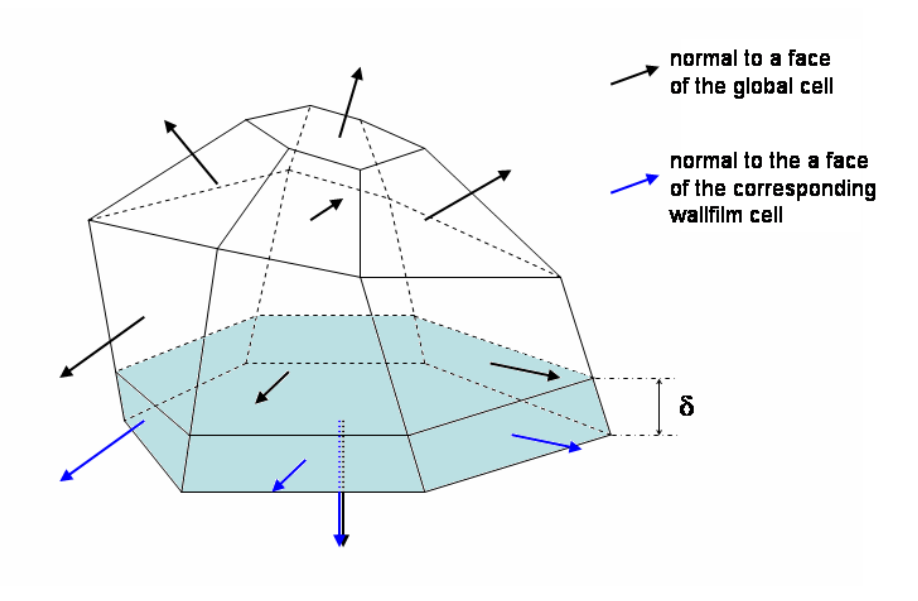

Tabella 6.1. Topologia Celle Fire

Tutte le celle di parete possono contenere della massa dal momento in cui avviene l'impatto dello spray oppure semplicemente ricevendo massa delle celle adiacenti. Le equazioni del wall film vengono risolte ad ogni iterazione, sebbene esista la possibilit`a di controllare la presenza del wall film o di disattivare la risoluzione di alcune equazioni nelle zone in cui l'altezza del wall film è bassa.

#### 6.4.1 Equazioni del film fluido in Fire v8.4

Il modello di film fluido di Fire è basato sulla soluzione di due equazioni di conservazione. La prima è quella di conservazione della massa, ed ha come incognita l'altezza del film.

In coordinate cartesiane essa può essere scritta:

$$
\frac{\partial \delta}{\partial t} + \frac{\partial \rho u}{\partial x} + \frac{\partial \rho u}{\partial y} = \frac{1}{\rho A_w} (S_{mD} - S_{mV})
$$
(6.26)

dove  $S_{mD}$  rappresenta il termine sorgente dovuto alle gocce impattanti e  $S_{mV}$  è il termine pozzo dovuto all'evaporazione.

La seconda equazione esprime la conservazione dell'energia. La sua forma discretizzata può essere scritta:

$$
\frac{\partial h_i}{\partial t} \Delta V \cdot \rho + \rho \sum_j h_i \overrightarrow{V_f} \cdot d\overrightarrow{s_{ij}} = \dot{H}_{sou, wf} - \dot{H}_{sou,fg} - \dot{m}_{ev} h_{ev} + \dot{H}_{sou,imp} + \dot{H}_{sou,ent} \tag{6.27}
$$

dove  $h_i$  è l'entalpia del film nel volume di controllo,  $d\overrightarrow{s_{ij}}$  è il vettore normale alla faccia j-sima della cella moltiplicato per l'area della faccia,  $\dot{m}_{ev}h_{ev}$  è il flusso di massa evaporata,  $h_{ev}$  è l'entalpia della massa evaporata e i termini indicati come H sono i termini sorgente dell'energia rispettivamente dalla parete, dal lato gas e dalle gocce impattanti e quelle uscenti. Normalmente il passo successivo alla soluzione dell'equazione della massa è la soluzione dell'equazione del momento della quantità di moto per il calcolo delle velocit`a incognite. Comunque se si assumono note le componenti del vettore velocit`a, tangenti alla parete, e se sono noti i termini sorgente, i termini convettivi  $\frac{\partial \delta u}{\partial x}$ ,  $\frac{\partial \delta v}{\partial y}$  possono essere calcolati in modo esplicito.

Vediamo come sia possibile calcolare le componenti del vettore velocità senza risolvere le equazioni di conservazione della quantità di moto. Bisogna introdurre alcune approssimazioni: i profili di velocità dipendono solo dalle forze di gravità, dai gradienti di pressione e dalle forze di taglio parallele alla parete. Le forze di inerzia sono trascurate, così come le altre forze di taglio. Questo significa che i profili di velocit`a introdotti sono stazionari e il film non ha memoria delle sue condizioni di moto al timestep precedente.

In generale, tutte le forze che agiscono sul film si trasformano in forze di taglio sulla parete. La distribuzione delle forze di taglio attraverso l'altezza del film `e direttamente correlata al profilo di velocit`a. Utilizzando l'ipotesi di Boussinesq' per la viscosità turbolenta  $\varepsilon_m$ , il profilo di velocità del film dovute alle forze di taglio applicate  $\tau$  può essere scritto come:

$$
\frac{\tau(y)}{\rho} = (\nu + \varepsilon_m) \frac{\partial u}{\partial y} \tag{6.28}
$$

La distribuzione delle forze di taglio lungo il film dovuto alle forze all'interfaccia film-gas, alla forza di gravità e ai gradienti di pressione longitudinale è dato da:

$$
\tau(y) = \left(\rho g - \frac{\partial p}{\partial x}\right)(\delta - y) + \tau_g \tag{6.29}
$$

Bisogna ora prendere in considerazione il tipo di regime del flusso. Il criterio di transizione da flusso laminare a turbolento è basato sul numero di Reynolds. L'usuale definizione in letteratura, che considera l'altezza del film come dimensione caratteristica, non è comoda in quanto lo spessore del film non è fisso, ma dipende dalle condizioni di flusso. Comunque, il gruppo adimensionale è esteso come Numero di Weber e ciò porta alla definizione del numero di Reynolds usato nel modello di film fluido di FIRE:

$$
Re_{FIRE} = \frac{|V_f|\delta}{\nu} \cdot \frac{\tau_w \delta}{\sigma} = \frac{|V_f|\delta^2 \tau_w}{\nu \sigma} \tag{6.30}
$$

Da dati sperimentali e da successive conferme dalla letteratura si è concluso che la regione di transizione sia nel range di  $Re_{FIRE} = 2.7$  questo criterio è usato per passare dalla condizione di flusso laminare a quella di flusso turbolento e viceversa. Prendendo in considerazione il caso laminare ( $\varepsilon_m = 0$ ), la forza di taglio del gas causa una velocità di:

$$
u_{shear}(y) = \frac{\tau_g}{\mu} y \tag{6.31}
$$

mentre la forza di gravità e il gradiente di pressione causano insieme la velocità:

$$
u_{g,p}(y) = \frac{1}{\mu} \left( \rho g - \frac{dp}{dx} \right) \left( \delta y - \frac{y^2}{2} \right) \tag{6.32}
$$

L'insieme di queste due relazioni porta al profilo di velocità totale. Alla fine la velocità media del film è ottenuta integrando sullo spessore del film liquido:

$$
\overline{u}_L = \frac{\delta}{6\mu} \left[ 2\delta \left( \rho g - \frac{dp}{dx} \right) + 3\tau_g \right] \tag{6.33}
$$

Il caso turbolento `e trattato allo stesso modo di quello laminare, sebbene in questo caso ci sia il problema della determinazione della viscosità turbolenta. Per la valutazione di questa quantità è usata la seguente relazione empirica:

$$
\varepsilon_m = \nu \left[ \frac{3}{2} (y^+)^{\frac{3}{7}} - 1 \right]
$$
\n(6.34)

La velocità media del film è espressa da:

$$
\overline{u}_T = \frac{49}{594} \left(\frac{\delta}{\nu}\right)^{\frac{4}{7}} \frac{7\delta(\rho g - \frac{dp}{dx}) + 9\tau_g}{\rho^{\frac{11}{4}}(\rho g \delta - \frac{dp}{dx}\delta + \tau_g)^{\frac{3}{14}}}
$$
(6.35)

Una caratteristica molto interessante del modello di film liquido di Fire è il sotto modello di raffinamento automatico del time step. Data la soluzione delle equazioni esplicita `e richiesto un numero di Courant minore di uno. Se il valore uno viene

superato o se il film diventa negativo in almeno una cella, il time step del wall film, che all'origine è uguale a quello del solutore principale, viene diviso automaticamente in due, al tempo stesso il numero di sottocicli del film viene raddoppiato.

## 6.5 Validazione e confronto tra i modelli nel caso test PFI

L'analisi dei modelli matematici che rappresentano il film fluido in Fluent e Fire evidenzia delle differenze sostanziali. Il modello di Fire è euleriano con l'approssimazione di ipotesi di stazionarietà dell'equazione della quantità di moto. Il modello presente in fluent `e invece totalmente lagrangiano. La valutazione dell'accuratezza dei modelli nella previsione della dinamica del film fluido può solo essere fatta tramite il confronto in condizioni motoristiche reali. Si è quindi riprodotto il caso test di iniezione pulsante in un condotto aperto (PFI).

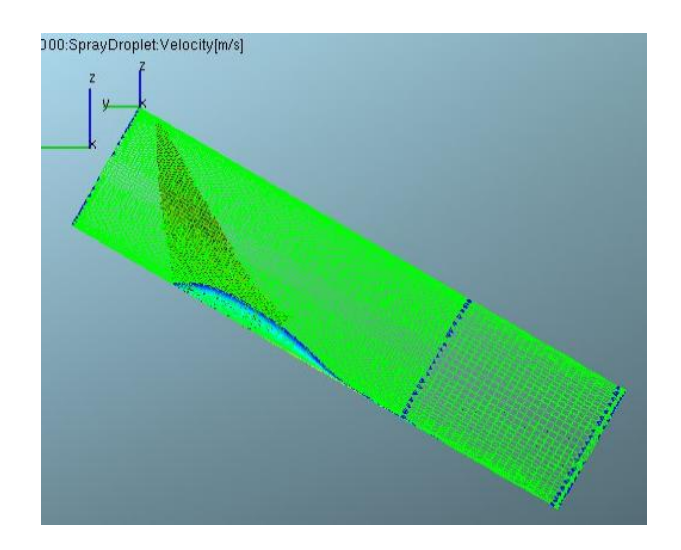

Figura 6.5. Simulazione di wall impingement FIRE

I dati di altezza film in corrispondenza dei due sensori in cui si è raggiunta la condizione di stazionarietà son mostrati in figura 6.7 e 6.8

Il modello lagrangiano di Fluent sovrastima gli effetti dinamici nelle zone interessate da elevati impatti spray- parete. Buono è invece il comportamento della dinamica di flusso del film. Il modello di wall film presente in Fire ha invece dimostrato di avere una sensibilità agli effetti dinamici molto bassa: l'ipotesi di stazionarietà nella risoluzione dell'equazione della quantità di moto risulta troppo restrittiva per flussi interagenti con spray impattanti. Il modello può essere comunque utilizzato

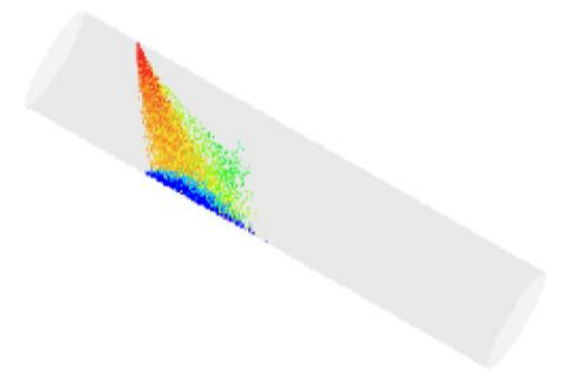

Figura 6.6. Simulazione di wall impingement FLUENT

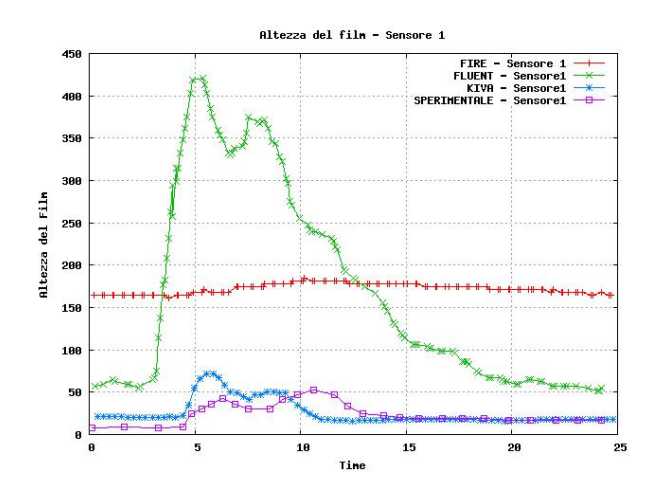

Figura 6.7. Andamento altezza film sensore 1

con buona accuratezza nel caso di flussi fortemente guidati dall'aria. Il modello esplicito implementato in KIVA riesce a cogliere il valor medio dell'altezza del film ed ha anche una buona sensibilità ai fenomeni transitori.

#### 6.5.1 Conclusioni sui modelli di film liquido commerciali

L'esperienza maturata nei modelli di film fluido implementati in KIVA ha permesso una analisi critica dei modelli presenti nei codici CFD commerciali, quali Fluent v6.2 e Fire v8.4 sulla base delle indicazioni presenti sui manuali e sulla base della validazione su casi sperimentali. Si è preso in esame il caso semplice di una iniezione pulsante in un condotto cilindrico attraversato da un flusso d'aria costante e si è

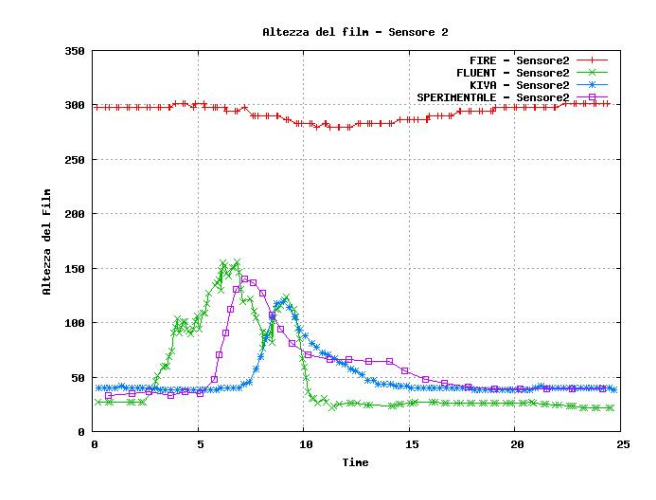

Figura 6.8. Andamento altezza film sensore 2

monitorato l'andamento dello spessore del film fluido generato dall'impatto delle gocce, allo scopo di effettuare un confronto con i dati relativi all'esperimento di Le  $Coz([17]).$ 

Dapprima si è proceduto ad analizzare il codice Fluent. Inizializzato il campo di moto della fase continua, si sono quindi introdotte le iniezioni mediante l'adozione di un modello di spray a cono solido. Sono state eseguite tre simulazioni, la prima su una griglia con celle da 2 mm di lato e una distribuzione dei diametri delle gocce iniettate di tipo Rosin Rammler; la seconda, sulla stessa griglia, con distribuzione costante dei diametri; la terza su una griglia più fitta (celle da 1 mm) e con distribuzione Rosin Rammler.

Per garantire una sufficiente accuratezza, le simulazioni sono state condotte attivando tutti i sottomodelli relativi alle condizioni d'impatto delle gocce (stick, rebound, spread e splash).

I dati ottenuti dalle simulazioni sono risultati caratterizzati da un sufficiente livello di accuratezza nell'inseguimento dei valori medi dello spessore del film, mentre per quanto concerne i valori di transitorio delle onde, il codice ne ha saputo simulare in maniera soddisfacente gli andamenti, ma si è rivelato incapace di valutarne correttamente l'entità numerica.

Si è riscontrata una forte sensibilità del codice principalmente nei confronti di due fattori:

- accuratezza della griglia;
- distribuzione dei diametri delle particelle iniettate.

Nello specifico, l'uso di una griglia più fitta ha portato ad una deviazione leggermente più marcata dello spray, con conseguente modifica del punto di inizio della formazione del film, delle componenti normali e tangenziali delle velocità delle gocce e dunque dei contributi della pressione e del momento d'impatto; tali contributi hanno altres`ı risentito molto della scelta della distribuzione dei diametri, nella misura in cui all'adozione di una di tipo Rosin Rammler anzich´e di una costante `e corrisposto un abbassamento della pressione d'impatto e del momento trasferito dalle gocce al film, con conseguenti variazioni della forma dell'interfaccia tra gas e film oltre che della velocit`a di quest'ultimo, dovuto sostanzialmente al fatto che in una distribuzione di tipo stocastico come la R-R una parte non trascurabile delle particelle ha dimensioni più piccole rispetto al valore medio e viene dunque frenata maggiormente dalla fase continua, riuscendo così a trasferire una quantità di moto minore al film liquido.

La capacità del codice di predire con sufficiente accuratezza i valori medi dello spessore del film liquido (o quantomeno di valutarne bene l'ordine di grandezza) spinge ad un giudizio positivo sulla futura possibilità di applicazione del modello di film implementato in FLUENT nelle simulazioni relative allo studio del fenomeno di wall wetting all'interno dei motori endotermici alternativi, sia nel caso di Port Fuel Injection (PFI) che in quello di Direct Injection (DI).

In FIRE è presente un modello di film fluido di tipo continuo, diversamente da quello presente in Fluent, ma l'approssimazione maggiore `e rappresentata dalle scelte sull'implementazione della equazione della quantità di moto.

Si fa l'ipotesi di quasi stazionarietà del flusso, cosicché i valori delle velocità (incogniti) vengono estrapolati da profili di velocità standard. Il problema principale di tale tipo di rappresentazione risiede nel fatto che il film non presenta memoria di quello che è avvenuto al time step precedente. Tali ipotesi possono essere accettate solo per simulazioni brevi. L'attuale modelli di film fluido, inoltre non prende in considerazione gli effetti dinamici delle gocce che impattano, ipotesi anch'essa piuttosto restrittiva.

Il modello attualmente presente in Fire ha una grande quantità di fenomeni i rappresentati con una buona stabilità, ma per una necessità più spinta di simulare dinamiche di condotti per motori ad accensione comandata emerge l'esigenza di una implementazione esplicita dell'equazione della quantità di moto.

Visto il migliore grado di accuratezza del modello di film liquido sviluppato ed implementato in KIVA si è così proceduto alla implementazione del modello in Fire: è stata avviata una collaborazione che ha permesso di avere una migliore dinamica del film su un codice che permetta in modo agevole la movimentazione della griglia e la possibilità di lanciare simulazioni su più processori (MPI). Il modello sarà disponibile a partire dalla versione Fire 8.6.

## Capitolo 7

## SIMULAZIONE DEL PROCESSO DI FORMAZIONE DELLA CARICA IN UN MOTORE PFI

Il processo di formazione della carica in un motore PFI coinvolge fenomeni dalle dinamiche assai differenti:

- Nel processo di riempimento del motore la permeabilità del sistema valvolacondotto gioca un ruolo fondamentale ed il coefficiente d'efflusso isentropico può essere preso come un indice della capacità di un sistema di aspirazione a ridurre le perdite al passaggio di un fluido.
- Le onde di pressione generate dalla corsa di aspirazione del motore risuonano nel condotto di aspirazione e espletano la duplice funzione di sovralimentazione dinamica (tramite un'opportuna 'accordatura' dei condotti) e di rottura delle gocce di combustibile presenti in esso.
- Il combustibile viene iniettato in forma liquida (gocce) e la sua evaporazione consente di formare la miscela già nel condotto di aspirazione.
- Il combustibile iniettato sottoforma di spray impatta sulla parete e una parte di esso rimane in forma liquida sulla parete (film liquido).
- Il film liquido ha una dinamica (velocità ed evaporazione) molto diversa di quella dello spray e contribuisce in modo determinante alla formazione della carica.

L'attività repsentata in questo capitolo è incentrata sullo sviluppo di una metodologia CFD (Computational Fluid Dynamic) per l'analisi e l'ottimizzazione del

processo di formazione della carica di un motore ad alte prestazioni. Il codice utilizzato per le simulazioni è Fire v.8x (AVL). La metodologia di analisi utilizzata prevede il test e la validazione dei modelli numerici coinvolti nel processo di formazione della carica. Il modello di film liquido utilizzato è privo della risoluzione dinamica della quantità di moto. La particolare condizione di flusso del processo che si vuole simulare lascia comunque presupporre un film guidato principalmente dalle forze di taglio del flusso sovrastante, condizione nella quale le caratteristiche inerziali del film possono essere comunque trascurate. L'analisi del coefficiente d'efflusso di un sistema condotto-valvola-motore consente una prima valutazione delle caratteristiche di permeabilità stazionaria del condotto. L'influenza di alcuni modelli di turbolenza e di trattamento a parete sulla riuscita di una simulazione stazionaria è l'oggetto di studio di una prima parte del capitolo. Il processo di aspirazione di un motore è fortemente dinamico e prevede la propagazione di onde di pressione attraverso il condotto di aspirazione: la fasatura di queste con gli intervalli di apertura della valvola di aspirazione permette una sovralimentazione dinamica del motore. I modelli di iniezione dei codici CFD sono basati sulla taratura dei modelli di rottura delle gocce primario (break-up primario) e secondario. La presenza di dati sperimentali sulla granulometria dell'iniettore in analisi ha permesso di bypassare la fase di break-up primario tramite la creazione di una user-define function in grado di inizializzare le gocce di spray in modo compatibile con i dati a disposizione.

Lo spray impattando sulla parete crea uno strato di combustibile liquido (film) e genera delle gocce secondarie di splash: l'interazione spray-parete è oggetto di numerosi modelli semiempirici e richiede una taratura in condizioni di funzionamento il più possibile simili a quelle del motore in questione. Tutti i principali modelli di interazione spray-parete con conseguente formazione di film liquido sono stati testati e validati, in particolare il modello di Mundo è stato utilizzato come base per una taratura in previsione del suo utilizzo nelle reali condizioni di funzionamento.

L'evoluzione e la dinamica del film fluido a parete influenza fortemente le prestazioni dei motori endotermici alternativi e rende necessaria una sua comprensione dettagliata al fine di permettere un più adeguato controllo dei parametri che si vuole ottimizzare.

La validazione di tutti i modelli e gli schemi numerici coinvolti nel complesso processo di formazione della carica ha portato infine a fare una simulazione di una condizione di funzionamento di un motore reale. La simulazione è stata effettuata su un intervallo temporale comprendente tre cicli motore ed ha permesso di creare degli indici di efficienza per la valutazione globale dei risultati. La metodologia così creata si pone come base per la valutazione parametrica degli effetti delle variazioni dei parametri di iniezione sulle condizioni di funzionamento di un motore ad alte prestazioni attraverso l'utilizzo di uno strumento di analisi fludodinamica computazionale.

## 7.1 Simulazione stazionaria e valutazione del coefficiente di efflusso

L'esigenza di una validazione sperimentale dei modelli presenti nel codice e dei suoi settaggi è nata a seguito dell'analisi in cui viene evidenziato come sia possibile, nel caso di flussaggi stazionari, ottenere risultati molto diversi al variare delle impostazioni di simulazione. Le differenze coinvolgono non tanto i valori medi di portata quanto i valori locali di velocità e turbolenza. Si è cercato in letteratura un caso test che permetta di validare i modelli di turbolenza presenti in Fire e di trovare un setup di impostazioni ideale per le simulazioni dinamiche e stazionarie. Il caso test utilizzato (Thobois PhD thesis, SAE 2004-01-1854) consiste in un flussaggio stazionario di un sistema valvola-condotto del quale sono stati rilevati i valori di velocit`a puntuali. Sono quindi disponibili come dati di confronto per la validazione: valore del coefficiente di efflusso, profili di velocit`a e turbolenza su piani a diversa distanza dalla zona di efflusso.

L'analisi eseguita ha permesso di individuare tra gli schemi numerici consigliati dall'AVL quelli che assicurano una maggiore accuratezza. Inoltre l'attività ha evidenziato la grande importanza di una corretta discretizzazione spaziale del dominio, segnando delle linee guida per una generazione della griglia ottimale nei punti chiave dei flussi.

#### 7.1.1 Presentazione del caso test (Thobois et Al.)

Il caso test considera l'efflusso di una portata di azoto attraverso l'insieme condotto valvola.

Sui piani 1 e 2 in figura 7.1 sono disponibili i dati sperimentali (LDA) dei profili radiali di velocità e turbolenza. Sono inoltre disponibili i profili di velocità e pressione lungo l'asse del condotto.

Lo stesso caso test è stato riprodotto (DIEM [11]) con una metodologia di calcolo molto pesante del punto di vista computazionale (LES) e questo ha permesso di ricostruire alcune informazioni non direttamente estrapolabili dal lavoro di Thobois. Il condotto è attraversato da una portata di gas (azoto) pari a  $0.055 \text{kg/s}$  e allo scarico si ha una pressione di 1 atm.

Dall'analisi del lavoro di Thobois e dai dati e le immagini fornite dalla simulazione LES è stato possibile avere una descrizione abbastanza precisa dei fenomeni coinvolti nell'efflusso attraverso la valvola: in corrispondenza della strizione dello stelo valvola si ha il distacco del flusso di gas dalla parete (punto 1 di fig. 7.2) con formazione di un ricircolo a ridosso della valvola. Il flusso di gas così distaccato va a riattaccarsi sulla testa della valvola (punto 2) per poi nuovamente staccarsi in modo netto (punto 3). Di particolare importanza invece sono i fenomeni di distacco in corrispondenza

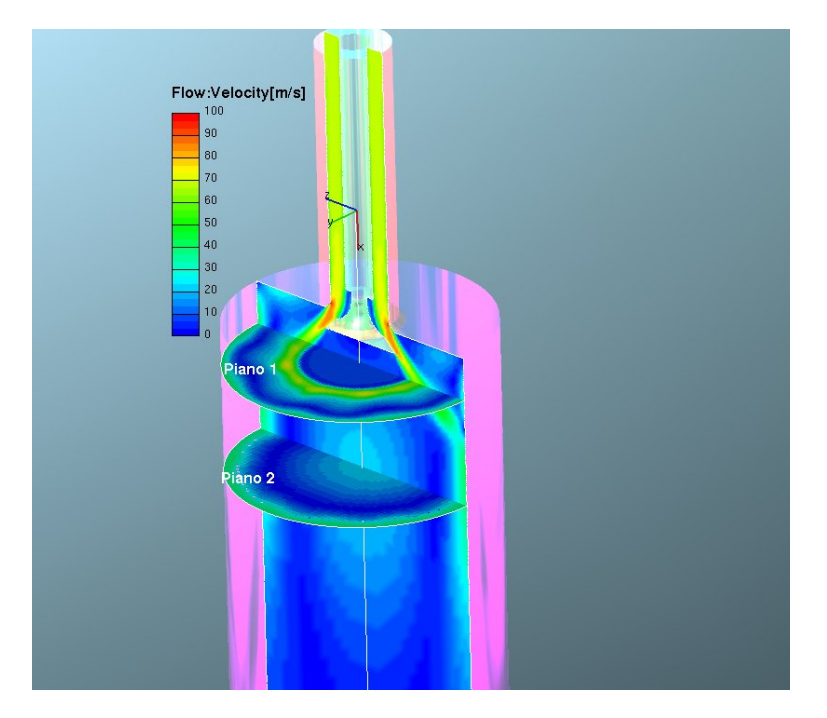

Figura 7.1. Campo di velocità

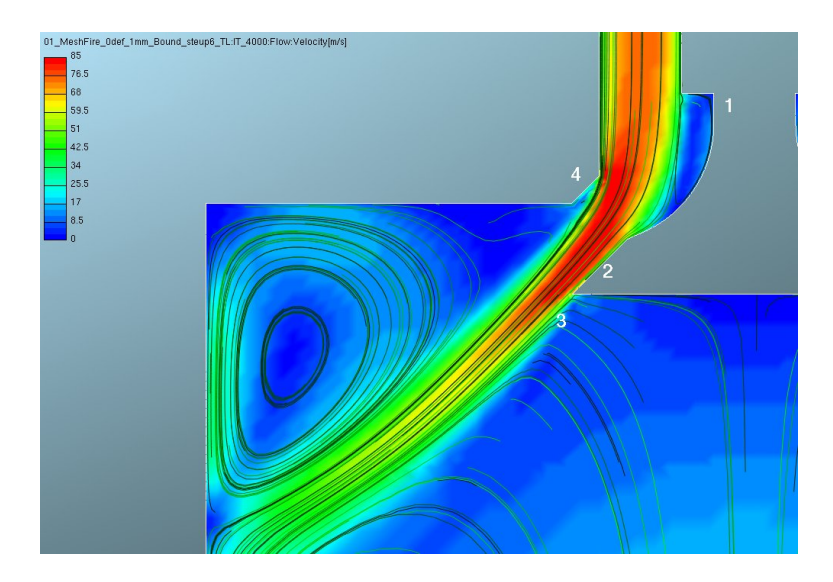

Figura 7.2. Campo di velocità
del punto 4: anche qui la presenza di una discontinuità geometrica forza il flusso ad un distacco secco, ma con un angolo tra la parete della sede valvola e il flusso non elevato. Ne consegue una strizione della vena fluida nell'efflusso con un aumento della velocità al suo interno. Il flusso di gas che entra nel condotto genera due vortici toroidali controrotanti, la cui intensità è misurata dai segnali di velocità sperimentali su due piani ortogonali all'asse del condotto.

Nelle simulazioni di flussaggio stazionario i fenomeni che portano alla valutazione della permeabilità del sistema condotto/valvola sono simili a quelli coinvolti nel caso test (vedi figura 7.3).

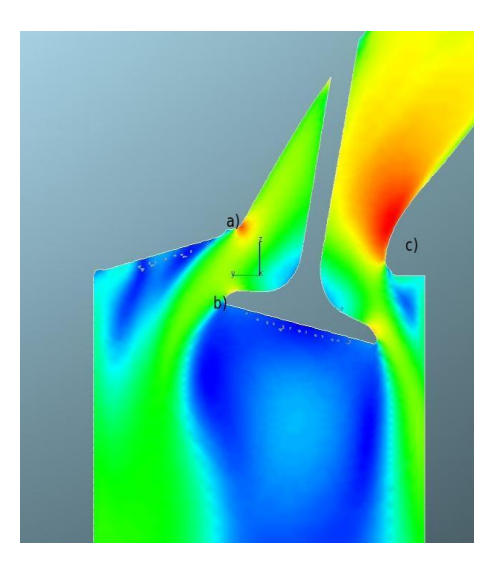

Figura 7.3. Sezione Condotto Reale

In corrispondenza del punto a) si ha un distacco della vena fluida dovuto all'inerzia del flusso simile al punto 4) del caso test: la strizione della vena fluida che ne consegue porta da una variazione dell'area effettiva di efflusso dal lato valvola di scarico. Dalla testa della valvola, punto b), si ha inoltre un nuovo distacco della vena fluida dovuto ad una repentina variazione della curvatura della geometria della valvola (simile al punto 3).

Più complesso è invece il comportamento del condotto di aspirazione in corrispondenza del punto c): la variazione della curvatura nell'intradosso avviene in modo continuo fino alla sede valvola; il flusso si trova a deviare la sua direzione in una condizione di gradiente avverso di pressione ed occorre una metodologia di calcolo ad hoc per bene interpretare il fenomeno.

Per quel che riguarda invece la possibilità di validare i modelli di turbolenza (la cui produzione è fortemente legata ai gradienti di velocità) si può notare come il caso test permetta di ricostruire i meccanismi di produzione presenti durante un flussaggio stazionario. Va sottolineato comunque che in condizioni di funzionamento

dinamico il processo di formazione della turbolenza è più complesso, essendo legato ad un campo di moto dalle dinamiche abbastanza differenti, come ad esempio quello generato dalla distruzione del moto di tumble.

## 7.1.2 Simulazione fluidodinamica del flussaggio stazionario

Il dominio della simulazione comprende il condotto di adduzione con lo stelo della valvola, la zona di efflusso e una parte del condotto di scarico sufficientemente lunga da considerare nulla la variazione delle grandezze fluidodinamiche lungo l'asse del condotto. Le condizioni al contorno sono imposte (portata in massa e pressione statica in uscita) in modo congruente con i dati forniti in letteratura. L'equazioni di trasporto utilizzate nella descrizione del fenomeno sono:

- Equazione di Continuità
- Equazioni della Quantità di Moto
- Equazione dell'Energia

Il problema fisico analizzato presenta dei fenomeni di turbolenza che lo rendono non stazionario, ma una risoluzione temporale completa (cioè su tutte le scale di lunghezza e tempo) dell'equazioni di Navier Stokes comporterebbe un peso computazionale eccessivamente elevato (DNS -Direct Numerical Simulation).Occorre quindi utilizzare dei modelli numerici che interpretino il fenomeno della turbolenza semplificandone la sua rappresentazione.

I modelli di turbolenza LES (Large Eddy Simulation) prevedono la risoluzione diretta delle grandi scale di moto (anisotrope) e la modellazione delle scale più piccole (supposte isotrope). La distinzione tra le scale per la risoluzione delle equazioni viene fatta mediante l'utilizzo di un apposito filtro spaziale. L'onere computazionale di questo tipo di equazioni è molto elevato, a tal punto da non rendere tale modello molto appetibile a livello industriale.

Per la risoluzione di sistemi fluidodinamici è possibile utilizzare le equazioni dei modelli RANS (Reynolds Averaged Navier-Stokes equations): si scinde il valore locale delle variabili fluidodinamiche in una componente media ed una componente fluttuante  $\phi = \Phi + \phi'$ 

La media temporale dell'equazioni di Navier-Stokes porta alla formazione di nuove variabili (Stress di Reynolds) che richiedono delle equazioni di chiusura.

Gli EVM (Eddy Viscosity Models) correlano la presenza della turbolenza ad un aumento delle caratteristiche di trasporto diffusivo, legando gli Stress di Reynolds alle caratteristiche di velocità di deformazione del moto medio tramite la definizione della viscosità turbolenta  $\mu_t$ 

Per la definizione di  $\mu_t$  occorre quindi individuare due grandezze che rappresentino una scala di velocit`a ed una scala di lunghezza: nel modello k-epsilon si risolvono quindi le equazioni di trasporto per l'energia cinetica turbolenta e la sua velocit`a di dissipazione:

$$
\mu_t = \rho \ C_\mu \frac{k^2}{\varepsilon} \tag{7.1}
$$

Nella scelta di queste due variabili si sfrutta l'ipotesi si Bousinessq, per cui la cascata di energia che passa dal moto medio a quello turbolento è uguale a quello che viene dissipato dalle scale pi`u piccole di turbolenza. Lo stesso principio di conservazione si sfrutta nella previsione a parete dei suoi termini sorgente.

Ed è proprio nella previsione dei complessi fenomeni di turbolenza vicino alla parete che il modello k-epsilon presenta i propri lati deboli. La parete induce sulla turbolenza una condizione di impermeabilit`a della fluttuazione normale ad essa: il modello di turbolenza v2f, invece, parte proprio da una condizione di flusso normale di turbolenza nullo. In Fire è presente una versione modificata del v2f, resa più stabile dalla normalizzazione della fluttuazione normale con l'energia cinetica turbolenta.

Con tale modello la viscosità turbolenta diventa:

$$
\mu_t = \rho \ C_\mu \zeta \frac{k^2}{\varepsilon} \tag{7.2}
$$

Le simulazioni del caso Thobois verranno effettuate sia con il modello  $\kappa - \varepsilon$  che con il modello  $\kappa \zeta f$  entrambi consigliati dall'AVL per i casi di flusso nei condotti.

Una particolare analisi va fatta sul trattamento a parete utilizzato nelle simulazioni. Il trattamento denominato Standard wall function si basa sull'osservazione sperimentale dei profili di velocità in presenza delle pareti: sulla base di questi profili si ricavano le informazioni per i termini sorgente da inserire nelle equazioni del moto. Perchè tale trattamento sia valido occorre controllare la grandezza delle celle a parete in modo da avere una  $y^+$  maggiore di 30, si utilizza cioè l'ipotesi di trovarsi nello strato di boundary layer logaritmico. Nei casi analizzati con il modello k-epsilon si è utilizzato il trattamento standard wall function. Per una migliore previsione dell'evoluzione del boundary layer è possibile utilizzare il trattamento Two Layer, grazie al quale è possibile avere a parete un valore di  $y^+$  minore di 11 e trovarsi nello strato viscoso laminare. Il trattamento two layer riconosce la presenza dello strato viscoso e divide il volume della cella di parete in un doppio strato, uno laminare ed uno turbolento. I termini sorgente per le equazioni del moto sono calcolate di conseguenza. Nel caso delle simulazioni con il modello di turbolenza  $\kappa \zeta f$  si `e utilizzato il trattamento a parete HW (Hybrid Wall function), una legge a parete generalizzata che svincola l'utente dalla scelta della grandezza delle celle di parete. Nel caso in cui si voglia indagare il fenomeno del distacco di vena per gradiente di pressione avverso occorre risolvere lo strato limite e risulta necessario uno strato di celle a parete con  $y^{+}$  basso in modo da usare una legge del tipo TL o HWF, più un adeguata discretizzazione (fine) degli strati sopra la parete.

#### 7.1.3 Discretizzazione spaziale

Il metodo dei volumi finiti prevede la discretizzazione del dominio della simulazione in un numero finito di volumi nei quali risolvere le equazioni di trasporto delle variabili che rappresentano il problema. Si pone quindi il problema della 'meshatura' del dominio, che rappresenta la prima approssimazione spaziale del dominio (e quindi una prima fonte di errori). L'errore di discretizzazione spaziale è tanto più piccolo quanto più fine è la mesh, ma bisogna trovare un giusto compromesso tra peso computazionale ed accuratezza della simulazione. In genere saranno necessarie celle pi`u piccole (mesh fitta) in zone con elevati gradienti delle grandezze fisiche e mesh più rade altrove. Nelle zone vicino alle pareti è importante avere uno strato di celle parallelo ad esse in modo tale da poter utilizzare le leggi di parete opportune.

E inoltre utile orientare la mesh nella direzione del flusso in modo da ridurre gli ` errori legati alla diffusione numerica delle variabili.

Nella scelta della topologia delle celle occorre considerare che nello spazio le celle esaedriche permettono di annullare l'errore di diffusione generato su una faccia grazie alla presenza di una faccia orientata in modo uguale ma di segno opposto.

Si introduce quindi il problema della interpolazione spaziale delle variabili di flusso: per risolvere le equazioni del moto è necessario definire i valori delle grandezze in corrispondenza delle facce dei volumi di controllo e nel fare questo si utilizzano degli schemi di interpolazione. Lo schema Upwind (UD) impone alla variabile di essere uguale al valore della cella a monte: tale ipotesi è veritiera solo nei flussi altamente convettivi nei quali i termini diffusivi sono trascurabili. Lo schema UD `e molto utilizzato per la sua grande stabilità ma presenta l'inconveniente di generare il fenomeno della falsa diffusione in caso di flussi non orientati come le facce del volume di controllo.

Lo schema di interpolazione lineare Central Difference (CD) ipotizza il valore della variabile al centro della faccia tra due celle come media pesata sulle distanze dal centro delle celle stesse: è uno schema più accurato (secondo ordine) ma è anche più instabile del UD. Il MINMOD relaxed è uno schema di ordine superiore che rappresenta una sorta di schema intermedio tra il central difference ed un upwind di oridine superiore (LUDS, cioè linear upwind scheme), ma che permette di avere una migliore stabilit`a in quanto limita le oscillazioni delle variabili. E uno schema ` meno accurato del central difference ma comunque risulta abbastanza stabile.

In Fire v8.4 esiste la possibilità di utilizzare degli schemi di interpolazione ibridi, che con un fattore di blending permettono di mettere insieme i pregi ed i difetti degli schemi ora analizzati. Il Meshatore automatico di Fire (Fame Advanced Hybrid) consente di costruire delle griglie cartesiane con un diverso grado di infittimento e con un buon controllo delle celle di parete, ma non dà alcun controllo sulla orientazione locale delle celle.

In figura 7.4 è possibile vedere a sinistra una griglia generata con un grigliatore

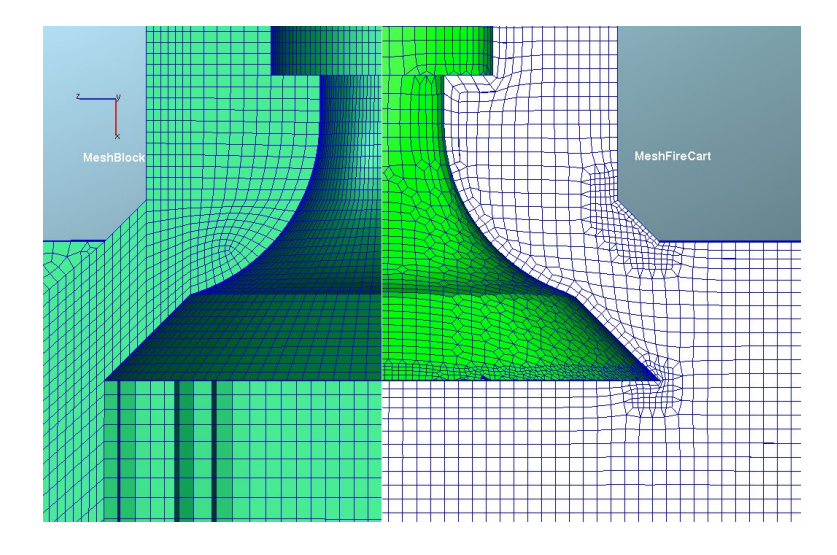

Figura 7.4. Mesh condotto

a blocchi e a destra una griglia generata con Fire. Nel caso del grigliatore a blocchi `e stato possibile orientare le celle con la direzione del flusso, mentre in Fire l'unico strumento a disposizione per limitare la diffusione numerica è quello di infittire la griglia.

L'analisi dei modelli presenti in Fire per la simulazione di flussaggio attraverso il condotto preso in esame è basata sull'analisi delle differenze dei risultati ottenuti cambiando:

- Griglia computazionale (Mesh a blocchi Gambit e mesh Fire)
- Modello di Turbolenza  $(\kappa \varepsilon \text{ vs } \kappa \zeta f)$
- Schema di interpolazione (varie soluzioni di settaggi proposti da AVL come ottimali)
- Modello a parete (Standard WF vs Two Layer vs HWF)

La griglia "strutturata" è stata generata con un grigliatore commerciale che permette un più basso livello di automazione di generazione celle (ed anche un maggiore controllo). La differenza maggiore con le griglie automatiche di Fire è nel fatto di poter controllare localmente l'orientazione delle celle in modo da seguire il flusso nel condotto.

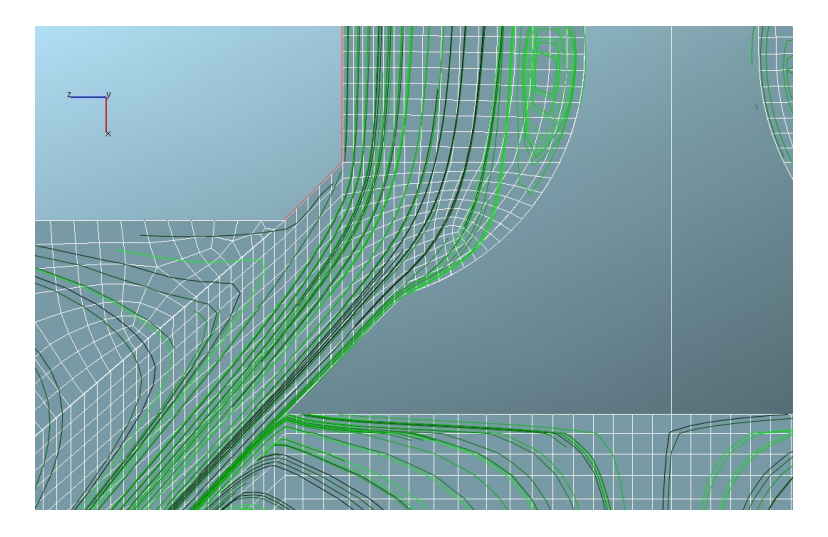

Figura 7.5. Linee di Flusso - Mesh strutturata

Dall'immagine 7.5 è possibile notare come le celle tra la testa della valvola e la zona di battuta ci siano delle facce orientate in modo 'circa' ortogonale alle streamlines. Questo accorgimento limita la diffusione numerica, soprattutto nel caso si utilizzino degli schemi di interpolazione del primo ordine (Upwind). Il controllo manuale dei blocchi permette anche di discretizzare meglio i punti di discontinuità geometrica, molto delicati nella valutazione dell'efflusso. Le celle vengono costruite in modo da seguire un ipotetico distacco del flusso, evitando così una diffusione puramente numerica della quantità di moto. Una discretizzazione ottimale di tali punti dovrebbe permettere la ricostruzione del fenomeno del distacco, ma in presenza di angoli cos`ı netti questo richiederebbe un numero di celle enorme ed un modello di risoluzione delle equazioni del moto a parete adeguato.

In tabella 7.1 sono presenti i settaggi delle simulazioni effettuate. I setup 6 e 4 sono caratterizzati dall'utilizzo del modello di turbolenza k-epsilon e dalle leggi di parete standard. Essi si differenziano tra loro per gli schemi di interpolazione delle equazioni della quantità di moto, di continuità e della turbolenza. Lo schema di interpolazione dell'equazione di continuità è sempre il CD. Il setup 4 è più stabile rispetto al setup 6 (è infatti consigliato per simulazioni dinamiche) ma meno accurato.

| Modello        |                        |       |                                               |
|----------------|------------------------|-------|-----------------------------------------------|
| Setup          |                        |       | Turbolenza Parete Schemi di interpolazione    |
| 3              | $\kappa \zeta f$       |       | HWF Secondo ordine, Turbolenza Primo Ordine   |
| $\overline{4}$ | $\kappa-\varepsilon$   | SWF   | Secondo ordine, Turbolenza Primo Ordine       |
| $\overline{5}$ | $\kappa \zeta f$       | HWF - | Secondo ordine, Turbolenza Primo Ordine       |
| 6              | $\kappa - \varepsilon$ |       | SWF Secondo ordine, Turbolenza Secondo Ordine |

Tabella 7.1. Tabella configurazioni

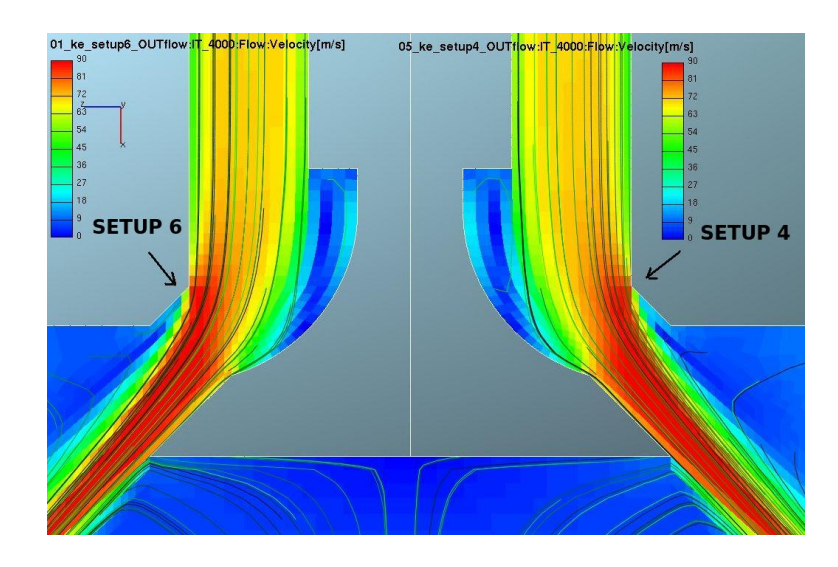

Figura 7.6. Campo Velocità  $\kappa - \varepsilon$ 

In figura 7.6 è presente una rappresentazione della velocità nella zona di efflusso:

a sinistra c'è il setup 6 a destra il setup 4. Dalla figura è possibile notare come la griglia abbia permesso in corrispondenza delle frecce un distacco secco del flusso dalla parete. Gli schemi di interpolazione del setup 4 sono maggiormente diffusivi degli schemi del setup 6, ma visto l'orientamento 'corretto' delle celle non si apprezzano differenze macroscopiche.

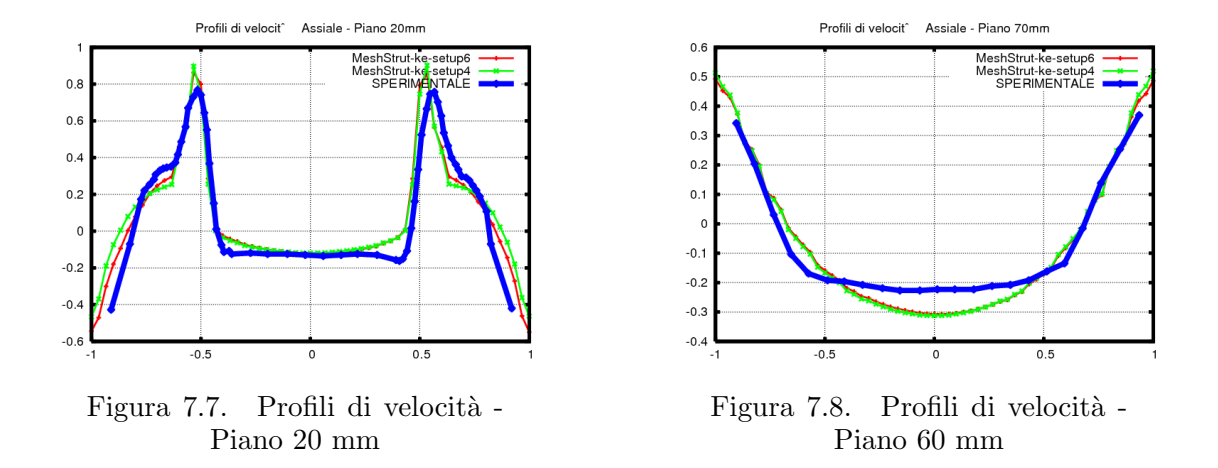

Il confronto con i profili di velocit`a medi sperimentali ad un piano distante 20 mm dal piano della sede valvola (Fig. 7.7) permette di affermare che entrambi i settaggi con la mesh strutturata riescono a ricreare le principali strutture di moto rilevate: i picchi di velocità sono fasati con quelli sperimentali ad una distanza radiale adimensionale di circa 0.55, i valori di velocità sotto la valvola sono coerenti con quelli sperimentali e a circa 0.7 si ha un pianetto di velocit`a legato all'interazione dell'efflusso con i vortici controrotanti esterni.

L'analisi dei profili di velocità in un piano ad una distanza maggiore (Fig. 7.8) dalla sede valvola rivela ancora una buona tendenza del codice nella previsione dei gradienti di velocità, ma c'è da segnalare un valore assoluto della velocità verso la valvola nella zona centrale leggermente più elevato.

## 7.1.4 Influenza dei modelli di trattamento a parete

Data l'influenza dei fenomeni di distacco dalle pareti si sono testati, nella configurazione di maggiore accuratezza numerica, i modelli di trattamento a parete di Fire. In particolare il modello Two Layer ed il modello Hybrid Wall Function, che permettono di ricostruire i termini sorgente delle grandezze simulate anche per celle molto piccole, cioè nello strato laminare viscoso. Non sono state osservate differenze significative tra i due modelli, ma il modello HWF sembra leggermente più stabile. Per questo motivo l'analisi comparativa viene fatta tra la legge di parete standard (WF) e quella ibrida (HWF).

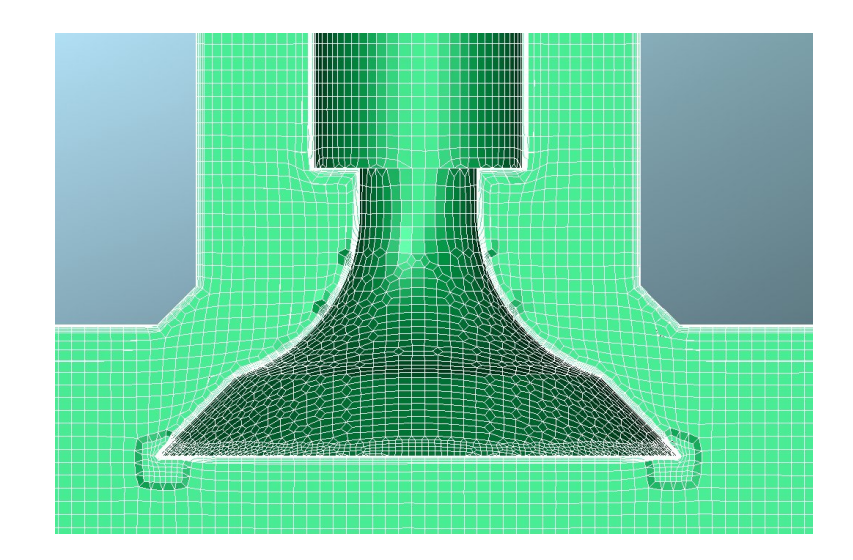

Figura 7.9. Griglia per HWF

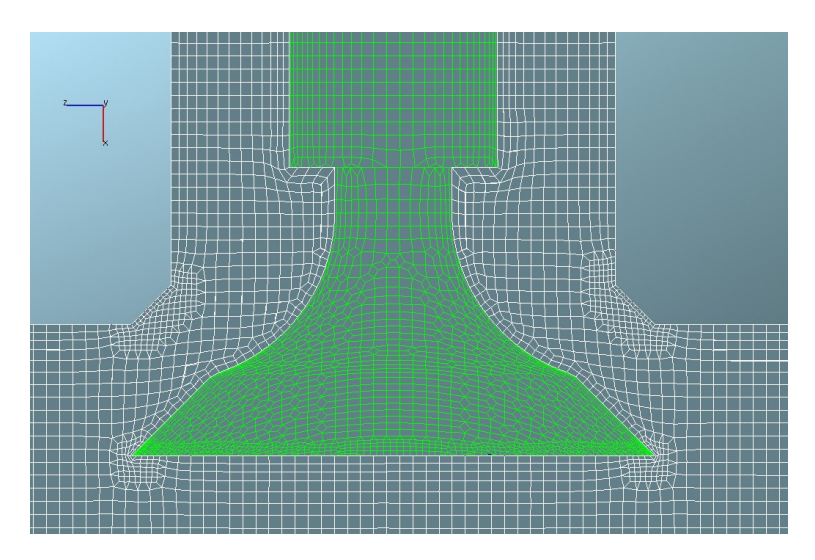

Figura 7.10. Griglia per SWF

La griglia di fig. 7.9 è stata ottenuta dalla griglia di fig. 7.10 senza il raffinamento della mesh nella sede valvola e con l'aggiunta di sei strati a parete. Il valore di y+ scende quindi al di sotto del valore critico di 11.67, e questo ha portato all'utilizzo della legge HWF. Il prezzo computazionale da pagare è abbastanza pesante (si passa da 700000 celle a 1200000) e l'idea è di valutare il vantaggio nella predittività dei flussaggi.

L'analisi del campo di velocità nella zona di efflusso (fig. 7.11) rileva una differenza nella zona della sede valvola ed un flusso più 'sottile' per la simulazione con boundary layer.

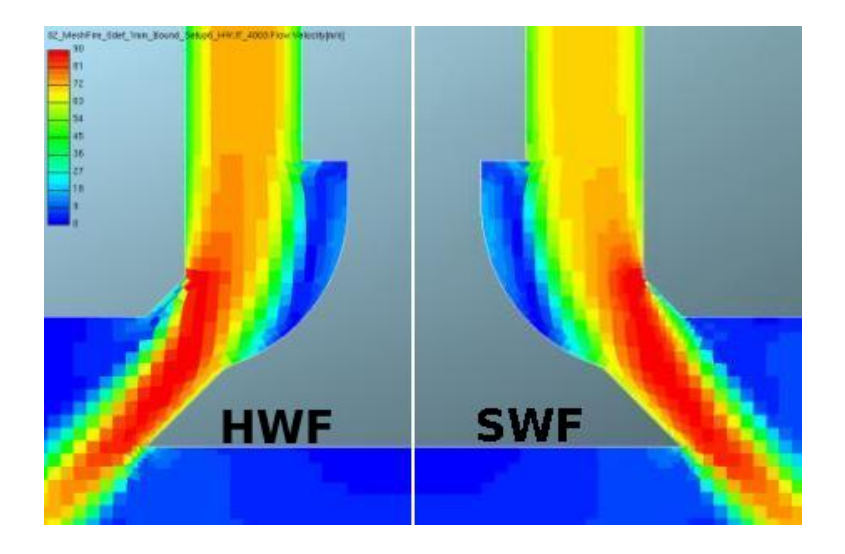

Figura 7.11. Confronto campo di velocità con HWF e $\operatorname{SWF}$ 

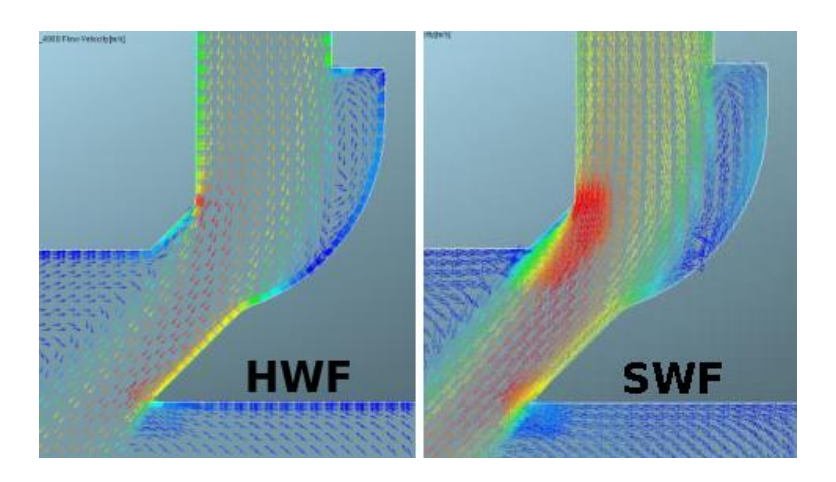

Figura 7.12. Confronto campo di velocità con HWF e SWF

In effetti dall'esame delle immagini con i vettori velocità (fig.  $7.12$ ) è possibile notare come la simulazione con boundary layer abbia permesso di simulare il distacco di vena in corrispondenza della sede valvola, mentre la mesh con il raffinamento ha generato un gradiente di velocità, cioè un rallentamento del flusso in tale zona. La zona strizione stelo sembra invece molto simile nelle sue simulazioni.

L'analisi del profilo di velocità (fig. 7.13) conferma che a pari griglia d'origine e schema numerico le differenze tra le due simulazioni sono piccole. Questo porta ad una prima considerazione sul modello a parete utilizzato: nel caso di distacco di vena generato da una forte discontinuità geometrica un buon infittimento locale è

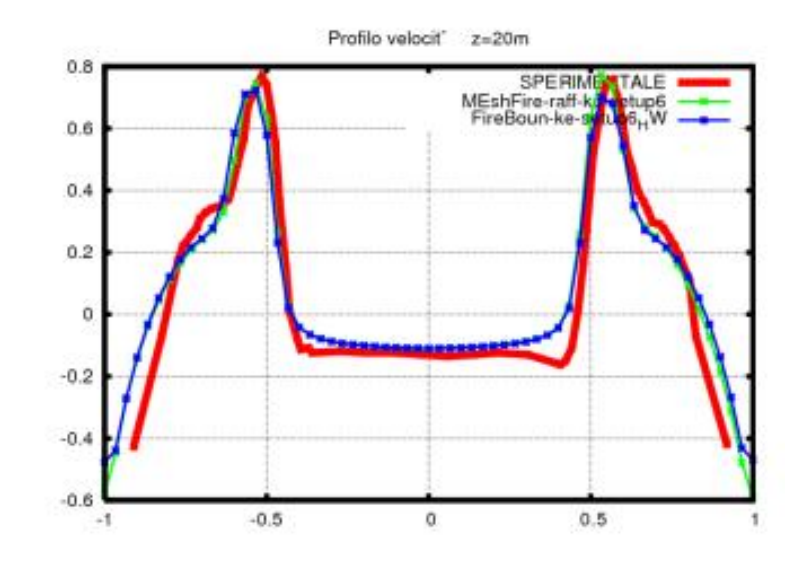

Figura 7.13. Confronto profili di velocità

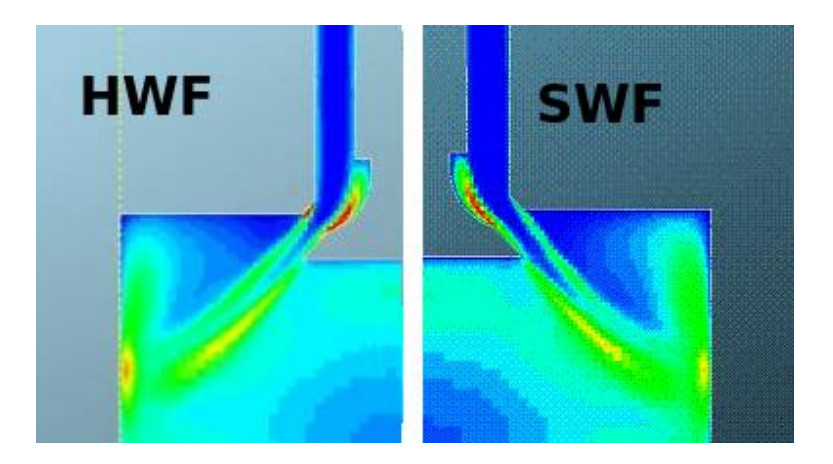

Figura 7.14. Distribuzione turbolenza

equivalente alla creazione di uno strato a parete di altezza molto piccola. D'altronde lo scopo da perseguire in tali situazioni è lo stesso, cioè evitare che il flusso si diffonda a valle della discontinuità a causa della discretizzazione spaziale. Dal punto di vista locale si evidenzia comunque come l'infittimento non abbia generato un distacco netto e, se questo non ha causato una differenza sostanziale nei profili di velocità, pu`o comunque risultare determinante in condizioni di flusso pi`u complesso, come quelle di un condotto di un motore ad alte prestazioni. Inoltre il fare una simulazione con uno strato di boundary layer fitto ovunque svincola l'utente dal dover prevedere in modo puntuale tutte le situazioni di variabilità di flusso vicino alla parete.

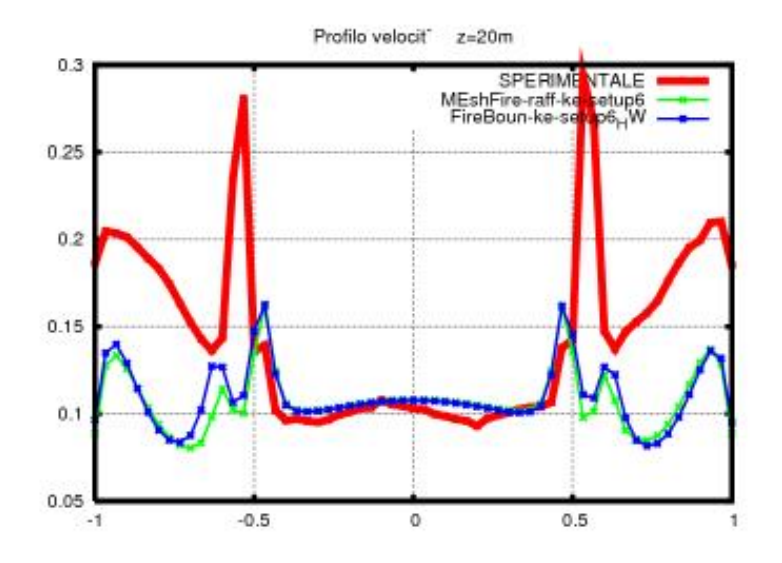

Figura 7.15. profili di turbolenza

La produzione di turbolenza è simile nei due casi. La simulazione con boundary layer presenta una produzione maggiore di turbolenza nella sede valvola, dove avviene il distacco. Questa differenza `e appena visibile sul profilo di turbolenza a distanza 20mm a causa della sua diffusione (fig. 7.15)

Nel grafico 7.16 è presente il profilo di velocità assiale preso lungo l'asse del cilindro. Esso è un indice dell'entità dei vortici che si generano a valle della valvola: lungo l'asse infatti la velocità è negativa, cioè rivolta verso l'alto. Il punto in cui la curva intercetta l'ordinata nulla rappresenta la fine del vortice generato dall'efflusso e l'inizio della zona a velocità 'costante' verso la sezione di uscita.

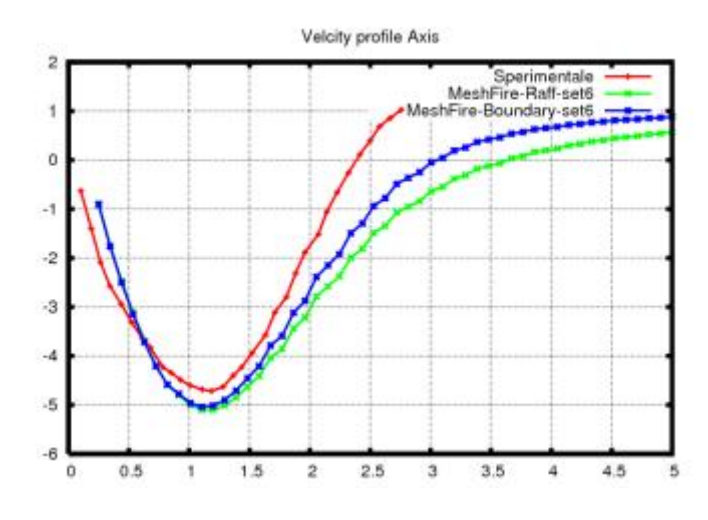

Figura 7.16. profili di velocità lungo l'asse del cilindro

Nel caso simulazione effettuata con il solo infittimento è possibile notare come il flusso a valle della valvola abbia ancora una inerzia molto grande, al contrario di quanto rilevato sperimentalmente. Il modello a parete HWF invece risulta più dissipativo e interpreta meglio tale fenomeno. Analogo paragone è stato effettuato tra il modello di trattamento a parete standard e il modello TL (Two Layer) in cui il trattamento delle celle a parete viene effettuato sfruttando l'ipotesi di basso numero di Reynolds.

L'elemento che è emerso con maggiore evidenza è l'importanza della fase della generazione della griglia di calcolo: anche una minima differenza di discretizzazione spaziale può far variare un parametro di efficienza globale, quale ad esempio un flussaggio stazionario, di oltre il 7%.

L'adozione di schemi di interpolazione più accurati è molto importante nel successo di una simulazione, ma, vista la loro maggiore instabilit`a, necessitano di griglie pi`u accurate. Sia il modello di turbolenza k-epsilon che il k-z-f hanno sottostimato la turbolenza generata dall'efflusso: il k-epsilon è risultato più stabile, mentre il k-z-f, che nel caso test considerato non ha evidenziato grandi benefici, dovrebbe essere un

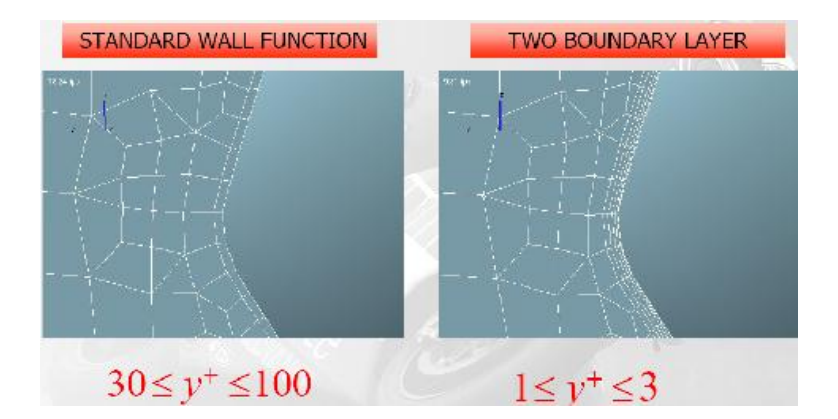

Figura 7.17. Boundary Layer

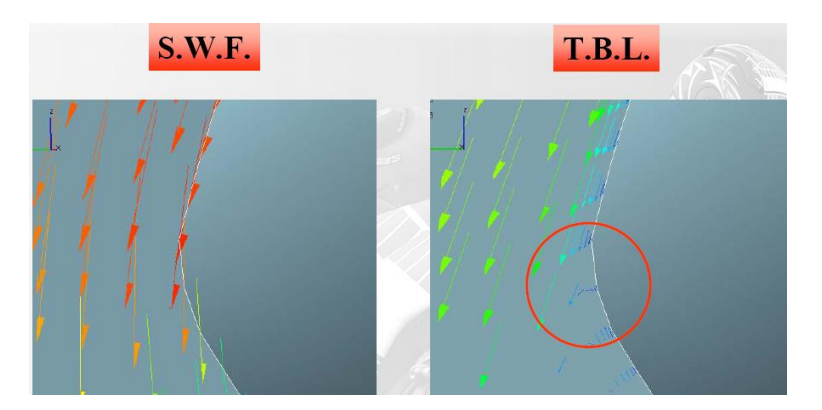

Figura 7.18. Distacco di vena

modello più completo nel caso di curvature variabili con continuità ed è da preferirsi nel caso di simulazioni per definire il campo di moto in camera.

Il trattamento a parete standard (SWF) vincola nella generazione della griglia e non permette di vedere i distacchi di flusso: sia il modello TL che HWF hanno dato risultati positivi, in particolare HWF è più stabile del TL. Un modello HWF con un boundary layer a parete evita di dover prevedere in anticipo le zone di distacco di vena.

# 7.2 Simulazione del processo di aspirazione

Il processo di aspirazione di un motore ad alte prestazioni è strettamente legato alla dinamica delle onde di pressione (e di velocit`a) che si propagano nel condotto. La fasatura di queste onde insieme con le leggi di alzata delle valvole influenza la quantit`a di miscela che rimane intrappolata nel cilindro. Il meccanismo di propagazione

delle onde e la numerica ad esso correlata assume primaria importanza nelle simulazione della fase di aspirazione. In Fire è presente uno schema numerico chiamato Two Stage Pressure Correction (TSPC) che permette una più veloce convergenza della simulazione, riuscendo a ridurre di oltre il 30% il tempo richiesto per effettuare una singola iterazione. Uno dei limiti pi`u pesanti nell'utilizzo della CFD nel campo della progettazione industriale risiede proprio nei lunghi tempi di calcolo e nella alta richiesta di risorse hardware delle simulazioni. In questa fase della metodologia si `e voluto valutare il modello TSPC e valutare la sua accuratezza nel prevedere la propagazione delle onde in un condotto.

L'analisi è partita dalla costruzione di un modello semplificato (analogo ad uno shock tube) per la valutazione della propagazione di un'onda in un tubo.

Il dominio è un tubo chiuso al quale si impone un movimento ad uno dei suoi estremi chiusi: parte quindi un'onda di pressione che, alla velocità del suono, si trasmettere da un lato a l'altro del tubo stesso. All'interno del tubo sono inserite due sezioni di controllo sulle quali verrà valutato il segnale di velocità/pressione in funzione del tempo: il paragone viene fatto con un codice di simulazione monodimensionale.

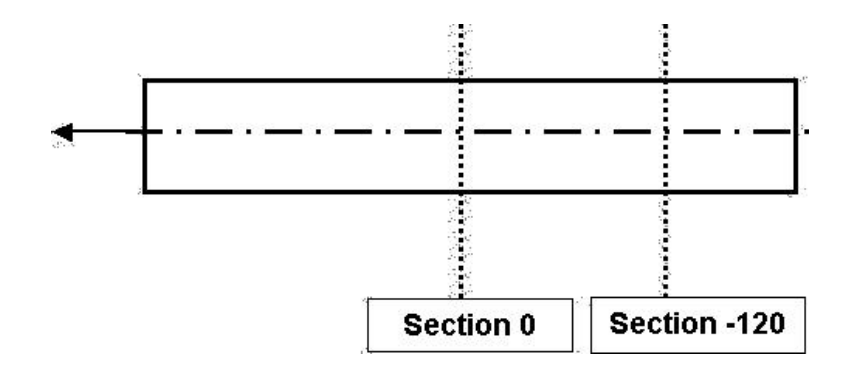

Figura 7.19. Dominio di calcolo

I risultati dell'attivazione del TSPC in fire sono mostrati in figura 7.20.

L'andamento della pressione media in una sezione del condotto non riesce in nessuna delle simulazioni fatte a ricalcare quello di riferimento ottenuto con un codice monodimensionale: le diverse simulazioni differiscono per criterio di convergenza e definizione del timestep, ma l'accuratezza nella previsione delle propagazioni delle onde manca in tutte le simulazioni. Nonostante l'attivazione di tale parametro sia consigliata dai produttori del software si è deciso di disattivare la funzione di correzione della pressione al fine di trovare un setting che permetta di valutare in modo corretto la propagazione delle onde.

Nella grafico 7.21 ci sono gli andamenti delle pressioni risultanti da simulazioni fatte con l'esclusione del modello di correzione e con diversi parametri di timestep e convergenza.

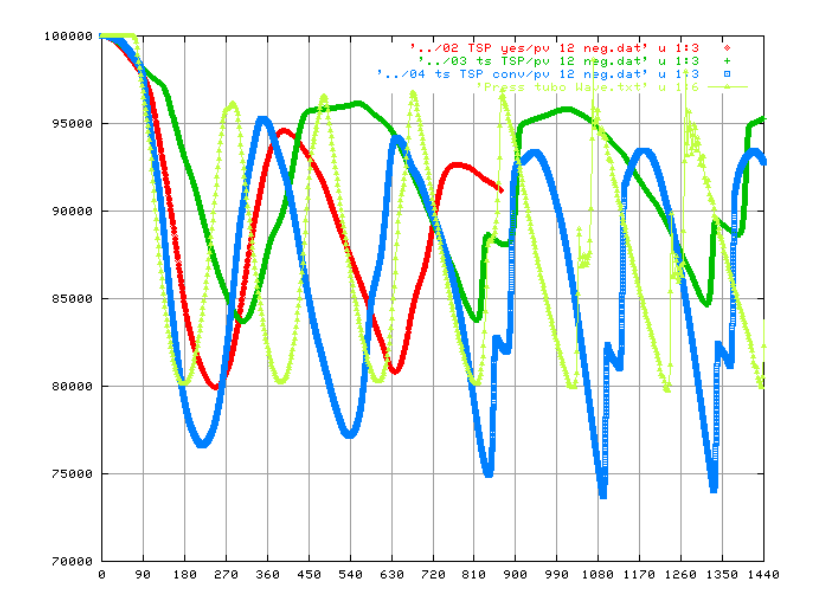

Figura 7.20. Andamento del segnale di pressione

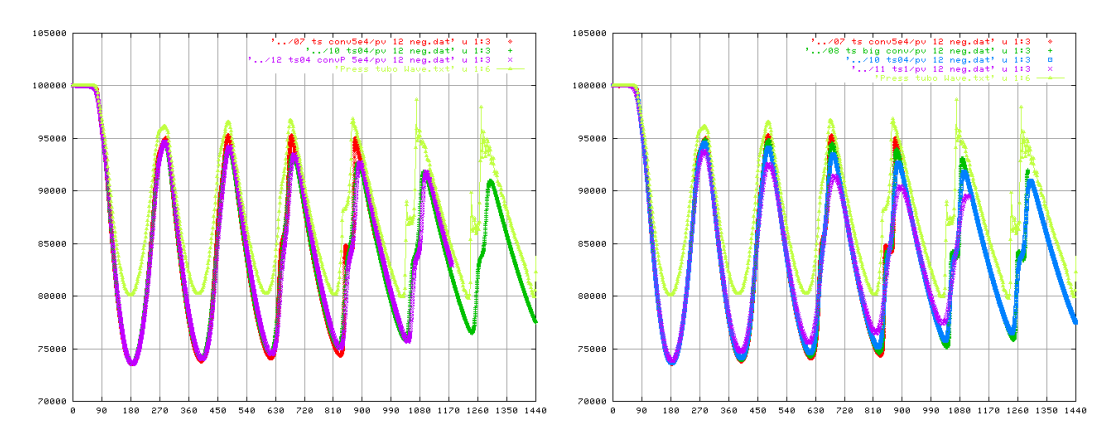

Figura 7.21. Influenza timestep e criterio di convergenza

La dinamica della velocità di propagazione delle onde risulta adesso molto più accurata e la fasatura del passaggio dell'onda nella sezione di riferimento ricalca quella ottenuta con l'utilizzo di un codice monodimensionale.

Utilizzare dei timestep molto piccoli permette di cogliere meglio l'ampiezza delle onde. Con timestep elevati la simulazione riesce comunque a cogliere la frequenza di risonanza. Spingere molto il criterio di convergenza per ogni singolo timestep aiuta a cogliere con maggiore precisione la velocità di propagazione delle onde.

Dopo aver acquisito una certa sensibilità ai modelli numerici presenti nel codice si è passati alla simulazione dinamica del processo di aspirazione di un motore reale.

Tale simulazione ha lo scopo di valutare il comportamento dinamico del condotto

di aspirazione in condizioni di regime. Le simulazioni 3D di aspirazione non vengono generalmente utilizzate per la valutazione del riempimento (i codici 1D opportunamente tarati sono in grado di riprodurre con buona accuratezza e con minor spesa computazionale tale parametro) ma hanno come scopo primario quello di mostrare le caratteristiche del moto in camera alla chiusura delle valvole di aspirazione: i moti organizzati di swirl e tumble e la turbolenza in camera sono i protagonisti principali della fase di combustione in camera.

Nel condotto di aspirazione vengono posti dei sensori in corrispondenza di alcuni punti chiave e si considera la condizione di regime raggiunta nel momento in cui il profilo di pressione (o di velocit`a) in corrispondenza di essi non varia apprezzabilmente da un ciclo all'altro.

Le ipotesi che sono state fatte nel simulare il processo di aspirazione con carica omogenea sono:

- Analisi del condotto singolo trascurando l'effetto della presenza dell'Airbox
- Si trascura l'influenza dell'evaporazione dello spray sulla dinamica del gas
- Imposizione delle condizioni al contorno da simulazioni monodimensionali fatte in precedenza (WAVE 1D)

Essendo il condotto di aspirazione il dominio che si vuole portare a regime è utile di volta in volta disattivare quei volumi fisici che non intervengono direttamente nella sua dinamica (esempio il cilindro viene disattivato una volta terminato il processo di carica e una volta fatte le valutazioni sulle caratteristiche fluidodinamiche ad IVC).

Uno tipico schema dei domini presi in considerazione nelle simulazioni è riportato in figura 7.22

Il primo ciclo di simulazione parte dall'apertura della valvola di aspirazione: tutti i domini sono inizializzati con i valori forniti dalla simulazione effettuata con un codice 1D (la camera di combustione ovviamente viene considerata zerodimensionale). Alla chiusura della fase di incrocio il condotto di scarico viene disattivato e la simulazione procede per tutta la fase di aspirazione. Ad IVC vengono valutate le caratteristiche del moto in camera di combustione.

Ma lo scopo è quello di raggiungere una condizione di regime nel condotto e quindi ad IVC anche il cilindro viene disattivato.

La simulazione ricomincia con l'inizializzazione della fase finale di scarico (inizializzato ad ogni ciclo). In tutti i cicli simulati il condotto di aspirazione è l'unico che viene inizializzato come da 1D solo al primo ciclo.

L'analisi 3D del campo di moto in camera permette di considerare raggiunta una condizione di regime a partire dal quarto ciclo motore: tale osservazione è vera per i parametri di riempimento e di moti organizzati, mentre non viene riscontrata se

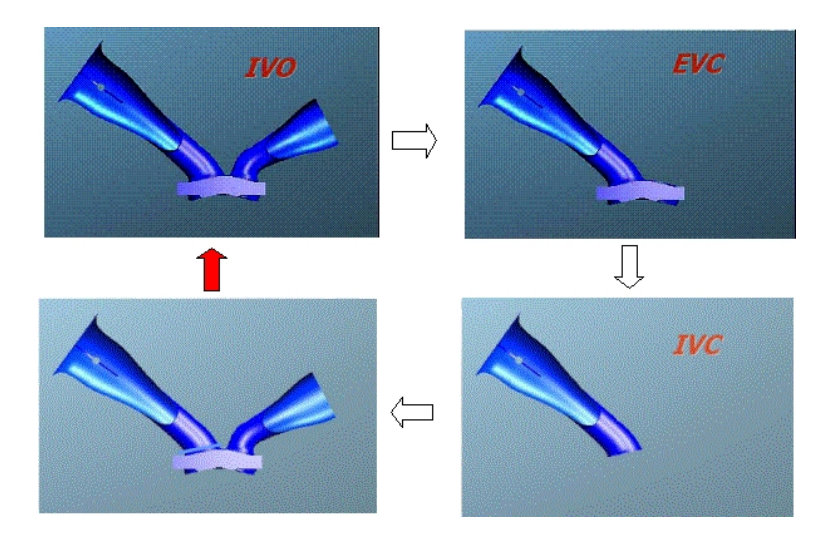

Figura 7.22. Sequenza domini attivi

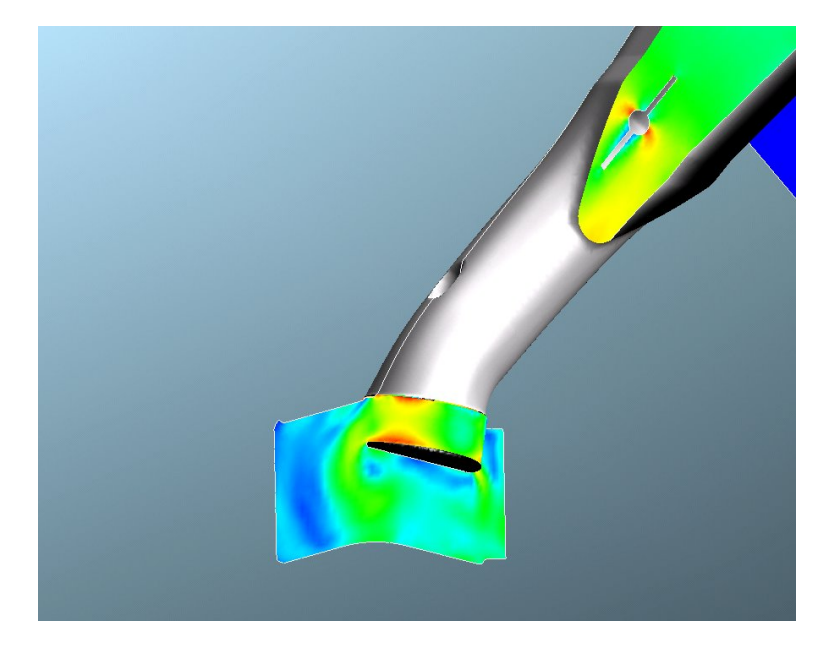

Figura 7.23. Campo di moto nel condotto

si vuole valutare le caratteristiche di turbolenza media in camera, per la quale le oscillazioni risultano ancora elevate.

La condizione di regime così raggiunta costituisce la base di partenza per le simulazioni di iniezione: la risoluzione dei modelli legati alla fase liquida appesantisce notevolmente il costo computazionale e così si risparmia il tempo di regimazione del gas e si dovrebbe accelerare quello di regimazione della fase liquida.

### 7.2.1 Simulazione e validazione del processo di iniezione

Il modello utilizzato per la rappresentazione delle gocce in camera è quello lagrangiano. Le gocce sono rappresentate da pacchetti computazionali di droplets tutte con le stesse caratteristiche (stesso diametro, massa e temperatura e stessa posizione). Questo permette di ridurre il numero di equazioni che bisogna risolvere per rappresentare in modo completo lo spray.

Naturalmente bisogna trovare il giusto compromesso tra rappresentatività dei pacchetti e possibilità di effettuare le simulazioni. Un buon punto di riferimento può essere quello di considerare sufficienti 500 pacchetti per milligrammo di combustibile iniettato.

L'iniettore preso in considerazione nelle simulazioni è un iniettore di tipo Hollowcone. Una lamina di combustibile esce dall'ugello dell'iniettore e viene spezzato in tante gocce dall'interazione con il gas circostante (break up primario) il modello di Han-Sheet è stato utilizzato come modello di break-up primario.

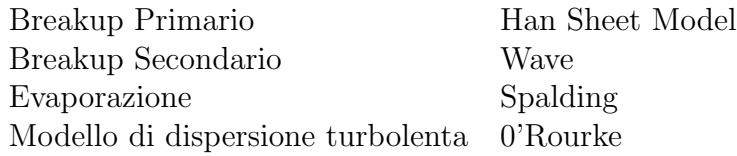

Tabella 7.2. Modelli Attivati

La disponibilità di una completa caratterizzazione sperimentale dell'iniettore ha permesso di definire da subito i parametri obiettivo per la taratura del processo di iniezione. I dati a disposizione riguardano in modo particolare la distribuzione spaziale delle masse di combustibile (percentuale di massa per diversi angoli di cono a partire dall'ugello), la penetrazione, l'angolo di cono e la granulometria.

I dati sperimentali sulla distribuzione della massa all'interno del cono di spray mostrano una importante presenza di flusso di combustibile nella zona interna del cono di spray.

L'accurata caratterizzazione sperimentale insieme con la difficolt`a di simulare in modo corretto la distribuzione spaziale delle masse e della granulometria ha portato a bypassare il modello di Break-up primario e ad utilizzare una manipolazione delle particelle iniettate fatta ad hoc su tali dati. Sono infatti disponibili i dati delle gocce a diversi piani di distanza dall'iniettore e la ricostruzione della granulometria a valle dell'atomizzazione primaria è lecita già a partire da una distanza di 1.5 cm.

Nell'istante della loro introduzione nel dominio le particelle vengono manipolate con le user subroutine cyuseou.f e cyusepa.f, imponendo così la granulometria voluta e la distribuzione angolare delle masse. Seguendo i valori Smd32 e D10 in varie

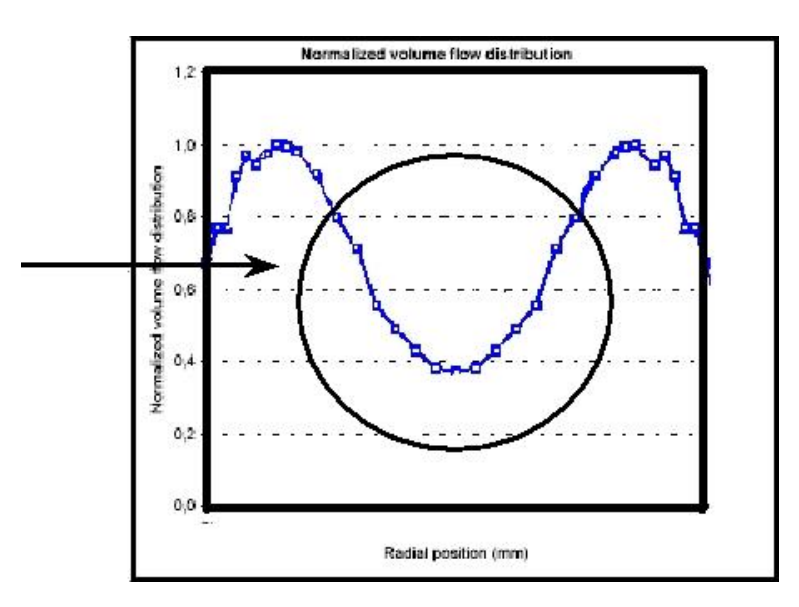

Figura 7.24. Distribuzione radiale della massa di combustibile

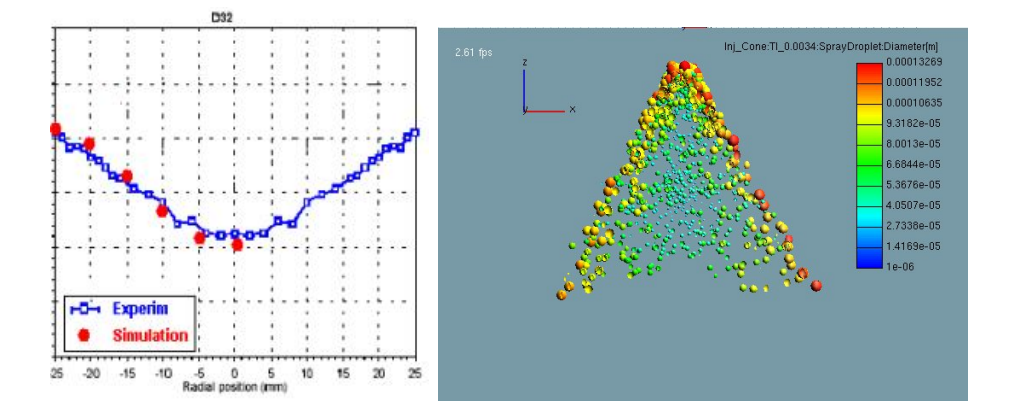

Figura 7.25. Distribuzione radiale della Granulometria del getto

posizioni radiali si è così ricostruita una appropriata distribuzione CHI-quadro per ogni angolo di iniezione.

I dati sulle velocità assiali delle gocce presi a diverse distanze dall'iniettore hanno permesso di inizializzare le velocità di ingresso delle particelle. La verifica della corretta impostazione delle velocit`a e della granulometria avviene attraverso il confronto della penetrazione della simulazione di spray con i dati sperimentali (Fig. 7.26).

La curva di penetrazione delle simulazioni fatte in un volume quiescente ricostruisce in modo corretto quella derivante dai dati sperimentali. La differenza che si vede a partire dai 2ms può essere attribuita alla diversa configurazione ambiente

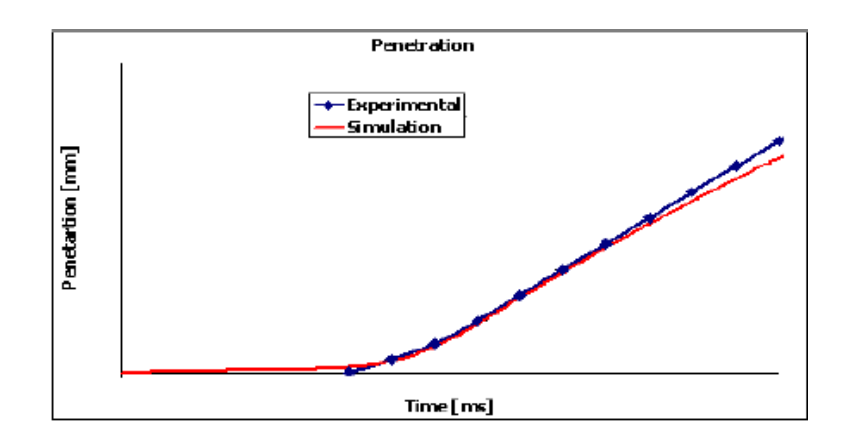

Figura 7.26. Penetrazione del getto

tra le prove sperimentali e quelle simulate: in un caso c'è una iniezione pulsante che attiva il campo di moto del gas attorno all'iniettore, dall'altro c'è una singola iniezione in ambiente quiescente.

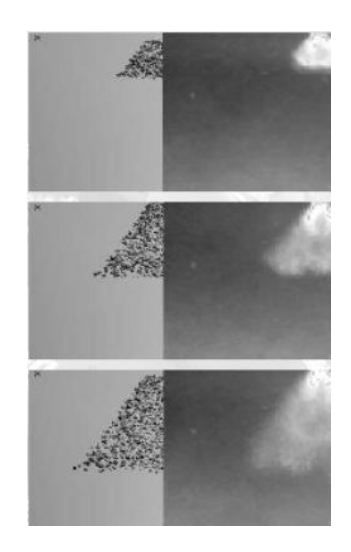

Figura 7.27. Confronto Iniezione Sperimentale - Simulazione

La metodologia di iniezione qui presentata si basa sulla disponibilità di una caratterizzazione sperimentale dell'iniettore in condizioni di funzionamento simili a quelle operative nel motore. L'iniezione con iniettori di tipo Hollow-Cone crea una lamina di combustibile liquido che interagendo con il gas circostante si rompe generando delle gocce più piccole. I modelli disponibili in letteratura però non prevedono la possibilità che inseguito a questa frantumazione del getto possa esserci della massa di combustibile anche nella zona 'vuota' di angolo di cono. Ho così creato una subroutine ad hoc per l'inizializzazione delle particelle, bypassando l'atomizzazione

primaria e lasciando attiva solo il modello di break-up secondario. I riscontri con i dati sperimentali di verifica risultano soddisfacenti.

## 7.2.2 Analisi dei modelli di interazione spray-parete

I modelli di interazione spray parete presenti in letteratura sono tutti di origine semiempirica: si utilizzano le leggi di bilancio in massa ed energia per guidare un fenomeno analizzato sperimentalmente. Le condizioni sperimentali nelle quali vengono ricavate tali interazioni condizionano pesantemente la possibilità di poterli utilizzare in condizioni diverse. Si rende necessaria quindi una verifica dei modelli a disposizione dei codici commerciali. Molti modelli di interazione non prevedono la formazione di film liquido come fase continua e non verranno presi in considerazione. I modelli presenti in Fire v8.x che prevedano la formazione ed evoluzione di film a parete sono quattro:

- Naber Reitz
- Mundo
- Bai-Gosman
- O'Rourke

In tabella 7.3 è possibile vedere in modo sintetico le leggi ed i criteri di interazione utilizzati nei diversi modelli.

|                            | <b>Naber Reitz</b> | Mundo                 | <b>Bai Gosman</b>                | O'Rourke                         |
|----------------------------|--------------------|-----------------------|----------------------------------|----------------------------------|
| <b>Interaction Types</b>   | Rebound<br>Walliet | Deposition<br>Splash: | Rebound<br>Adhesion<br>Splash    | Deposition<br>Splash             |
| <b>Control Parameter</b>   | Weber              | K                     | Weber.<br>Laplace                | Weber<br>E.K                     |
| Product drop<br>velocities | ٠                  | empirical             | empirical.<br>energy constraints | empirical.<br>energy constraints |
| Product drop sizes         | $\sim$             | empirical             | empirical                        | empirical.<br>energy constraints |
| Product drop mass          | ٠                  | empirical             | empirical                        | empirical                        |

Tabella 7.3. Modelli di interazione spray-parete in Fire

Per avere una idea di massima della necessità di adattare e validare i vari modelli sono state eseguite delle simulazioni con i setting di default dei tre modelli che prevedono anche il fenomeno di splash. Le condizioni operative della simulazione sono state scelte in funzione dei fenomeni che si vuole andare ad indagare. L'inizializzazione dell'iniettore caratterizzato sperimentalmente nel paragrafo precedente `e stata utilizzata per vedere le differenti caratteristiche dei modelli. In figura 7.28 è possibile apprezzare anche solo qualitativamente la differenza enorme che c'è nel utilizzo dei tre modelli (tempo dall'inizio iniezione 2 millisecondi).

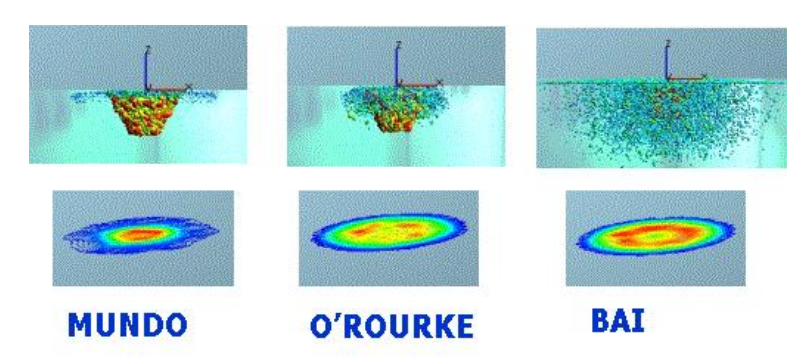

Figura 7.28. Simulazione Splash - Confronto modelli

L'anomala distribuzione delle gocce (e soprattutto delle velocità) del modello di Bai ha fatto sì che venisse escluso dalla successiva fase di validazione con dati sperimentali. Il modello di O'Rourke non permette una taratura agevole dei suoi coefficienti e quindi si è deciso di validare il modello di interazione spray parete di Mundo.

Il caso test preso in considerazione (International Journal Engine Research JE-RO0399, Trujillo et Al.) prevede una iniezione di combustibile (isottano) in diverse condizioni di angolo e velocità di impatto e sono disponibili i dati sperimentali della velocit`a e della granulometria delle gocce di splash.

| Pressione di iniezione       | $275.8$ kPa                        |
|------------------------------|------------------------------------|
| Tempo di iniezione           | $8.45$ ms                          |
| Massa iniettata              | $15.6 \text{ mg}$                  |
| Distanza dalla parete        | $100 \text{ mm}$                   |
| Combustibile                 | 6°                                 |
| Angolo asse iniettore/parete | $30^{\circ} 45^{\circ} 60^{\circ}$ |
| Distanza dalla parete        | $100 \text{ mm}$                   |

Tabella 7.4. Condizioni della simulazione del fenomeno di splash

Lo spray viene inizializzato tramite una user subroutine che impone una distribuzione di Rosin-Rammler che ricostruisca in ogni punto i diametri caratteristici D32, D30 eD10 sperimentali. La subroutine è stata modificata in modo tale da non interferire con le gocce di splash derivanti dalla interazione spray-parete.

Le caratteristiche dell'isottano sono state inserite tramite udf. Nel modello di Mundo è possibile impostare un parametro che impone un limite inferiore al rapporto

tra il diametro delle gocce secondarie di splash e quello delle gocce impattanti. La validazione viene fatta tramite il confronto della granulomteria delle gocce secondarie e il confronto della 'forma' della nuvola di splash.

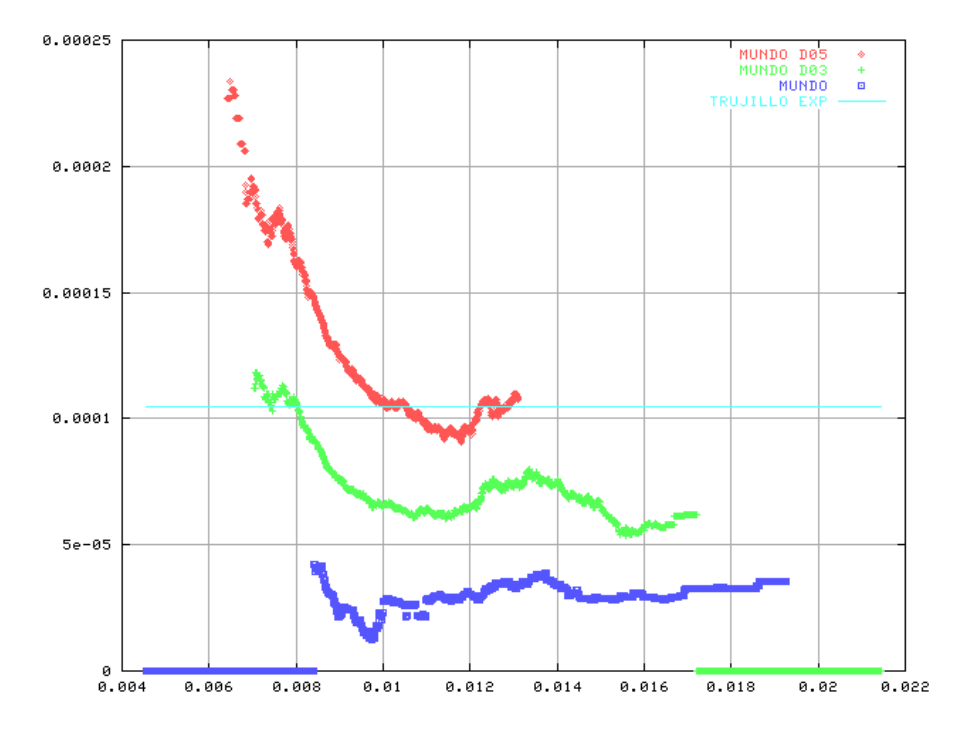

Tabella 7.5. Andamendo granulometria delle gocce secondarie di splash - FIRE

L'analisi qualitativa della nuvola di splash secondario permette una valutazione indiretta della corretta simulazione della velocità e della direzione delle gocce secondarie.

L'analisi comparata dei risultati sulla granulomteria e sulla velocità delle gocce secondarie di splash ha permesso di definire un valore ottimale per il limite del rapporto di gocce del modello di Mundo che sta tra 0.3 e 0.5.

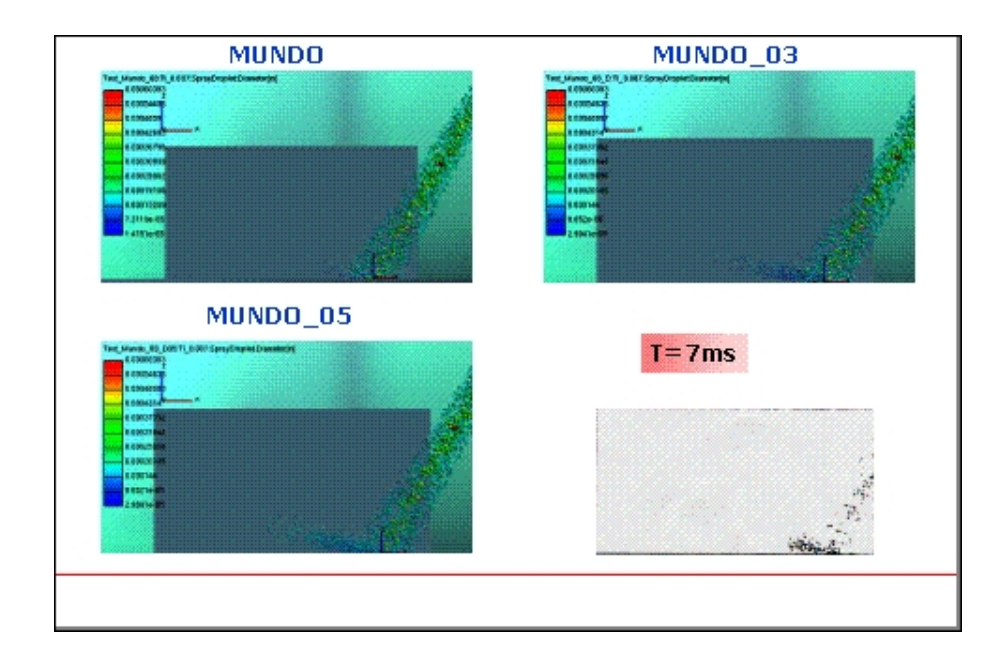

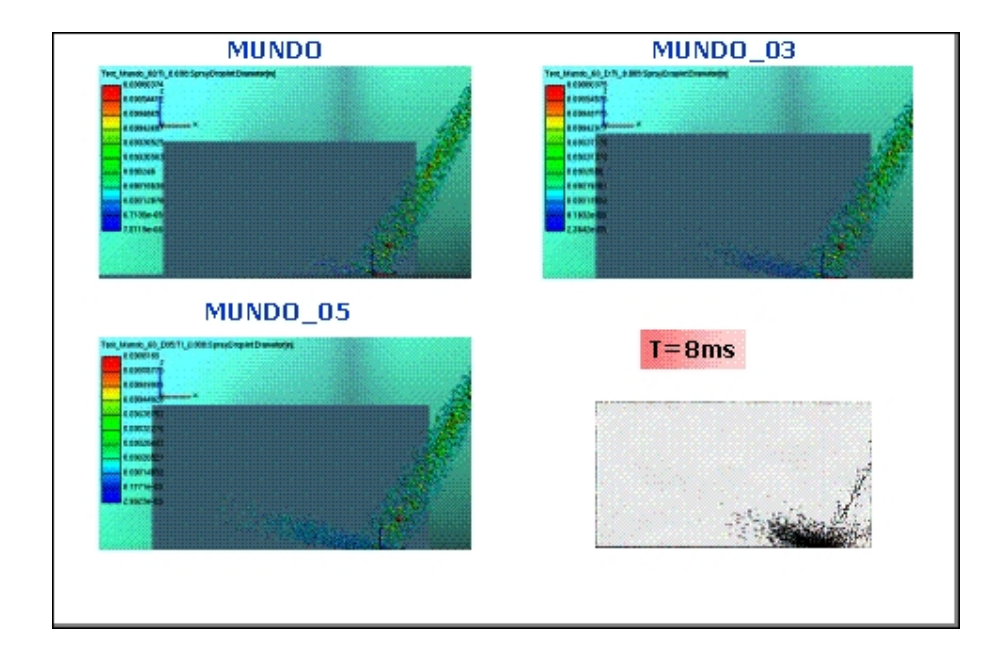

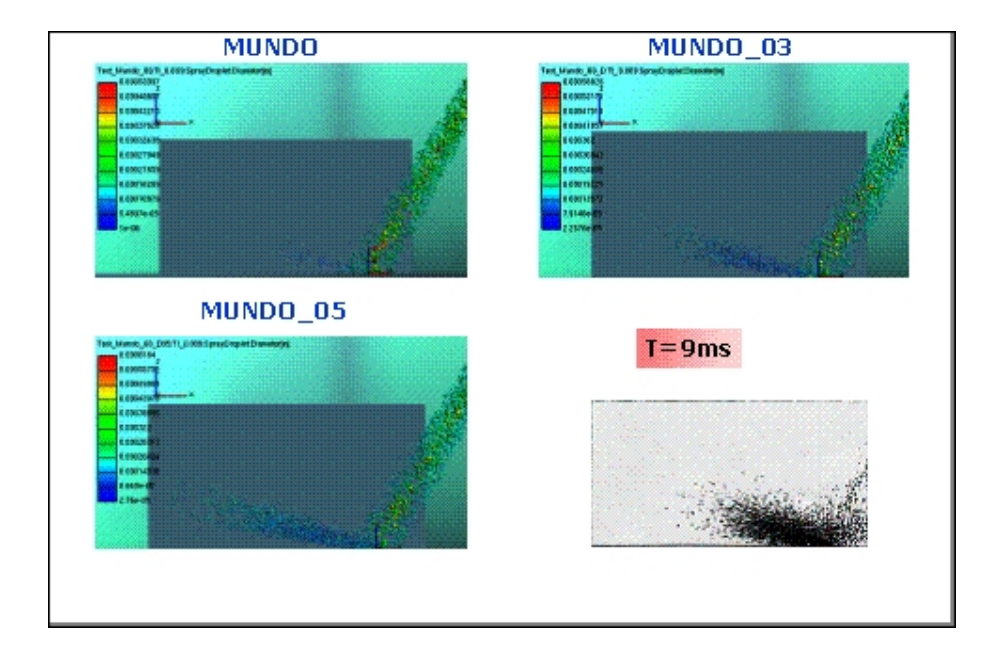

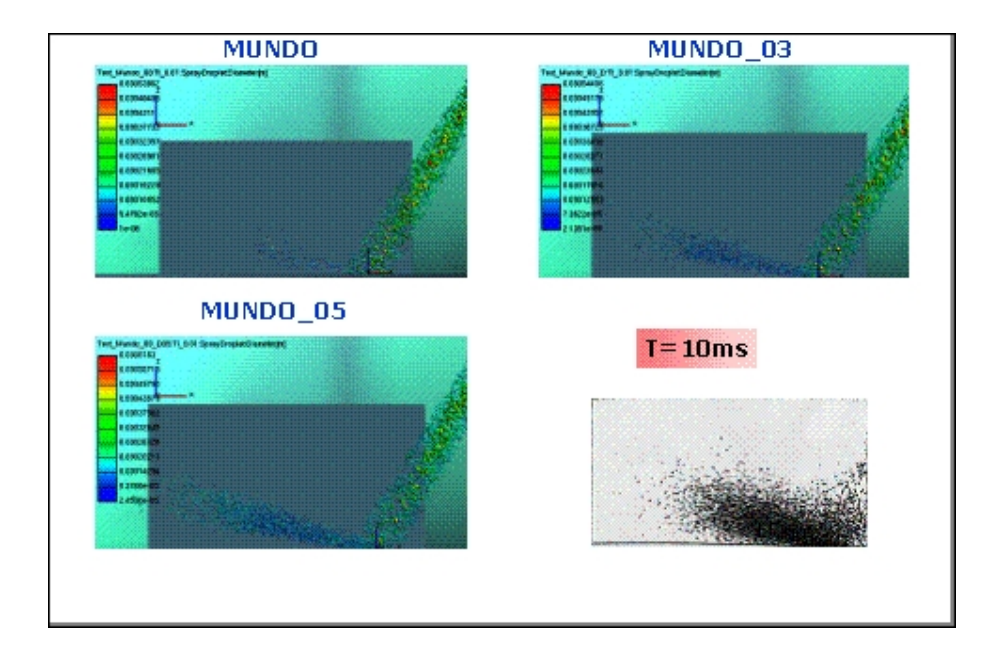

## 7.3 Analisi del processo di formazione della carica

L'attività fin qui svolta ha permesso di avere un buon grado di confidenza nell'accuratezza dei singoli modelli ed è ora possibile vedere quali sono le potenzialità di una metodologia di iniezione su un caso motoristico reale. Nel caso analizzato l'iniezione viene effettuata dopo aver raggiunto una condizione di regime del flusso, cioè dopo la simulazione di cinque cicli motore con carica omogenea (aria). A partire da tale condizione sono stati effettuati tre cicli motore con l'attivazione dei modelli di spray e film liquido.

Nel grafico 7.6 è possibile valutare la dinamica e l'evoluzione del combustibile nel motore nei tre cicli simulati.

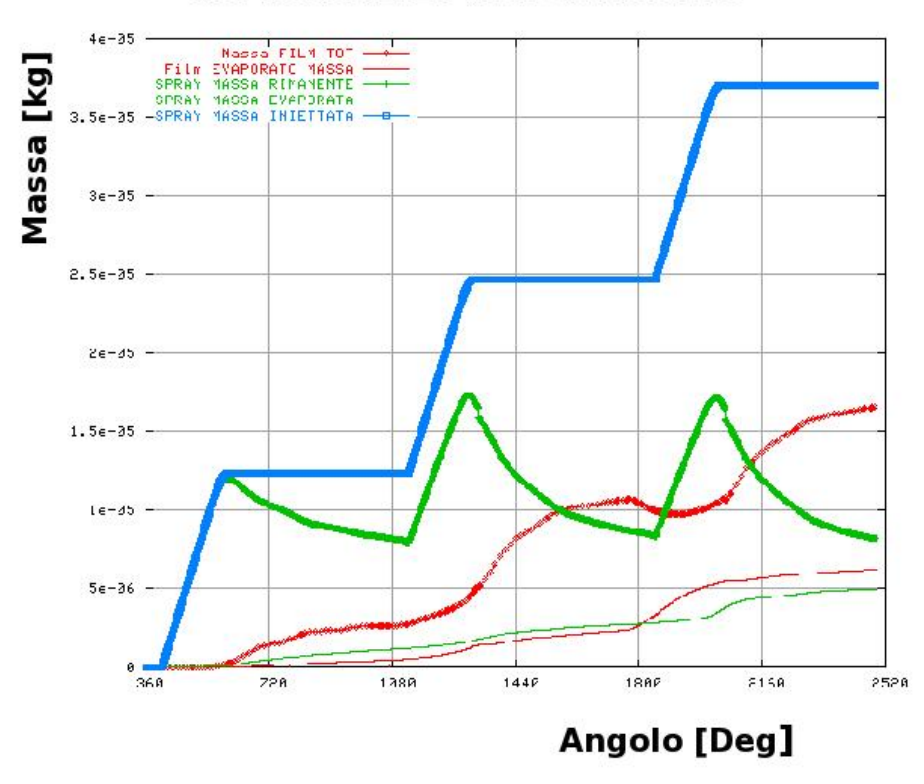

#### **COMBUSTIBILE NEL CONDOTTO**

Tabella 7.6. Andamendo del combustibile in fase liquida e gassosa

La massa di combustibile sottoforma di spray raggiunge la condizione di regime a partire dal secondo ciclo. Questo è legato al fatto che lo spray viene investito da una onda di pressione e velocit`a e viene atomizzato in particelle di piccolo diametro. Le gocce così formatesi sono facilmente trasportate dal flusso ed evaporano più velocemente delle gocce di diametro maggiore. Dal grafico si evince anche come la

dinamica del film liquido sia sensibilmente più lenta. Al terzo ciclo la sua massa nel condotto è crescente e l'evaporazione aumenta in modo proporzionale. Si rende quindi necessario porre l'attenzione in modo separato alle evoluzioni del combustibile in fase liquida sotto forma di spray e sotto forma di film liquido.

Nelle figure 7.7 è possibile valutare la dinamica dello spray e della massa evaporata dalle gocce.

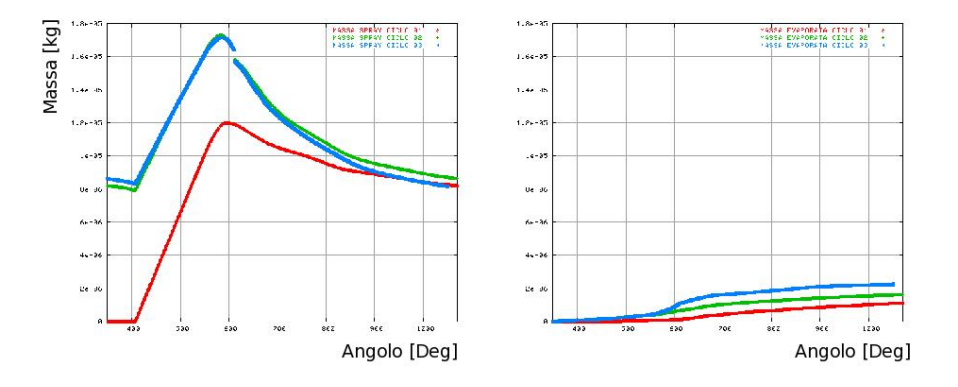

Tabella 7.7. Andamendo del combustibile spray in fase liquida e gassosa

La massa di combustibile evaporata dalle gocce dello spray aumenta dal primo ciclo al secondo in modo proporzionale all'aumento della massa liquida presente nel condotto. Nel terzo ciclo l'evaporazione è uguale a quella del secondo ciclo fino ad un punto in cui si nota un flesso ed un consistente aumento della evaporazione.

L'analisi comparata dei dati di massa evaporata e granulometria permette di individuare la causa dell'aumento di evaporazione. Il diamtero medio di Sauter è un indice dell'esposizione superficiale media della massa dello spray. L'evaporazione `e tanto pi`u veloce quanto pi`u piccolo `e. il suo valore. L'aumento delle velocit`a di evaporazione è legato all'abbassamento della dimensione media delle gocce (fig. 7.8).

Per capire la relazione che esiste tra fenomeno di rottura delle gocce e condizioni di flusso è utile introdurre un paramtetro: il numero di Weber.

$$
We = \frac{\varrho_g U_{rel}^2 d}{\sigma} \tag{7.3}
$$

Il numero di Weber è il rapporto tra le forze di pressione dovute alla velocità relativa goccia-gas e la tensione superficiale della goccia stessa. Da un punto di vista numerico una goccia ha un diametro stabile se il numero di Weber così definito non supera il valore 12. Le condizioni fluidodinamiche in corrispondenza dello spray nel punto di aumento di velocità di evaporazione hanno causato una atomizzazione dello spray dovuta al raggiungimento del numero di Weber critico.

Il grafico di fig. 7.9 mostra l'andamento della massa liquida ed evaporata derivante dalla formazione del film liquido a parete.

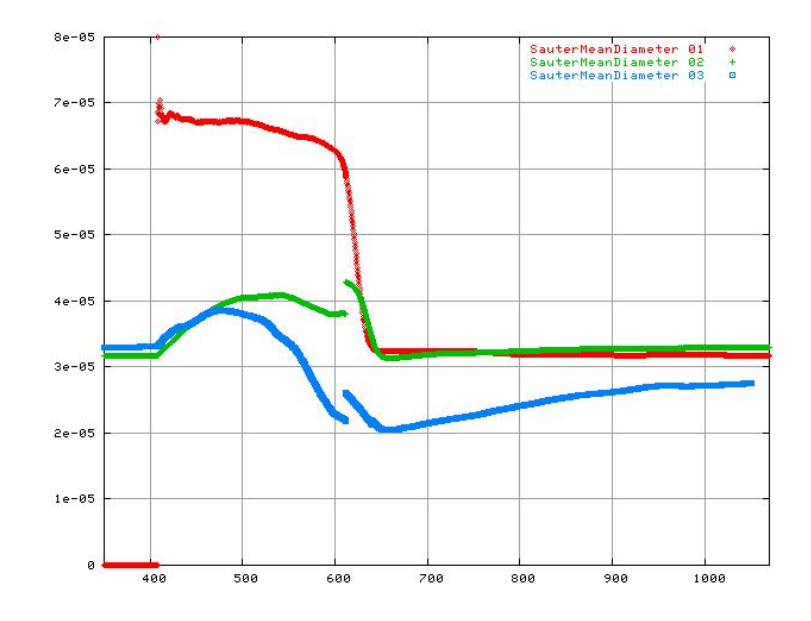

Tabella 7.8. Dieamtro medio di Sauter

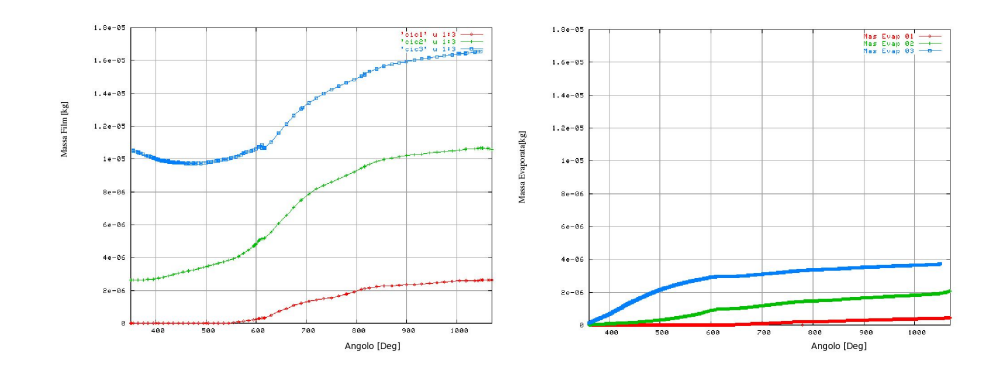

Tabella 7.9. Dinamica film fluido

La dinamica del film fluido è molto più lenta della dinamica dello spray. Dopo tre cicli motore infatti la massa del film è in continuo aumento ed anche la sua evaporazione. L'accoppiamento delle equazioni del film con quelle del gas avviene mediante l'attivazione dei modelli di evaporazione del film e della equazione dell'energia.

L'aumento della velocità di evaporazione del film è legato ad un aumento della superficie bagnata dal film stesso. È possibile individuare comunque delle dinamiche differenti nelle diverse zone del condotto, in quanto l'evaporazione risente molto delle condizioni del gas soprastante. In particolare le zone a ridosso della valvola di aspirazione sono vicine ad una condizione di regime già a partire dal secondo ciclo.

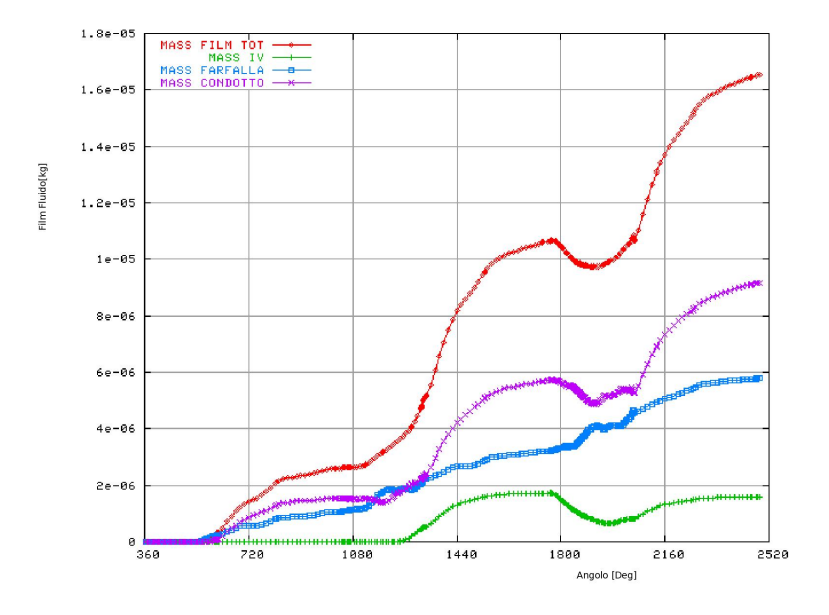

Tabella 7.10. Distribuzione Film Liquido

### 7.3.1 Analisi della distribuzione della miscela in camera

Lo scopo ultimo della metodologia di simulazione del processo di formazione della carica è quello di valutare, al cambiare di parametri di progetto, le conseguenze di diversi sistemi di iniezione o di diverse condizioni operative sulla distribuzione della carica nel cilindro. Nei motori PFI, quale quello preso in considerazione, è necessario ottenere il maggior grado di uniformit`a della miscela al momento della combustione. La variabilità ciclica di un motore è infatti strettamente correlata al rapporto di miscela che incontra la fiamma, soprattutto nelle primissime fasi di combustione.

Alla fine del terzo ciclo di iniezione non si è ancora raggiunta una condizione di regime e solo una parte del combustibile iniettato `e finito in camera. Questo ritardo `e un primo indice di efficienza che direttamente influenza le prestazioni di un motore. Circa il 10% del combustibile in camera entra in fase liquida, ma le gocce hanno un SMD inferiore ai 10 micron e questo lascia presupporre una loro completa evaporazione prima dell'avvio della combustione.

La distribuzione delle pdf del rapporto di equivalenza in camera è un indice della uniformit`a raggiunta dal combustibile in camera. La figura 7.12 mostra una alta variabilit`a del rapporto di equivalenza, con una media verso le miscele magre legata al non raggiungimento della condizione di regime. Un sistema di iniezione sarà tanto pi`u efficiente quanto pi`u `e stretta la campana di distribuzione di combustibile in camera.

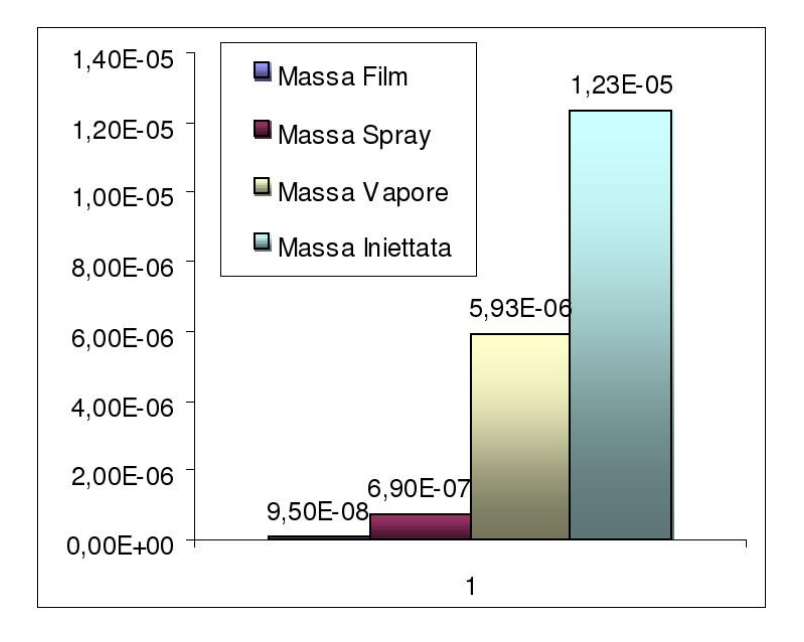

Tabella 7.11. Combustibile in camera

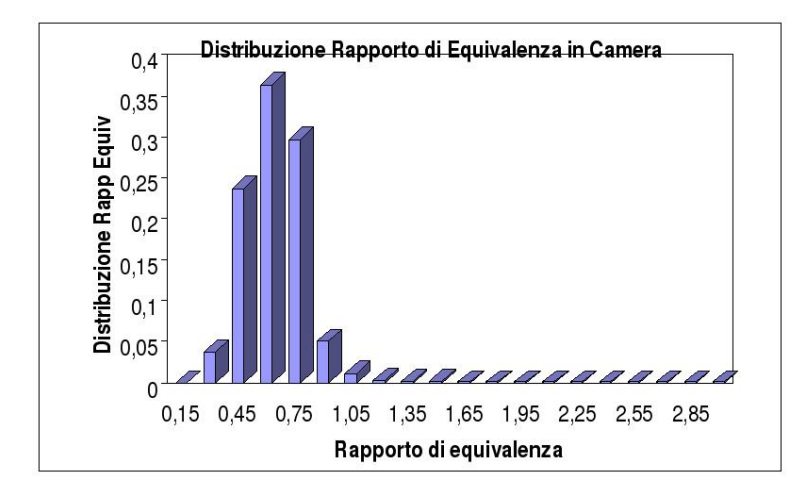

Tabella 7.12. Distribuzione del Rapporto di equivalenza

# Conclusioni

L'attività di ricerca del dottorato è incentrata sullo sviluppo, implementazione ed ottimizzazione di un modello di film fluido nel codice KIVA-3 (UNIBO).

 $\hat{E}$  stato implementato un modello totalmente esplicito ed è stato integrato con un metodo misto Lagrangiano-Euleriano. Le ipotesi fatte nello sviluppo del modello sono di film sottile, fluido incomprimibile e newtoniano. Il modello rappresenta un flusso bidimensionale su superfici tridimensionali.

Particolare attenzione è stata dedicata allo sviluppo di metodi per il controllo dei flussi nelle zone di contorno del film, dove l'ipotesi di altezza di film costante nella cella sembrava molto penalizzante. L'impossibilit`a della ricostruzione fisica dell'interfaccia liquido-gas ha portato alla definizione un parametro di taratura che potesse rappresentare l'altezza minima di film ammissibile nel dominio. L'interazione spray–film è stata ricostruita in modo congruente.

Il codice `e stato validato con il confronto di dati sperimentali di due situazioni motoristiche differenti, quali quelle derivanti da una iniezione in un condotto di aspirazione di un motore PFI o una iniezione diretta in camera in un motore Diesel 2 tempi. La dinamica del film fluido è ricostruita con buona approssimazione ed anche il modello di evaporazione ha dato dei buoni risultati in presenza di combustione.

L'esperienza maturata nei modelli di film fluido implementati in KIVA ha permesso una analisi critica dei modelli presenti nei codici CFD commerciali, quali Fluent v6.2 e Fire v8.4 sulla base delle indicazioni presenti sui manuali e sulla base della validazione su casi sperimentali. I risultati comparativi delle simulazioni hanno evidenziato la migliore capacit`a del modello da me sviluppato di cogliere gli effetti dinamici dell'evoluzione del film. Alla luce dei risultati è stata avviata con l'AVL una collaborazione che ha portato ad inserire in Fire il modello esplicito sviluppato in questa tesi.

L'attivit`a di ricerca si conclude con la presentazione di una metodologia per la simulazione del processo di formazione della carica in un motore PFI ad alte prestazioni: tutti i fenomeni fisici coinvolti sono validati con appositi casi test. L'analisi delle caratteristiche di miscelazione evidenzia la grande importanza che ha il film liquido nella dinamica della miscelazione nel condotto.

# Ringraziamenti

Un sentito ringraziamento al Prof. Pelloni e Prof. Gian Marco Bianchi per avermi guidato in questi anni di ricerca. La consapevolezza di avere due guide come voi mi ha aiutato a superare gli scogli più grandi.

Grazie ai miei genitori ed ai miei fratelli Sergio e Tanio per avermi incoraggiato e supportato in questa attività, comprendendo la mia esigenza di fare qualcosa di importante nella ricerca.

Grazie a tutti gli amici, dai trentini ai tarantini (non è uno scioglilingua!), che hanno compreso le mie defezioni agli incontri mondani con la solita scusa: devo lavorare! (ma non ero ancora studente?)

Grazie a Stefano (toniFan) per questi anni di bella collaborazione.

Grazie a Giulio per il supporto, non solo tecnico (telaptone?), datomi in questi anni (quali anni?).

Grazie al socio Fede per aver condiviso con me gioie e affanni, speriamo di farcela! Grazie a tutti i ragazzi della saletta assegnisti, siete passati in tanti e ad ogni partenza era come veder andare via un pò di me.

Grazie al mio amore Ale.

Claudio
## **Bibliografia**

- [1] J. Abraham, F. V. Bracco, e R. D. Reitz. Comparisons of computed and measured premixed charge engine combustion. Combustion and Flame, 60:309–322, June 1985.
- [2] B. Ahmadi-Befrui, N. Uchil, A. D. Gosman, e R. I. Issa. Modeling and simulation of thin liquid films formed by spray-wall interaction. SAE Paper 960627, 1996.
- [3] A. A. Amsden, P. J. O'Rourke, e T. D. Butler. KIVA-2: A computer program for chemically reactive flows with sprays. Relazione Tecnica LA-11560-MS, Los Alamos National Labs, 1989.
- [4] A. A. Amsden, P. J. O'Rourke, e T. D. Butler. KIVA-3: A KIVA program with bock-structured mesh for complex geometries. Relazione Tecnica LA-12503- MS, Los Alamos National Labs, 1993.
- [5] Chengxin Bai e A. D. Gosman. Mathematical modeling of wall films formed by impinging sprays. SAE Paper 960626, 1996.
- [6] Philippe J. Beard, Jean-Marc Duclos, Chawki Habchi, Gilles Bruneaux, Karim Mokaddem, e Thierry A. Baritaud. Extension of lagrangian-eulerian spray modeling: Application to high- pressure evaporating diesel sprays. SAE Paper 2000-01-1893, 2000.
- [7] G. M. Bianchi, P. Pelloni, G. Cazzoli, M. Costa, e F. E. Corcione. Multidimensional modeling of the combustion process in a common rail diesel engine. In Proceedings of the IASTED International Conference on Applied Simulation and Modelling, Crete, Greece, giugno 2002.
- [8] G. M. Bianchi, P. Pelloni, G.-S. Zhu, e R. D. Reitz. On non-equilibrium turbulence correction in multidimensional HSDI diesel engine applications. SAE Paper 2001-01-0997, 2001.
- [9] G. M. Bianchi, Michelassi V., e Reitz R. D. Modeling the isotropic turbulence dissipation in engine flows by using the linear  $k-\epsilon$  model. In *Proceedings of the* Fall ASME ICE International Conference, Ann Arbor (U.S.), October 1999.
- [10] Gian Marco Bianchi, Piero Pelloni, Guangsheng Zhu, e Rolf D. Reitz. On non-equilibrium turbulence corrections in multidimensional hsdi diesel engine computations. SAE Paper 2001-01-0997, 2001.
- [11] Federico Brusiani, Claudio Forte, e Gian Marco Bianchi. Assessment of a numerical methodology for les simulation of ice wall bounded non-reactive flows. SAE Paper 2007-01-4145, 2007.
- [12] Nicoló Cavina, Massimo Ceccarani, e Giorgio Minelli. Implementation of fuel film compensation algorithm on the Lamborghini Diablo 6.0 engine. SAE Paper 2001-01-0609, 2001.
- [13] G. Cazzoli, C. Forte, C. Vitali, P. Pelloni, e G.M. Bianchi. Modeling of wall film formed by impinging spray using a fully explicit integration method. In ASME Internal Combustion Engine Division 2005 Spring Tschnical Conference, 2005.
- [14] Giulio Cazzoli e Claudio Forte. Development of a model for the wall film formed by impinging spray based on a fully explicit integration method. SAE Paper 2005-24-087, 2005.
- [15] Wai K. Cheng, Douglas Hamrin, John B. Heywood, Simone Hochgreb, Kyoungdoug Min, e Michael Norris. An overview of hydrocarbon emissions mechanisms in spark- ignition engines. SAE Paper 932708, 1993.
- [16] F. E. Corcione, L. Allocca, P. Pelloni, G. M. Bianchi, e F. Luppino. Modeling atomization and drop breakup of high-pressure diesel sprays. ASME Journal of Engineering for Gas Turbine and Power, 123(2):419–427, apr 2001.
- [17] H. Foucart, Chawki Habchi, J. F. Le Coz, e Thierry A. Baritaud. Development of a three-dimensional model of wall fuel liquid film for internal combustion engines. SAE Paper 980133, 1998.
- [18] Veniero Giglio, Carlo Depetris, e Giuseppe Police. A mathematical model of the evaporation of the oil film deposed on the cylinder surface of ic engines. SAE Paper 972920, 1997.
- [19] C. Habchi, D. Verhoeven, C. Huynh Huu, L. Lambert, J. L. Vanhemelryck, e T. Baritaud. Modeling atomization and break up in high-pressure diesel sprays. SAE Paper 970881, 1997.
- [20] Z. Han, Z. Xu, e N. Trigui. Spray/wall interaction models for multidimensional engine simulation. International Journal of Engine Research, 1:127–146, 2000.
- [21] David Kayes e Simone Hochgreb. Mechanisms of particulate matter formation in spark-ignition engines. 1. effect of engine operating conditions. Environ. Sci. Technol., (33):3957–3967, 1999.
- [22] S.-C. Kong, Z. Han, e R. D. Reitz. The development and application of a diesel engine and combustion model for multidimensional engine simulation. SAE 950278, 1995.
- [23] H. K.Versteeg e W. Malalasekera. An Introduction to Computational Fluid Dynamics. 1995.
- [24] J. F. Le Coz, C. Catalano, e T. Baritaud. Application of laser induced fluorescence for measuring the thickness of liquid films on transparent wall. In  $\gamma$ th International Symposium on Application of Laser Techniques to Fluid Mechanics, Lisbon, 1994.
- [25] A. M. Lippert, D. W. Stanton, C. J. Rutland, W. L. Hallett, e R. D. Reitz. Multidimensional simulation of diesel engine cold start with advanced physical submodels. International Journal of Engine Research, 1:1–27, 2000.
- [26] Makoto Nagaoka, Hiroshi Miyagawa, Katsuyuki Ohsawa, e Toshio Yamada. Improvement of fuel behavior model for port-injection gasoline engines. In The Fourth International Symposium COMODIA 98, 1998.
- [27] Ivan Borges Oliveira e Simone Hochgreb. Detailed calculation of heating, evaporation, and reaction processes of a thin liquid layer of hydrocarbon fuel. SAE Paper 2000-01-0959, 2000.
- [28] P. J. O'Rourke e A. A. Amsden. A particle numerical model for wall film dynamics in port-injected engines. SAE Paper 961961, 1996.
- [29] R. C. Reid, J. M. Prausnitz, e B.E. Poling. The properties of gases and liquids. McGraw-Hill, New York, 1987.
- [30] R. D. Reitz e R. Diwakar. Structure of high-pressure fuel sprays. In SAE Paper 870598, 1987.
- [31] Rudolf H. Stanglmaier, Jianwen Li, e Ronald D. Matthews. The effect of incylinder, wall-wetting location on the hc emissions from si engines. SAE Paper 1999-01-0502, 1999.
- [32] Donald Stanton e Chris J. Rutland. Multi-dimensional modeling of heat and mass transfer of fuel films resulting from impinging sprays. SAE Paper 980132, 1998.
- [33] Donald W. Stanton, Andreas M. Lippert, Rolf D. Reitz, e Christopher Rutland. Influence of spray-wall interaction and fuel films on cold starting in direct injection diesel engines. SAE Paper 982584, 1998.
- [34] Donald W. Stanton e Christopher J. Rutland. Modeling fuel film formation and wall interaction in diesel engines. SAE Paper 960628, 1996.
- [35] Donald W. Stanton e Christopher J. Rutland. Multi-dimensional modeling of fuel films in direct injection diesel engines. In ASME Internal Combustion Engine Fall Conference, Madison, WI (USA), 1997.
- [36] D.W. Stanton e C.J. Rutland. Modeling Fuel Film Formation and Wall Interaction in Diesel Engines. University of Wisconsin-Madison, SAE Paper 960628, 1996.
- [37] M. F. Trujillo, W. S. Mathews, C. F. Lee, e J. E. Peters. Modelling and experiment of impingement and atomization of a liquid spray on a wall. *International* Journal of Engine Research, 1:87–105, 2000.
- [38] Mario F. Trujillo e Chia-fon F. Lee. Modeling film dynamics in spray impingement. Journal of Fluids Engineering, 2003.
- [39] M.F. Trujillo, W.S. Mathews, C.F. Lee, e J.E. Peters. Modelling and experiment of impingement and atomization of a liquid spray on a wall. International Journal of Engine Research, 2000.

[40] Yangbing Zeng e Chia-Fon Lee. Modeling of spray vaporization and air-fuel mixing in gasoline direct- injection engines. SAE Paper 2000-01-0537, 2000.